# **ESCUELA POLITÉCNICA NACIONAL**

**FACULTAD DE INGENIERÍA CIVIL Y AMBIENTAL** 

## **ELABORACIÓN DE TABLAS DE CARGA VIVA Y CARGA MUERTA NO ESTRUCTURAL PARA EL DISEÑO DE ESTRUCTURAS EN EL ECUADOR**

## **PROYECTO PREVIO A LA OBTENCIÓN DEL TÍTULO DE INGENIERO CIVIL**

**BETSABÉ MARÍA ESCOBAR ENRÍQUEZ betsaescobare@hotmail.com** 

**FAUSTO STALIN MARTÍNEZ CUENCA fmaenca@hotmail.com** 

**DIRECTOR: ARQ. ING. GERMÁNICO GACHET GIACOMETTI germanico.gachet@epn.edu.ec** 

**Quito, Octubre2013**

## **DECLARACIÓN**

Nosotros, Betsabé María Escobar Enríquez y Fausto Stalin Martínez Cuenca, declaramos que el presente trabajo es de nuestra autoría; que no ha sido previamente presentado para ningún grado o calificación profesional; y, que se han consultado las referencias bibliográficas que se incluyen en este documento.

La Escuela Politécnica Nacional, puede hacer uso de los derechos correspondientes a este trabajo, según lo establecido por la Ley de Propiedad Intelectual, por su Reglamento y por la normativa institucional vigente.

\_\_\_\_\_\_\_\_\_\_\_\_\_\_\_\_\_\_\_\_\_\_\_\_\_\_\_\_ \_\_\_\_\_\_\_\_\_\_\_\_\_\_\_\_\_\_\_\_\_\_\_\_\_\_\_\_\_

**BETSABÉ MARÍA FAUSTO STALIN** 

 **ESCOBAR ENRÍQUEZMARTÍNEZ CUENCA** 

## **CERTIFICACIÓN**

Certifico que el presente trabajo fue desarrollado por Betsabé María Escobar Enríquez y Fausto Stalin Martínez Cuenca, bajo mi supervisión.

> **ING. GERMÁNICO GACHET DIRECTOR DEL PROYECTO**

#### **AGRADECIMIENTOS**

A Dios, por llenar de bendiciones mi vida y permitirme culminar esta etapa. A mis padres Jorge y Edith por su amor absoluto y apoyo incondicional. Por ser el mejor ejemplo de vida.

A mis hermanos Edith, María José, Christian, Paulo, Francisco y Adriana, por su cariño, apoyo y ayuda.Por depositar su confianza en mi y en los conocimientos adquiridos en esta institución. A mis sobrinos Paula, Camila, Sebastián, David y Valeria quienes me brindaron su alegría y cariño a lo largo de todo este proceso.

A Fausto Martínez, por su amistad, ayuda, colaboración y paciencia, mi compañero a lo largo de toda esta etapa y quien me demostró que el esfuerzo y perseverancia dan buenos frutos.

AlArq. Ing. Germánico Gachet Giacometti por brindarnos su conocimiento, experiencia, tiempo, asesoría técnica y permanente colaboración en el desarrollo de este proyecto.

A la E.P.N. junto con todos quiene fueron mis educadores por compartir sus conocimientos, experiencias, amistad y desarrollar en mi el cariño y respeto a lo que de ahora en adelante será mi profesión.

A la Sra. Sonia de Marquez por brindarme su amistad, preocupación y apoyo a lo largo de la carrera.

A mis compañeros, por los buenos momentos compartidos y por el apoyo brindado.

#### **Betsabé Escobar.**

### **AGRADECIMIENTOS**

En el presente trabajo de tesis primeramente me gustaría agradecerte a ti Dios y Virgencita del Cisne por bendecirme para llegar hasta donde he llegado, a mis padres Rosario y Manuel quienes con su esfuerzo me apoyaron incondicionalmente para cumplir este sueño anhelado.

A mi abuelito Carlos Horacio Martínez quien desde el cielo me iluminó para culminar esta etapa de mi vida.

A mi tía Isabel y mi primo Rafael por su apoyo incondicional y por demostrarme la gran fe que tienen en mí.

A mi compañera Betsabé, por compartir conmigo alegrías y fracasos, quien con sus consejos y motivaciones, fue un pilar fundamental en mi carrera universitaria.

De igual manera agradecer al Ing. Jorge Escobar y Sra. Edithcita Enríquez quienes formaron parte de mi vida durante mi carrera universitaria.

A mi director de Tesis de Grado, Arq. Ing. Germánico Gachet Giacometti por su asesoría técnica y permanente colaboración en el desarrollo de este proyecto.

**Fausto Martínez.**

#### **DEDICATORIA**

A Dios, y a la Virgen, quien con su amparo y protección han permitido la superación de diferentes obstaculos y han guiado e iluminado la toma de mis decisiones.

A mis padres Jorge y Edith y a mis hermanos Edith, María José, Christian, quienes al educarme con su ejemplo, me inculcaron entre tantos otros, valores de respeto, dedicación y responsabilidad.

A mis hermanos políticos Paulo, Francisco y Adriana, pues son mi familia y admiro y respeto mucho.

A mis sobrinos Paula, Camila, Sebastián, David, Valeria y Juliana, por ser quienes llenan nuestra vida de luz, alegría, esperanza, y amor,

A mis tíos y primos, de manera especial a mis abuelitas Blanquita y Carmencita y a los familiares que ya no nos acompañan físicamente pero que siempre estan presentes en mis pensamientos y oraciones.

**Betsabé Escobar.** 

#### **DEDICATORIA**

Al creador de todas las cosas, el que me ha dado fortaleza para continuar cuando a punto de caer he estado; por ello, con toda la humildad que de mi corazón puede emanar, dedico primeramente mi trabajo a Dios.

A las personas más importantes de mi vida, que sin esperar nada a cambio me dieron todo su apoyo incondicional: Mi madre Rosario Cuenca y mi padre Manuel Martínez que con sus sacrificios hicieron posible la culminación de esta etapa de mi vida; a mis hermanos Stefanía Elizabeth y Carlos Manuel.

A mis abuelitos Matilde y Angelino, a mis tíos y a mis primos por darme la fortaleza para seguir adelante ante todas las adversidades.

A mi amigo Sergio, porque me ha brindado su apoyo incondicional y por compartir conmigo buenos y malos momento.

**Fausto Martínez** 

## **CONTENIDO**

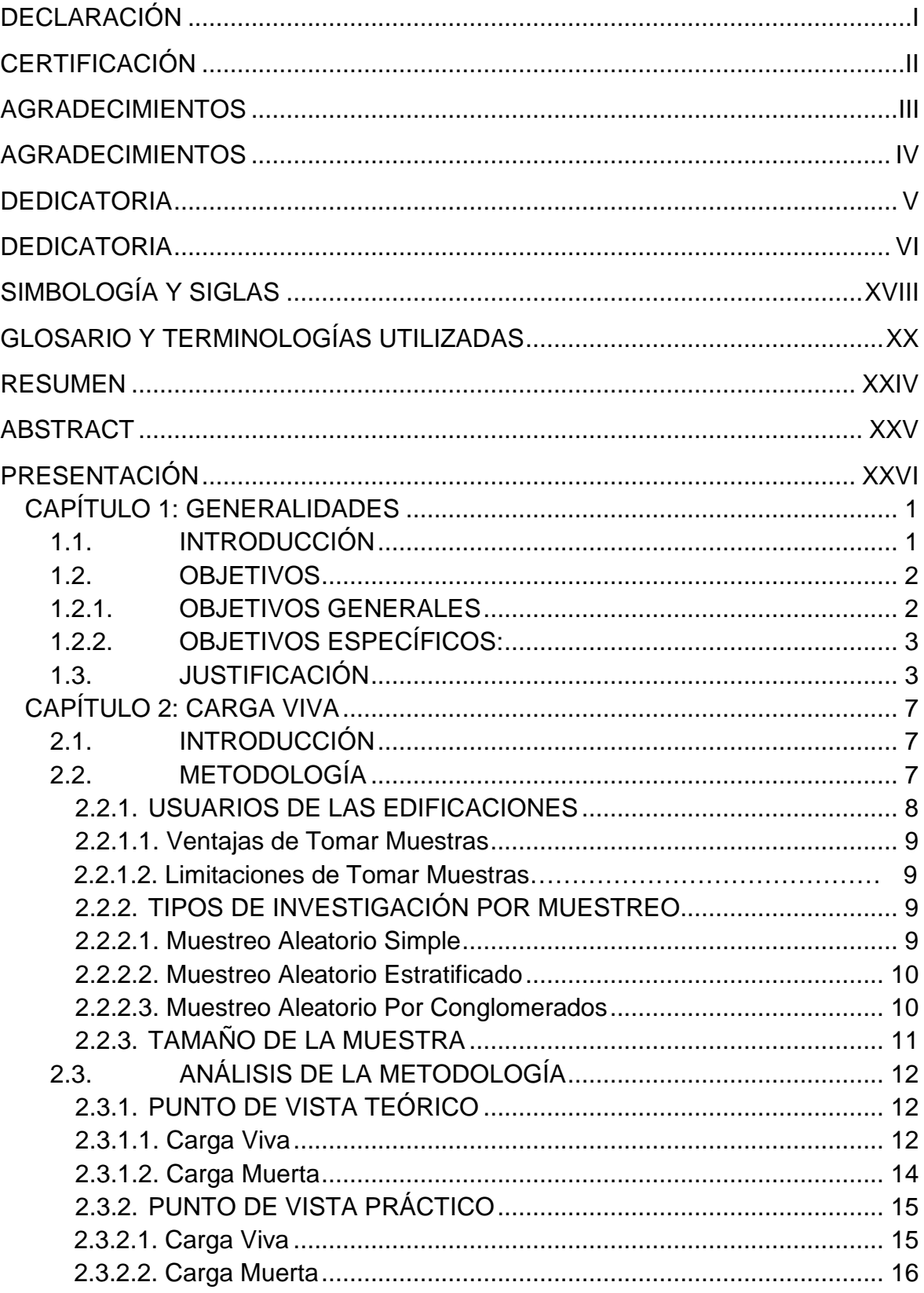

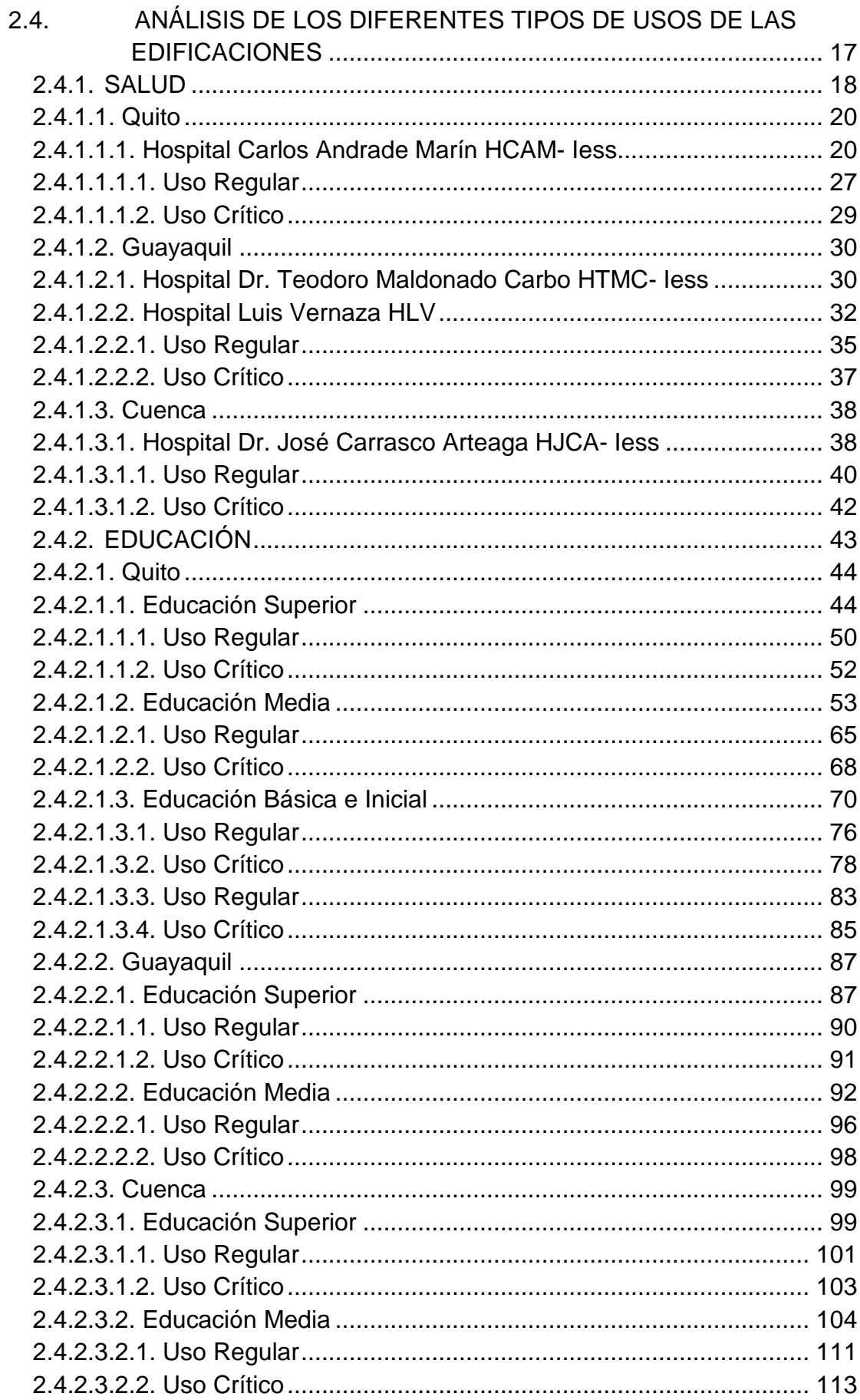

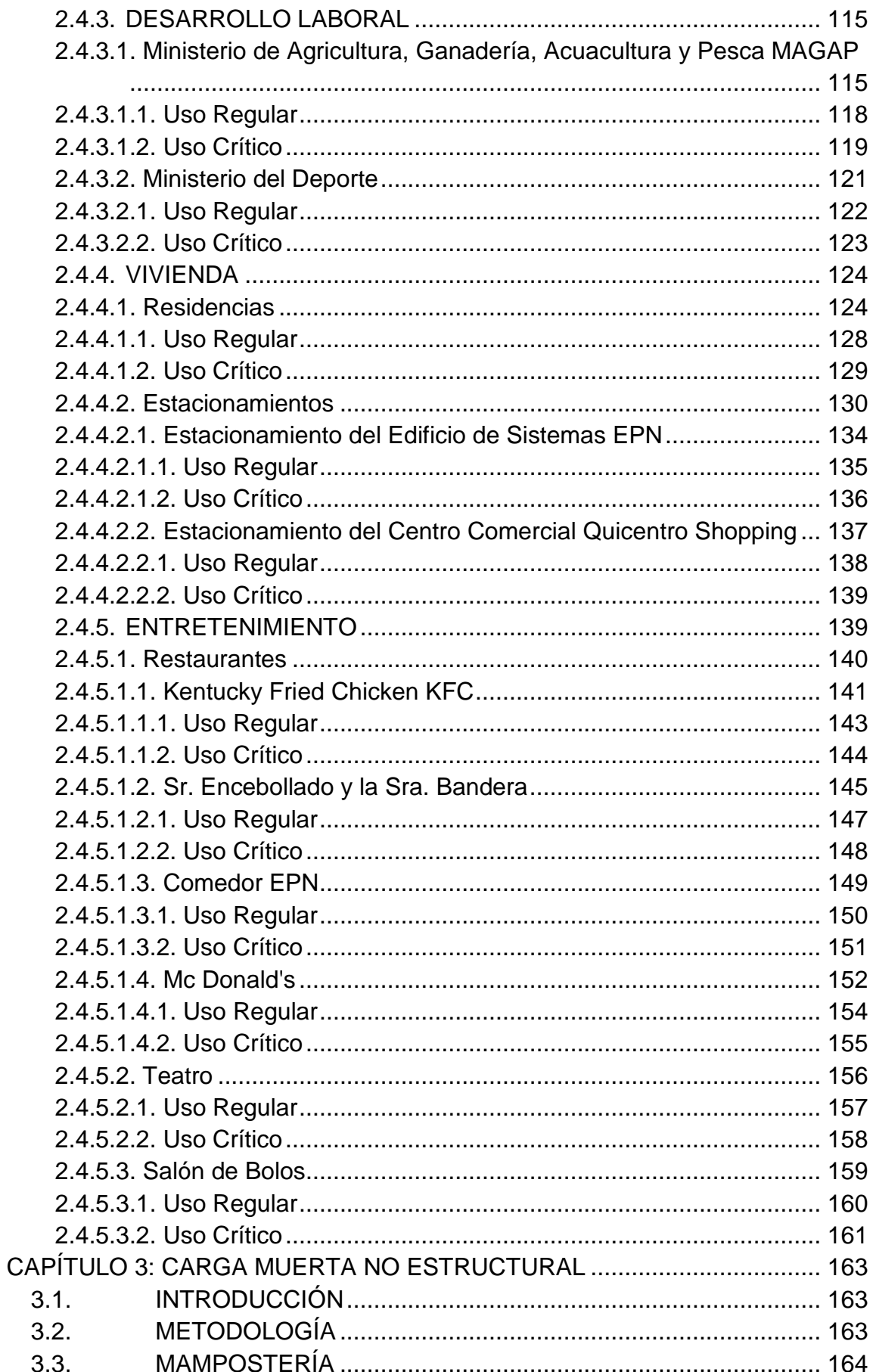

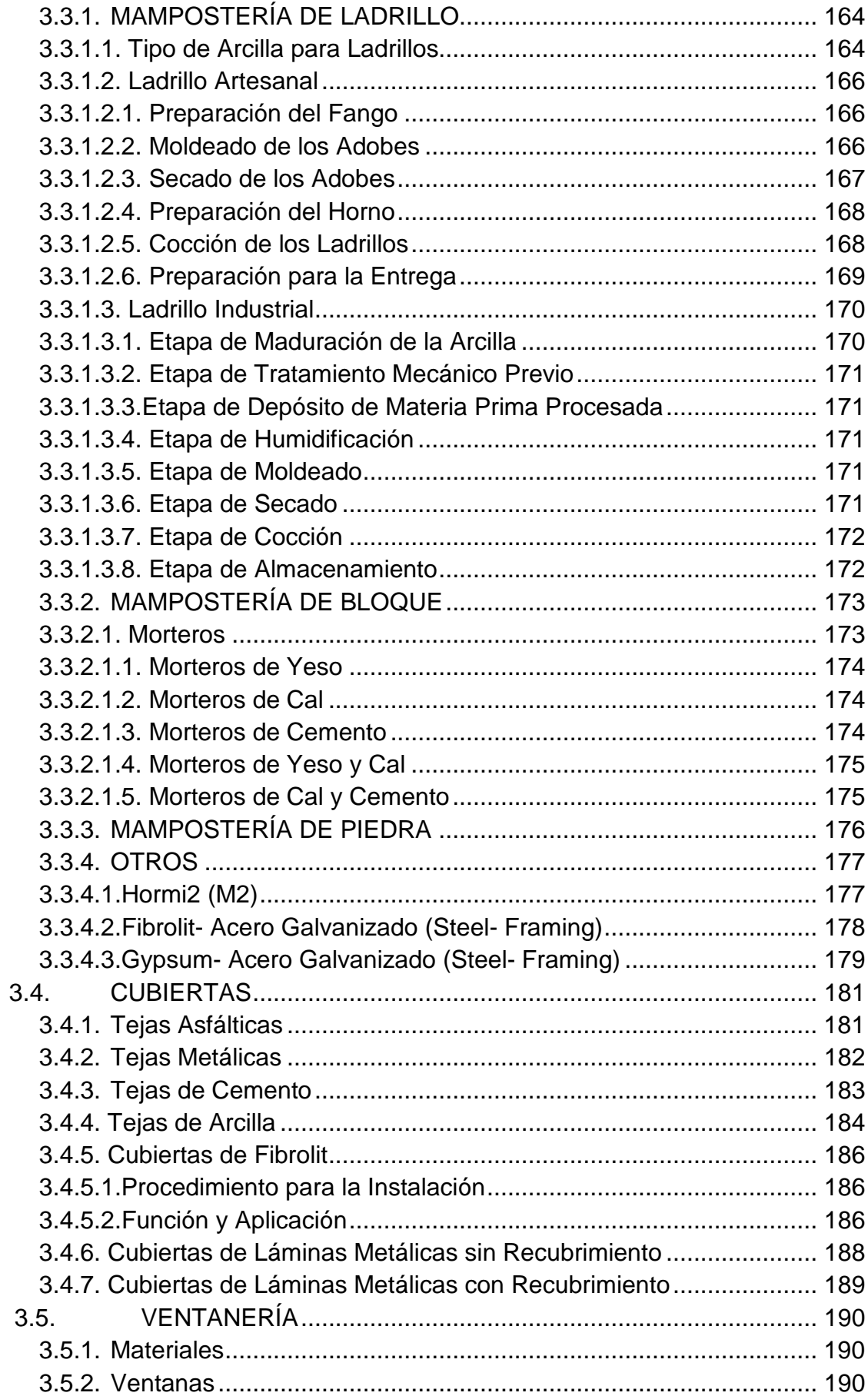

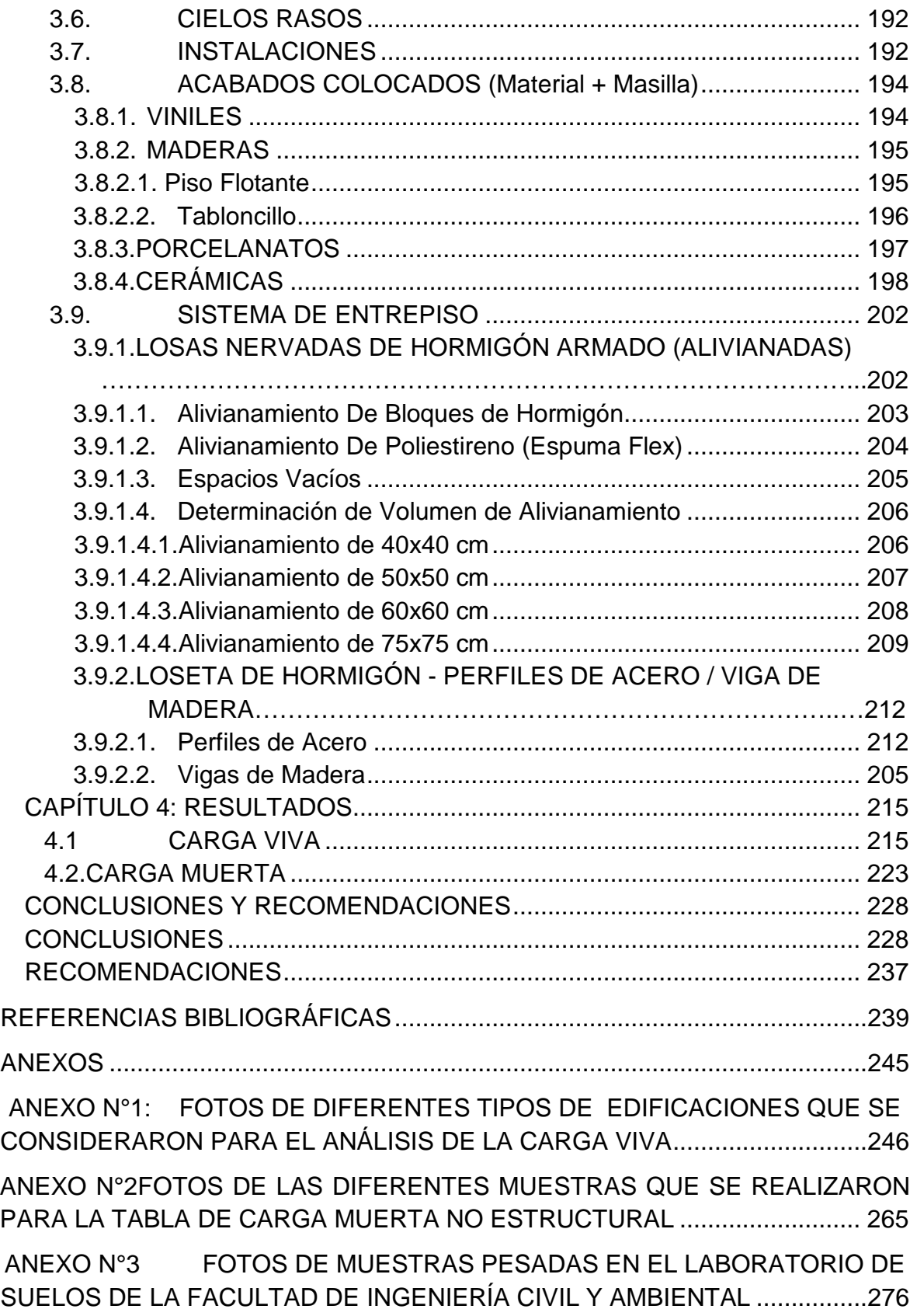

## **ÍNDICE DE TABLAS**

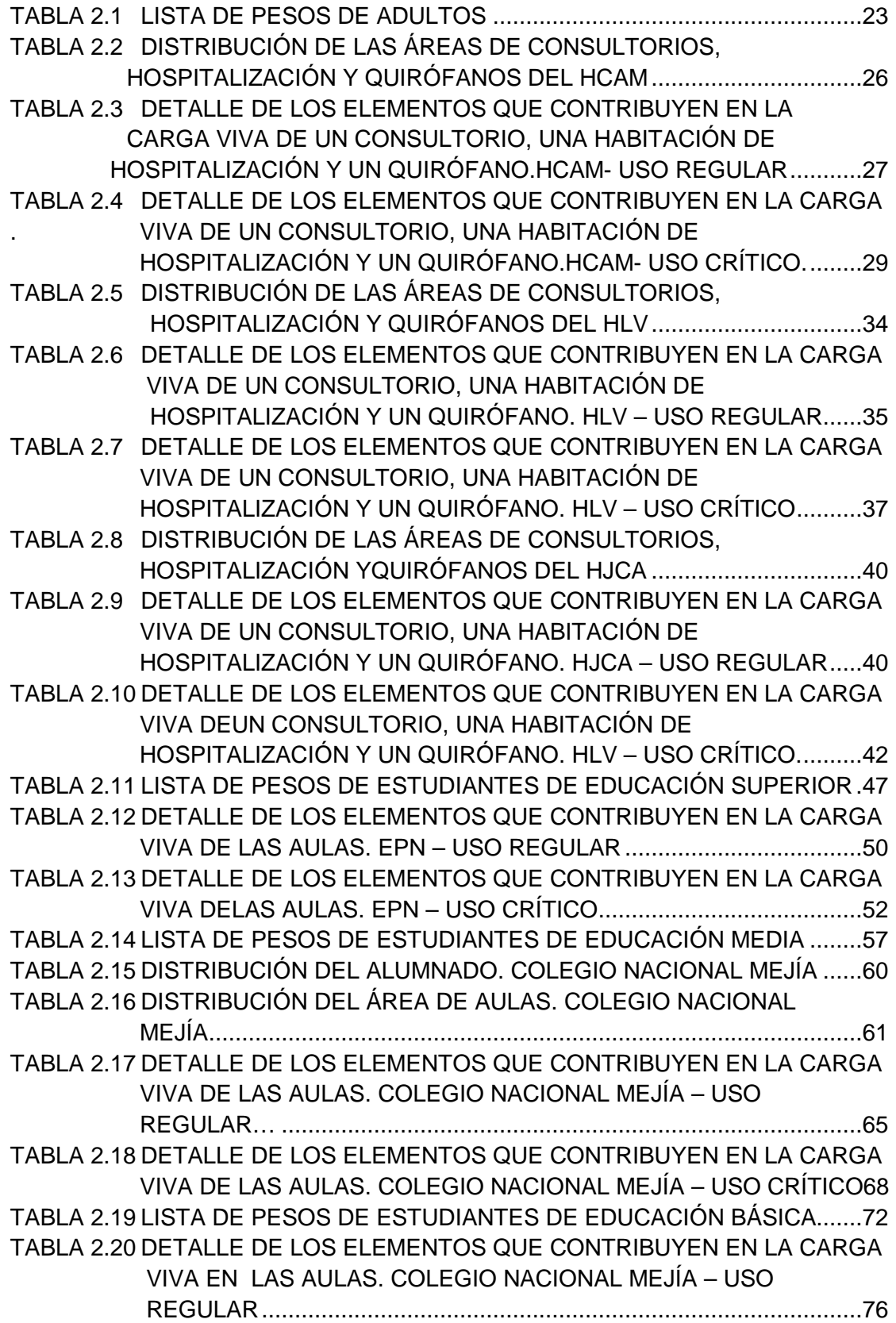

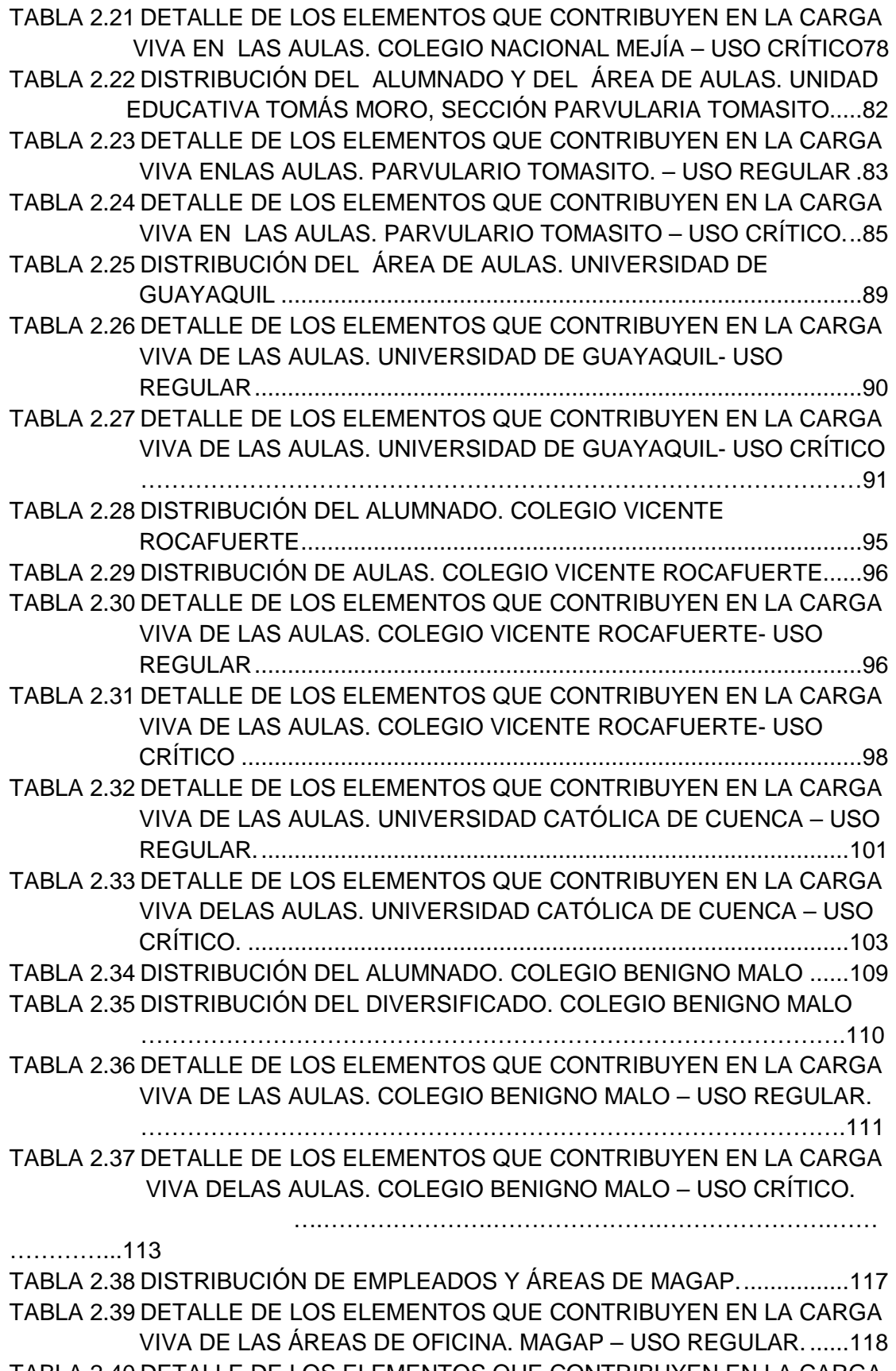

TABLA 2.40 DETALLE DE LOS ELEMENTOS QUE CONTRIBUYEN EN LA CARGA VIVA DE LAS ÁREAS DE OFICINA. MAGAP - USO CRÍTICO ..........119 TABLA 2.41 DISTRIBUCIÓN DE ÁREAS. MINISTERIO DEL DEPORTE .............. 122

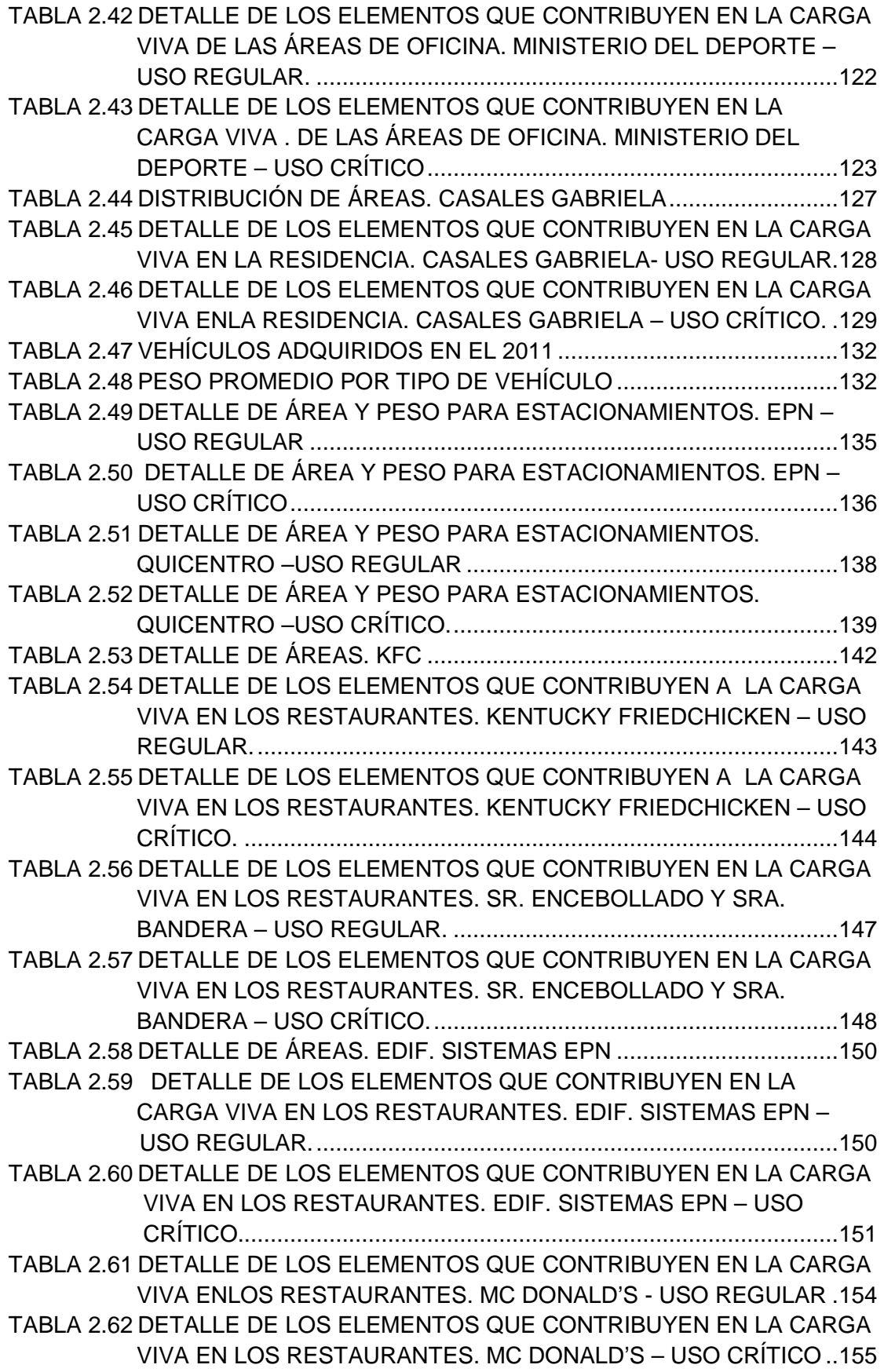

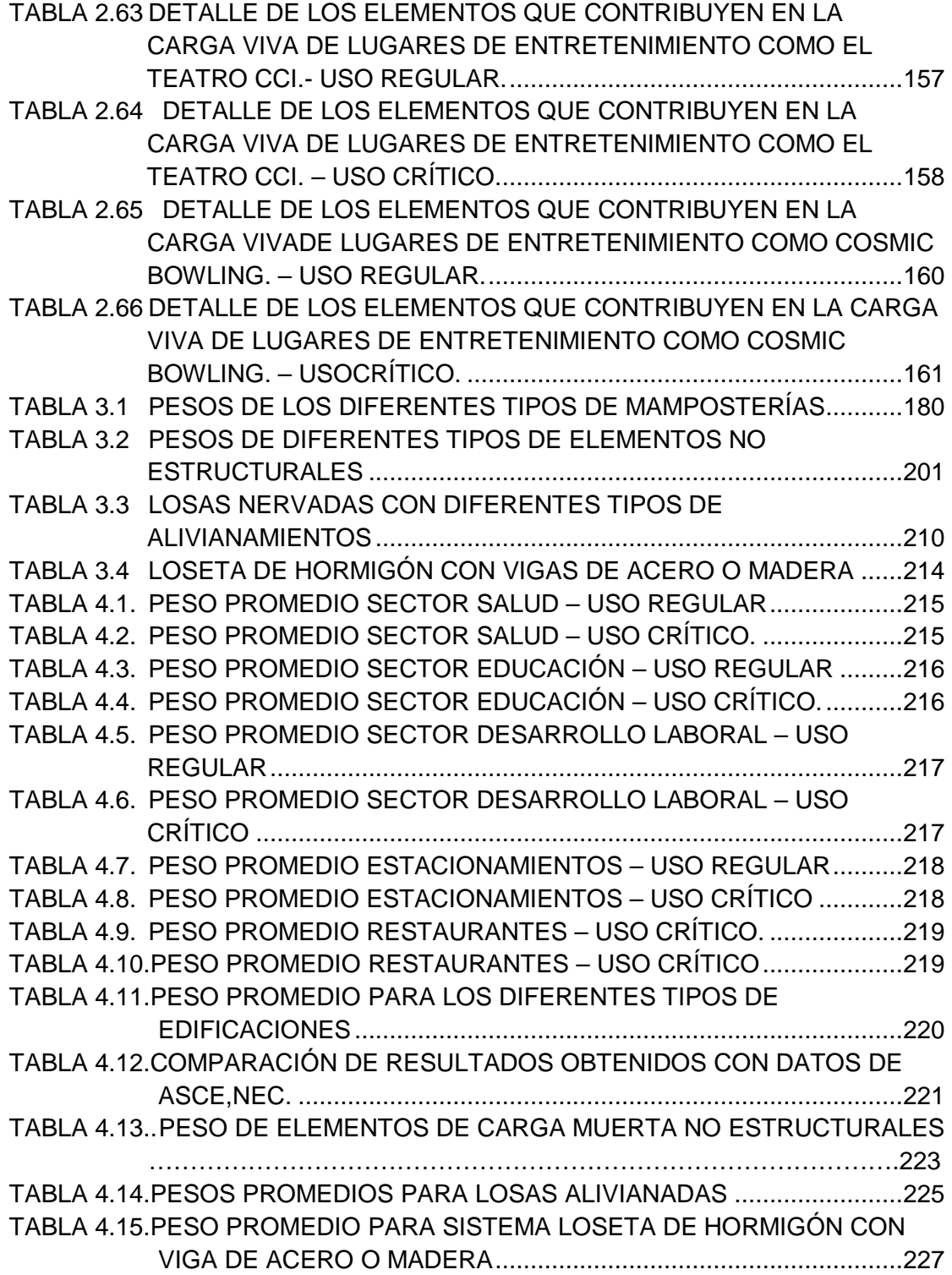

## **ÍNDICE DE FIGURAS**

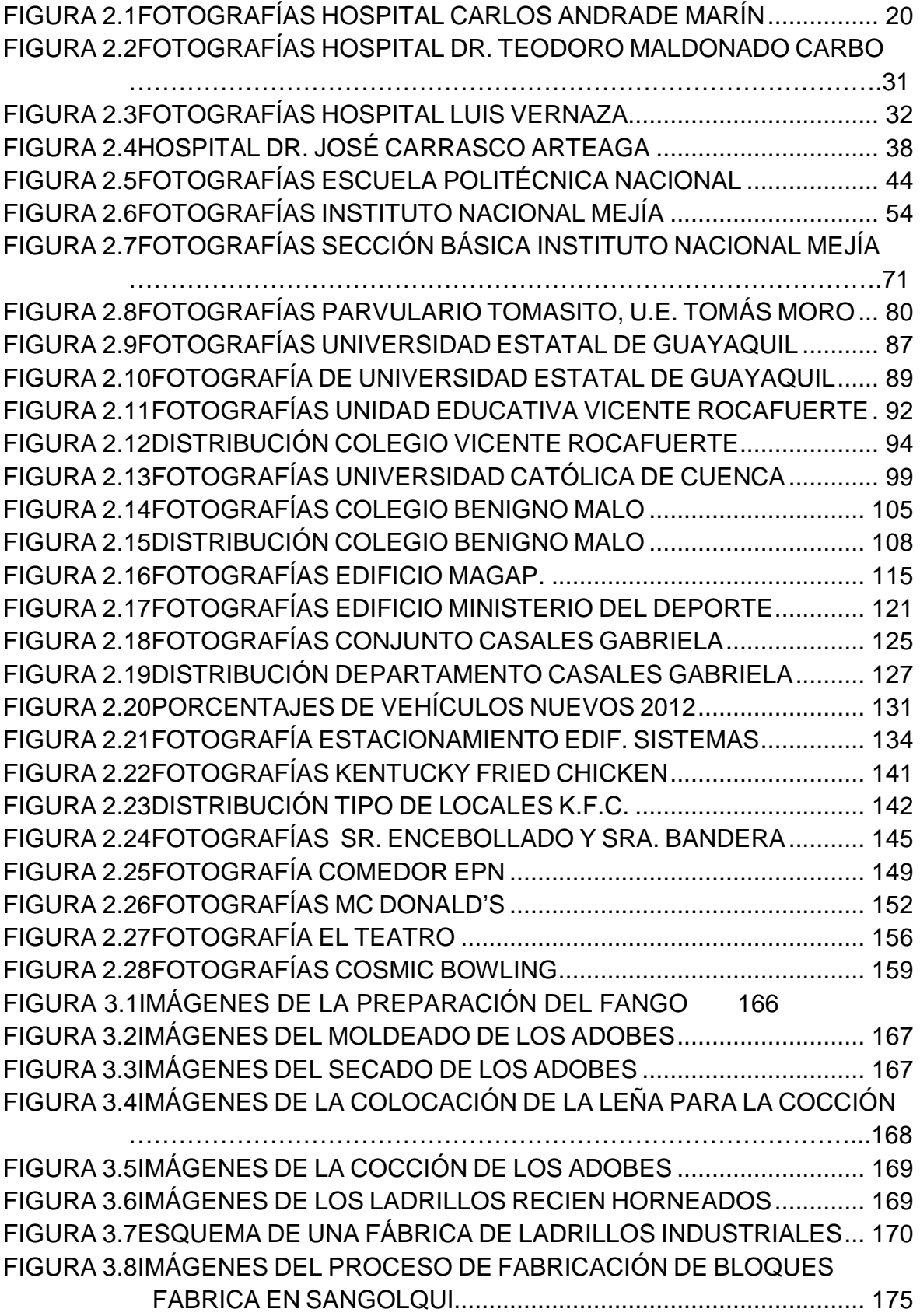

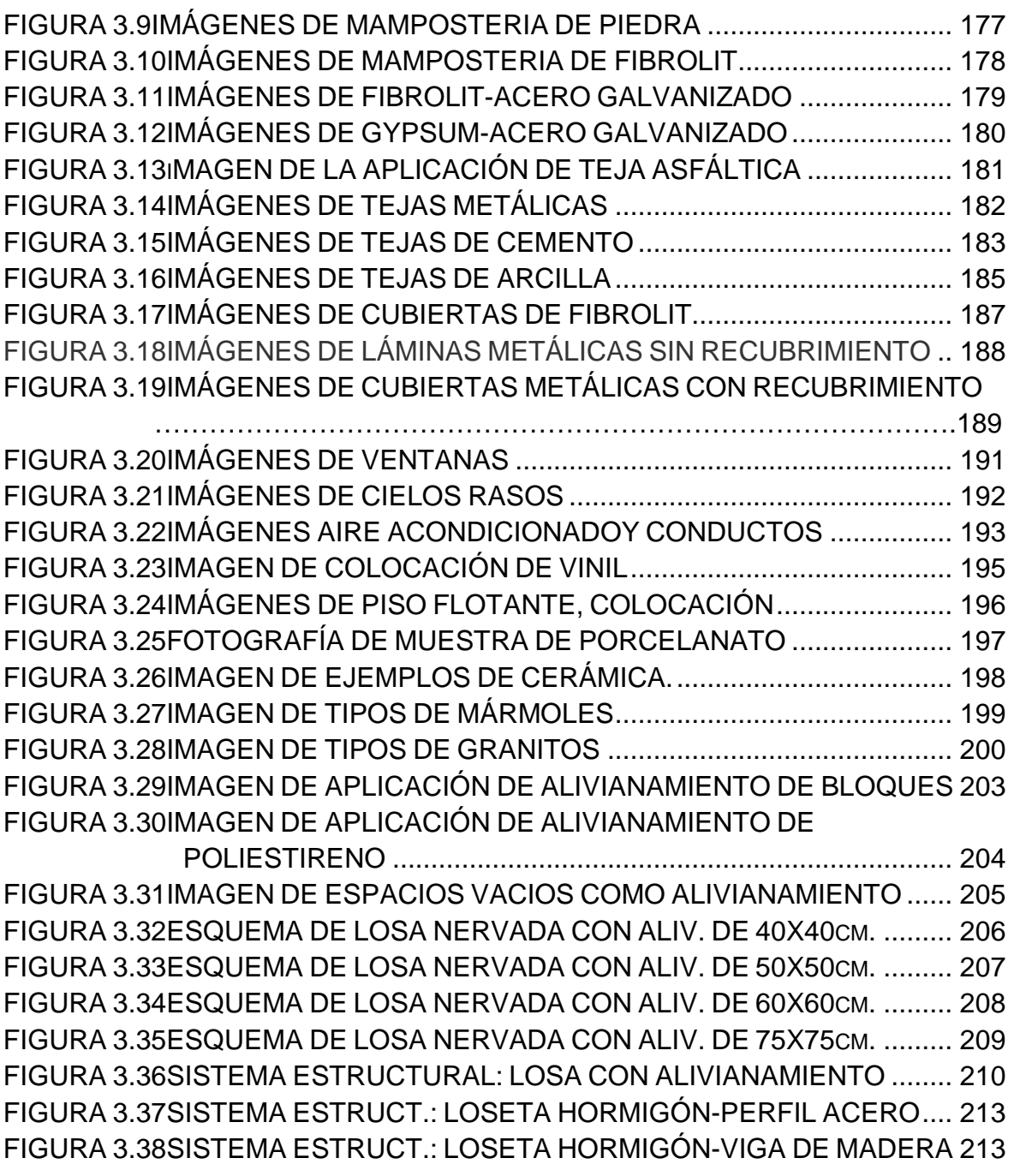

## **SIMBOLOGÍA Y SIGLAS**

- **ASCE:**American Society of Civil Engineering.
- **ACI:** American Concrete Institute
- **CEC:**Código Ecuatoriano de la Construcción.
- **IBC:**International Building Code.
- **INEC:**Instituto Ecuatoriano de Estadística y Censos.
- **SEI:**Structural Engineering Institute.
- **INEN:** Instituto Ecuatoriano de Normalización.
- **Hab.:** habitantes.
- **IESS:** Instituto Ecuatoriano de Seguridad Social.
- **MSP:** Ministerio de Salud Pública.
- **HCAM:** Hospital Carlos Andrade Marín del IESS.
- **HTMC:** Hospital Teodoro Maldonado Carbo del IESS.
- **ONTOT:** Institución Nacional para el Trasplante de Órganos y Tejidos.
- **MAGAP:** Ministerio de Agricultura, Ganadería, Acuacultura y Pesca.
- **KFC:** Kentucky Fried Chicken
- **mg:** Miligramos
- **m:** Metros
- **m2**: Metros cuadrados.
- **m3** : Metros cúbicos
- **s:** Segundos

**kg:** Kilogramos

**cm:** Centímetros

**m/m:** Pendiente

**mm:** Milímetros

## **GLOSARIO Y TERMINOLOGÍAS UTILIZADAS**

**Cargas Permanentes (Carga Muerta):**Las cargas permanentes están constituidas por los pesos de todos los elementos estructurales, tales como: muros, paredes, recubrimientos, instalaciones sanitarias, eléctricas, mecánicas, máquinas y todo artefacto integrado permanentemente a la estructura (NEC 2011).

**Sobrecargas De Uso (Carga Viva):**Las sobrecargas de uso dependen de la ocupación a la que está destinada la edificación y están conformadas por los pesos de personas, muebles, equipos y accesorios móviles o temporales, mercadería en transición, y otras.

**Muestra:**es un grupo de unidades seleccionadas de un grupo mayor (la población).

**Unidad muestral**: son los sujetos que se seleccionan de una población.

**Marco muestral:** es una lista completa de todas unidades muestrales de la población

**Tamaño de la Muestra:**es el número de sujetos que componen la muestra extraída de una población, necesarios para que los datos obtenidos sean representativos de la población.

**Error:** es la cantidad que hay que sumarle o restarle a un estimador, en la confección del intervalo de confianza. El error muestral es la diferencia que puede haber entre el resultado que obtenemos preguntando a una muestra de la población y el que obtendríamos si preguntáramos al total de ella. Por ejemplos: si los resultados de una encuesta dicen que 100 personas comprarían un producto y tenemos un error muestral del 5% comprarán entre 95 y 105 personas.

 Es una medida de su precisión que se corresponde con la amplitud del intervalo de confianza. Cuanta más precisión se desee en la estimación de un parámetro, más estrecho deberá ser el intervalo de confianza y, si se quiere mantener o

disminuir el error, más ocurrencias deberán incluirse en la muestra estudiada. En caso de no incluir nuevas observaciones para la muestra, más error se comete al aumentar la precisión (Wikipedia 2013).

**Población:** es una colección de personas, animales, plantas o cosas de las cuales se desea recolectar datos.

**Estadística:** La estadística es una técnica basada en la recolección, recuento, clasificación, e interpretación de un conjunto de datos obtenidos a partir de la observación, con el propósito de poder llevar a cabo comparaciones y realizar estimaciones.

**Estadística Descriptiva O Deductiva**: esta clase de estadística se utiliza con el propósito de recolectar, describir y resumir un conjunto de datos obtenidos. Estos pueden visualizarse de manera numérica y gráfica. Sin embargo, su uso se acota sólo al uso de la información obtenida. Es decir, que a partir de la misma no se puede realizar ningún tipo de generalización.

**Estadística Inferencial o Inductiva**: de manera contraria a la anterior, esta clase de estadística tiene la particularidad de que a partir de los datos muestrales que maneja, es posible realizar conclusiones y predicciones que incluyan a toda la población. Es decir, que los resultados obtenidos a partir del análisis y conclusión podrán ser extrapolados, y de esta forma realizar un pronóstico inclusivo. Las inferencias pueden presentarse a través de respuestas a preguntas del tipo si/no, relaciones entre una serie de variables, estimaciones numéricas, entre otras.

**Universo Estadístico:**es el nombre específico que recibe particularmente en la investigación social la operación dentro de la delimitación del campo de investigación que tienen por objeto la determinación del conjunto de unidades de observaciones del conjunto de unidades de observación que van a ser investigadas. Para muchos investigadores el término universo y población son sinónimos. En general, el universo es la totalidad de elementos o características que conforman el ámbito de un estudio o investigación.

**Carro de Anestesia:** La máquina de anestesia es parte integral en la realización de varios procedimientos anestésicos como la administración de anestesia general, regional, regional intravenosa y reanimación.

**Carro de Servicio:** es el carrito donde se colocan todas las herramientas necesarias para realizar la cirugía.

**Mesa Quirúrgica:** Es una mesa de operación con funcionamiento electrohidráhulico por medio de baterías recargables.

**Electrocirugía:** El término electrocirugía se refiere a la utilización de corrientes eléctricas oscilantes de alta frecuencia con el fin de cortar o coagular el tejido durante el acto quirúrgico.

**Lámpara Quirúrgica:** Las lámparas quirúrgicas son dispositivos que emiten una luz la cual ilumina un campo quirúrgico por un tiempo prolongado, para una visualización óptima de objetos pequeños y de bajo contraste en profundidades variables o a travez de incisiones pequeñas.

**Anestesia de techo:** Aparato controlado que suministra fármacos para bloquear la sensibilidad táctil y dolorosa de un paciente, sea en todo o parte de su cuerpo y sea con o sin compromiso de conciencia.

**Peso Seco o Neto:**□Es el peso del vehículo en vacío (sin conductor, pasajeros ni carga), pero con su dotación completa de agua, combustible, lubricante, repuesto, herramientas y accesorios reglamentarios.

**Peso Bruto Vehicular:** Es el peso máximo en carga con que se permite la circulación normal de un vehículo. Se obtiene sumando el peso seco más la carga máxima que un vehículo está autorizado a transportar.

**Bloque de Hormigón**: Un bloque de hormigón o tabique de concreto es un mampuesto prefabricado, elaboradocon hormigones finos o morteros de cemento, utilizado en la construcción de murosy paredes.

**Losa:**Las losas son elementos estructurales bidimensionales, en los que la tercera dimensión es pequeña comparadacon las otras dos dimensiones básicas. Las cargas que actúan sobre las losas son esencialmenteperpendiculares al plano principal de las mismas, por lo que su comportamiento está dominado por la flexión.

**Losa Alivianada:** Losa en la que parte de su volumen se encuentra ocupado por materiales más livianos al hormigón o por espacios vacíos.

**Losa Nervada**losa en la que su armadura se dispone en nervaduras regularmente espaciadas en la parte inferior de la estructura y en la parte superior se dispone una loseta de hormigón, combinados de manera monolítica.

**Poliestireno:** El poliestireno (PS) es un polímerotermoplástico que se obtiene de la polimerización del estireno. Existen cuatro tipos principales: el PS cristal, que es transparente, rígido y quebradizo; el poliestireno de alto impacto, resistente y opaco, el poliestireno expandido, muy ligero, y el poliestireno extrusionado, similar al expandido pero más denso e impermeable. Las aplicaciones principales del PS choque y el PS cristal son la fabricación de envases mediante extrusióntermoformado, y de objetos diversos mediante moldeo por inyección. Las formas expandida y extruida se emplean principalmente como aislantes térmicos en construcción y para formar coquillas de protección en los embalajes de objetos frágiles.

#### **RESUMEN**

Este proyecto de titulación se basa en la investigación de valores de Carga Viva que corresponden a la realidad ecuatoriana, también consiste en obtener los pesos por unidad de área de los diferentes elementos no estructurales que se presentan en los diversos tipos de edificaciones.

Puesto que el tema de estudio tiene cobertura nacional, el análisis de los valores de Carga Viva se realizó en las ciudades que mayor desarrollo en el ámbito de la construcción tienen, con poder adquisitivo alto, con edificaciones de gran tamaño, con construcciones hechas para fines específicos. Las tres ciudades donde la población ecuatoriana se encuentra mayormente concentrada según los datos del censo del 2010 son: Quito con 2'239.191 hab., Guayaquil con 2'350.915 hab. Y Cuenca con 505.585 hab. Los resultados obtenidos se adoptarían para ciudades más pequeñas en las que el desarrollo de la construcción es menos acelerado. Al hacer el análisis en las ciudades más críticas, los valores a aplicar en el resto de ciudades del país entrarán en el lado de mantener un rango de seguridad (Inec 2010).

El análisis de carga viva se realizaró en edificaciones destinadas para vivienda, salud, educación, desarrollo laboral y entretenimiento.

Para el análisis en cada uso de edificación se tomaron como muestra estructuras prototipos que cuentan con características críticas, en cada una de las ciudades de análisis. Asegurándonos de que la probabilidad de tener situaciones peores es menor.

Se detalla el proceso utilizado para la obtención de los valores de Carga Muerta No Estructural.

En el caso de la Carga Muerta No Estructural se analizaron de manera general los elementos de uso común en la realidad nacional, se obtuvieron sus pesos por unidad de área. También se realizaron tablas de pesos por unidad de área de los sistemas de entrepisos más comunes para que el cálculo de carga muerta se facilite.

### **ABSTRACT**

This project is based on the research of Live Load Values that correspond to the reality of Ecuador, also consists on obtaining the weights per unit area of different Non-structural elements present in various types of buildings.

Since the subject of study has national coverage, the analysis of Live Load values is hold in cities that have further development in the field of construction, with high purchasing power, with high buildings, with buildings made for specific purposes. The three cities where the Ecuadorian population is largely concentrated according to data from the 2010 census are: Quito with 2'239 .191 inhabitants., Guayaquil with 2'350 .915 inhabitants. And Cuenca with 505 585 inhabitants(INEC 2010). The results could be adopted for smaller cities where the building development is slower. While analyzing the most critical cities, the values to be applied to the other cities of the country will take the side of maintaining a safe range.

Live load analysis were performed in buildings for housing, health, education, workforce development and entertainment.

For the analysis ofdifferent kind of buildings, a sample is taken as a prototype structure,with the most critical characteristics possible, in each of the cities of analysis. So we will ensure that the probability of worst situations will be minimum.

The procedure used to obtain the values of Nonstructural Dead Load is detailed.

For the Non-Structural Death Load Values, the commonly used elements in the national reality were analyzed, was obtained their weight per unit area. Also, the weight per unit area of the most commonly used floor-systems was obtained so the Death Loads could be easily calculated.

## **PRESENTACIÓN**

Mediante la Elaboración de Tablas de Carga Viva y Carga Muerta No Estructural para el diseño de Estructuras en el Ecuador se pretende proporcionar una herramienta de fácil aplicación y comprensión que simplifique el proceso de asignación de cargas a edificaciones, que sobretodo brinde información veraz para la modelación matemática, reflejando la realidad nacional y logrando análisis estructurales mucho más confiables.

Para la determinación de la carga viva de mobiliario, en cada tipo de edificación en la cual el hombre se desenvuelve, se eligió una edificación prototipo. Sobre estas estructuras se realiza el análisis detallado de carga para obtener el valor de peso promedio tanto bajo el uso regular de la edificación como bajo la suposición de un caso crítico. Estos valores se presentan en las tablas.

Para la determinación de Carga muerta de Elementos no Estructurales, se realizaron muestras en laboratorio de diferentes materiales comunmente utilizados en nuestra realidad y se obtuvieron sus pesos. Adicionalmente, se determinan los pesos por unidad de área de los sistemas estructurales de entrepiso más comunmente utilizados con el fin de proporcionar un ábaco que facilite el cálculo del valor de carga.

Lo que se pretende es brindar una herramienta que brinde valores confiables y que facilite el proceso de asignación de cargas para el diseño estructural de una edificación.

## **CAPÍTULO 1**

## **GENERALIDADES**

## **1.1. INTRODUCCIÓN**

El Ministerio de Desarrollo Urbano y Vivienda en representación del Gobierno Nacional, junto con la Cámara de la Construcción de Pichincha han elaborado la primera Norma Ecuatoriana de Construcción NEC-11. Actualmente esta norma se encuentra en su etapa de socialización mas pretende ser la que rija todo proceso de construccion en el país.

El Código Ecuatoriano de la Construcción, CEC-INEN 2011es el que se ha venido aplicando en la nación desde el 2001. Este código sustenta su información en códigos Internacionales. Para el capítulo de Cargas, el cual es el que viene a nuestra consideración, utiliza la información publicada en el "Minumum design Loads for Buildings and Other Structures" de la American Society of Civil Engineering ASCE-10.

A pesar de que para la elaboración de la Norma Ecuatoriana de la Construcción se hicieron algunas modificaciones a las normas y códigos extranjeros utilizados en el CEC, acreditando que nuestra realidad nacional difiere de la extranjera, en el capítulo concerniente a Cargas no se consideró necesario cambio alguno en el campo de valores de Cargas, asi que se continuaría utilizando la información del ASCE; sin embargo pensamos que si hay variación pues entre la realidad norteamericana y la nacional hay diferencia en orígenes étnicos, en hábitos alimenticios, ideología y cultura, y junto con el desarrollo de la sociedad se han presentado modificaciones en la forma de vida, por ejemplo en la manera en la que se almacena la información y todos los avances en la tecnología que han simplificado el desarrollo de diversas actividades, es por esto que se plantea el presente proyecto de titulación.

Mediante la Elaboración Tablas de Carga Viva y Carga Muerta No Estructural para el diseño de estructuras en el Ecuador se busca proporcionar una herramienta de fácil aplicación y comprensión que simplifique el proceso de asignación de cargas a edificaciones, que sobretodo brinde información veraz para la modelación matemática, reflejando la realidad nacional y logrando análisis estructurales mucho más confiables.

En cuanto a la carga viva se pretende publicar una tabla comparable a la Tabla 4- 1 del "Minimum Design Loads for Buildings and Other Structures"-ASCE en la cual se indique la carga distribuida en diferentes tipos de edificaciones como viviendas, instituciones de educación, trabajo, entretenimiento, etc. con los valores de la realidad nacional. Para la carga muerta se realizaría una tabla con los pesos por unidad de área de los diferentes acabados de construcción como pisos, mampostería, cubiertas, ventanería.

En el pasado no se habían realizado investigaciones relacionadas a este tema. Se considera que un estudio de este tipo es necesario y podría ser la base para próximos estudios de mayor amplitud, pues la tecnología sigue desarrollándose y con el tiempo aparecen nuevoselementos no estructurales innovadores con diferentes aplicaciones. La realidad nacional seguirá sufriendo modificaciones.

En las Tablas de Carga Viva y Carga Muerta No Estructural para el diseño de estructuras en el Ecuador se publicarán los valores mínimos aplicables en el análisis de estructuras.

#### **1.2. OBJETIVOS**

#### **1.2.1. OBJETIVOS GENERALES**

• Proporcionar una herramienta de información veraz en la modelación matemática para análisis estructurales más confiables y que reflejen la realidad nacional mediante la Elaboración de Tablas de Carga Viva y Carga Muerta No Estructural para el diseño de estructuras en el Ecuador.

## **1.2.2. OBJETIVOS ESPECÍFICOS:**

- Determinar los valores de Carga Viva que corresponden a la realidad ecuatoriana.
- Obtener los pesos por unidad de área de los diferentes elementos no estructurales que se presentan en los diversos tipos de edificaciones.

## **1.3. JUSTIFICACIÓN**

#### **1.3.1. CARGA VIVA**

El término Carga Viva se asigna a las sobrecargas de uso dependiendo de la ocupación a la que está destinada la edificación y están conformadas por los pesos de personas, muebles, equipos y accesorios móviles o temporales, mercadería en transición, y otras. Lo que se pretende con la publicación de las Tablas de Carga Viva y Carga Muerta No Estructural para el diseño de estructuras en el Ecuador es hacer el análisis de este tipo de carga en las diferentes edificaciones que utiliza el hombre para su desarrollo: en el ámbito de la vivienda, de la educación, de la salud, del trabajo y también de la recreación.

Con el transcurso del tiempo, la forma de vida ha sufrido grandes variaciones respecto a la que se tenía en el pasado, el desarrollo de la tecnología ha llevado a que las cosas se simplifiquen cada vez más, un claro ejemplo de esto es el mobiliario de oficinas, donde en la mayoría de los casos el almacenamiento de información tangible se ha suplantado por digital a través de dispositivos electrónicos, o la modernización de equipos informáticos donde se tienen máquinas de mayores capacidades y menores tamaños, la suplantación de materiales como la materia prima natural por polímeros con pesos específicos menores . Estos hechos tienen directa incidencia en los pesos que ahora tienen que soportar las distintas edificaciones aún cuando se tratara del mismo fin para el que se requieren. Por ello la importancia de este análisis, para determinar los valores que reflejen la realidad en la que se desenvuelve nuestra sociedad.

La realidad social de nuestro país difiere de la realidad norteamericana, reflejándose en aspectos como la estatura, debido a distintos orígenes étnicos. Hábitos de alimentación en los que la sociedad americana presenta altos índices de obesidad siendo su promedio poblacional de 28 kg/m2 de Índice de Masa Corporal comparado con nuestro promedio de 24 kg/m2 de IMC que indica un peso normal (Agencia EFE 2011).

La utilización de valores norteamericanos de carga viva hace que la estructura probablemente se diseñe para requerimientos mayores a los necesarios, por ello la importancia de determinar cuáles son los valores de carga viva para estructuras que representen nuestra realidad, pues al sobrestimar las cargas se estarían desperdiciando recursos, y lo que se busca es optimizar el proceso en el ámbito de la construcción de viviendas para que el propietario tenga una estructura que satisfaga sus necesidades pero que se logre al mejor costo posible.

Para la determinación de la carga viva de mobiliario, en cada tipo de edificación en la cuales el hombre se desenvuelve, se tomará una muestra representativa o una edificación como prototipo de análisis, presentando las justificaciones correspondientes. Sobre estas estructuras se realizará el análisis detallado de carga para obtener el valor promedio que corresponda a las tablas a publicar.

#### **1.3.2. CARGA MUERTA**

La correcta determinación de cargas muertas es imprescindible pues tiene relación de proporción directa con la fuerza sísmica, mientras mayor es la masa, mayor es la fuerza, por tanto si no se le da la importancia debida, el modelo sismo-resistente no corresponderá a la estructura.

Se pretende encontrar una herramienta que logre correlacionar los valores prácticos reales con la teoría. Pues en el análisis estructural se presume que los valores de carga muerta son conocidos y sobre estos se aplican factores de modificación que cubren todo tipo de imprevistos e incertidumbre en los materiales. Mas estos factores no incluyen valores de cargas mal asignados producto de una incorrecta valoración.

En el caso de la determinación de la Carga Muerta se suman los pesos de todos los componentes estructurales y no estructurales y se divide para el área de construcción, obteniéndose así un valor por unidad de área. El inconveniente es que al proceder de esta manera hay algunos parámetros que se asumen, pero que no corresponden a los valores reales, como por ejemplo el espesor de los enlucidos, o el volumen de mortero que entra en la unión de mampuestos. Mediante el análisis de muestras de una unidad de área de los diferentes tipos de elementos no estructurales se conseguirán pesos mucho más acertados.

 La tabulación de datos de acabados por metro cuadrado facilitará la asignación de valores de carga muerta. Permiten hacer cálculos precisos y consideraciones exactas de todo aquello que quedará de manera definitiva en la estructura.

Se pretende brindar una herramienta que aporte al capítulo de Cargas y Materiales de la Norma Ecuatoriana de Construcción (NEC), en la que se presente un análisis más detallado de los valores de cargas mínimas para la realidad nacional. En el NEC se han tomado estos valores de tablas internacionales y se ha enfatizado en aspectos como reducción de sobrecargas, combinaciones de cargas y normas de los materiales (NEC 2011).

Con la implementación de tablas de valores de carga muerta no estructural se lograría una optimización en el proceso de asignación de cargas a la edificación, pues tendríamos mayor confianza en los valores que se asignarían y reduciríamos el tiempo del proceso.

Todo cuanto implique disminución de tiempo en el análisis o construcción de una edificación representa ganancias de tipo económico ya sea por presentar una alternativa antes que las restantes opciones del mercado como por la optimización de recursos intelectuales.

El análisis estructural se fundamenta en las cargas que le han sido asignadas, si

las cargas asumidas no corresponden a las que se presentarán en la realidad su resultado no reflejará valores verdaderos por tanto se tendrían posiblemente secciones de elementos estructurales que no concuerden con las combinaciones de cargas más críticas posibles. Por ello la correcta determinación de cargas se hace necesaria.

A través de la elaboración de las tablas se busca proporcionar una herramienta práctica, de fácil comprensión y fácil aplicación. Esta herramienta contará con los elementos no estructurales de mayor aplicación en el mercado pero también servirá como base para futuras tablas en las que se pueda desarrollar el estudio de elementos no estructurales innovadores u otras aplicaciones. Podrán ser utilizadas por los profesionales que trabajen en el ámbito del diseño y construcción de edificaciones.

En las Tablas de Carga Viva y Carga Muerta No Estructural para el diseño de estructuras en el Ecuador se publicarán los valores mínimos aplicables en el análisis de estructuras.

## **CAPÍTULO 2**

## **CARGA VIVA**

## **2.1. INTRODUCCIÓN**

En este capítulo se detalla el proceso de determinación de valores de carga viva por unidad de área para los diferentes usos de las edificaciones.

 Puesto que el tema de estudio tiene cobertura nacional, el análisis de los valores de Carga Viva se realizó en las ciudades que mayor desarrollo en el ámbito de la construcción tienen, con poder adquisitivo alto, con edificaciones de gran tamaño, con construcciones hechas para fines específicos. Las tres ciudades donde la población ecuatoriana se encuentra mayormente concentrada según los datos del censo del 2010 son: Quito con 2'239.191 hab., Guayaquil con 2'350.915 hab. Y Cuenca con 505.585 hab. Los resultados obtenidos podrían adoptarse para ciudades más pequeñas en las que el desarrollo de la construcción es menos acelerado. Al hacer el análisis en las ciudades más críticas, los valores a aplicar en el resto de ciudades del país entrarían en el lado de mantener un rango de seguridad (Inec 2010).

El análisis de carga viva se realizó en edificaciones destinadas para vivienda, salud, educación, desarrollo laboral y entretenimiento.

Para el análisis en cada uso de edificación se tomó como muestra estructuras prototipos con las características más críticas posibles en cada una de las ciudades de análisis.Asi nos aseguraremos que la probabilidad de tener situaciones peores sería menor.

### **2.2. METODOLOGÍA**

Para el análisis de los diferentes usos de las edificaciones, en los edificios de usos más específicos como salud, educación, y desarrollo laboral se escoge un

edificio prototipo para su análisis, en este se tomó en cuenta el peso promedio de los usuarios de la edificación, el mobiliario que se encuentra en ella, equipos y mercadería. Todos estos pesos se sumaron y se dividieron para el área en la que estan dispuestos.

Con la información que se obtuvo de cada institución, se determinó la carga viva por unidad de área con un uso regular de la edificación. Sin embargo, es conocido el hecho que ante cualquier tipo de eventualidad, las edificaciones pasan de tener un uso específico a un uso diferente al planificado, es por este motivo que se planteó un posible escenario crítico en el que el valor de carga por metro cuadrado se incremente, con el fin de identificar el rango en que se presenta esta variación en dicho valor de carga.

#### **2.2.1. USUARIOS DE LAS EDIFICACIONES**

En el Ecuador, el estado no tiene procesadaninguna información referente a pesos de la población. La Secretaría Nacional de Planificación y Desarrollo SENPLADES es el organismo en el que se centraliza la información referente a censos y estudios realizados en los diferentes ministerios del país;según un representante de esta institución, quien atendió a nuestras inquietudes, nos informó que a finales del 2012 se difundió una encuesta relacionada a este tema, mas la infromación levantada aun no es procesada y tienen planificado contar con los resultados de pesos para finales del 2013.

Frente a esta realidad, lo que se propuso fue determinar el peso promedio de la población ecuatoriana estratificada por edadesen función del uso de las diferentes instituciones determinadas para realizar el estudio. La determinación de la muestra para cada tipo de edificación se obtuvo estadísticamente.

La población varía en función del uso que tenga la edificación.

Edwin Galindo, autor nacional, con su libro "Estadística, Métodos y Aplicaciones" habla acerca de las ventajas y limitaciones de tomar muestras, y de los tipos de muestras, se describe a continuación su punto de vista:

#### **2.2.1.1. Ventajas de tomar muestras:**

- 1. Son más económicas
- 2. Se emplea menor tiempo en la recolección de datos.
- 3. Se obtiene una mejor calidad en la información.
- 4. Se emplea cuando la población es grande o puede considerarse infinita.
- 5. Son apropiadas cuando el proceso de medida de cada elemento es destructivo o conlleva riesgos a la salud.

#### **2.2.1.2. Limitaciones de tomar muestras:**

- 1. Si se necesita información de todos los elementos que conforman el universo estadístico.
- 2. Si se requiere información muy desagregada para áreas muy pequeñas.
- 3. Cuando no existen los elementos técnicos ni humanos que garanticen un buen diseño muestral y una buena ejecución del sondeo.

(Galindo, 2006).

### **2.2.2. TIPOS DE INVESTIGACIÓN POR MUESTREO**

#### **2.2.2.1. Muestreo Aleatorio Simple:**

Un buen diseño muestral requiere que los elementos escogidos sean tomados al azar. Con esto se garantiza que la muestra represente a la población y que las inferencias a realizar sean válidas.

(Galindo, 2006).

#### Según

http://www.emathematics.net/estadistica/muestreo/index.php?tipo=aleatorio :

"Es la extracción de una muestra de una población finita, en el que el proceso de extracción es tal que garantiza a cada uno de los elementos de la población la
misma oportunidad de ser incluidos en dicha muestra. Esta condición garantiza la representatividad de la muestra porque si en la población un determinado porcentaje de individuos presenta la característica A, la extracción aleatoria garantiza matemáticamente que por término medio se obtendrá el mismo porcentaje de datos muestrales con esa característica."

#### **2.2.2.2. Muestreo Aleatorio Estratificado:**

En este método, se subdivide la población en varios grupos, llamados estratos, cada uno de los cuales debe ser internamente homogéneo. En cada estrato se escogen al azar las unidades muestrales a investigar. Para cada estrato se aplica el muetreo simple(Galindo, 2006).

### **2.2.2.3. Muestreo Por Conglomerados:**

Los conglomerados son subconjuntos de la población que tienen la propiedad de ser internamente lo más heterogéneos y entre ellos lo más homogéneos posible(Galindo, 2006).

En las diferentes instituciones determinadas para realizar el estudio se analizó a la población que utiliza la misma, y en base a esto, se tomó una muestra bajo el método de **Muestreo Aleatorio Simple** el cual resulta conveniente utilizar pues la población es numerosa, diversa y se busca garantizar la representatividadde la muestra.

### **2.2.3. TAMAÑO DE LA MUESTRA**

En el caso particular de la Elaboración de Tablas de Carga Viva el tamaño de la muestra será la cantidad de individuos usuarios de la edificación a analizar de los cuales se utilizará la información concerniente a peso para realizar el estudio de carga por unidad de área.

#### **Fórmula para sacar el Tamaño de la Muestra:**

$$
n = \frac{N \cdot q \cdot p \cdot k^2}{(N-1) \cdot e^2 + p \cdot q \cdot k^2} (2.1)
$$

Donde:

n = el tamaño de la muestra.

N = tamaño de la población.

k = Valor obtenido mediante niveles de confianza. Es un valor constante que, si no se tiene su valor, se lo toma en relación al 95% de confianza equivale a 1,96 (como más usual) o en relación al 99% de confianza equivale 2,58, valor que queda a criterio del investigador.

e = Límite aceptable de error muestral que, generalmente cuando no se tiene su valor, suele utilizarse un valor que varía entre el 1% (0,01) y 9% (0,09), valor que queda a criterio del encuestador.

p= proporción de individuos que poseen en la población la característica de estudio. La opción más segura es suponer que p=0,5.

q= proporción de individuos que no poseen esa característica. Es p-1.

(Seárez M. 2011).

Esta fórmula es comunmente usada por aquellos interesados en aplicar encuestas. Hay fórmulas desarrolladas en función de otros parametros estadísticos como la desviación estandar, la varianza, etc; sin embargo en este caso particular esta fórmula resulta la más acertada pues el dato con el que se cuenta es el de la población y los valores de los otros parametros que intervienen se asignarián en función a un criterio. Se tomará como error "e" el 5% pues es

un valor promedio que no nos obligará a tomar un número excesivo de muestras y tambiénle dará una buena precisión al estudio. En los parametros "p" y "q" se tomará 0,5 que la bibliografía determina como la opción más segura (www..feedbacknetworks.com/cas/experiencia/sol-preguntar-calcular.html). En cuanto al nivel de confianza "k" el cual determina qué tan confiable se pretende sea nuestro estudio consideraremos el equivalente al 95% pues es el valor más utilizado en el medio. Ya que las poblaciones son muy amplias lo que se pretende en casos determinados es preseleccionar el grupo a criterio más crítico para aplicar la muestra.

# **2.3. ANÁLISIS DE LA METODOLOGÍA**

### **2.3.1. PUNTO DE VISTA TEÓRICO**

Con el fin de recibir asesoramiento para la elección más apropiada del método estadístico a aplicarse para la determinación de los nuevos valores de Carga Viva y Muerta No Estructural, acudimos al departamento de Matemáticas de La Escuela Politécnica Nacional. Al plantear nuestro esquema metodológico, algunas observaciones nos fueron realizadas. A continuación se detalla el punto de vista teórico del matemático quien nos brindo su ayuda.

#### **2.3.1.1. Carga Viva**

- " El tema de tesis elegido es fundamentalmente estadístico inductivo. Para lograr realizar una tabla como la que se plantea se requerirían décadas de toma de datos. El Ecuador es un país en el que el nivel de levantamiento de datos estadísticos es mínimo. La falta de datos prácticamente imposibilitaría la elaboración de una tabla formal. Solo la determinación del peso promedio de un ecuatoriano categorizado por género y por edades sería un tema de tesis para la facultad de matemáticas."

- "Al hablar de un estudio a nivel nacional, lo mínimo que se debería hacer es tomar datos de las cuatro regiones del Ecuador para que todas esten representadas en la muestra".
- "La demostración de que la tabla norteamericana no representa la realidad ecuatoriana, requeriría de hacer un analisis estadístico completo, determinando el tamaño de la muestra en función al universo nacional de cada uno de las edificaciones concernientes a la tabla, lo que llevaría una gran cantidad de tiempo. A parte de esto, por un lado se podría demostrar que la tabla norteamericana no representa la realidad nacional, mas eso no garantizaría que la tabla que se propone si represente a nuestra realidad. Para lograr comprobar esto, sería necesario hacer una vasta serie de pruebas en las que el valor asignado en la tabla propuesta, efectivamente sea reflejado en el resultado del análisis de todas las muestras."
- "En Estados Unidos el gobierno invierte miles de dólares anualmente en universidades a lo largo de todo el país para que se continúen haciendo investigación, muestreo y pruebas en las diferentes edificaciones y así seguir comprobando que los valores de su tabla son válidos para ellos. Frente a esta realidad, se podría poner en discusión la tabla norteamericana si en el Ecuador se realizara un estudio de esa magnitud. Allí las dos realidades serían comparables."
- "En caso contrario, si se pretendiera establecer una edificación como la más crítica, se debe demostrar que todas las otras edificaciones semejantes a esta son menos críticas. A partir de esta demostración, se podría generalizar el resultado de cualquier tipo de análisis en el prototipo sobre el resto de elementos del universo estadístico."
- "La idea de adoptar un edificio de cada aplicación específica como prototipo para el análisis no es viable pues no se puede crear toda una tabla en base a una unidad de muestra. Para la elaboracón de una tabla, se requieren muchisimos resultados coincidentes. El pretender obtener este valor requeriría de una toma de datos abundante."

#### **2.3.1.2. Carga Muerta**

- "En el caso de la carga muerta, no es suficiente para determinar un valor de una tabla de aplicación general el hacer unas pocas muestras de cada uno de los items de análisis, con mano de obra diferentes. El procedimiento adecuado sería tomar muestras de aquello que ya está construido. Por ejemplo, si se quisiera establecer el peso de un metro cuadrado de mampostería de bloque con enlucido, primero se debería establecer la cantidad de unidades que formarían ese universo, es decir cuántos miles de casas tienen ese tipo de paredes y a partir de ese universo obtener el tamaño de la muestra. De las unidades de la muestra se sacarían todas las características necesarias: las medidas, el espesor del enlucido, el peso, etc. Los resultados deben ser en base a lo que ya ha sido construido para que se refleje fielmente la realidad nacional. Si en cambio se fabrican las muestras, estas estarían siguiendo los patrones de construcción únicamente de algún profesional de la construcción, y la generalización de estos resultados implicaría que los patrones de costrucción aplicados son iguales en todos los profesionales nacionales o que la supervisión de la construcción de toda mampostería sería responsabilidad de los tesistas de aquí en adelante, lo cual no es cierto. Todo análisis debe realizarse en elementos ya construidos y electos al azar. Esto para que se refleje la diversidad y representatividad de todos los miembros del universo en la muestra."
- "Lo más recomendable sería delimitar un poco mejor el tema de tesis y reducir el alcance, definir si el estudio se quiere hacer con el enfoque a carga viva o a carga muerta. En el caso de la carga viva se debería orientar el estudio a un solo tipo de edificación específico, en el que hayan algo de datos de ser posible, o que la toma de datos no sea muy complicada; igualmente debería centralizarse el estudio y enfocarse en una sola región o provincia del país. Al ser un tema tan amplio no se podrían cumplir los objetivos en el tiempo estandar de desarrollo de un proyecto de titulación, de igual forma se requerirían un mayor número de tesistas para su desarrollo."

### **2.3.2. PUNTO DE VISTA PRÁCTICO**

El punto de vista del Departamento de Matemática tiene un enfoque teórico e idealista del procedimiento que debería realizarse para la elaboración de una tabla oficial. Frente a la realidad expuesta por el mismo departamento de matemáticas, lo que se propone como solución aplicable es realizar la tabla con el procedimiento descrito en la parte metodológica. Las explicaciones correspondientes se detallan a continuación:

#### **2.3.2.1. Carga Viva**

- Justamente porque no se cuenta con información estadística y porque en el país esta área no se desarrolla; se propuso el tomar prototipos de análisis de los edificios con diferentes tipos de aplicación. Si se decidiera esperar por los datos para la elaboración de la tabla, deberíamos esperar alrededor de diez años, en el caso más optimista suponiendo que ya se empezarala recolección.
- A pesar de que el tema es aplicado a nivel nacional, no tiene mucho sentido tomar en cuenta para la obtención de la muestra, a ciudades en las que el desarrollo deedificaciones de gran altura o con usos específicos es limitado. Si se toman en cuenta las ciudades más pobladas donde se encuentra concentrado el desarrollo económico y la construcción, se conseguirían los datos más críticos, los cuales serían los indicados para considerar en la tabla.
- Al utilizar los prototipos que han sido seleccionados procurando representen a los casos más criticos, se tendrían los valores límites de carga en cada caso, lo que representaría que probablemente el resto de edificaciones de su mismo uso estén sujetos a cargas más leves que las consideradas.
- A diferencia de los Estados Unidos, en nuestro país la inversión en investigación relacionada a asignación de cargas es nula, un ejemplo claro es que no existen tesis realizadas sobre este tema, y ni siquiera el NEC-11

se ha cuestionado acerca de estos asuntos. Ante esta realidad, cualquier tipo de trabajo realizado acerca de este tema es de mucha importancia, la comparación de los resultados conseguidos con la tabla norteamericana es muy válida pues nos orienta hacia el rango de diferencia en valores de carga entre la realidad americana y la nuestrae invita a cuestionar los resultados, sirve de semilla para la realización de próximos estudios en este ámbito.

- Si bien la estadística propone el tomar una muestra sustancial de unidades de un mismo tipo para procurar obtener los resultados más certeros posibles , con variaciones de exactitud del orden de décimas, en el caso de la Ingeniería Civil ese rango de exactitudes un tanto subjetivo pues los valores por los que esos resultados se ven afectados son bastante grandes, en general casi se duplican con el fin de asegurarse de que la edificación nunca se vea sujeta a fallar por cargas de uso regular; por lo tanto en nuestro caso particular lo que se pretende es obtener el rango de valores de carga que represente a las edificaciones consideradas más críticas de nuestra realidad.
- La determinación de los edificios prototipos es en función del grado de importancia que representan para la ciudad en la que se encuentran, la cantidad de gente que lo utiliza, el tipo de mobiliario con el que cuenta y claro la apertura que los administradores de la edificación han tenido con el estudio.

#### **2.3.2.2. Carga Muerta**

- En el caso de la carga muerta, el comentario del matemático fue que la mejor manera de realizar el estudio es en base a especimenes ya elaborados y en la cantidad correspondiente a una muestra que tenga buena representatividad en mano de obra, ubicación geográfica y materiales. Si bien eso sería ideal para tener datos muy exactos la factibilidad de ese tipo de muestreo es muy reducida pues la determinación del universo sería muy complicada, los registros que se pueden tener a nivel de municipio son inexactos por la gran cantidad de viviendas informales que se edifican y por otro lado, las viviendas registradas no estan organizadas o categorizadas por el tipo de acabados con los que cuentan. La metodología que se propone resulta viable considerando que combina factores importantes como mano de obra, procesos constructivos y calidad de los materiales. Permitirá observar detalles que en edificaciones ya realizadas no se podría.

- El desarrollo del presente tema de tesis es perfectamente viable pues resuelve el problema de la falta de información a nivel nacional, motivaría a la elaboración de estudios relacionados a estos temas que a futuro tal vez podrían ser más específicos y permitieran corroborar o cuestionar los resultados obtenidos, sobretodo brindaría infromación muy útil para los profesionales dedicados a la construcción y sería una guía para los diseñadores. Los resultados obtenidos de las ciudades más pobladas servirían para aplicarse en las ciudades en desarrollo. En fin, cumpliría con todos los objetivos propuestos en este trabajo.

# **2.4. ANÁLISIS DE LOS DIFERENTES TIPOS DE USOS DE LAS EDIFICACIONES**

Con el fin de lograr mayor accesibilidad a los diferentes organismos que administran o son propietarios de las edificaciones, se solicitó al señor Rector de la Escuela Politécnica Nacional, el Ing. Alfonso Espinosa que respalde nuestras solicitudes. Se hicieron llegar los diferentes pedidos a nombre de nuestra reconocida institución.

Las instituciones a las que se solicitó colaboración fueron:

- Ministerio de Salud
- Hospital Carlos Andrade Marín- IESS Quito
- Hospital Dr. Teodoro Maldonado Carbo IESS Guayaquil
- Hospital Luis Vernaza Guayaquil
- Hospital Abel Gilbert Pontón MSP Guayaquil
- Hospital José Carrasco Arteaga IESS Cuenca
- Hospital Vicente Corral Moscoso MSP Cuenca
- Ministerio de Educación
- Escuela Politécnica Nacional Quito
- Universidad de Guayaquil Guayaquil
- Universidad Católica de Cuenca Cuenca
- Colegio Nacional Mejía Quito
- Parvulario Tomasito U. E. Tomás Moro Quito
- Colegio Vicente Rocafuerte Guayaquil
- Colegio Benigno Malo Cuenca
- Ministerio de Deporte
- Ministerio de Agricultura, Ganadería, Acuacultura y Pesca
- ECU 911
- Instituto Nacional de Patrimonio
- Restaurant: Kentucky Fried Chicken
- Restaurant: Mc Donald's
- Restaurant: Sr. Encebollado y Sra. Bandera
- Conjunto Habitacional Casales Gabriela
- El Teatro CCi
- Cosmic Bowling Quicentro

### **2.4.1. SALUD**

Para el análisis de estructuras utilizadas como hospitales, se determinó en cada una de las ciudades más pobladas las instituciones más representativas. Los parámetro que se tomaron en cuenta para la selección de la institución fueron: la aceptación que tiene en su ciudad, que la cantidad de usuarios con que cuenta sea abundante, quesu infraestructura sea amplia y su cobertura sea a nivel nacional.

Los hospitales que cumplen con los parámetros sugeridos serían los del Instituto Ecuatoriano de Seguridad Social IESS y los del Ministerio de Salud Pública MSP.

En muchas de estas edificaciones, se presentó la solicitud respectiva para que se nos permitiera acceder a los datos de distribución arquitectónica y maquinaria y equipos con los que cuenta, y así ver la distribución de carga viva de uso, sin embargo gran número de edificaciones negaron la proporción de esta información. De las instituciones en las que se encontró apoyo se cuenta con información de planos arquitectónicos en algunos casos y con información de equipos y maquinaria en otros.

Esta información se combinó para obtener los valores de carga que se presentan en la edificación en condiciones de uso regular. Sin embargo, es necesaria la supocición de una condición crítica que tenga posibilidades de presentarse en nuestra realidad y que pondría a la edificación a trabajar bajo cargas de mayor valor que las de su uso regular.

Las secciones en las que se realizó el análisis en cada una de las Instituciones, fueron las áreas de Consultorios, Hospitalización y Quirófanos. En las distintas áreas del hospital se pueden presentar casos específicos en los que la carga se vea mayorada.

En el caso de los Consultorios, estas áreas funcionan aparentemente como oficinas, al cambiar su uso, podrían ser reemplazadas por bodegas, para el almacenamiento de materiales médicos o de oficina, así que se aumentó el número de elementos que se encuentran en los consultorios normalmente para asumir esta suposición.

En el área de Hospitalización, se adoptó como caso crítico la presencia de un desastre natural, ante esto, la capacidad de atención a los pacientes de hospitalización seduplicaría, siendo necesario el cambio de la distribución de espacios y variando la carga tanto en el número de personas como en la cantidad de equipos médicos. Para el caso de Quirófanos, la carga con que cuentan no varía pues en esta sección la atención que se puede prestar es la misma sea un caso emergente o en uso regular.

A continuación se presentan las Instituciones en las que se realizó el análisis de cargas, tanto en el uso regular de la edificación como en su caso crítico.

## **2.4.1.1. Quito**

En la ciudad de Quito, se contó con la colaboración del **Hospital Carlos Andrade Marín HCAM del IESS**. La información que se nos proporcionó fueron los planos de la institución.

## **2.4.1.1.1. Hospital Carlos Andrade Marin HCAM-Iess**

# **FIGURA 2.1 FOTOGRAFÍAS HOSPITAL CARLOS ANDRADE MARÍN**

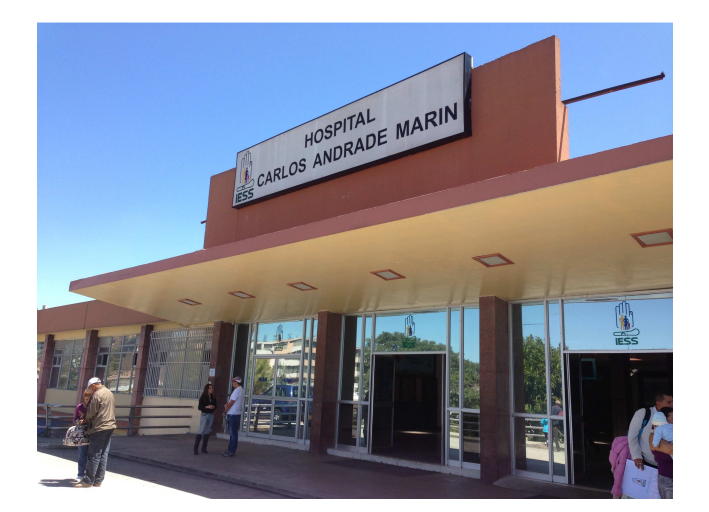

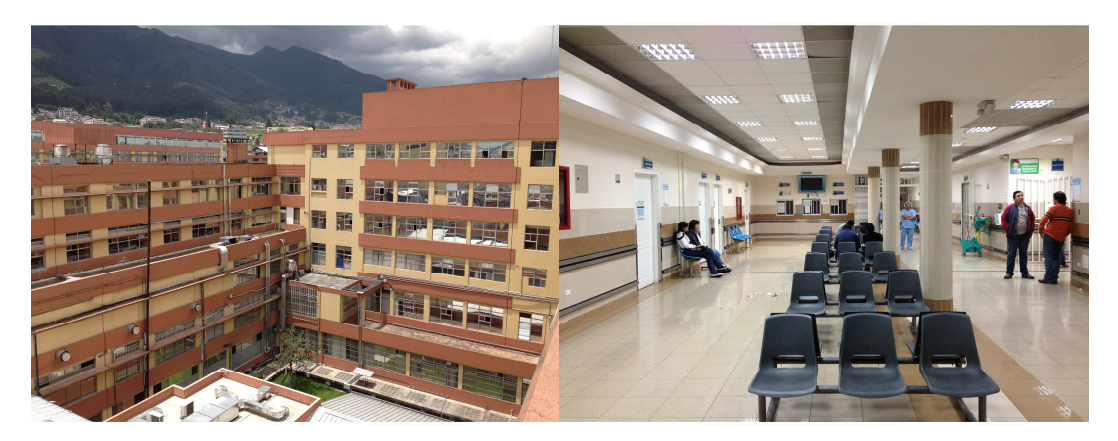

## **FIGURA 2.1 CONTINUACIÓN**

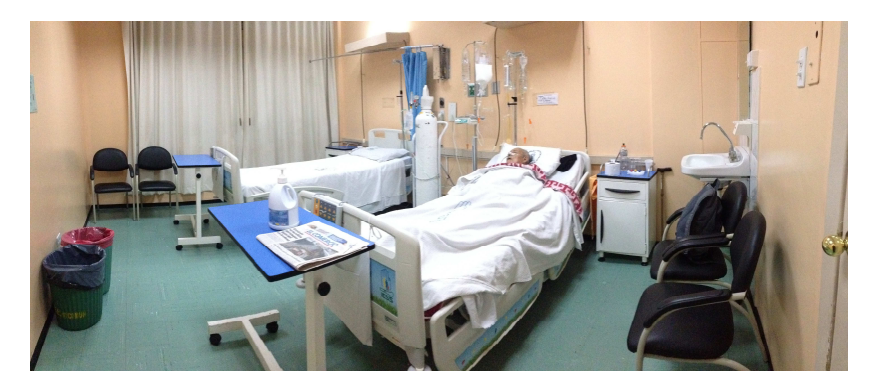

Fuente: Entrada Principal, Terraza, Lobby, Habitación HCAM Fotografías: Betsabé Escobar, Fausto Martínez

## - *Información de la Institución*

El HCAM esta enmarcado en los principios legales del IESS, su objetivo principal es brindar atención integral y especializada a los afiliados del IESS. Busca satisfacer y superar las expectativas del cliente a traves del uso racional de los recursos.

La construcción del hospital inicia en el año 1958, ocupa una superficie de 41830 m2. Es uno de los hospitales más grandes del país. El diseño arquitectónico fue del Arq. Walter Distel.Debido a la superficie del terreno, su edificación es a desnivel. La planta es de 12550 m2. La edificación se realizó por etapas.La edificación es un solo bloque con sus partes definidas: Consulta Externa, Diagnóstico, Quirófanos, Partos, Recuperación y Terapia Intensiva.

En 1965 se da la concesión para el equipamiento a la firma AHSECO American Hospital Supply Export Corporation, y al consorcio Philips-Siemens encargado de la dotación de equipos de rayos X.

La inauguración del Hospital se realiza en mayo de 1970, en la presidencia de Velasco Ibarra.

(HCAM 2011).

#### - *Localización*

El HCAM se encuentra ubicado entre las calles Portoviejo y Ayacucho, Quito, Ecuador.

#### - *Población*

La población de uso de esta edificación son de manera general adultos a partir de los 20 años de edad. En base a la capacidad de hospitalización de la instituciónque es de 836 pacientes, se obtiene el número de personas a analizar para obtener el peso promedio de un adulto.

La institución no nos permitió el acceso a información de pacientes, por esta razón,se optó por la opción de obtener el peso de adultos del rango de edad de los usuarios del hospital a través del uso de la balanza en gente escogida al azar que aceptó colaborar con el desarrollo de este proyecto.

Muestra:

$$
n = \frac{N \cdot q \cdot p \cdot k^2}{(N-1) \cdot e^2 + p \cdot q \cdot k^2} (2.1)
$$

$$
n = \frac{836 * 0.5 * 0.5 * 1.96^2}{(836 - 1) * 0.05^2 + 0.5 * 0.5 * 1.96^2}
$$

$$
n = 263 \text{ adults}
$$

• Lista de Pesos:

# **TABLA 2.1 LISTA DE PESOS DE ADULTOS**

**ADULTO**

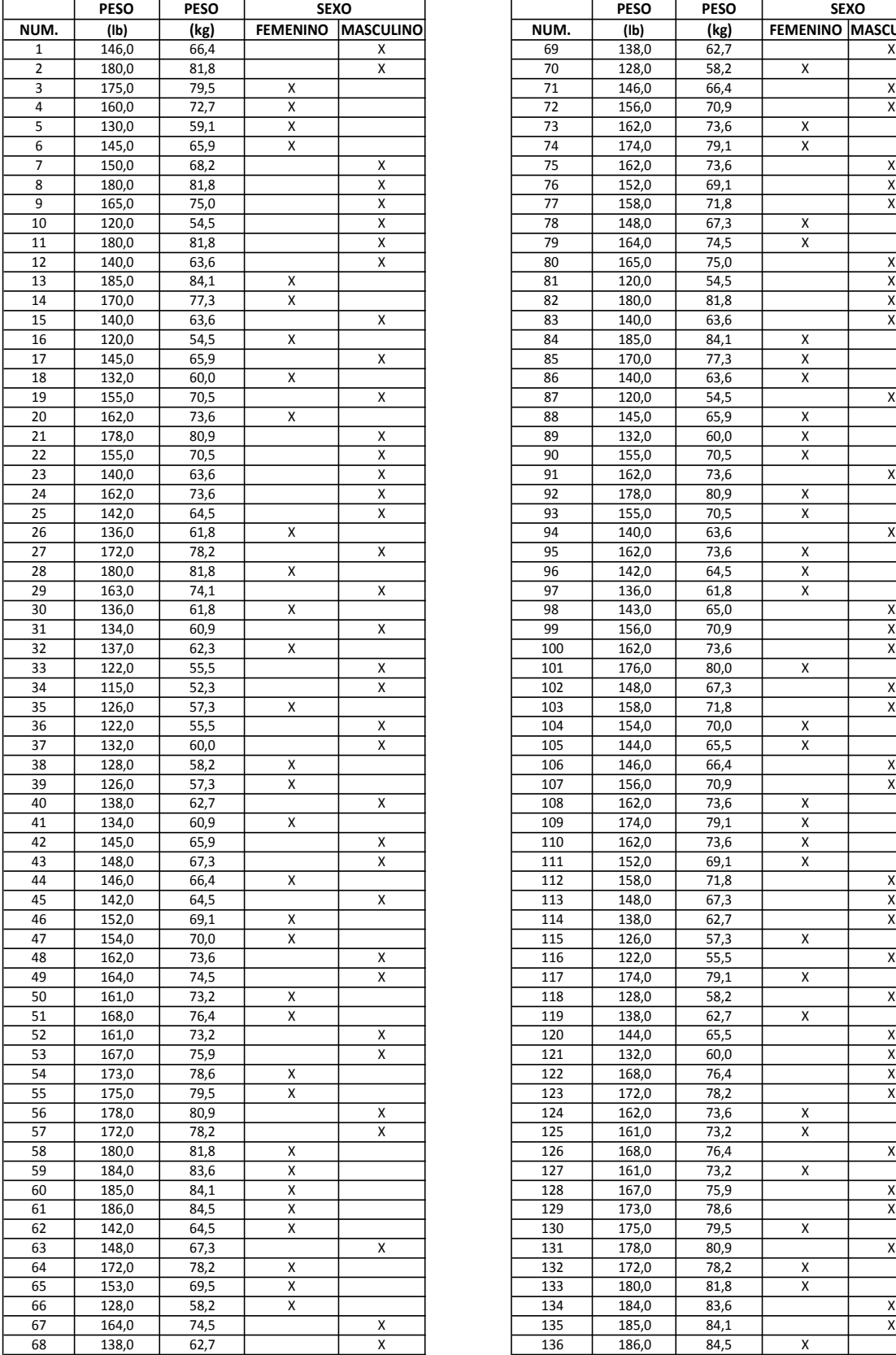

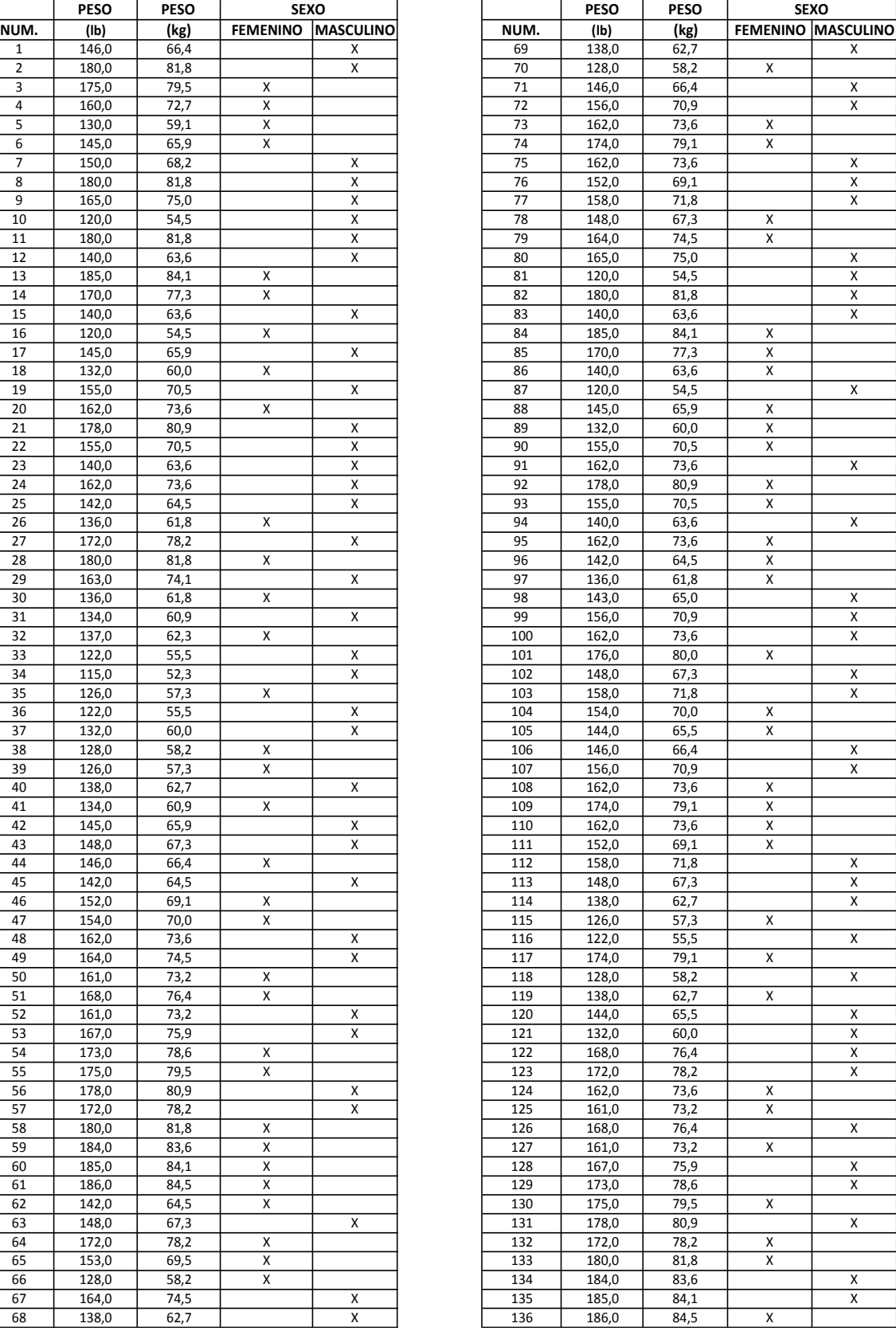

# **TABLA 2.1 CONTINUACIÓN**

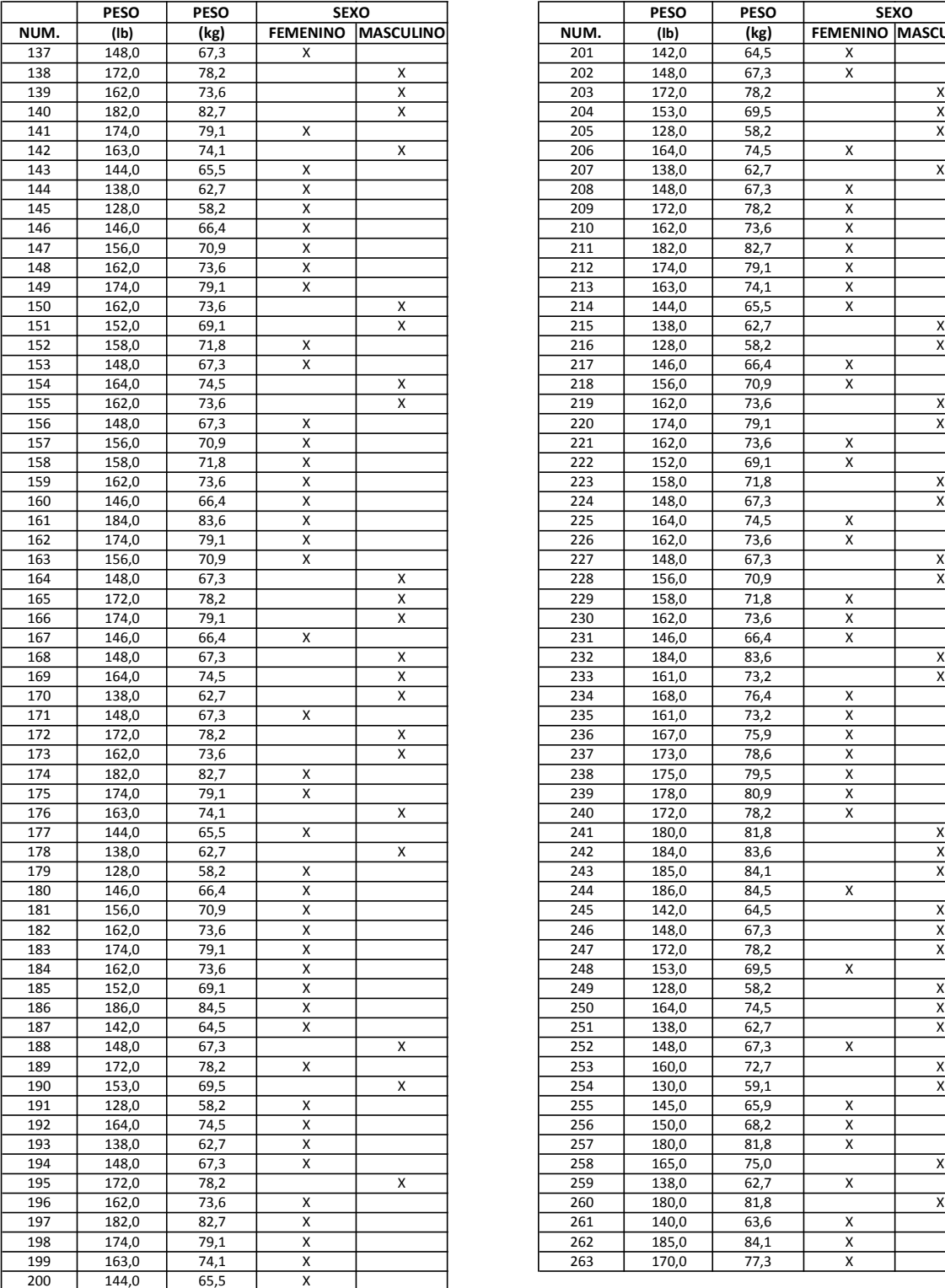

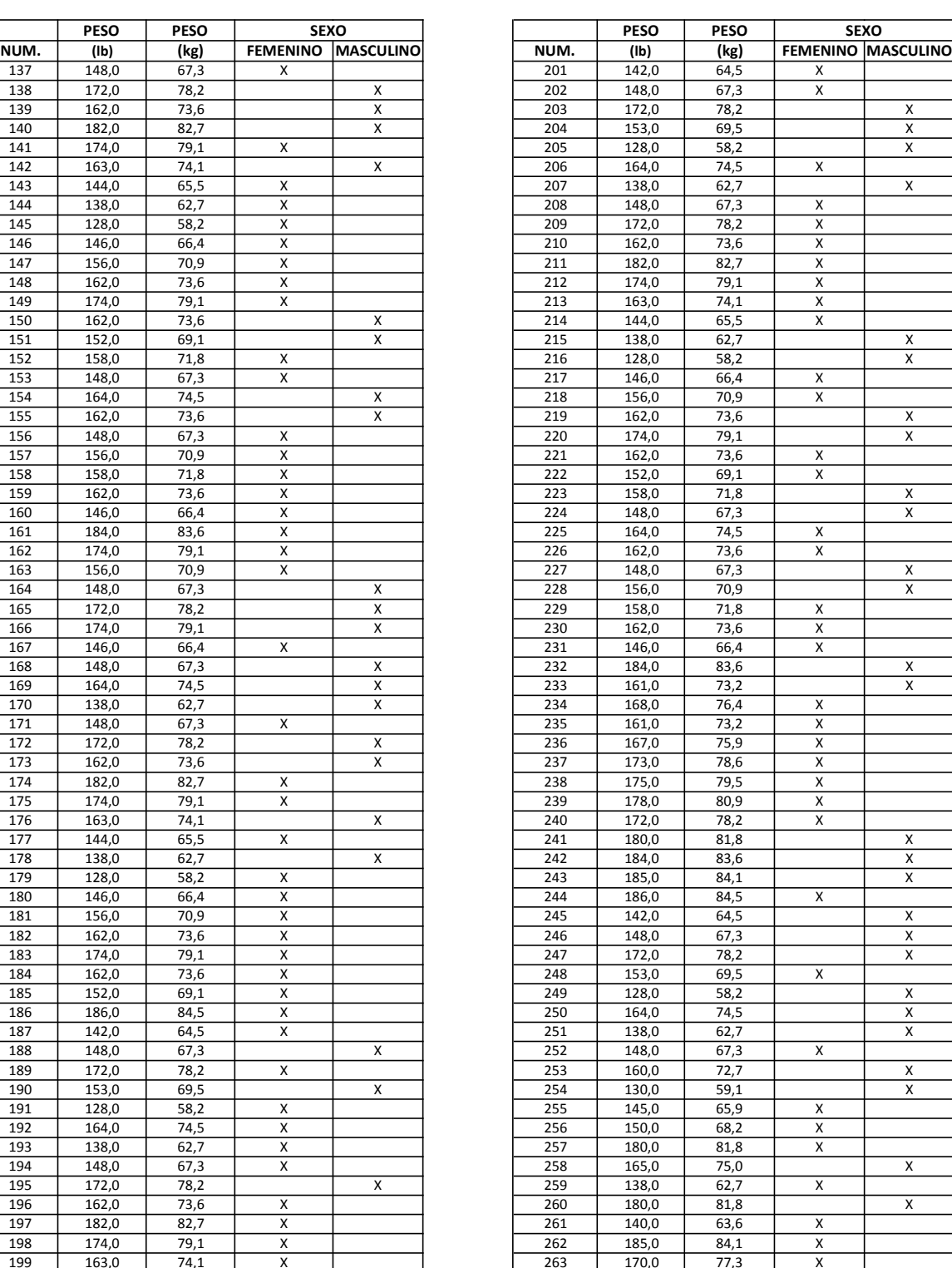

#### **PESOPROMEDIO[kg]** 21,1

Fuente: Betsabé Escobar, Fausto Martínez Elaborado por: Betsabé Escobar, Fausto Martínez El resultado obtenido del Peso Promedio de un adulto es de 71,1 kg.

• Distribución de Espacios:

Las áreas que se identificaron en el hospital fueron la de **Consultorios, Hospitalización y Quirófanos.** 

En cada unidad del área de Consultorios se presta atención a los pacientes de forma individual, según el turno que se les haya asignado.

En el área de Hospitalización, la capacidad de las habitaciones varía entre 4 y 6 pacientes con posibilidad de hasta 2 visitantes.

Las unidades de quirófanos tienen alrededor de 30m2, lo que concuerda con lo expuesto en la página web http://www.quirofano.net/areas-quirofano/ donde se explica que cada quirófano debe tener una superficie mínima de esa área. Y para las cirugías mayores se requiere una superficie mayor a los 35 m2. En la misma página se puntualiza que los suelos y paredes deben tener características antiestáticas, y deben usarse materiales planos, impermeables,inalterables, duros y resistentes, con esquinas redondeadas que faciliten su limpieza.

Para obtener la información de pesos de equipos con los que se cuenta en un quirófano, se consultó a la empresa Medical Engineering de origen italiano, y el Ing. Roberto Caruso fue quien nos ayudó.

e-mail: roberto.caruso@medical-engineering.com

**TABLA 2.2 DISTRIBUCIÓN DE LAS ÁREAS DE CONSULTORIOS, HOSPITALIZACIÓN Y QUIRÓFANOS DEL HCAM** 

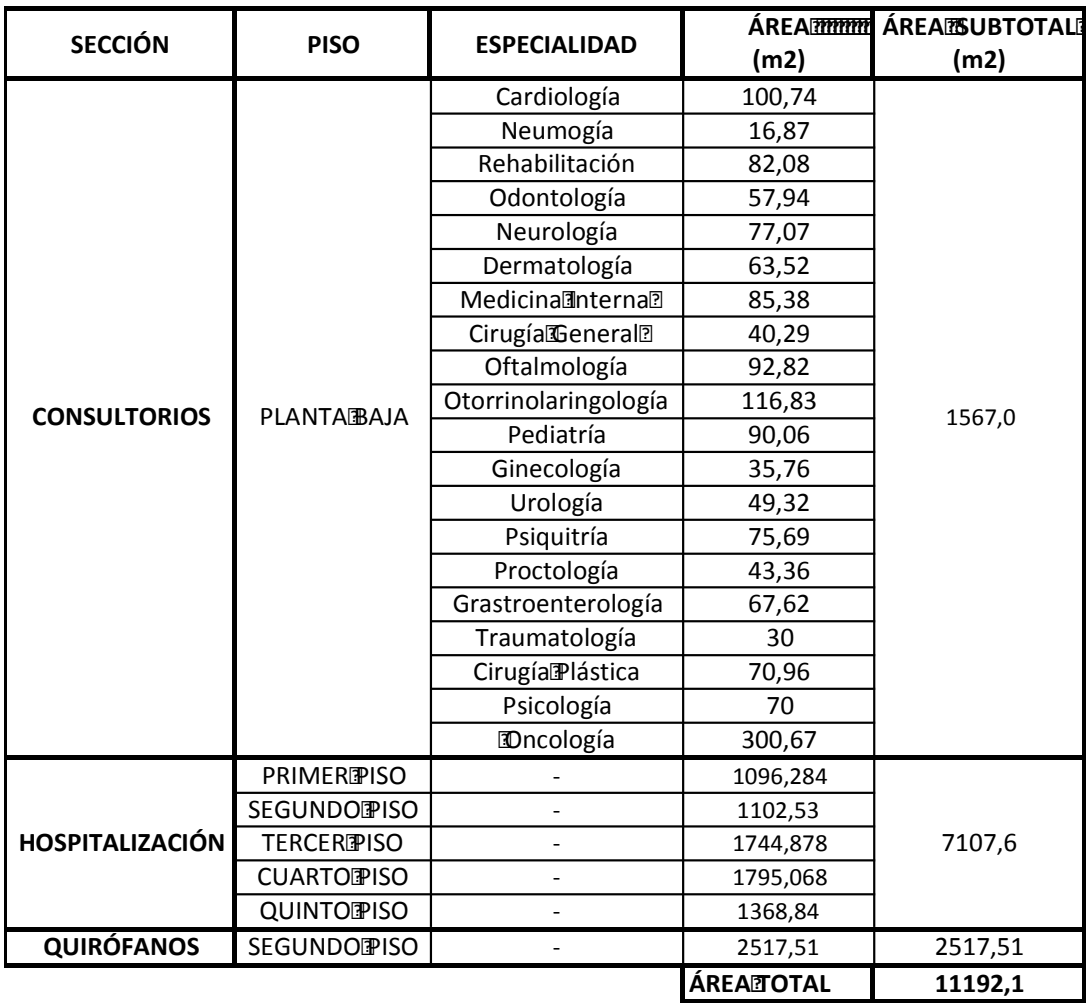

## **HOSPITALCARLOSANDRADEMARIN-HCAM**

Fuente: Hospital Carlos Andrade Marín. Elaborado por: Betsabé Escobar, Fausto Martínez

# **TABLA 2.3 DETALLE DE LOS ELEMENTOS QUE CONTRIBUYEN EN LA CARGA VIVA DE UN CONSULTORIO, UNA HABITACIÓN DE HOSPITALIZACIÓN Y UN QUIRÓFANO.HCAM- USO REGULAR**

#### **HOSPITALCARLOSANDRADEMARÍN-HCAM**

#### **CONSULTORIO**

 $Área$ m2)= 16,79

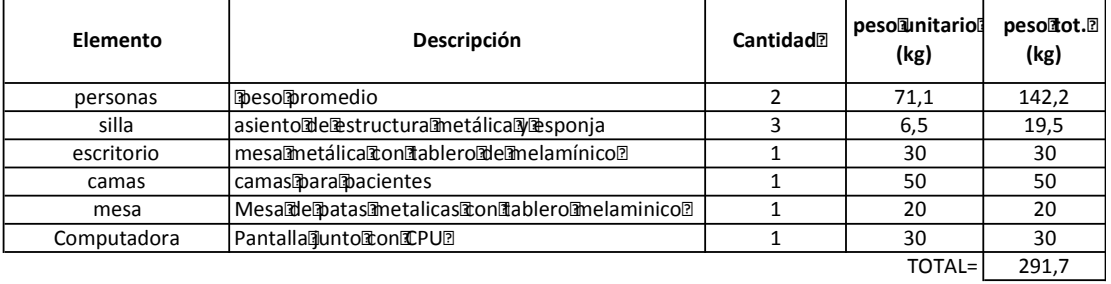

*PESO POR M2 (kg)=* **17,4**

#### **HOSPITALIZACIÓN:** Habitación para **Apacientes**

Área mm2) = 24,34

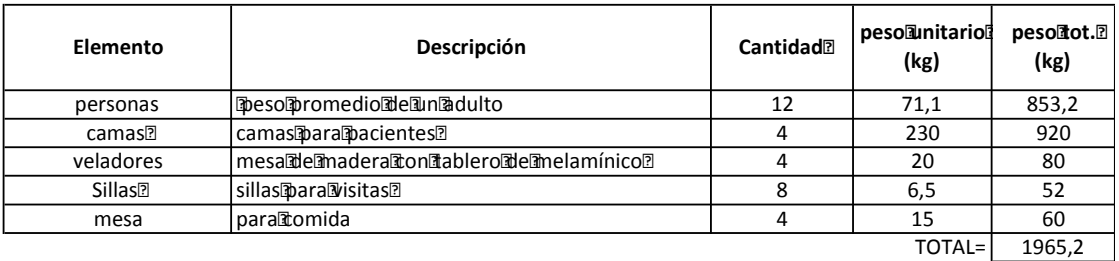

*PESO POR M2 (kg)=* **80,7**

## **TABLA 2.3 CONTINUACIÓN**

#### **QUIRÓFANO**

#### $Área $\mathbb{M}$ m2)= 34,54$

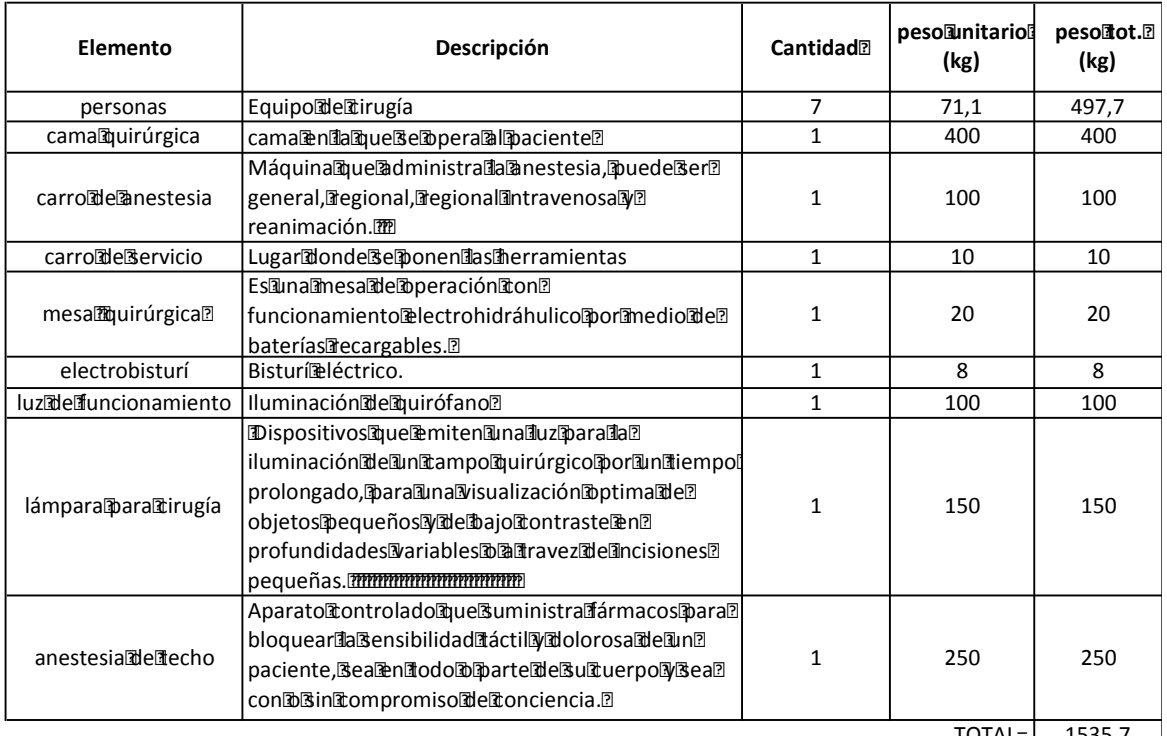

*PESO POR M2 (kg)=* **44,5**

 $\overline{TOTAL}$   $\boxed{1535,7}$ 

Fuente:HCAM, http://es.scribd.com/doc/50722129/LA-MAQUINA-DE-ANESTESIA-COMPLETA,http://www.ecured.cu/index.php/Mesa\_Quir%C3%BArgica, http://es.wikipedia.org/wiki/Electrocirug%C3%ADa, http://www.quirofano.net/areasquirofano/estructura-quirofano.phphttp://es.wikipedia.org/wiki/Anestesia

Elaborado por: Betsabé Escobar, Fausto Martínez

Estos valores se obtuvieron tomando en cuenta un funcionamiento normal y regular de las diferentes salas, con una capacidad de ocupación estandar.Los valores obtenidos reflejan una cargas bajas comparadas con las estipuladas por NEC.

# **TABLA 2.4 DETALLE DE LOS ELEMENTOS QUE CONTRIBUYEN EN LA CARGA VIVA DE UN CONSULTORIO, UNA HABITACIÓN DE HOSPITALIZACIÓN Y UN QUIRÓFANO.HCAM- USO CRÍTICO.**

#### **CONSULTORIO**

 $Área$ m2)= 16,79

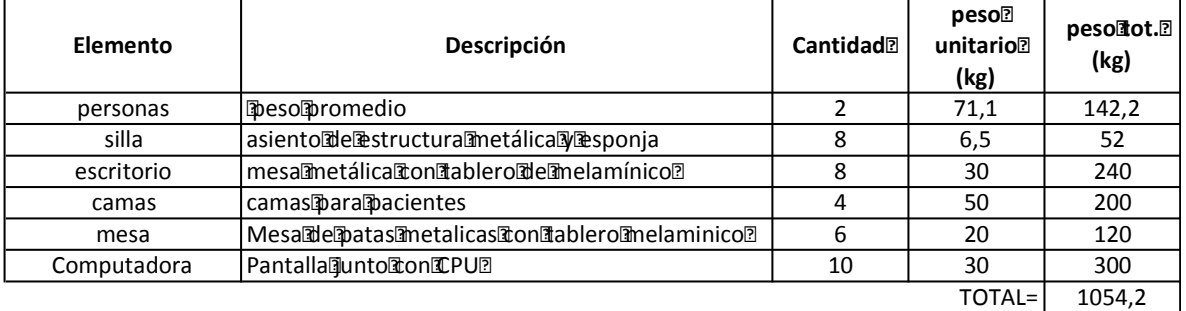

*PESO POR M2 (kg)=* **62,8**

#### **HOSPITALIZACIÓN:** Habitación para **B** pacientes

 $Área$ m2)= 24,34

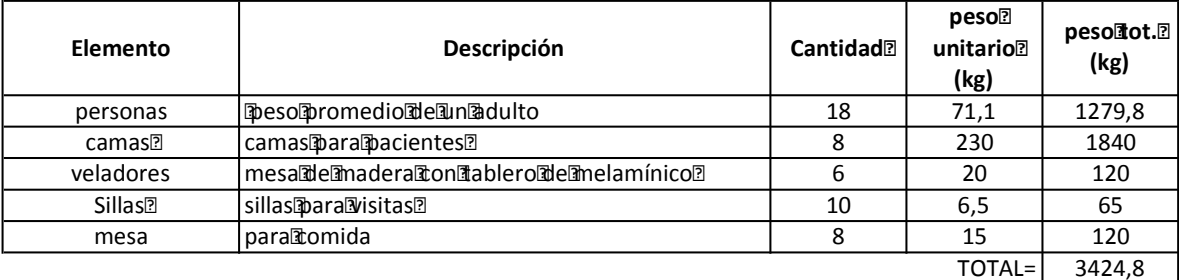

*PESO POR M2 (kg)=* **140,7**

Fuente:HCAM, http://es.scribd.com/doc/50722129/LA-MAQUINA-DE-ANESTESIA-COMPLETA,http://www.ecured.cu/index.php/Mesa\_Quir%C3%BArgica, http://es.wikipedia.org/wiki/Electrocirug%C3%ADa, http://www.quirofano.net/areasquirofano/estructura-quirofano.phphttp://es.wikipedia.org/wiki/Anestesia

Elaborado por: Betsabé Escobar, Fausto Martínez

Como se anunció anteriormente, se asume un posible caso crítico para las salas del hospital.En los consultorios se aumenta la cantidad de elementos que habitualmente se encuentran, en función del área que tienen, para cumplir con la suposición del cambio de uso de esta área, convirtiéndose en bodegas livianas. En hospitalización se aumentó su capacidad de uso al doble, duplicando sobretodo el número de camas y de personas.

Con esta asumpción, los valores de carga que se obtienen son mucho más elevados que aquellos en su uso regular. En los casos de Consultorio aproximádamente se triplica el valor de carga mientras que en hospitalización aproximádamente se duplica.

#### **2.4.1.2. Guayaquil**

En la ciudad de Guayaquil se solicitó la colabración a los Hospitales del IESS, del MSP y también a un hospital de mucha acogida y gran renombre en la ciudad, el hospital de la Junta de Beneficencia de Guayaquil, Luis Vernaza. De estos hospitales, los que nos brindaron su colaboración fueron el **Hospital Teodoro Maldonado CarboHTMC del IESS**y el **Hospital Luis Vernaza delaJunta de Beneficencia de Guayaquil.**

#### **2.4.1.2.1. Hospital Dr. Teodoro Maldonado Carbo HTMC-Iess**

La administración de este hospital nos asignó a un profesional, el señor Gustavo Morán, quien es tecnólogo naval electrónico en equipos médicos y anteriormente se encargaba del mantenimiento de los equipos del hospital, nos brindó su tiempo para recorrer las instalaciones de la institución y nos permitío el ingreso en la mayoría de áreas. En las secciones recorridas nos supo informar la maquinaria con la que cuenta. Lamentablemente no nos permitieron el acceso a los planos arquitectónicos, nos informaron que no cuentan con los planos actualizados de la institución.

# **FIGURA 2.2 FOTOGRAFÍAS HOSPITAL DR. TEODORO MALDONADO CARBO**

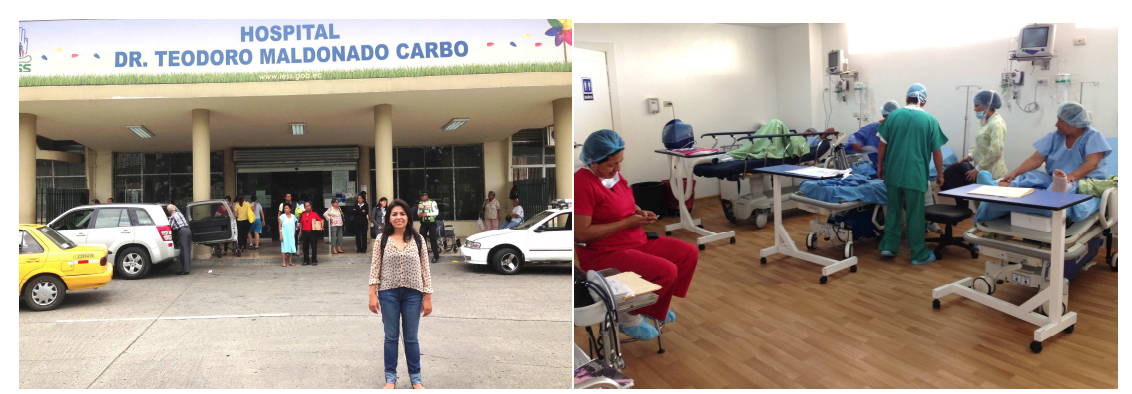

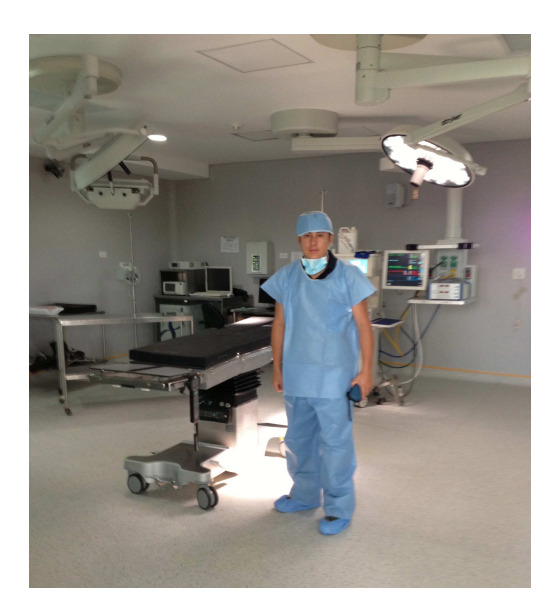

Fuente: Entrada Principal, Sala de Cuidados Medios, Quirófano HTMC. Fotografías: Betsabé Escobar, Fausto Martínez.

## - *Información de la Institución*

El HTMC esta enmarcado en los principios legales del IESS, su objetivo principal es brindar atención integral y especializada a los afiliados del IESS. Busca satisfacer y superar las expectativas del cliente a traves del uso racional de los recursos.

Este hospital es conocido como Hospital Regional. A cargo de su dirección administrativa se encuentra el Ing. Luis Andrade Celleri.

### - *Localización*

El HTMC se encuentra ubicado en la Av. 25 de Julio Vía al Puerto Marítimo, Guayaquil, Ecuador.

## **2.4.1.2.2. Hospital Luis VernazaHLV**

Con la aceptación de la solicitud presentada para tener acceso a la información del hospital, se nos redireccionó al departamento de Planeamiento y Desarrollo de la institución, allí nos facilitaron los planos arquitectónicos, no nos permitieron el acceso a las diferentes secciones ni el listado de la maquinaria y equipos.

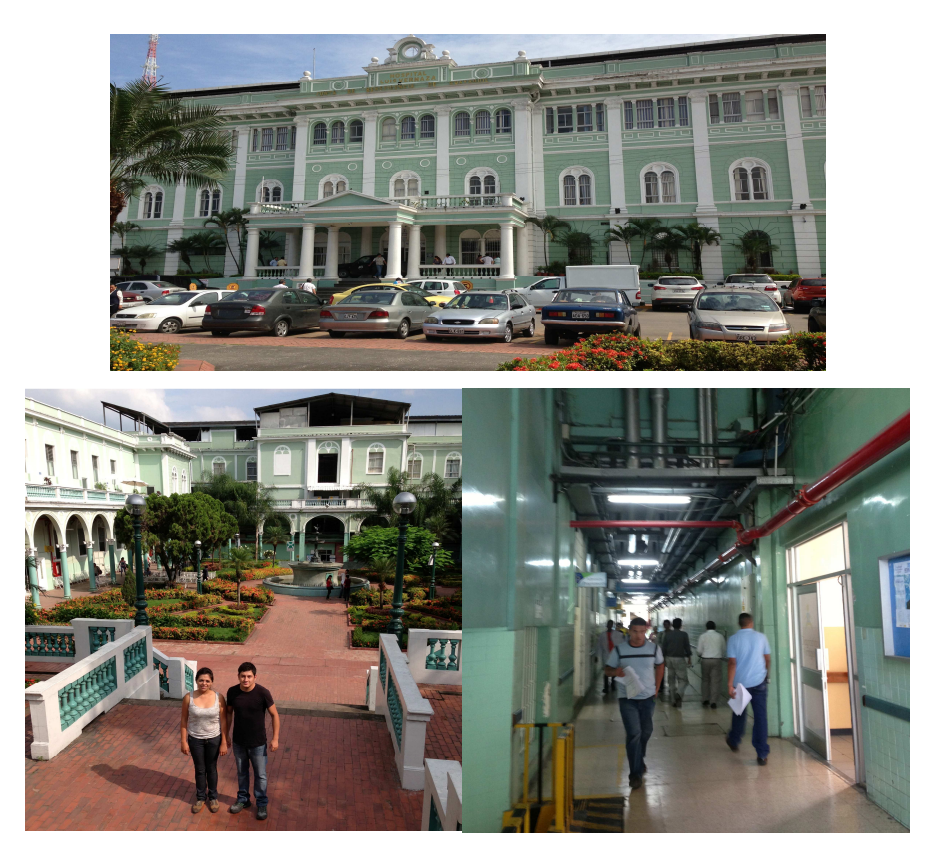

# **FIGURA 2.3 FOTOGRAFÍAS HOSPITAL LUIS VERNAZA**

Fuente: Entrada Principal, Patio Interno, Corredor HLV. Fotografías: Betsabé Escobar, Fausto Martínez.

#### - *Información de la Institución*

El Hospital Luis Vernaza es el centro de atención médica general sin fines de lucro más grande del Ecuador.

Esta instituciónfue fundada en 1564, bajo el mandato de Carlos II, Rey de España, quien dispuso la construcción de hospitales en los pueblos españoles e indios. Se bautizó con el nombre de Santa Catalina Mártir. Fue el primer hospital de la Audencia de Quito.

En 1888, el Consejo Municipal de la ciudad, al ver la situación calamitosa de la salud propone el formar una Junta Municipal para que se encargue de manejar las instituciones de bienestar público. Es uno de los hospitales más antiguos de América del Sur.

Fue construido entre los años 1922 y 1930. En 1971 cambia su nombre a Luis Vernaza en honor a quien fue el Director de la Junta de Beneficencia de esa época.

En 1989 fue reconocido como Patrimonio Cultural del Ecuador. En la actualidad, cuenta con 883 camas para atenció al público.

La sala de Emergencia del Luis Vernaza es un referente para todo el Ecuador. Se atienden a un promedio de tres mil pacientes con urgencias al mes.

La Unidad de Cuidados Intensivos (UCI) que se construyó hace dos años, se consiguió con una inversión de un millón de dólares.

El Hospital Luis Vernaza también realiza investigación científica. Fue reconocido por la Institución Nacional para el Trasplante de Órganos y Tejidos (ONTOT) como uno de los mejores hospitales del Ecuador. Esta equipados con lo requerido para realizar trasplantes de riñón. Se han realizado más de 135 trasplantes de riñón en los últimos años. El primer trasplante fue realizado en 1979.

El Hospital brinda ayuda a todo aquel que la requiera, la forma de financiar esta atención es a través de la Clínica Sotomayor y del Pensionado Sotomayor que prestan habitaciones privadas o semiprivadas (HLV 2013).

## - *Localización:*

El Hospital Luis Vernaza se encuentra ubicado en la calle Loja #700 y Escobedo, Guayaquil, Ecuador.

## - *Población*

La población de uso de estas edificaciones es semejante a la población del Hospital Carlos Andrade Marín, por ello, el valor de peso promedio que se utilizará para las tablas de pesos será el obtenido en el mismo.

• Distribución de Espacios:

Se combina la información obtenida del tipo de equipos y las marcas que se pueden encontrar en las diferentes secciones de un hospital con la distribución arquitectónica obtenida del hospital Luis Vernaza.

Las áreas que se identificaron en el hospital fueron la de **Consultorios, Hospitalización y Quirófanos.** 

# **TABLA 2.5 DISTRIBUCIÓN DE LAS ÁREAS DE CONSULTORIOS, HOSPITALIZACIÓN Y QUIRÓFANOS DEL HLV**

### **HOSPITALLUISMERNAZA-HLV**

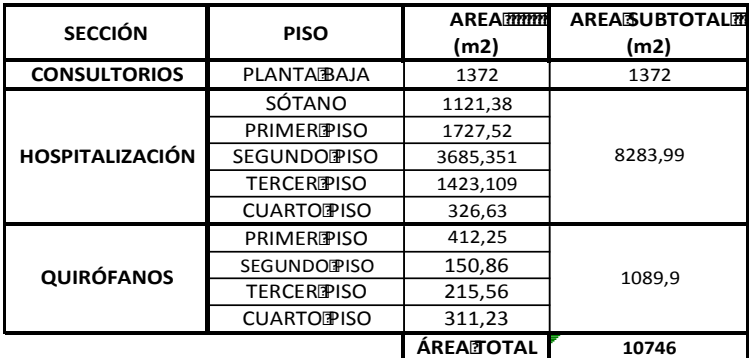

Fuente: Hospital Luis Vernaza.

Elaborado por: Betsabé Escobar, Fausto Martínez

En cada unidad del área de Consultorios se presta atención a los pacientes de forma individual, según el turno que se les haya asignado.

En el área de Hospitalización, las camas estan dispuestas en zonas amplias, donde entran 36 camas . En la clínica las habitaciones son individuales o dobles con posibilidad de varios visitantes.

Las unidades de quirófanos tienen alrededor de 30m2.

## **2.4.1.2.2.1. Uso Regular**

# **TABLA 2.6 DETALLE DE LOS ELEMENTOS QUE CONTRIBUYEN EN LA CARGA VIVA DE UN CONSULTORIO, UNA HABITACIÓN DE HOSPITALIZACIÓN Y UN QUIRÓFANO. HLV – USO REGULAR**

#### **HOSPITALILUISIVERNAZA-HLV**

#### **CONSULTORIO**

 $Área $\mathbb{M}(m2)=7.75$$ 

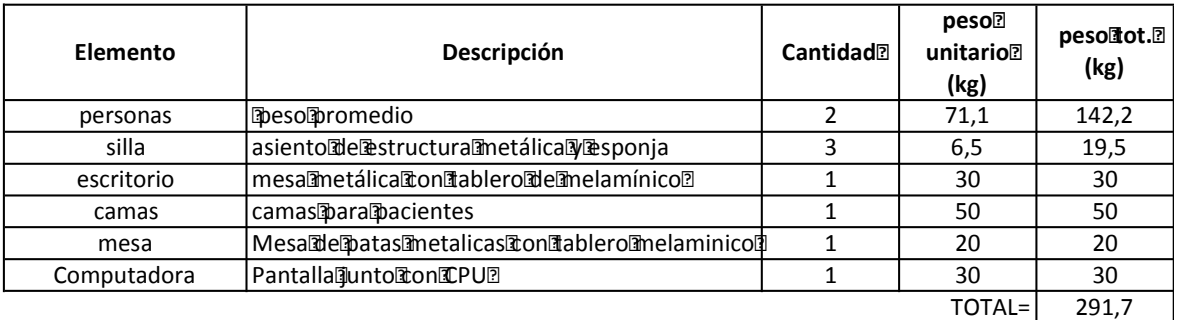

*PESO POR M2 (kg)=* **37,6**

## **TABLA 2.6 CONTINUACIÓN**

#### **HOSPITALIZACIÓN:** Habitación para **2** pacientes

#### $Área $(m2) = 21,70$$

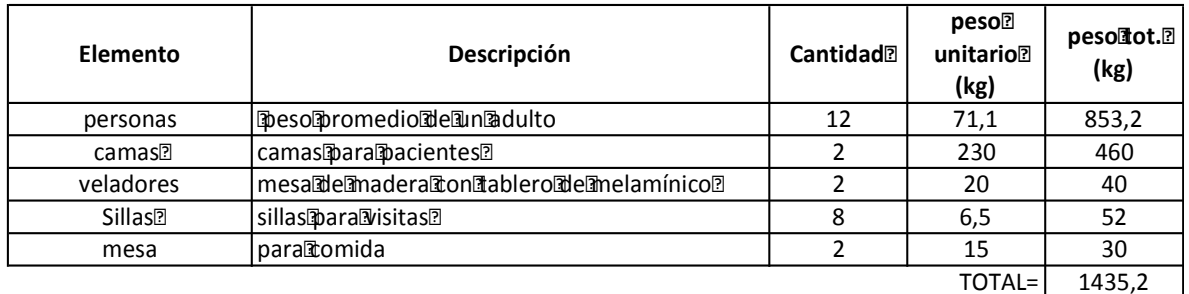

*PESO POR M2 (kg)=* **66,1**

#### **QUIRÓFANO**

 $Área$ m2)= 30,80

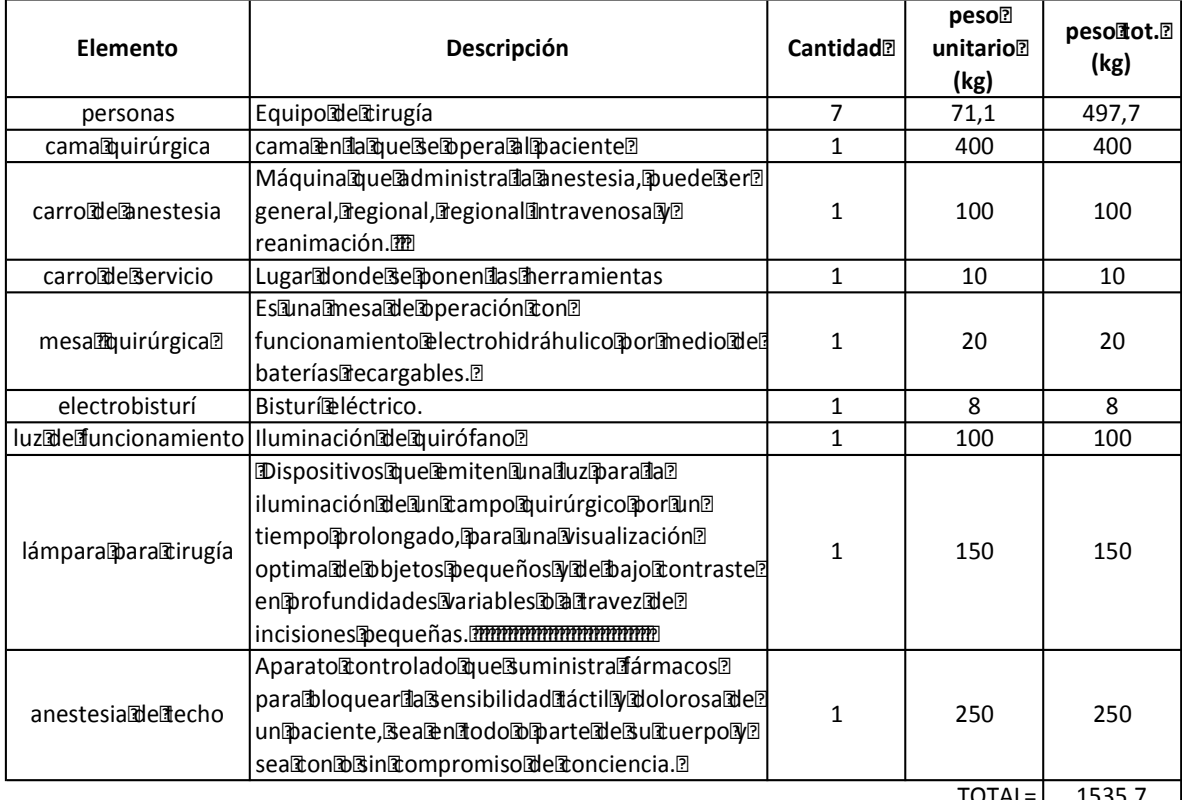

*PESO POR M2 (kg)=* **49,9**

 $TOTAL = 1535,7$ 

Fuente:HCAM, http://es.scribd.com/doc/50722129/LA-MAQUINA-DE-ANESTESIA-COMPLETA,http://www.ecured.cu/index.php/Mesa\_Quir%C3%BArgica, http://es.wikipedia.org/wiki/Electrocirug%C3%ADa, http://www.quirofano.net/areasquirofano/estructura-quirofano.phphttp://es.wikipedia.org/wiki/Anestesia

Elaborado por: Betsabé Escobar, Fausto Martínez

Estos valores se obtuvieron tomando en cuenta un funcionamiento normal y regular de las diferentes salas, con una capacidad estandar. Es por esto que los resultados conseguidos reflejan valores bajos comparados a los sugeridos por la norma.

### **2.4.1.2.2.2. Uso Crítico**

# **TABLA 2.7 DETALLE DE LOS ELEMENTOS QUE CONTRIBUYEN EN LA CARGA VIVA DE UN CONSULTORIO, UNA HABITACIÓN DE HOSPITALIZACIÓN Y UN QUIRÓFANO. HLV – USO CRÍTICO**

#### **CONSULTORIO**

 $Área $12$ m2)= 7.75$ 

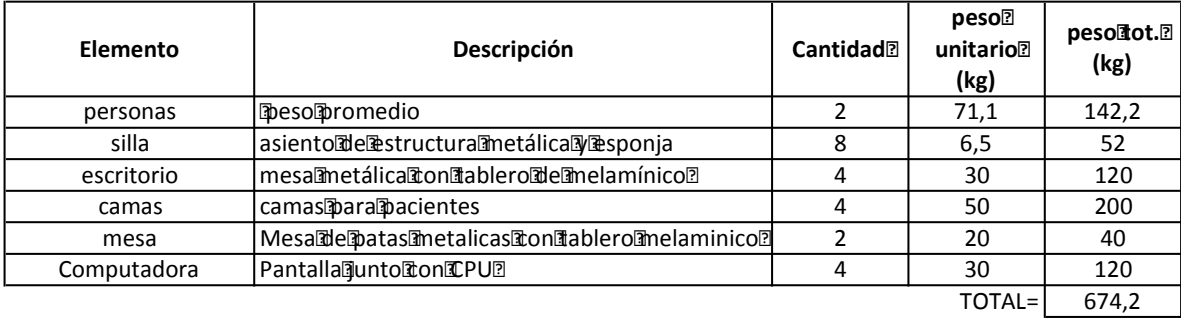

*PESO POR M2 (kg)=* **87,0**

**HOSPITALIZACIÓN:** Habitación **Dara A Dacientes** 

Área mm2) = 21,70

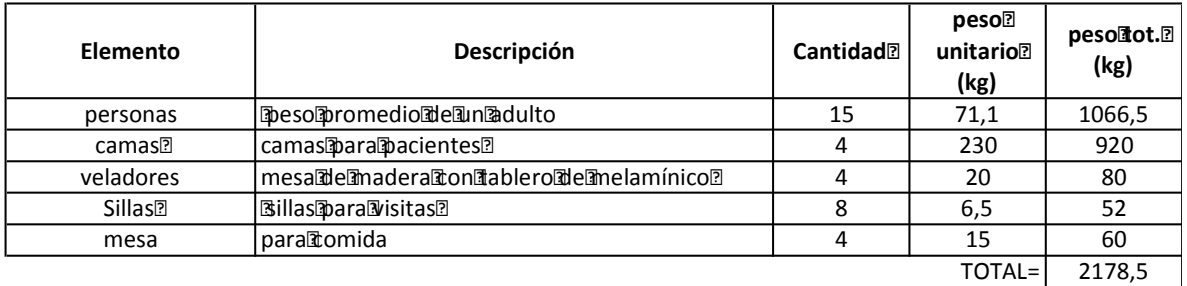

*PESO POR M2 (kg)=* **100,4**

Fuente:HCAM, http://es.scribd.com/doc/50722129/LA-MAQUINA-DE-ANESTESIA-COMPLETA,http://www.ecured.cu/index.php/Mesa\_Quir%C3%BArgica, http://es.wikipedia.org/wiki/Electrocirug%C3%ADa, http://www.quirofano.net/areasquirofano/estructura-quirofano.phphttp://es.wikipedia.org/wiki/Anestesia

Elaborado por: Betsabé Escobar, Fausto Martínez

Como se anunció anteriormente, se asume un posible caso crítico para las salas del hospital.En los consultorios se aumenta la cantidad de elementos que habitualmente se encuentran en función del área que tienen, para cumplir con la suposición del cambio de uso de esta área, convirtiéndose en bodegas livianas. En hospitalización se aumentó su capacidad de uso al doble, duplicando sobretodo el número de camas y de personas.

Con esta asumpción, los valores de carga que se obtienen son mucho más elevados que aquellos en su uso regular. En los casos de Consultorio y Hospitalización aproximadamente se duplica el valor de carga.

## **2.4.1.3. Cuenca**

En la ciudad de Cuenca se solicitó la colaboración a los hospitales José Carrasco Arteaga del IESS y al Vicente Corral Moscoso del MSP; este último no nos brindó ayuda pues en la actualidad se encuentran haciendo modificaciones en algunas secciones y los técnicos se encuentran acupados. El **Hospital José Carrasco Arteaga del IESS**a través del Ing. Cesar Patiño nos permitió el acceso a los planos arquitectónicos de la edificación.

## **2.4.1.3.1. Hospital Dr. José Carasco Arteaga HJCA-Iess**

### **FIGURA 2.4 HOSPITAL DR. JOSÉ CARRASCO ARTEAGA**

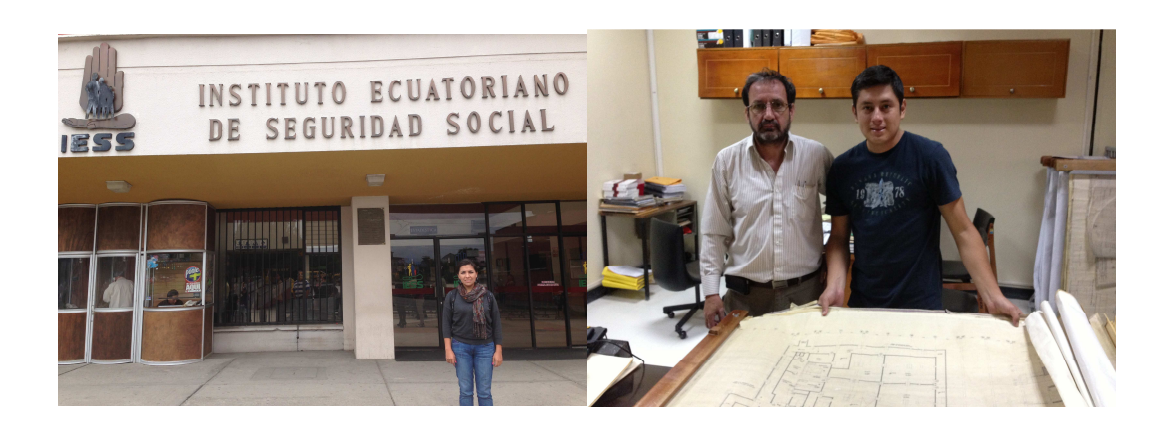

# **FIGURA 2.4 CONTINUACIÓN**

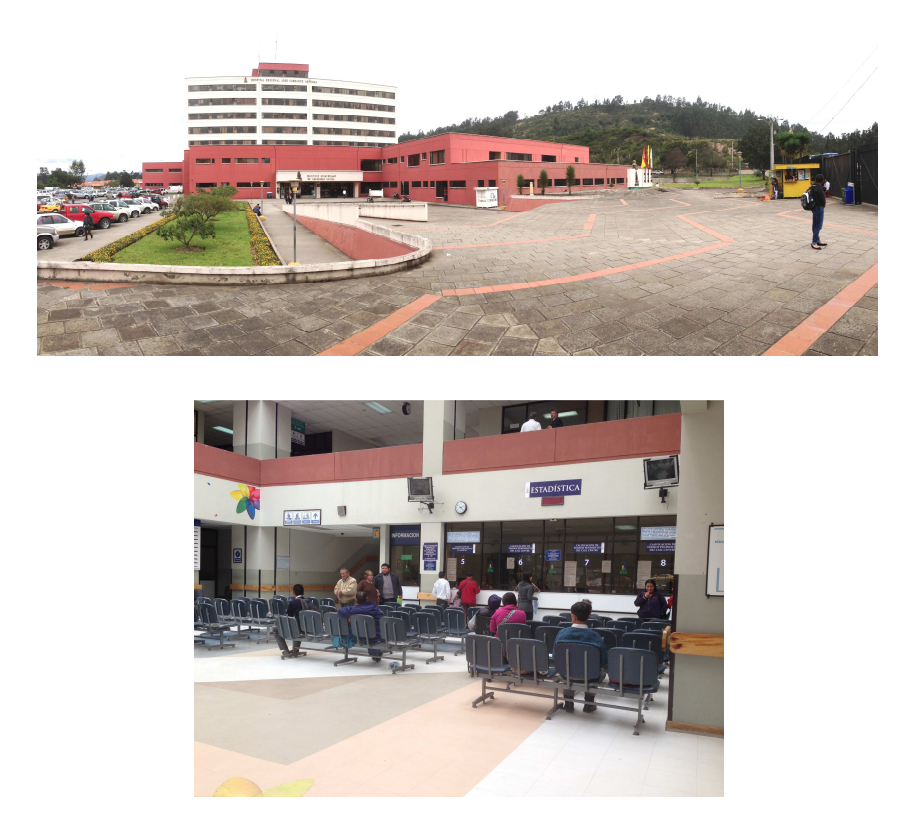

Fuente: Entrada Principal, Of. Ing. Cesar Patiño, Estacionamiento, Lobby. HJCA Fotografías: Betsabé Escobar, Fausto Martínez.

## - *Información de la Institución*

El Consejo Superior del IESS autoriza a la construcción del Hospital del IESS para la ciudad de Cuenca en 1990, su edificación termina en el año 1998. Se inauguró en noviembre del 2000. Su area de gestión abarca las provincias del Azuay, Cañar, Morona Santiago, Loja, El Oro y Zamora Chinchipe. Es conocido como el Hospital Regional.Tiene una capacidad para 300 camas (HJCA 2013).

## - *Localización:*

El Hospital se encuentra ubicado en las calles Popayán y Pacto Andino, Cuenca, Ecuador.

#### - *Población:*

La población de uso de esta edificacion es semejante a la población del hospital Carlos Andrade Marín, por ello, el valor de peso promedio que se utilizará para las tablas de pesos será el obtenido en el HCAM.

• Distribución de Espacios:

# **TABLA 2.8 DISTRIBUCIÓN DE LAS ÁREAS DE CONSULTORIOS, HOSPITALIZACIÓN Y QUIRÓFANOS DEL HJCA**

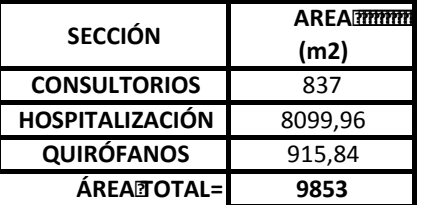

## **HOSPITALMOSÉ CARRASCOMARTEAGA**

Fuente: Hospital Jisé Carrasco Arteaga Elaborado por: Betsabé Escobar, Fausto Martínez

### **2.4.1.3.1.1. Uso Regular**

# **TABLA 2.9 DETALLE DE LOS ELEMENTOS QUE CONTRIBUYEN EN LA CARGA VIVA DE UN CONSULTORIO, UNA HABITACIÓN DE HOSPITALIZACIÓN Y UN QUIRÓFANO. HJCA – USO REGULAR**

#### **HOSPITALBOSÉICARRASCOIARTEAGA**

#### **CONSULTORIO**

 $Área$ m2)= 7,5

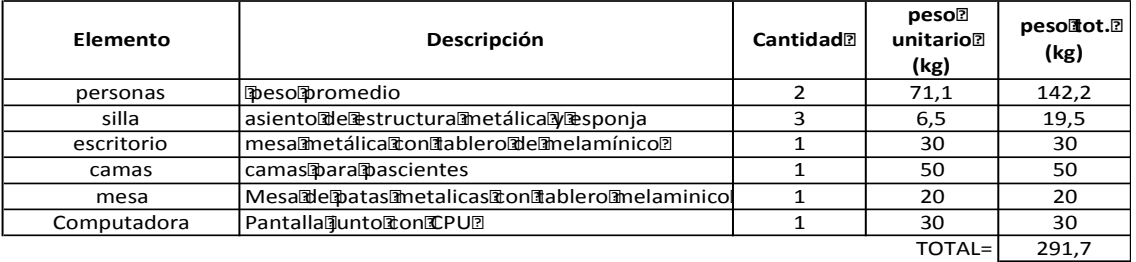

*PESO POR M2 (kg)=* **38,9**

#### **HOSPITALIZACIÓN:**

#### $Área<sup>m</sup>(m2)= 24,00$

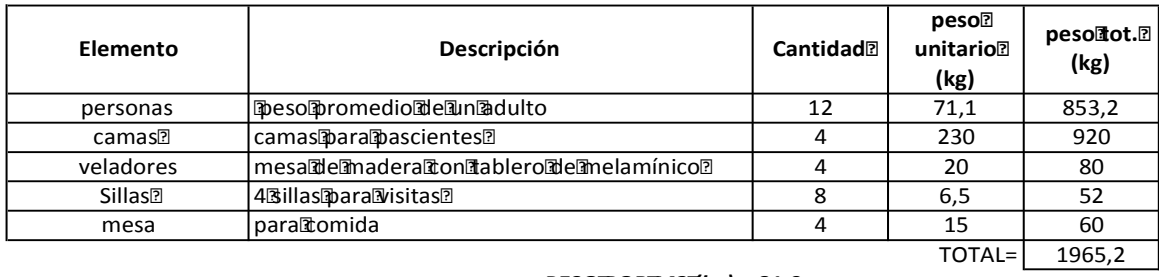

*PESO POR M2 (kg)=* **81,9**

#### **QUIRÓFANO**

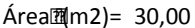

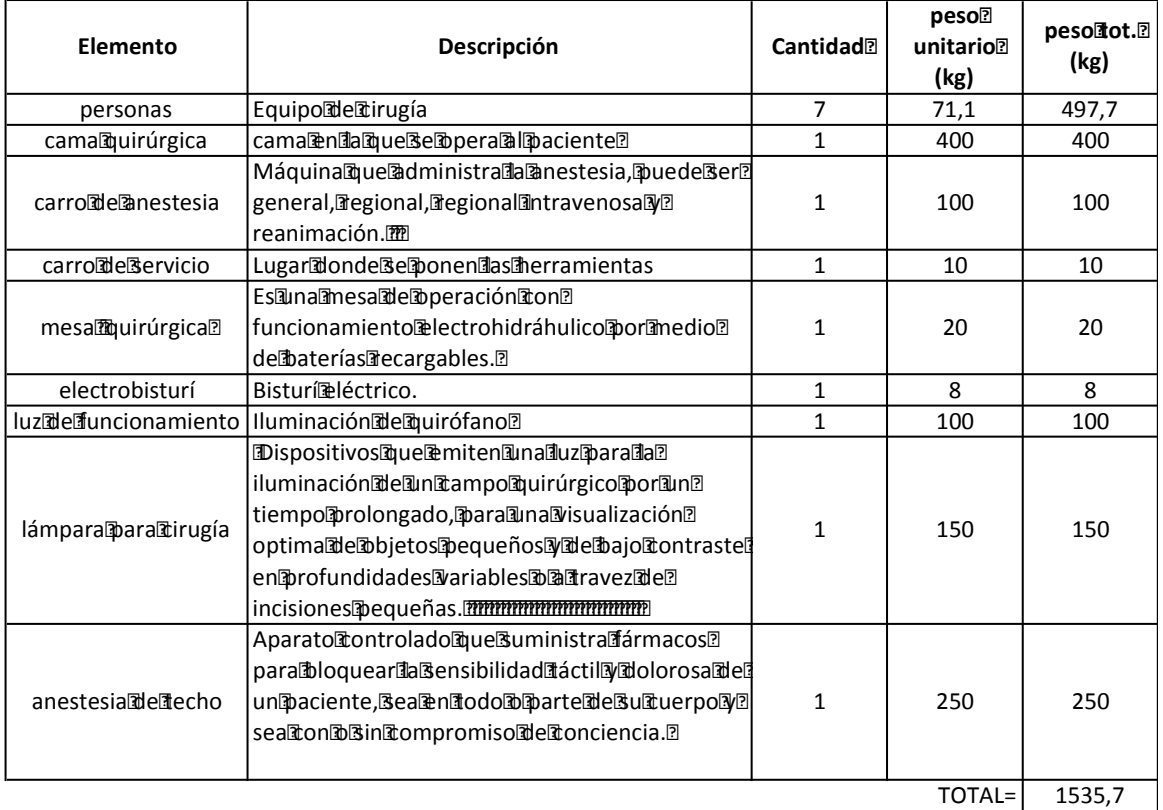

*PESO POR M2 (kg)=* **51,2**

Fuente:HCAM, http://es.scribd.com/doc/50722129/LA-MAQUINA-DE-ANESTESIA-COMPLETA,http://www.ecured.cu/index.php/Mesa\_Quir%C3%BArgica, http://es.wikipedia.org/wiki/Electrocirug%C3%ADa, http://www.quirofano.net/areasquirofano/estructura-quirofano.phphttp://es.wikipedia.org/wiki/Anestesia

Elaborado por: Betsabé Escobar, Fausto Martínez

Estos valores se obtuvieron tomando en cuenta un funcionamiento normal y regular de las diferentes salas, con una capacidad estandar. Es por esto que los resultados conseguidos reflejan valores bajos.

#### **2.4.1.3.1.2. Uso Crítico**

## **TABLA 2.10 DETALLE DE LOS ELEMENTOS QUE CONTRIBUYEN EN LA CARGA VIVA DE UN CONSULTORIO, UNA HABITACIÓN DE HOSPITALIZACIÓN Y UN QUIRÓFANO. HLV – USO CRÍTICO.**

#### **CONSULTORIO**

 $Área$  $m2$ ) = 7.5

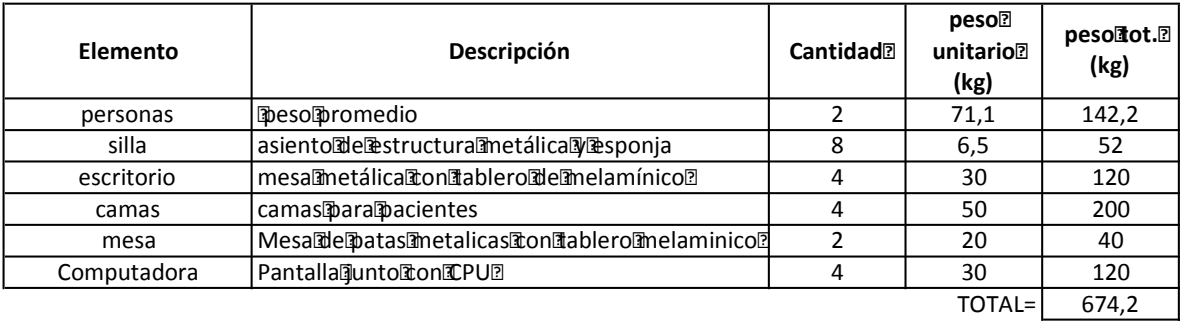

*PESO POR M2 (kg)=* **89,9**

**HOSPITALIZACIÓN:**

 $Área$ m2)= 24,00

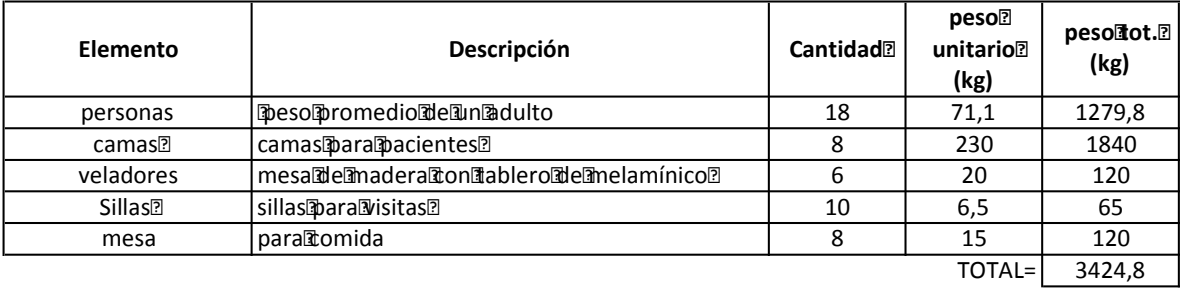

*PESO POR M2 (kg)=* **142,7**

Fuente:HCAM, http://es.scribd.com/doc/50722129/LA-MAQUINA-DE-ANESTESIA-COMPLETA,http://www.ecured.cu/index.php/Mesa\_Quir%C3%BArgica, http://es.wikipedia.org/wiki/Electrocirug%C3%ADa, http://www.quirofano.net/areasquirofano/estructura-quirofano.phphttp://es.wikipedia.org/wiki/Anestesia

Elaborado por: Betsabé Escobar, Fausto Martínez

Como se anunció anteriormente, se asume un posible caso crítico para las salas del hospital.En los consultorios se aumenta la cantidad de elementos que habitualmente se encuentran en función del área que tienen para cumplir con la suposición del cambio de uso de esta área, convirtiéndose en bodegas livianas. En hospitalización se aumentó su capacidad de uso al doble, duplicando sobretodo el número de camas y de personas.

Con esta asumpción, los valores de carga que se obtienen son mucho más elevados que aquellos en su uso regular. En los casos de Consultorio aproximadamente se triplica el valor de carga mientras que en Hospitalización casi se duplica.

## **2.4.2. EDUCACIÓN**

Para el análisis de estructuras utilizadas como centros educativos se determinó en cada una de las ciudades más pobladas las instituciones más representativas, a nivel de educación media y superior, esto se logró con la ayuda del Ministerio de Educación. Los parámetro que se tomaron en cuenta para la selección de la institución más representativa fueron: la aceptación que tiene en su ciudad y la cantidad de alumnado con que cuenta.

La información que se consiguió se combinó para obtener los valores de carga que se presentan en la edificación en condiciones de uso regular. Sin embargo, es necesaria la supocición de una condición crítica que tenga posibilidad de presentarse en nuestra realidad y que pondría a la edificación a trabajar bajo cargas de mayor valor que las de su uso regular.

En el caso de la Instituciones de Educación Superiorse asume que un posible caso crítico sería la asistencia masiva a una reunión, o asamblea de los estudiantes de una carrera. En este caso, el factor que más influencia tiene en el aumento del valor de carga sería el peso de los estudiantes.

En el caso de la Educación Media e Inicial se planteó como un caso crítico el hecho de que el personal docente de las instituciones regularmente organiza reuniones con los padres de familia, este tipo de eventos se llevan a cabo en las respectivas aulas, incrementando así los valores de carga de uso regular sustancialmente pues de manera general asisten los dos padres y el peso promedio de un adulto es muy superior al de un niño o un adolescente.

A continuación se presentan las Instituciones en las que se realizó el análisis de cargas, tanto en el uso regular de la edificación como en su caso crítico.

## **2.4.2.1. Quito**

## **2.4.2.1.1. Educación Superior**

La edificación que se tomó como modelo para el análisis fue la **Escuela Politácnica Nacional EPN**por ser una de las instituciones educativas más importantes a nivel nacional y ser nuestro centro de estudios.

## **FIGURA 2.5 FOTOGRAFÍAS ESCUELA POLITÉCNICA NACIONAL**

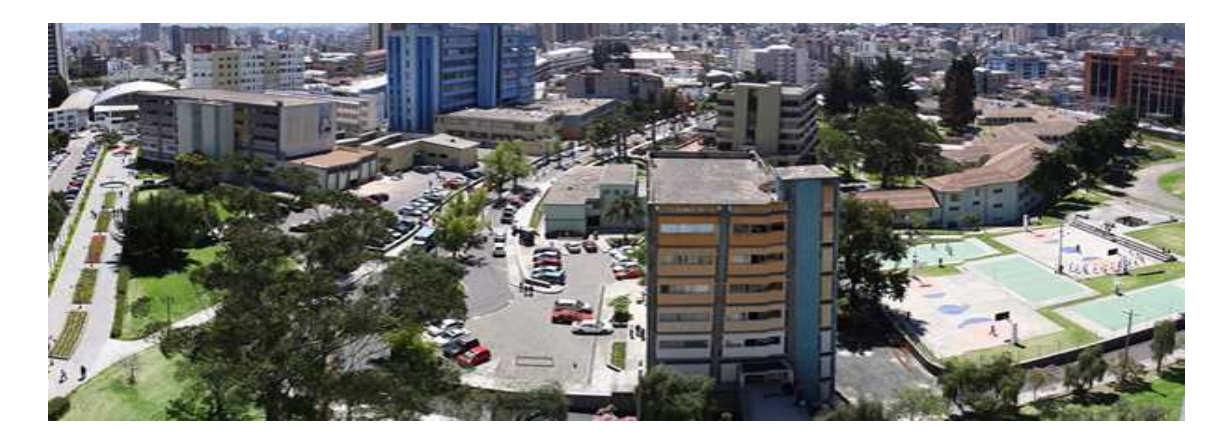

Fuente:http://www.epn.edu.ec

## **FIGURA 2.5 CONTINUACIÓN**

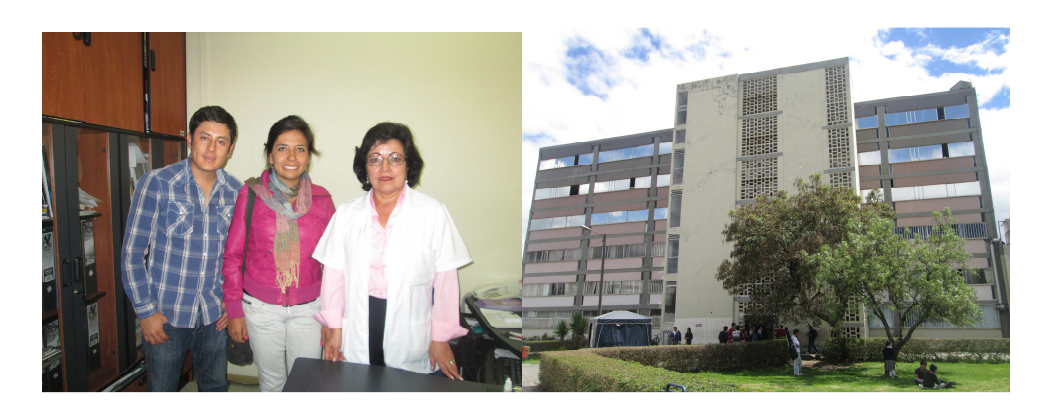

Fuente: Of. Dra. Celia Guacho Nutricionista, Exteriores Edif. Propedeútico. EPN. Fotografías: Betsabé Escobar, Fausto Martínez

## - *Información de la Institución*

La EPN, que en sus inicios fue nombrado como Instituto Superior Politécnico, fue fundada en el año 1869 por el que era en esa época el presidente de la república García Moreno con la ayuda de las autoridades de la Compañía de Jesús. Esta institución fue concebida como el primer centro de docencia e investigación científica. Las primeras autoridades y docentes fueron religiosos científicos que vinieron desde Europa. En el año 1876 la cierran por motivos políticos mas en el año 1935 se da la reapertura en la presidencia de Velasco Ibarra. En el año 1946 se cambia su denominación por el de Escuela Politécnica Nacional.Hasta 1960, la EPN funcionó en un pequeño edificio de la Alameda, en un área de 600 metros cuadrados, allí se encontraban las aulas, los laboratorios y las oficinas administrativas (EPN 2010).

### - *Localización*

En la actualidad la EPN cuenta con su campus"José Rubén Orellana Ricaurte" que está ubicado en el sector centro-oriental de Quito, en la parroquia La Floresta. La EPN ocupa un área aproximada de 152 mil metros cuadrados. Su entrada principal colinda al Coliseo Rumiñahui en la calle Ladrón de Guevara E11 – 253. La superficie de construcción es de 67489 metros cuadrados, que corresponden a
laboratorios, centros de investigación, aulas, bibliotecas, oficinas administrativas, talleres, teatro, canchas deportivas, etc (EPN 2010).

- *Población*

La población que domina en esta institución es de adultos entre los 17 y 27 años de edad. La información acerca del peso de esta población nos la proporcionó la Dra. Celia Guacho quien trabaja en la institución como nutricionista. Nos supo infromar que el alumnado de la EPN es de 10000 estudiantes.

• Muestra:

$$
n = \frac{N*q*p*k^2}{(N-1)*e^2 + p*q*k^2}
$$
(2.1)  

$$
n = \frac{10000*0.5*0.5*1.96^2}{(10000-1)*0.05^2 + 0.5*0.5*1.96^2}
$$

 $n = 370$  estudiantes

• Lista de Pesos:

# **TABLA 2.11 LISTA DE PESOS DE ESTUDIANTES DE EDUCACIÓN SUPERIOR**

#### **ESTUDIANTES**

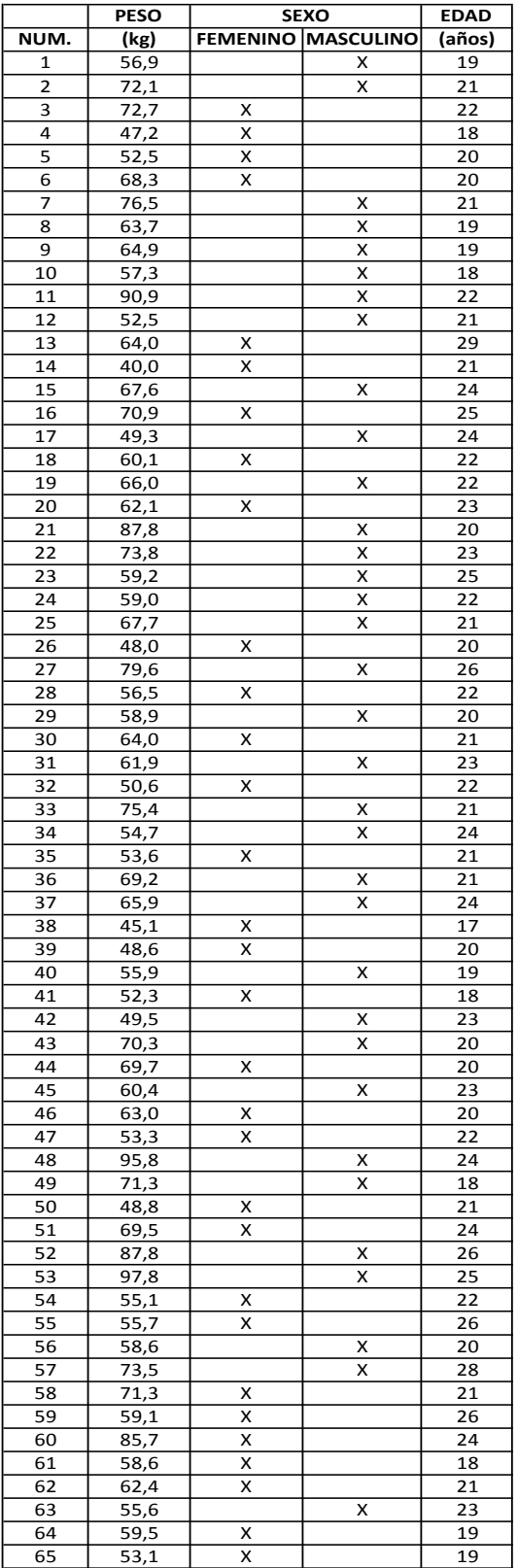

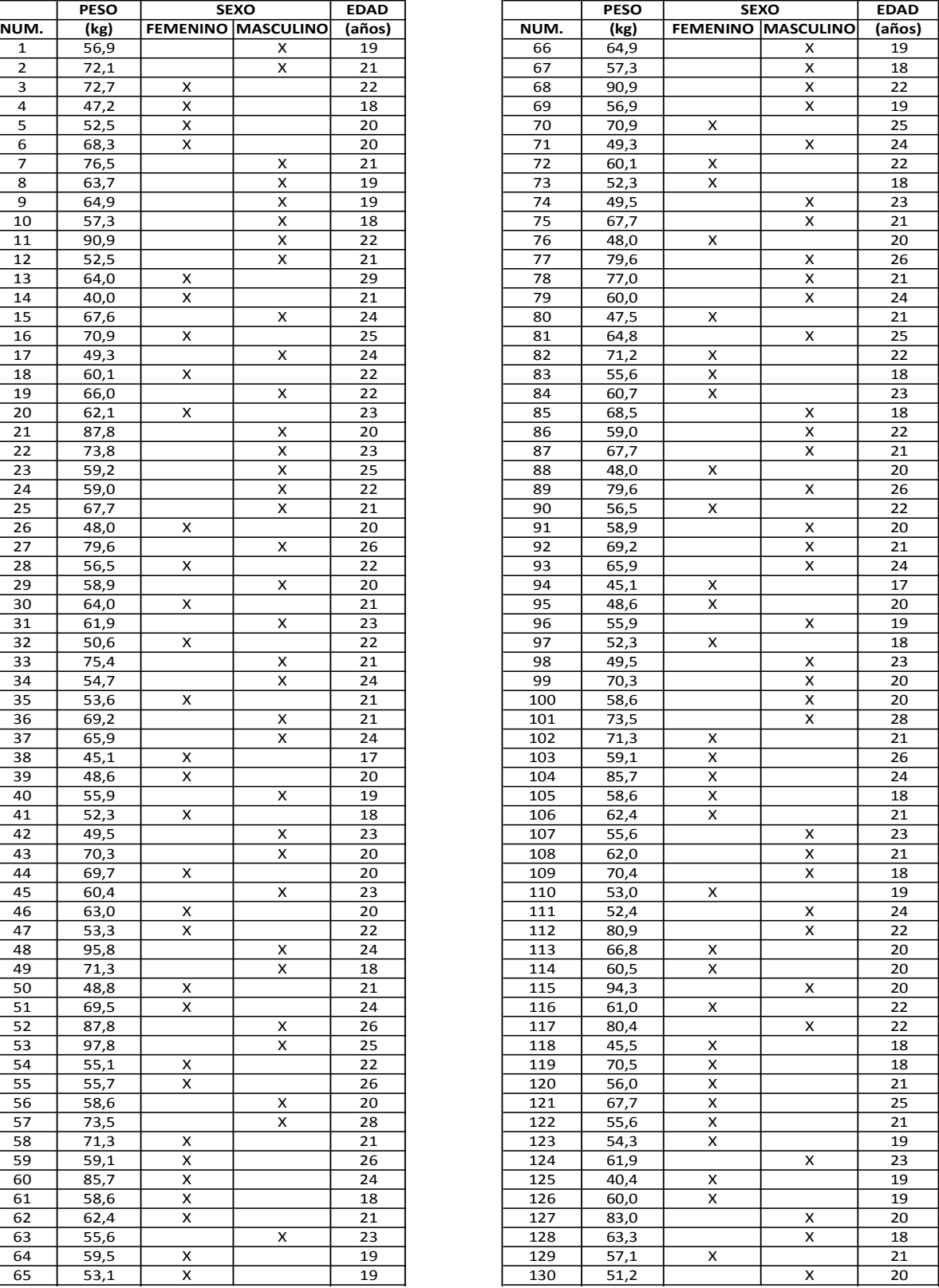

# **TABLA 2.11 CONTINUACIÓN**

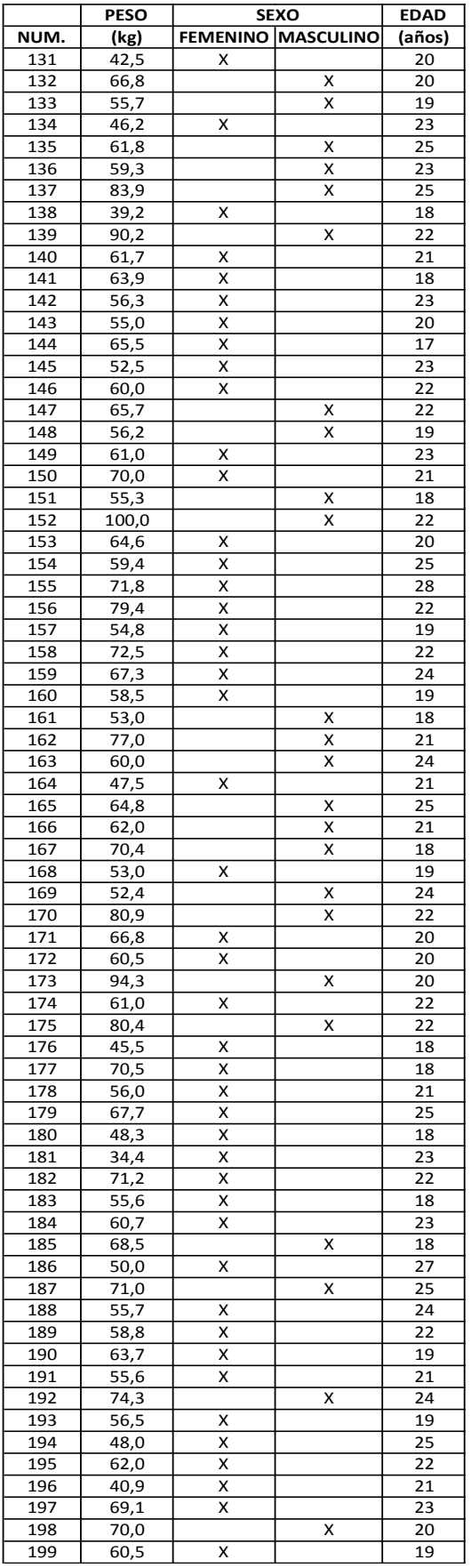

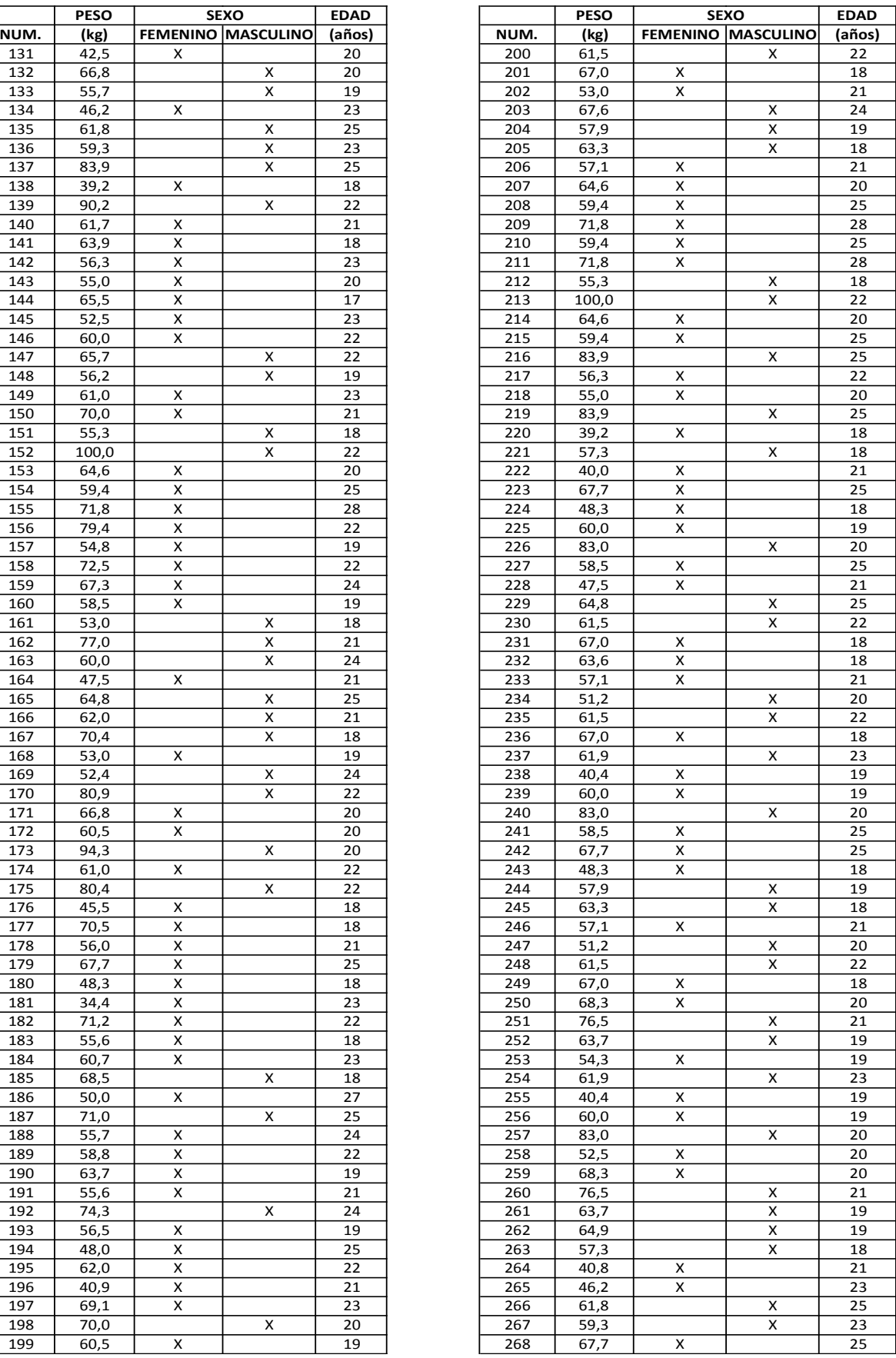

# **TABLA 2.11 CONTINUACIÓN**

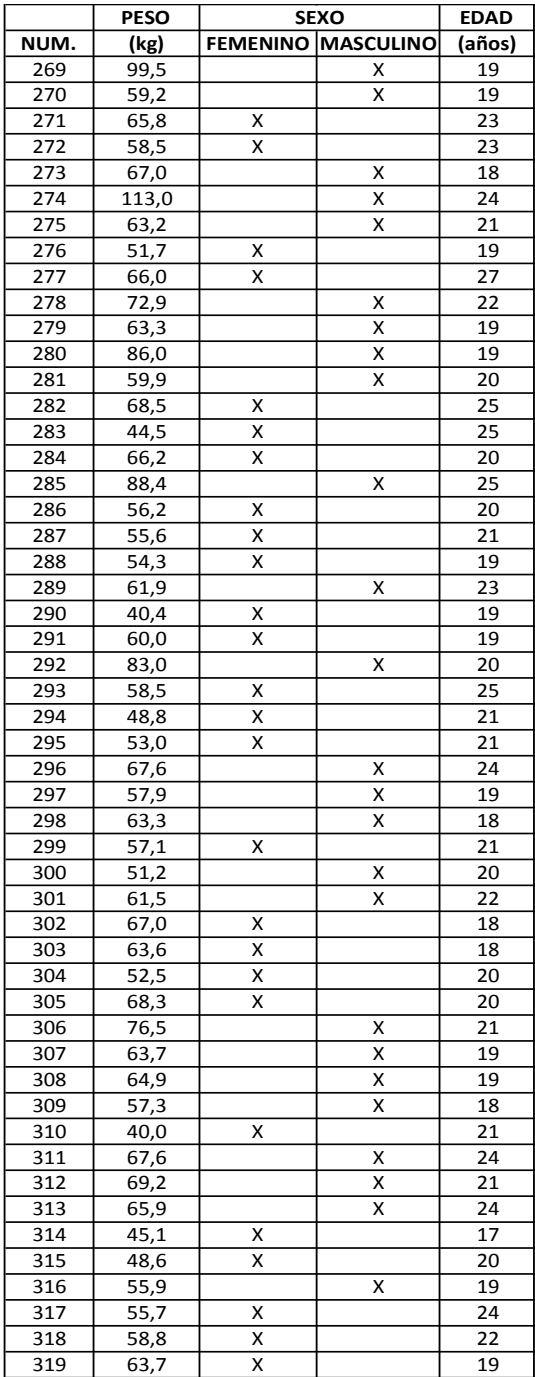

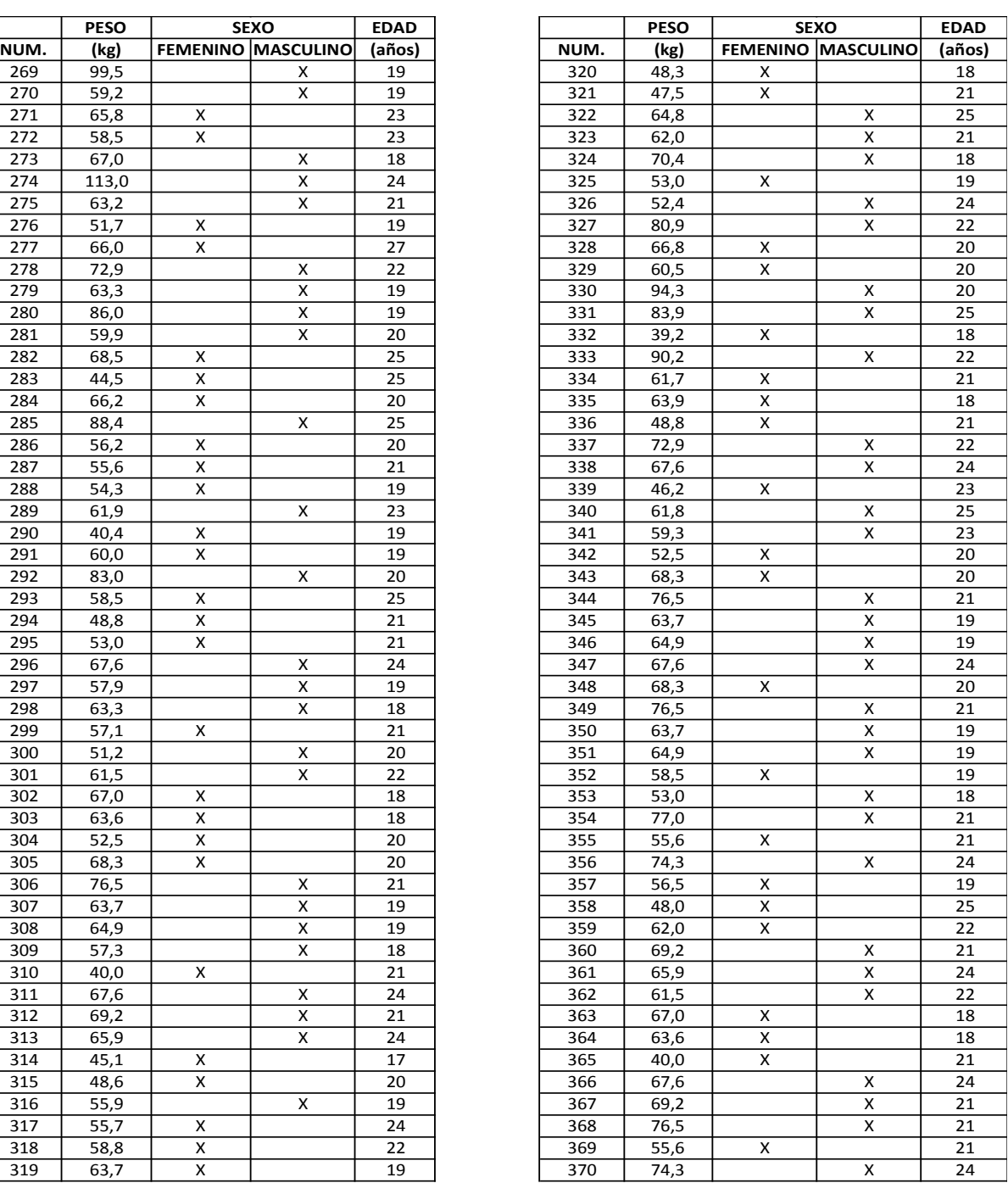

#### **PESOPROMEDIO[kg]** B 62,7

Fuente: Departamento de Nutrición EPN Elaborado por: Betsabé Escobar, Fausto Martínez

El Peso Promedio obtenido para jóvenes entre 17 y 27 1ños de edad es de 62,7 kg.

• Aulas:

Las aulas que se consideraron como las de mayor concentración son las del Propedeútico. Se tomaron 3 aulas al azar de este edificio para realizar el estudio. En cada una se observó la capacidad de alumnos con la que cuenta, la cantidad de escritorios y pupitres existentes y su área correspondiente.

### **2.4.2.1.1.1. Uso Regular**

# **TABLA 2.12 DETALLE DE LOS ELEMENTOS QUE CONTRIBUYEN EN LA CARGA VIVA DE LAS AULAS. EPN – USO REGULAR**

### **EDIFICIO PROPEDEUTICO**

#### **AULA 508 piso 5to.**

Dimensiones

 $Largo$ [m] = 7,40 Ancho<sup>[m]</sup> = 6,80

Area (m2) = 50,32

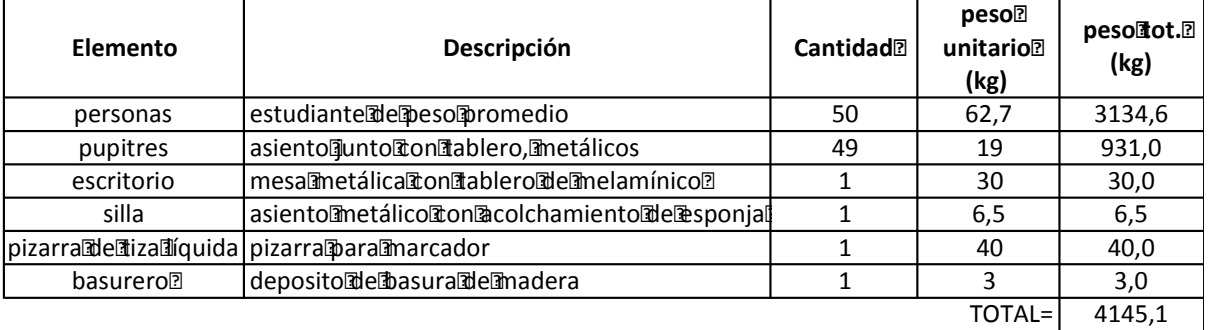

*PESOPORM2@kg)=* 82,4

#### **AULA 503 piso 5to.**

Dimensiones:

 $LargO(2|m) = 8,60$  Ancho $[2m] = 7,00$ 

Area<br />  $Am2$ ) = 60,20

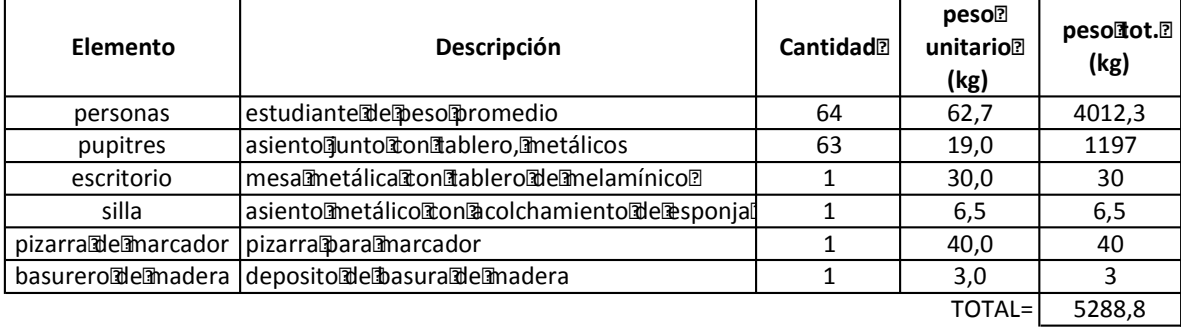

*PESOPORM2Ikg)=* 87,9

#### **AULA 511 piso 5to.**

Dimensiones:

Largo $\sinh(1) = 7,30$  Ancho $\sinh(1) = 6,75$ 

Area[m2)= 49,28

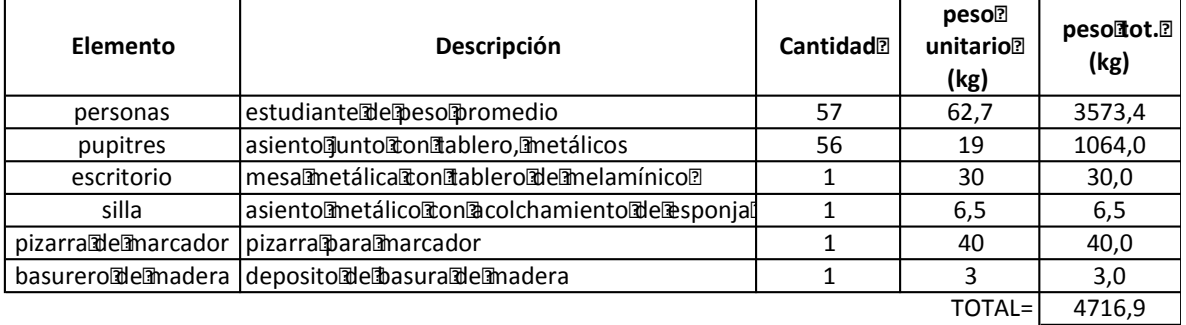

*PESOPORM2dkg)=* 95,7

Fuente: EPN Elaborado por: Betsabé Escobar, Fausto Martínez

Estos valores se obtuvieron tomando en cuenta un funcionamiento normal y regular de las aulas, con una capacidad estandar.

# **TABLA 2.13 DETALLE DE LOS ELEMENTOS QUE CONTRIBUYEN EN LA CARGA VIVA DE LAS AULAS. EPN – USO CRÍTICO**

#### **EDIFICIO PROPEDEUTICO**

#### **AULA 508 piso 5to.**

Dimensiones

 $Largo$ [m] = 7,40 Ancho $\rceil - 6,80$ 

Area<sup>[1</sup>m2) = 50,32

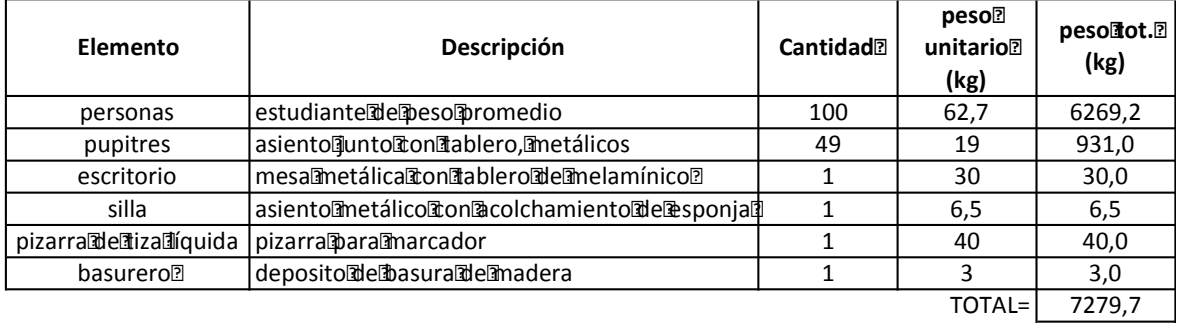

*PESO POR M2 (kg)=* 144,7

#### **AULA 503 piso 5to.**

Dimensiones:

 $Largo$ [m] = 8,60 Ancho<sup>[m]</sup> = 7,00

Area[m2)= 60,20

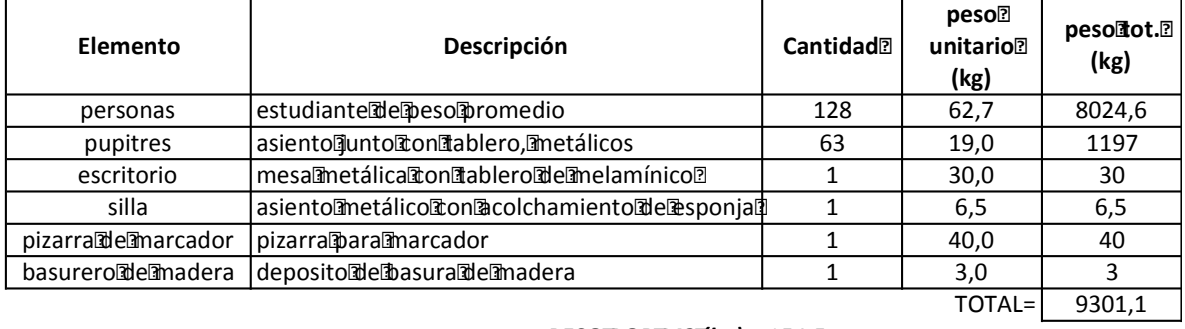

*PESO POR M2 (kg)=* 154,5

### **TABLA 2.13 CONTINUACIÓN**

#### **AULA 511 piso 5to.**

Dimensiones:

 $Largo\overline{a}$ m)= 7,30  $\qquad \qquad$  Ancho $\overline{a}$ m)= 6,75

Area $\text{Im}2$ ) = 49,28

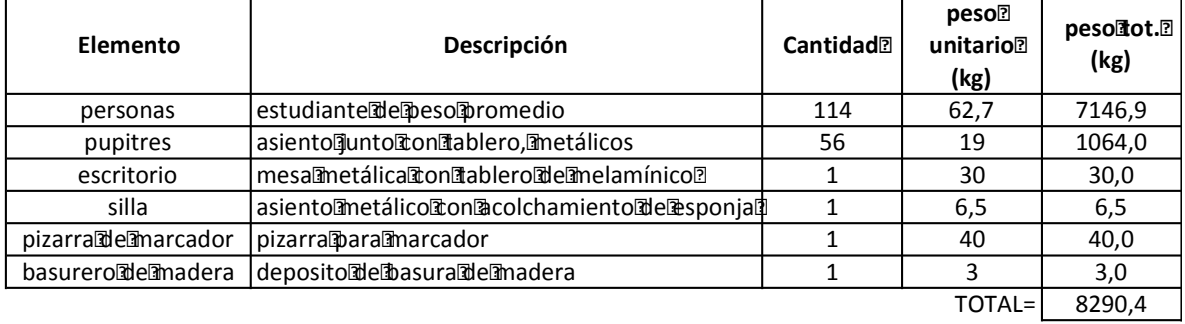

*PESOPORM2@kg)=* 168,2

Fuente: EPN

Elaborado por: Betsabé Escobar, Fausto Martínez

Como se anunció anteriormente, se asume como caso críticola aglomeración de estudiantes en una asamblea, duplicando el número de personas que se encuentran por aula. No se incrementa en un factor mayor al alumnado pues el área de las aulas y los elementos que en estas se encuentran ya ocupan toda su capacidad. Los valores de carga que se obtienen son mucho más elevados que aquellos del uso regular.

### **2.4.2.1.2. Educación Media**

La Institución que se escogió para la realización del estudio fuel el **Instituto Nacional Mejía**. En Quito esta es una de las instituciones educativas más representativas.

# **FIGURA 2.6 FOTOGRAFÍAS INSTITUTO NACIONAL MEJÍA**

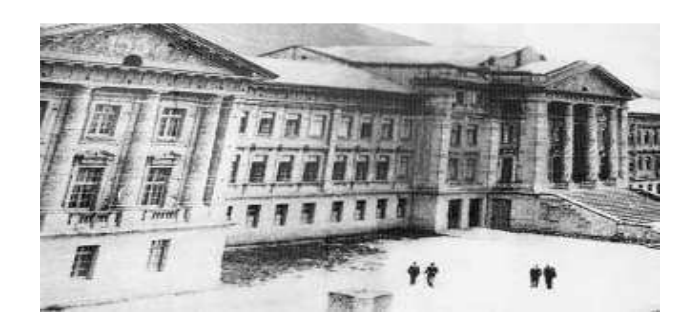

Fuente: www.in**mejia**.edu.ec

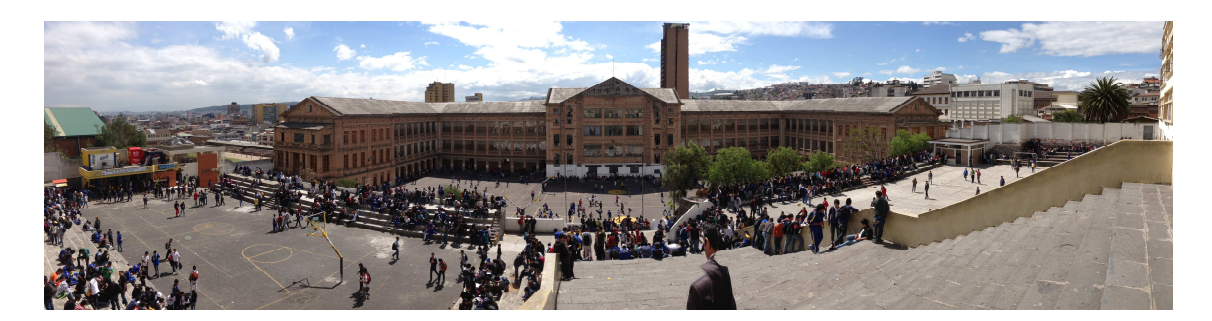

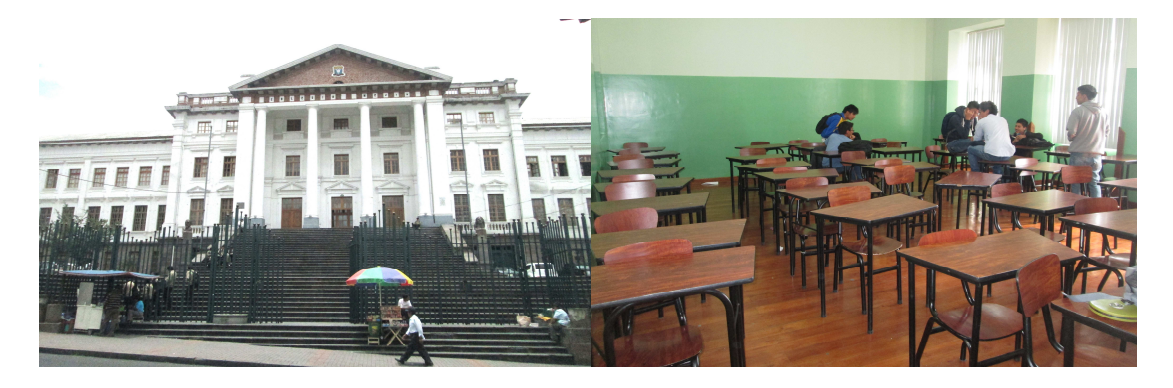

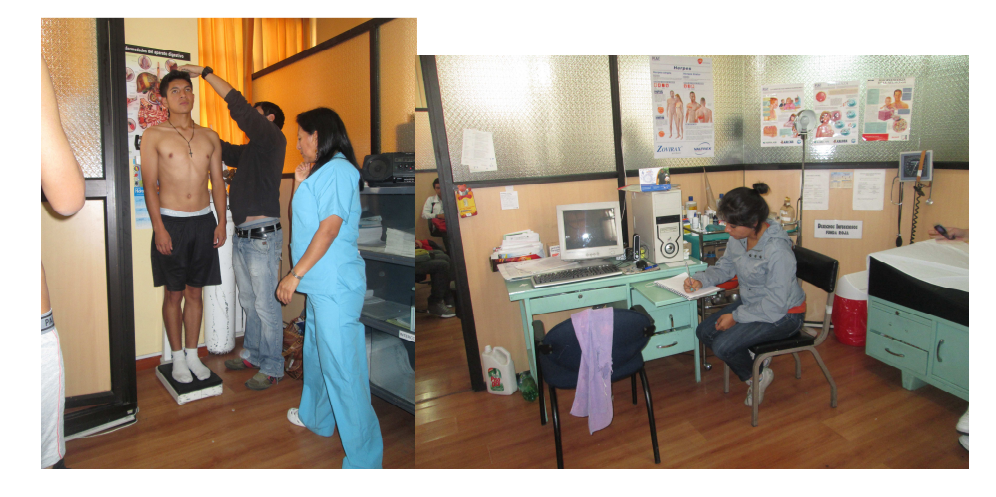

Fuente:Patio Interior, Entrada Principal, Aula, Departamento Médico, INMEJÍA. Fotografías: Betsabé Escobar, Fausto Martínez.

### - *Información de la Institución*

El Colegio Nacional Mejía fue fundado en el año 1897 por orden del General Eloy Alfaro. Este fue el primer plantel laico de la República.

Para 1920 se construyó el colegio actual, edificio hecho con arquitectura neoclásica, motivo por el cual es considerado Patrimonio Cultural de Quito, según el rector de la institución Jorge Andrade.

En la actualidad, el área de la institución es de alrededor de 80 mil metros cuadrados, lo que lo convierte en uno de los colegios más grandes de Quito y del país.

La institución tiene dos jornadas: Diurna y Nocturna. Cada una con sección básica y diversificado.

Hasta el año 2011 fue un centro educativo masculino, a partir de las disposiciones gubernamentales, empieza su transformación a plantel educativo mixto.

La Institución cuenta con 3 edificaciones:

- El edificio Principal: en froma de "u", en este se encuentran las oficinas administrativas, centro médico, y las aulas de los segundos y terceros de bachillerato.
- El edificio El Internado: ubicado en la parte posterior de la institución. Originalmente fue construido con la intención de servir de internado para estudiantes de provincia pero esto nunca se concretó y las que hubieran sido habitaciones, pasaron a ser aulas. En este edificio se ubican los décimos de educación básica y los primeros de bachillerato.
- El edificio Sur: edificio anexo que se encuentra en la manzana sur de la edificación principal. Inicialmente fue una escuela militar de ingeniería. En la actualidad funcionan las aulas de los octavos y novenos de educación básica.

(Borja, M. 2013), (Instituto Nacional Mejía 2010).

### - *Localización*

El Colegio Nacional Mejía esta ubicado en la calle Vargas N13-93 y Arenas, en el centro sur de la ciudad.

### - *Población*

Los datos de la población estudiantil fueron proporcionados parcialmente por el departamento médico, a cargo de la Dra. Adriana Mencías, bajo la autorización del Dr. Jorge Andrade, rector de la institución. El procedimiento en la institución consiste en abrir la historia clínica de cada uno de los estudiantes que ingresan a octavo de básica, a partir de esta información hacen un seguimiento de aquellos estudiantes que tengan problemas de salud como desnutrición o sobrepeso. También llevan un seguimiento detallado en la historia clínica de los deportistas de las diferentes disciplinas del plantel.

Debido a que no cuentan con información de los alumnos de últimos años, de los cuales se requería el dato de pesos, se accedió a la autorización para el levantamiento de información que será útil para el Departamento Médico y también de beneficio para el presente proyecto. Los datos levantados fueron de estatura, peso y edad.

• Muestra de la Población:

La institución cuenta con 4464 alumnos en la Sección Diurna y con 729 alumnos en la Sección Nocturna.Se toma la muestra del alumnado de la Sección Diurna pues en este horario la carga viva es más elevada por tener mayor alumnado.

$$
n = \frac{N * q * p * k^2}{(N-1) * e^2 + p * q * k^2}
$$
(2.1)  

$$
n = \frac{4464 * 0.5 * 0.5 * 1.96^2}{(4464 - 1) * 0.05^2 + 0.5 * 0.5 * 1.96^2}
$$
  

$$
n = 353.8 = 354 \text{ estudiances}
$$

• Lista de Pesos:

 $\overline{a}$ 

# **TABLA 2.14 LISTA DE PESOS DE ESTUDIANTES DE EDUCACIÓN MEDIA**

#### **ESTUDIANTES**

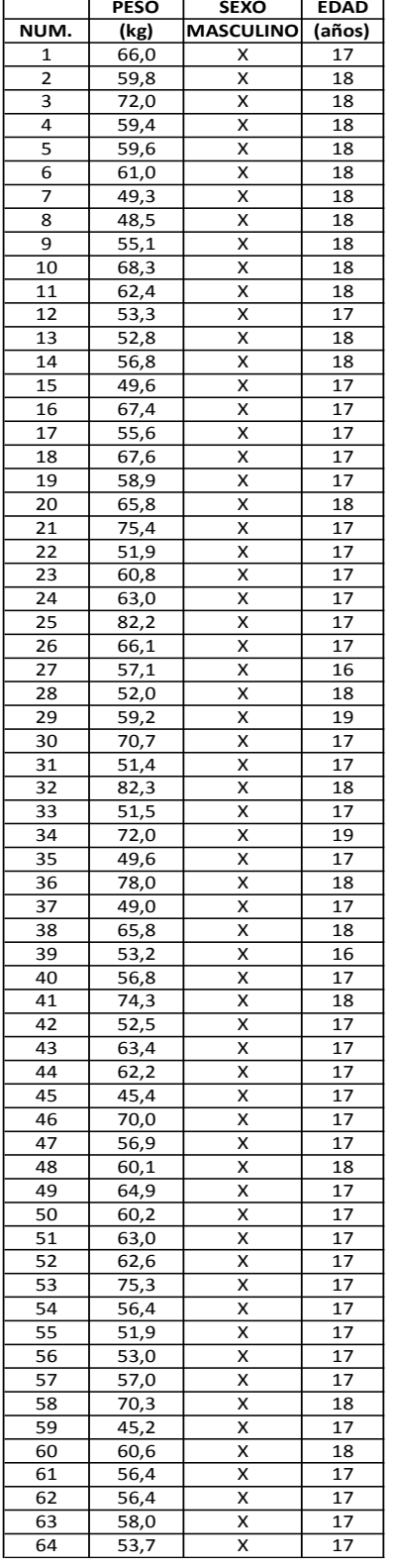

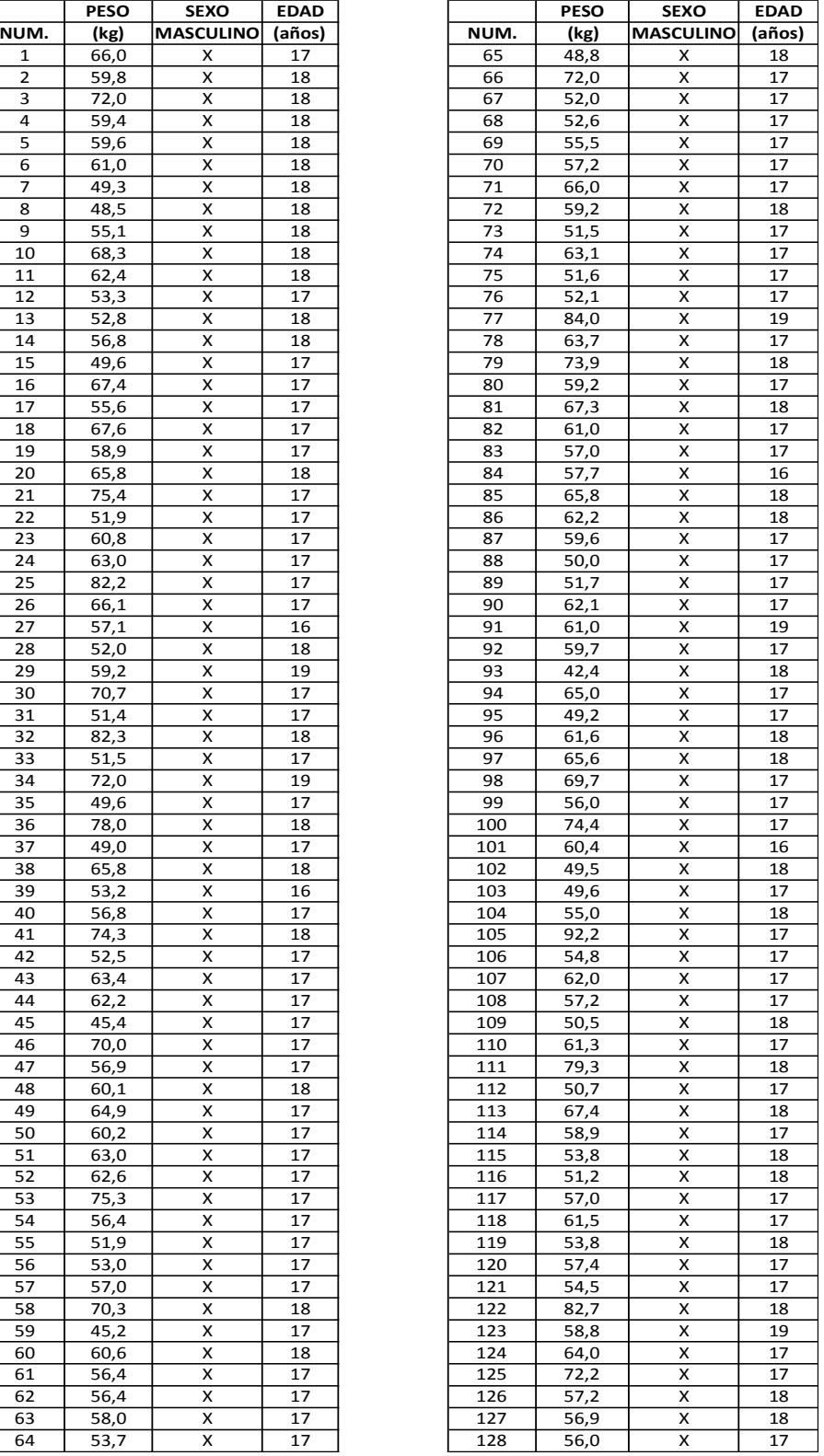

# **TABLA 2.14 CONTINUACIÓN**

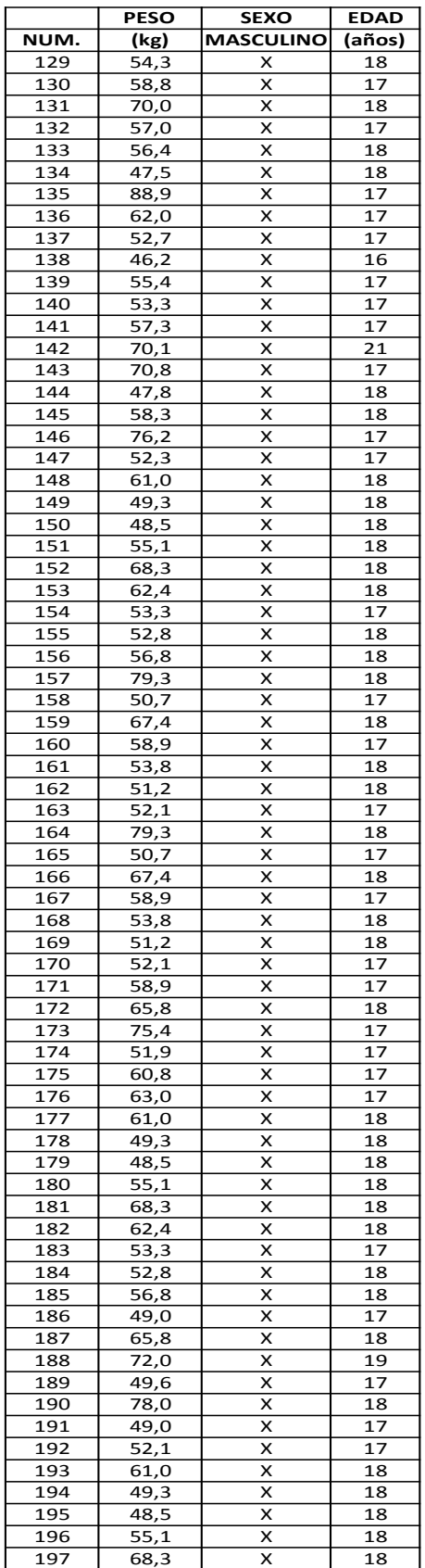

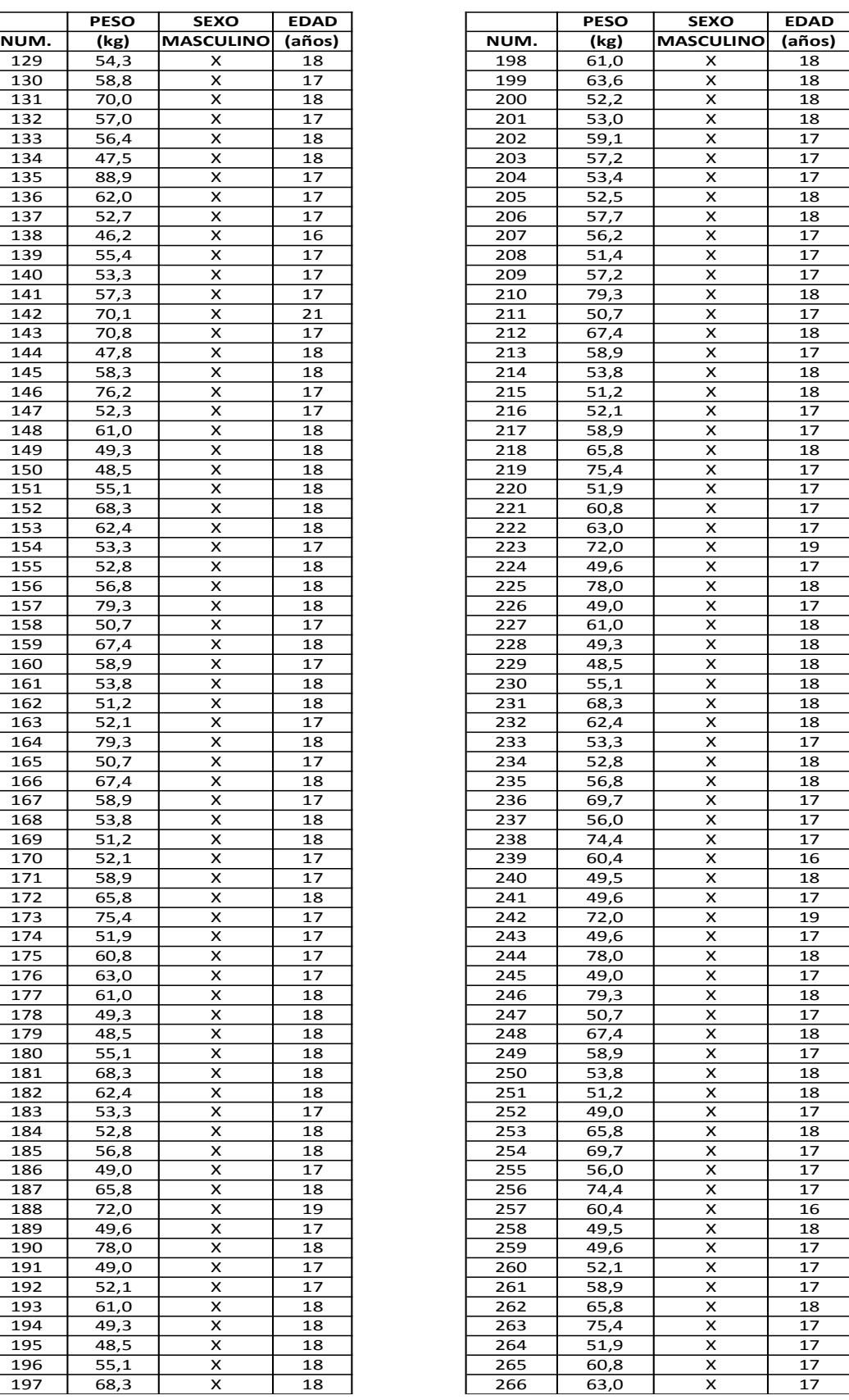

# **TABLA 2.14 CONTINUACIÓN**

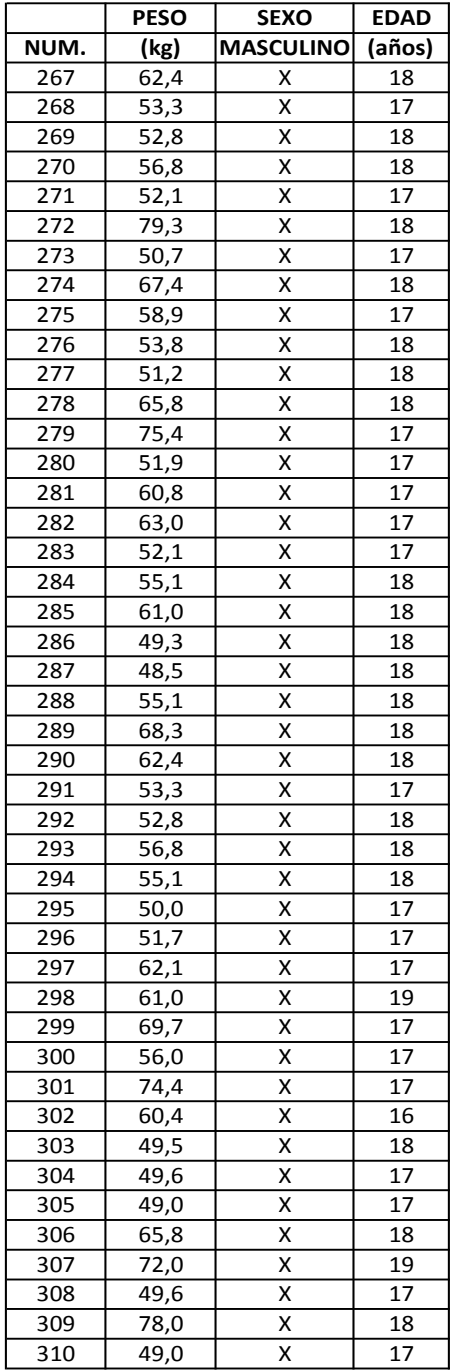

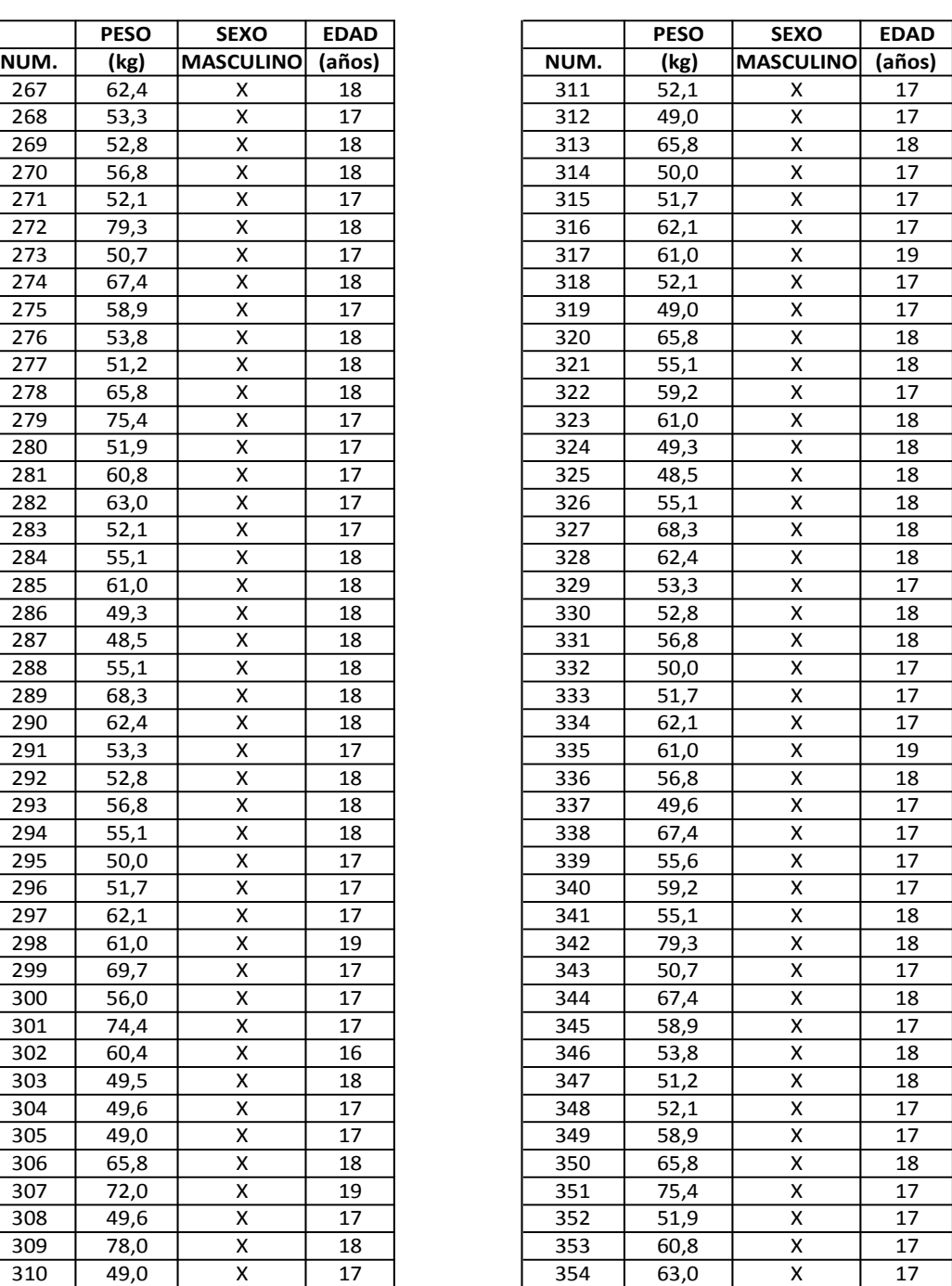

### **PESOPROMEDIO[kg]** = 59,3

Fuente: Departamento Médico. Colegio Nacional Mejía Elaborado por: Betsabé Escobar, Fausto Martínez

El Peso Promedio obtenido para estudiantes de Educación Media es de 59,3 kg.

La Distribución del alumnado es la siguiente:

# **TABLA 2.15 DISTRIBUCIÓN DEL ALUMNADO. COLEGIO NACIONAL MEJÍA**

#### **COLEGIO NACIONAL "MEJÍA"- DIURNO**

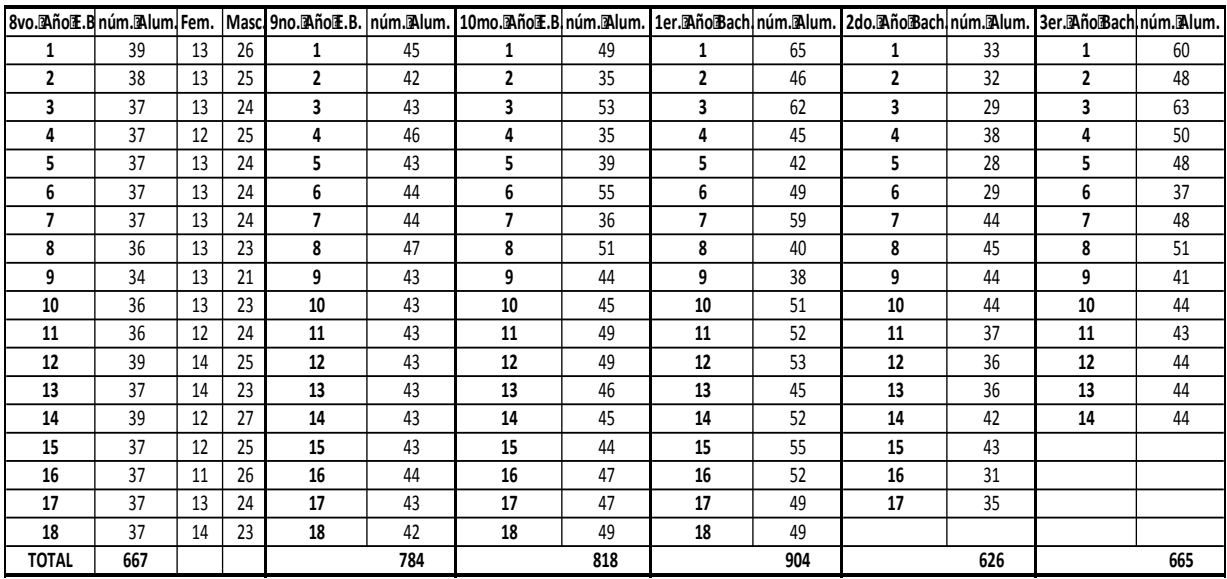

TotalMe<br />
Mumnos<br />
LetconDiurna= 4464 TotalMeRulas= 103

Fuente: Colegio Nacional Mejía Elaborado por: Betsabé Escobar, Fausto Martínez

La información acerca de la distribución interna de la institución fue proporcionada por al Arq. Alonso Castillo, quien nos permitió el acceso a los planos de la institución, los cuales fueron levantados en el año 2004 por el Arq. Jaime Salcedo.

• Aulas

La distribución de las aulas correspondientes a los diferentes edificios es la siguiente:

# **TABLA 2.16 DISTRIBUCIÓN DEL ÁREA DE AULAS. COLEGIO NACIONAL MEJÍA**

#### **DIMENSIONESIDEIAULAS**

#### **EDIFICIOPRINCIPALE RAD**

#### **NIVEL<sup>3</sup> 2,38**

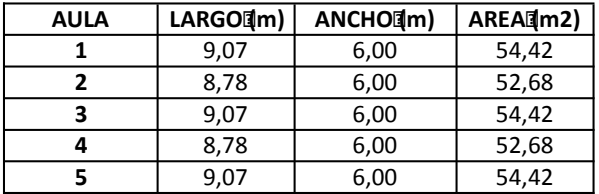

#### **NIVEL<sup>1</sup> 11,22**

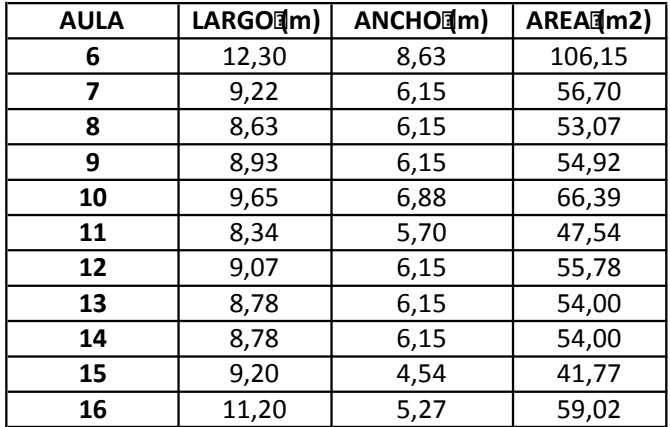

### **EDIFICIOINTERNADOMBI**

**NIVEL**<sup>2</sup> 0,00

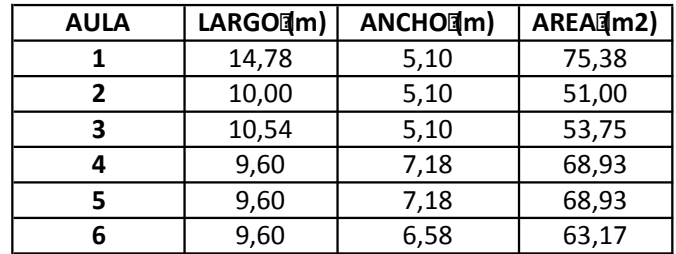

# **TABLA 2.16 CONTINUACIÓN**

#### **NIVEL<sup>B</sup> 3,96**

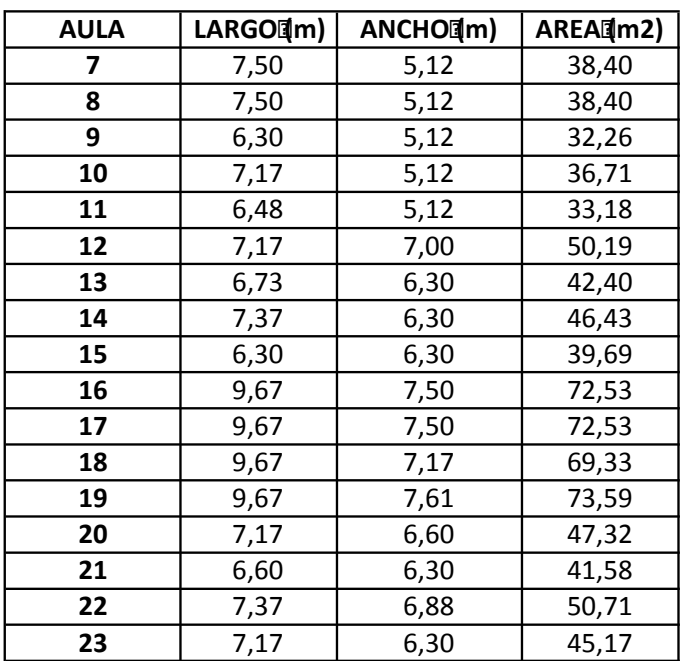

### **EDIFICIOSURE CE**

**NIVEL<sup>3</sup> 3,15** 

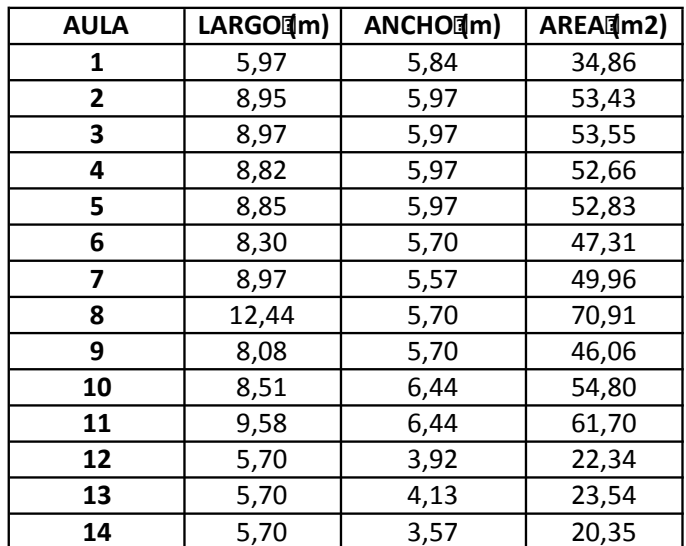

# **TABLA 2.16 CONTINUACIÓN**

# **NIVEL<sup>2</sup> 7,64**

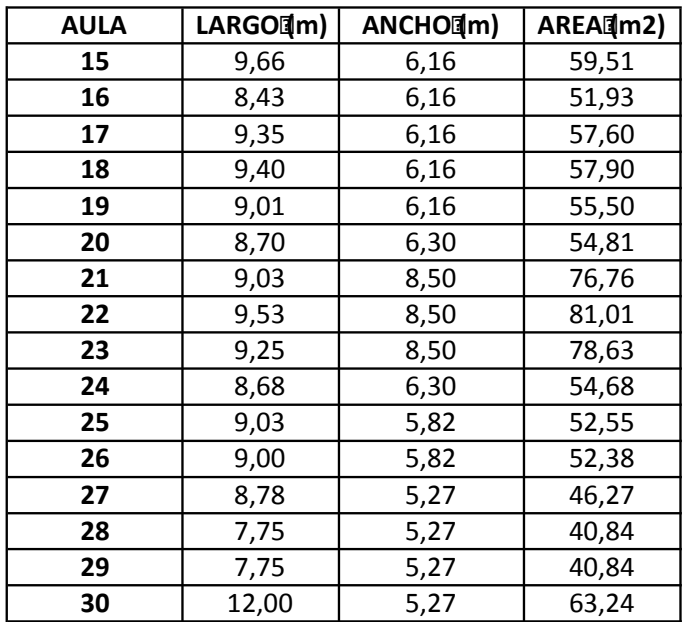

#### **NIVEL<sup>3</sup> 8,72**

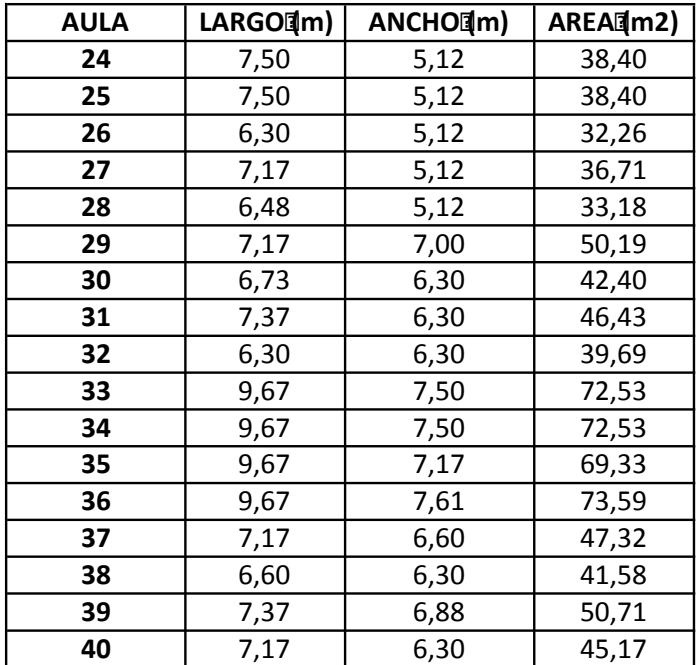

### **TABLA 2.16 CONTINUACIÓN**

#### **NIVEL<sup>3</sup> 12,7**

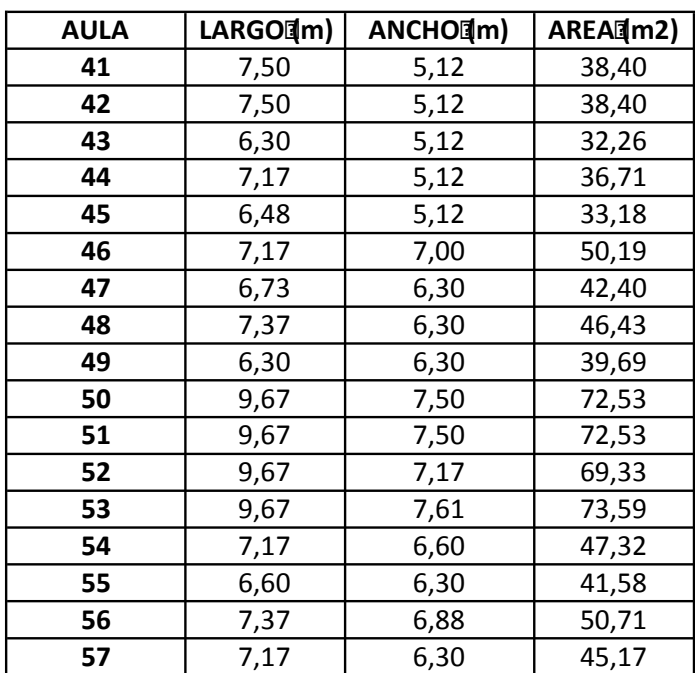

Fuente: Colegio Nacional Mejía Elaborado por: Betsabé Escobar, Fausto Martínez

Para el estudio se tomaron las tres aulas con mayor capacidad de alumnado de cada uno de los edificios de la institución. Se consideraron todos los elementos de carga viva de cada aula para obtener el peso por m2.

# **TABLA 2.17 DETALLE DE LOS ELEMENTOS QUE CONTRIBUYEN EN LA CARGA VIVA DE LAS AULAS. COLEGIO NACIONAL MEJÍA – USO REGULAR**

### **EDIFICIOPRINCIPAL**

#### **AULA 2do. Bachillerato, sección 5ta.**

#### Dimensiones

 $Largo$ [max = 8,90 Ancho and a set of  $\lambda$  Ancho and  $\lambda$  Ancho and  $\lambda$  = 6,10

Area (m2) = 54,29

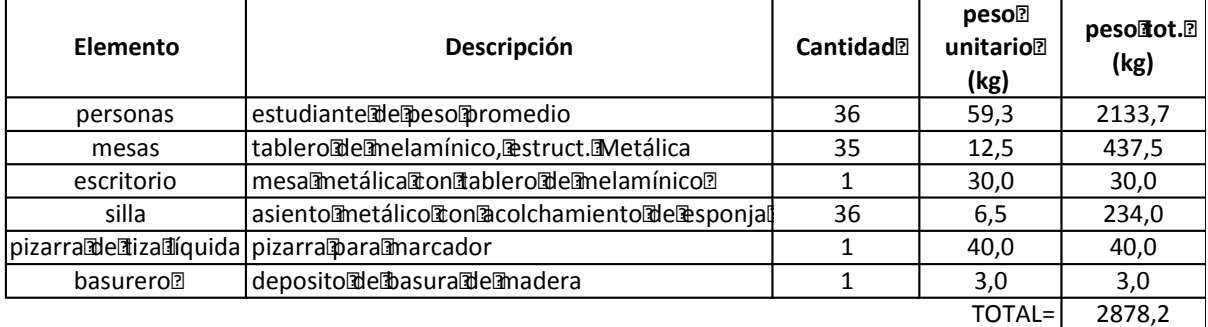

*PESO POR M2 (kg)=* **53,0**

#### **AULA 3ro. Bachillerato, sección 11va.**

Dimensiones:

 $Largo$ [dm)= 9,45 Ancho $\sim$  Ancho $\sim$  Ancho $\sim$  Ancho $\sim$  6,35

Area (m2) = 60,01

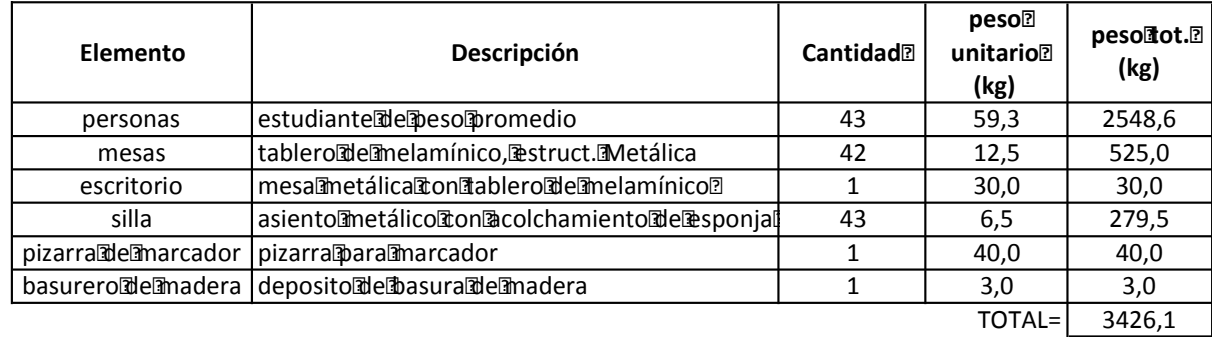

*PESO POR M2 (kg)=* **57,1**

#### **AULA 1ro. Bachillerato, sección 7ma.**

Dimensiones:

Largo $\sinh(1) = 9.80$  Ancho $\sinh(1) = 7.55$ 

Area<br />  $A$ rea $\mathbb{I}(m2)$  = 73,99

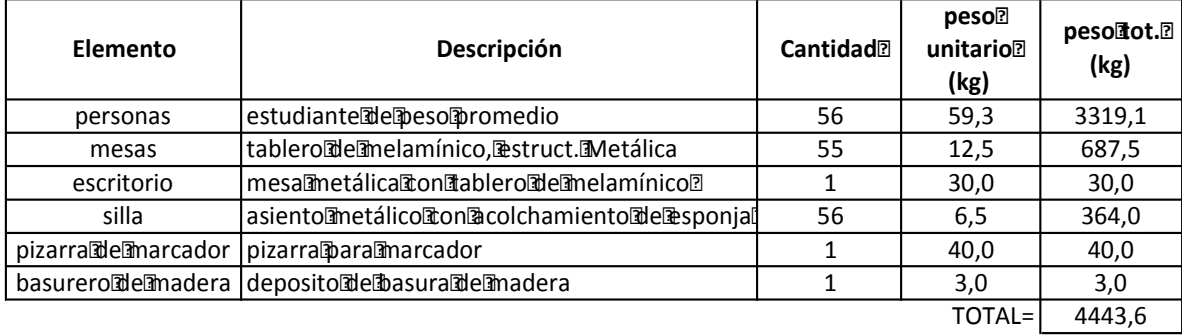

*PESO POR M2 (kg)=* **60,1**

### **EDIFICIO POSTERIOR**

**AULA 1ro. Bachillerato, sección 1ra.**

Dimensiones

 $Largo[\hspace{-.15em}[\mathfrak{m}]\hspace{-.15em}]= 9,80$  Ancho $[\hspace{-.15em}[\mathfrak{m}]\hspace{-.15em}]= 7,55$ 

Area@m2)= 73,99

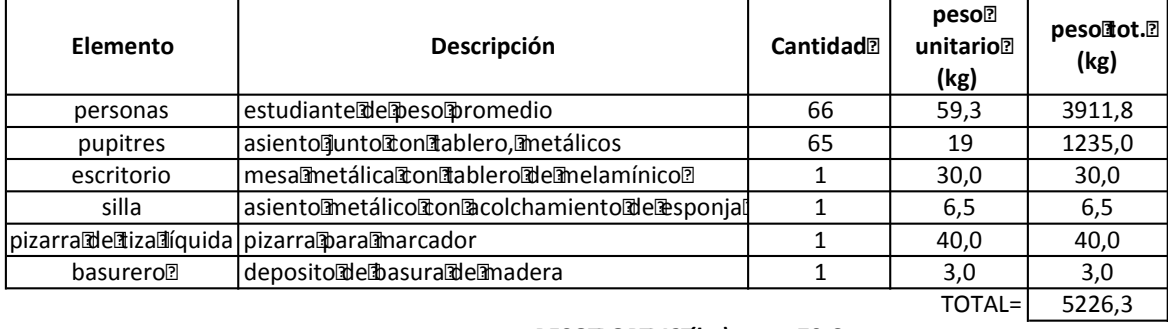

*PESO POR M2 (kg)=* **70,6**

#### **AULA 1ro. Bachillerato, sección 10ma.**

Dimensiones:

Largo $\left[\text{Im}\right]$ = 6,77 <br>Ancho $\left[\text{Im}\right]$ = 6,72

Area $\text{Im}2$ )= 45,49

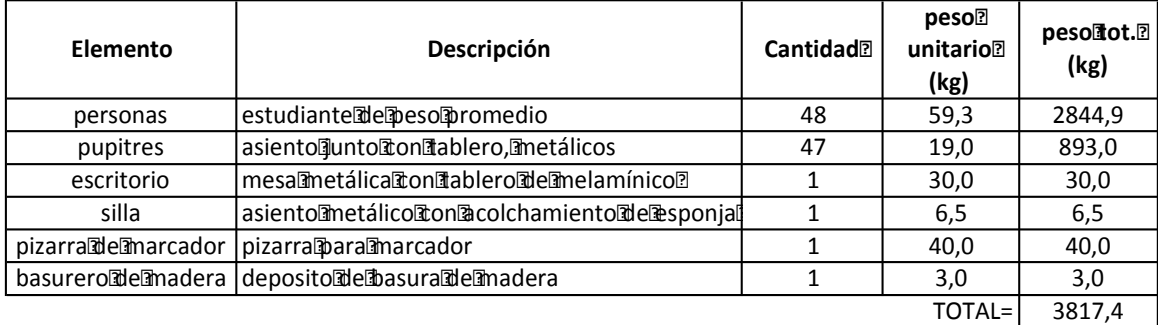

*PESO POR M2 (kg)=* **83,9**

**AULA 1ro. Bachillerato, sección 2da.**

Dimensiones:

 $Largo(\mathbb{I}) = 6,65$  Ancho $(\mathbb{I}) = 5$ 

Area[m2)= 33,25

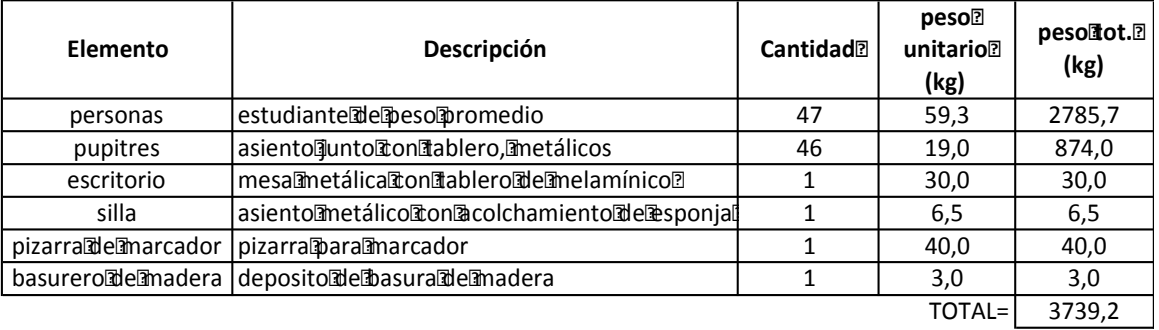

*PESO POR M2 (kg)=* **112,5**

Fuente: Colegio Nacional Mejía

Elaborado por: Betsabé Escobar, Fausto Martínez

Estos valores se obtuvieron tomando en cuenta un funcionamiento normal y regular de las aulas, con una capacidad estandar.

# **TABLA 2.18 DETALLE DE LOS ELEMENTOS QUE CONTRIBUYEN EN LA CARGA VIVA DE LAS AULAS. COLEGIO NACIONAL MEJÍA – USO CRÍTICO**

#### **EDIFICIO PRINCIPAL**

#### **AULA 2do. Bachillerato, sección 5ta.**

Dimensiones

 $Largo$ [mathelen] = 8,90 Ancho and  $\Delta$  Ancho and  $\Delta$  Ancho and  $\Delta$  Ancho and  $\Delta$  Ancho and  $\Delta$  Ancho and  $\Delta$  Ancho and  $\Delta$  Ancho and  $\Delta$  Ancho and  $\Delta$  Ancho and  $\Delta$  Ancho and  $\Delta$  Ancho and  $\Delta$  Ancho and  $\Delta$  Anc

Area<br />  $A$ rea $\mathbb{I}(m2)$  = 54,29

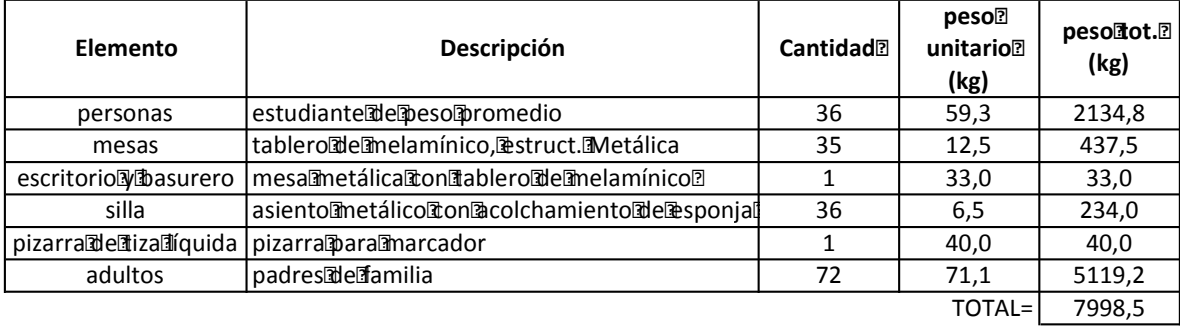

*PESO POR M2 (kg)=* **147,3**

#### **AULA 3ro. Bachillerato, sección 11va.**

Dimensiones:

Largo $\mathbb{I}(m)$  = 9,45 <br>Ancho $\mathbb{I}(m)$  = 6,35

Area $\text{Im}2$ )= 60,01

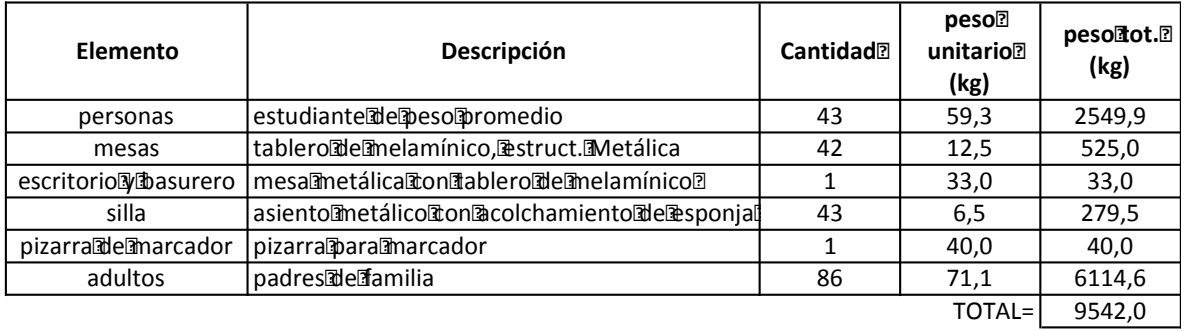

*PESO POR M2 (kg)=* **159,0**

### **TABLA 2.18 CONTINUACIÓN**

#### **AULA 1ro. Bachillerato, sección 7ma.**

# Dimensiones:<br>Largo[1]m)= 9,80

#### Ancho<a>[m]</a> 7,55

Area@m2)= 73,99

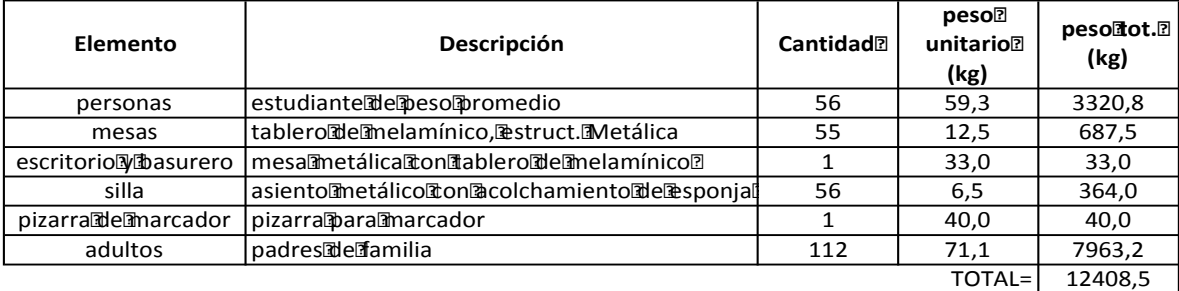

*PESO POR M2 (kg)=* **167,7**

#### **EDIFICIO POSTERIOR**

#### **AULA 1ro. Bachillerato, sección 1ra.**

Dimensiones

 $Largo$  (m) = 9,80 Ancho (m) = 7,55

Area<sup>[1</sup>m2)= 73,99

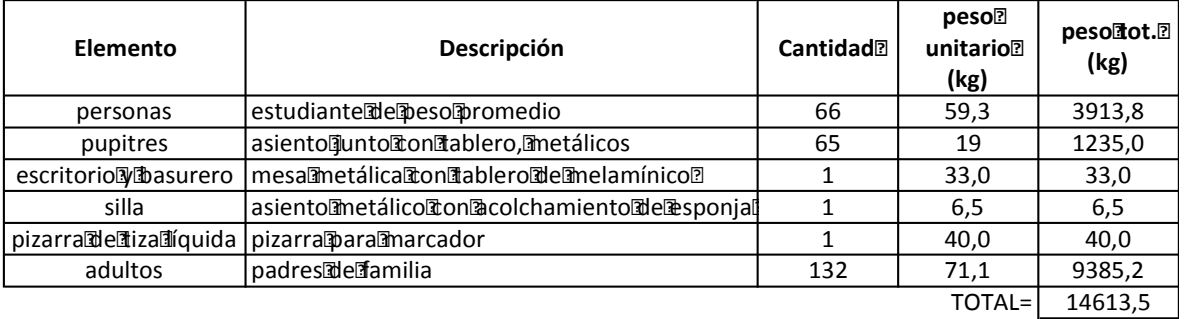

*PESO POR M2 (kg)=* **197,5**

#### **AULA 1ro. Bachillerato, sección 2da.**

Dimensiones:

 $Large(\text{Im}) = 6,65$  Ancho $\text{Im}) = 5$ 

Area [m2] = 33,25

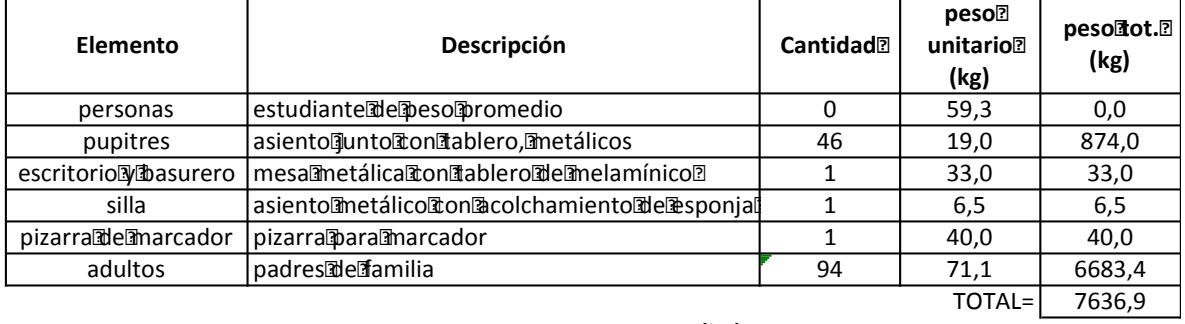

*PESO POR M2 (kg)=* **229,7**

### **TABLA 2.18 CONTINUACIÓN**

#### **AULA 1ro. Bachillerato, sección 10ma.**

Dimensiones:

Largo $\left[\text{Im}\right] = 6.77$  Ancho $\left[\text{Im}\right] = 6.72$ 

Area $\pi$ m2)= 45,49

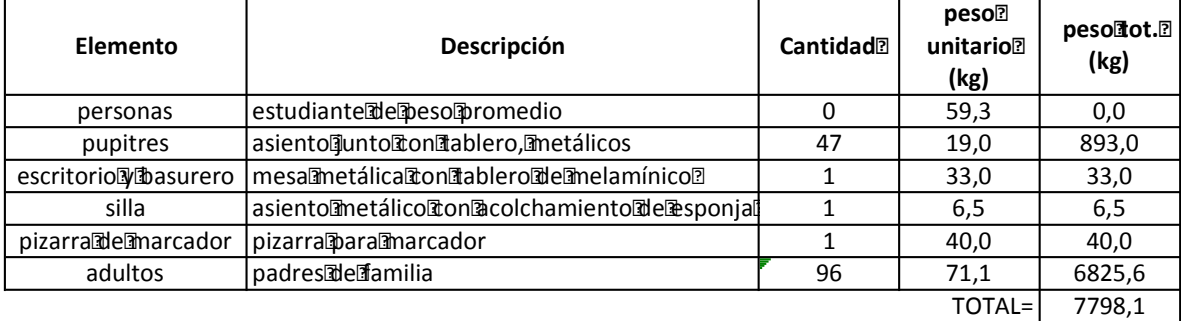

*PESO POR M2 (kg)=* **171,4**

Fuente: Colegio Nacional Mejía

Elaborado por: Betsabé Escobar, Fausto Martínez

Como se anunció anteriormente, se asume como caso crítico la Reunión de Padres de Familia en la que se presenta la aglomeración de los dos padres por alumno junto con su hijo. En el caso de las aulas de menor área se asume la participación unicamente de los padres, sin la presencia de los estudiantes ya que la capacidad de estas aulasno es suficiente para albergar un mayor número de personas. Los valores de carga que se obtienen son mucho más elevados que aquellos del uso regular.

### **2.4.2.1.3. Educación Básica e Inicial**

En este ámbito de la educación se va a hacer el análisis de dos instituciones diferentes. Una que reflreje la educación pública, y otra que refleje la educación privada.

## *INSTITUCIÓN PÚBLICA*

### - *Información de la Institución*

Para el caso de la Institución pública, se utilizará la base de datos del alumnado de octavo de básica del Colegio Nacional Mejía. A pesar de que esta institución no cuenta con educación primaria, la infromación proporcionada por el departamento médico es de mucha útilidad pues nos permite obtener el peso promedio de un niño entre los once y trece años de edad, equivalente al peso de un niño que este terminando la primaria; y cumple con la distribución tipo de areas de una escuela pública. En base a esta información, se puede estimar la carga viva por alumnado tanto en esta institución como en la institución privada.

### - *Población*

Debido a la facilitación del listado completo de pesos de los alumnos de octavo de básica por parte de la institución, no se tomará una muestra para obtener el peso promedio sino que se utilizará la base de datos completa para conseguir un valor de mayor exactitud.

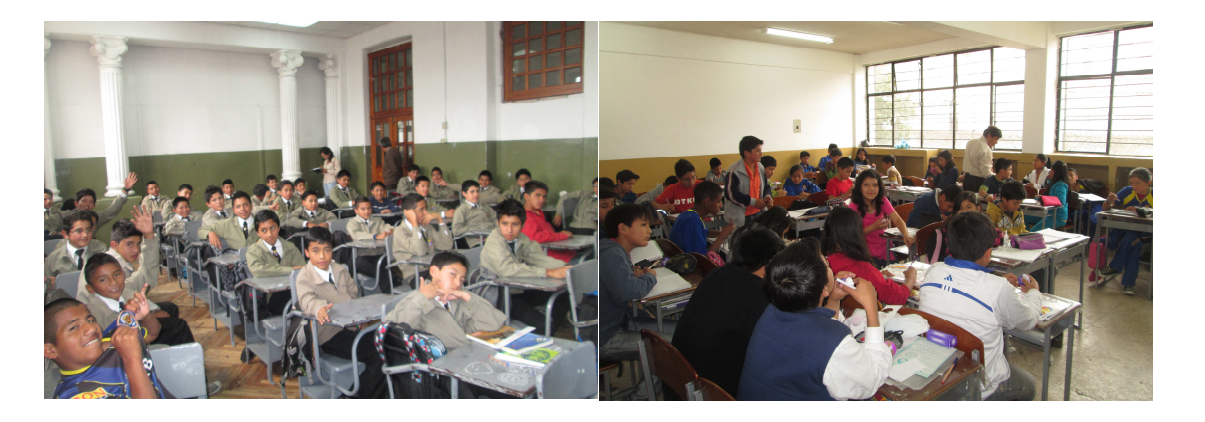

# **FIGURA 2.7 FOTOGRAFÍAS SECCIÓN BÁSICA INSTITUTO NACIONAL MEJÍA**

Fuente: Aulas Edificio Exterior. INMEJÏA. Fotografías: Betsabé Escobar, Fausto Martínez. • Pesos:

# **TABLA 2.19 LISTA DE PESOS DE ESTUDIANTES DE EDUCACIÓN BÁSICA**

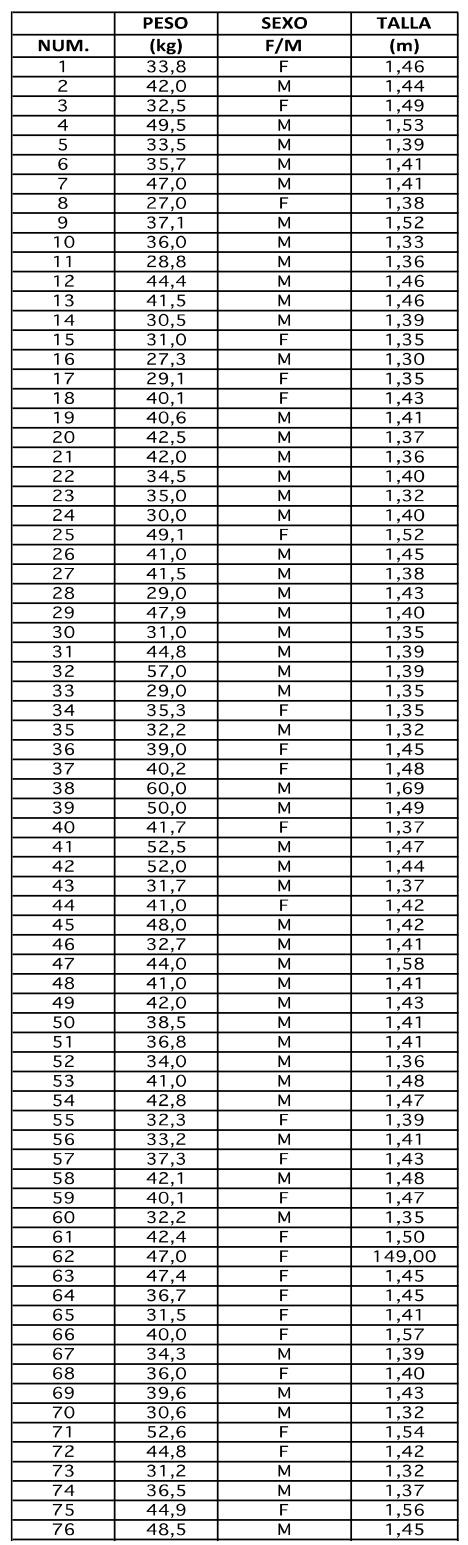

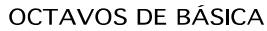

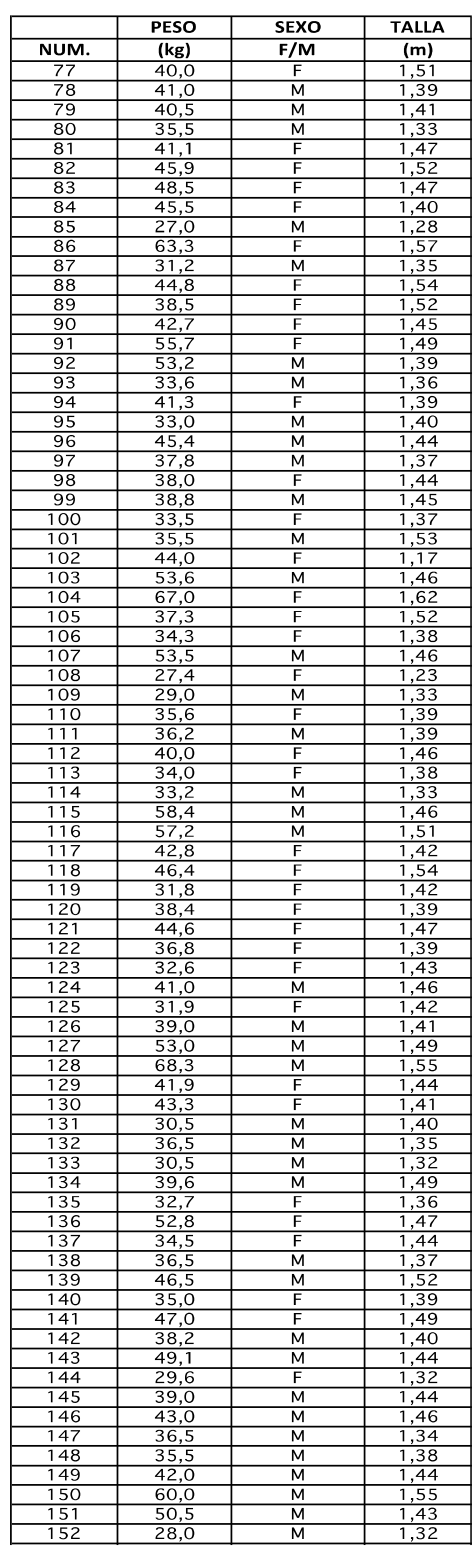

# **TABLA 2.19 CONTINUACIÓN**

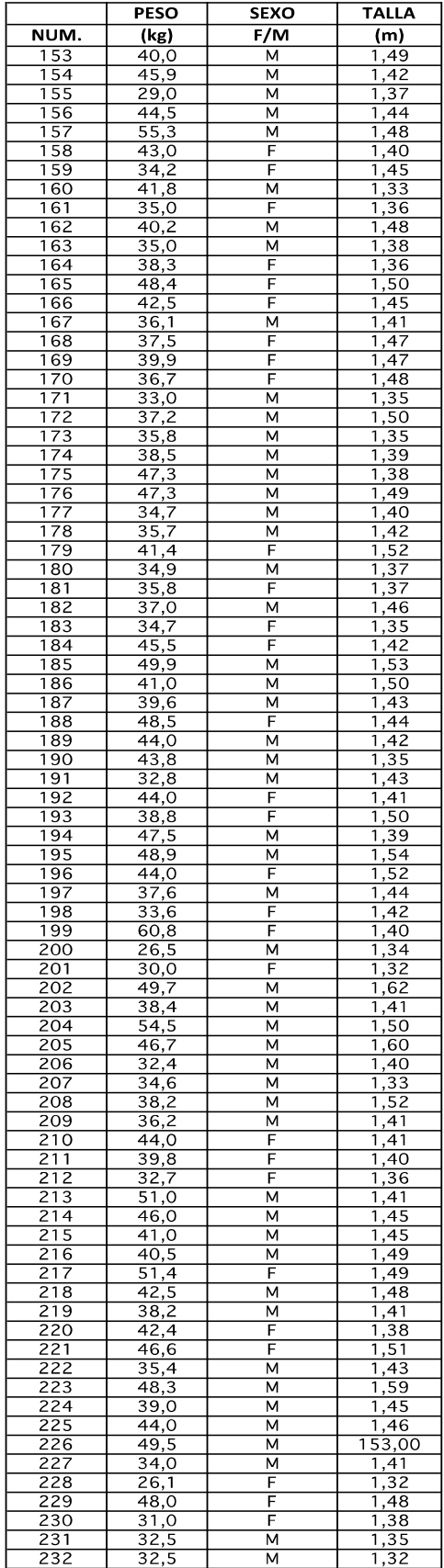

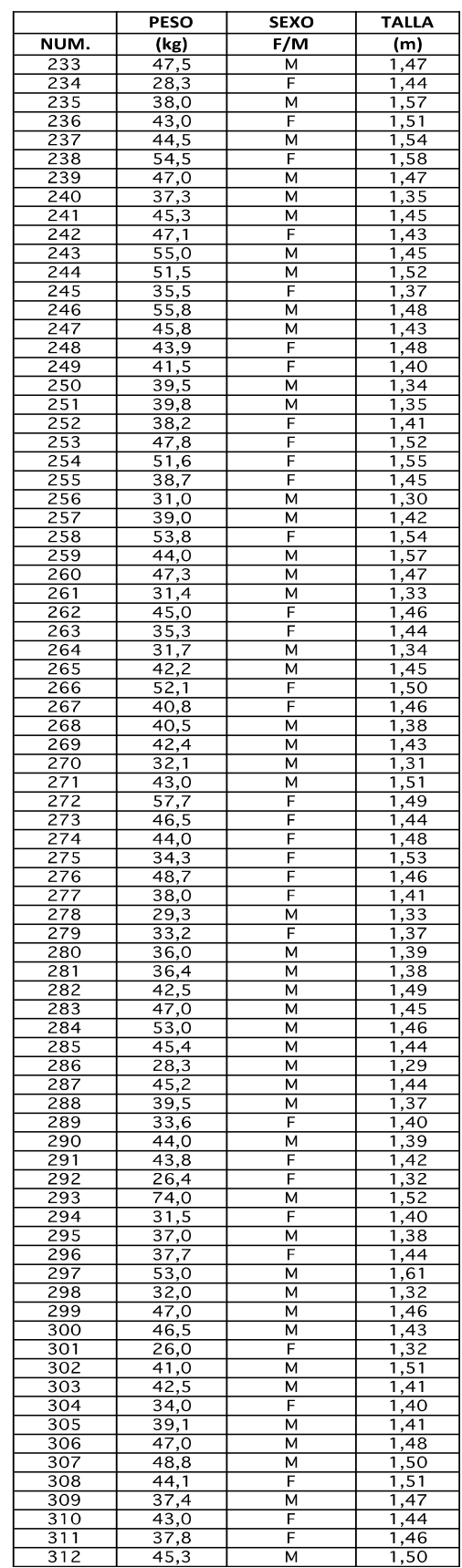

# **TABLA 2.19 CONTINUACIÓN**

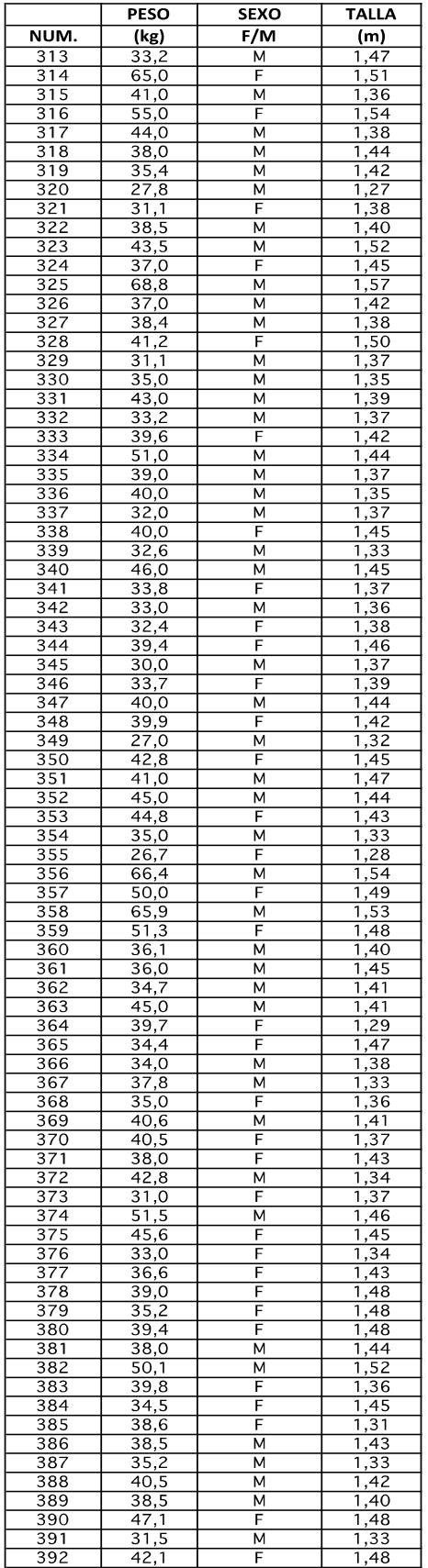

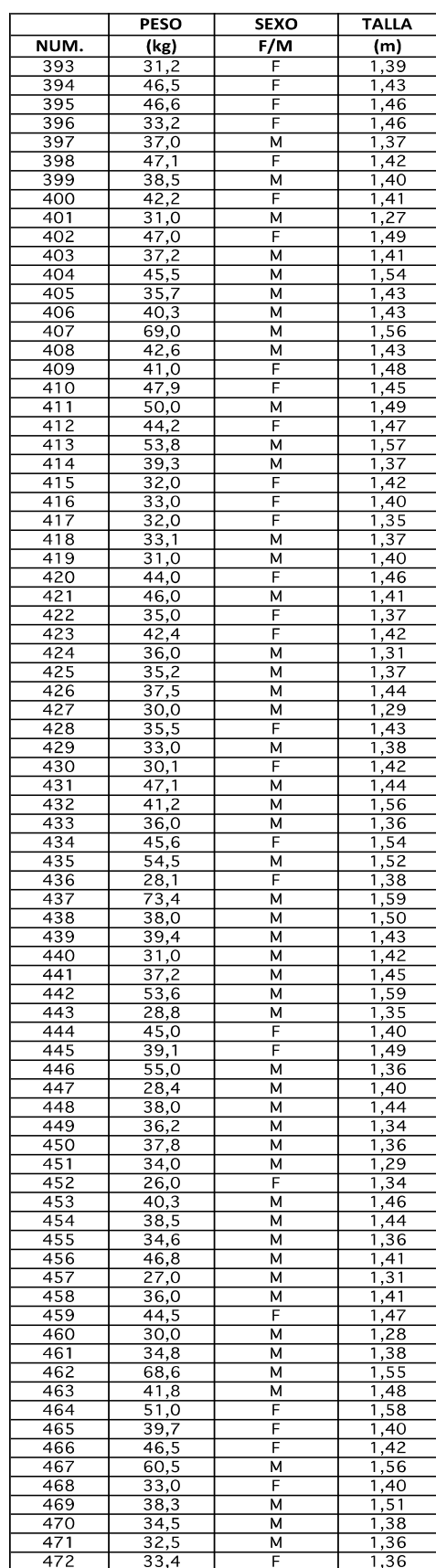

### **TABLA 2.19 CONTINUACIÓN**

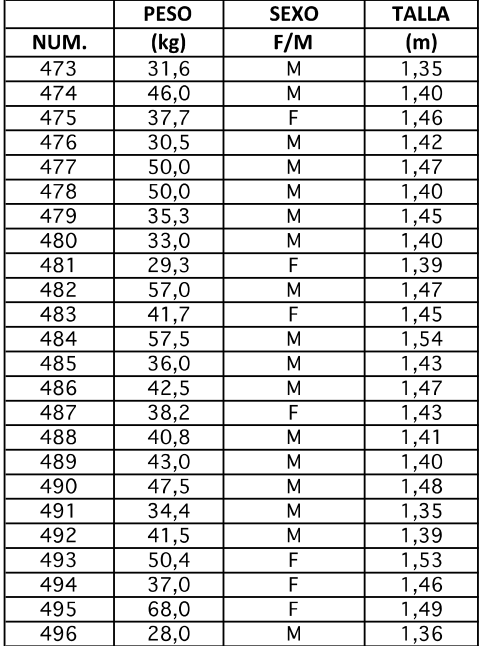

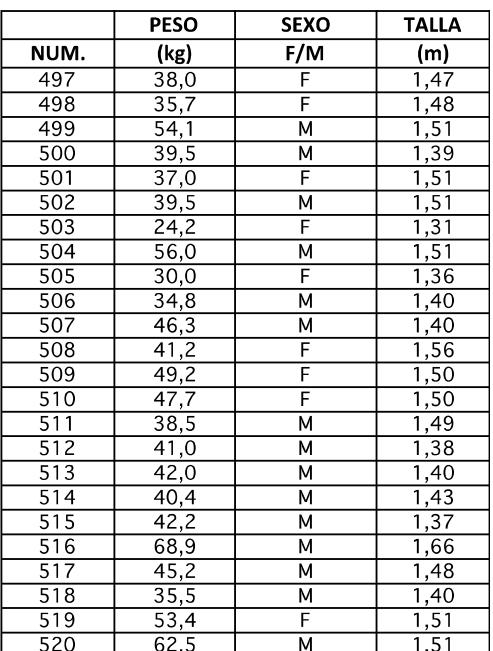

**PESO PROMEDIO (kg) = 40,7** 

Fuente: Departamento Médico. Colegio Nacional Mejía. Elaborado por: Betsabé Escobar, Fausto Martínez

El peso Promedio Obtenido de Niños de hasta 13 años de edad es de 40,7 kg.

• Aulas:

Las aulas que se tomaron en cuenta fueron de octavo y noveno de básica, que serían semejantes a las de una escuela pública.

# **TABLA 2.20 DETALLE DE LOS ELEMENTOS QUE CONTRIBUYEN EN LA CARGA VIVA EN LAS AULAS. COLEGIO NACIONAL MEJÍA – USO REGULAR**

### **EDIFICIO EXTERIOR**

#### **AULA 9no. Educación Básica, sección 8va.**

Dimensiones

 $Largo$   $\mathbb{I}(m)$  = 9,00  $\blacksquare$  Ancho $\mathbb{I}(m)$  = 6,10

Area[m2)= 54,9

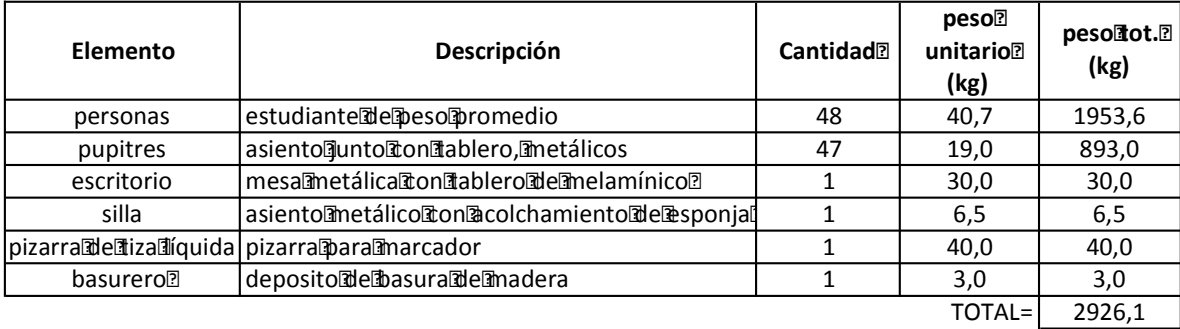

*PESO POR M2 (kg)=* **53,3**

#### **AULA 8vo. Educación Básica, sección 2da.**

Dimensiones:

 $Largo$   $\mathbb{I}(m)$  = 6,50 Ancho $\mathbb{I}(m)$  = 7,75

Area (1m2) = 50,38

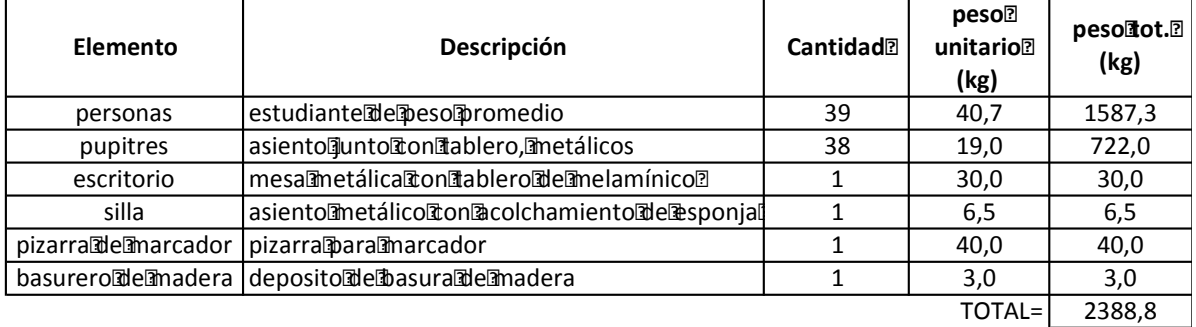

*PESO POR M2 (kg)=* **47,4**

# **TABLA 2.20 CONTINUACIÓN**

#### **AULA 9no. Educación Básica, sección 5ta.**

Dimensiones:

 $Large(\text{Im}) = 8,90$  Ancho $\text{Im}$  = 5,8

Area (1m2) = 51,62

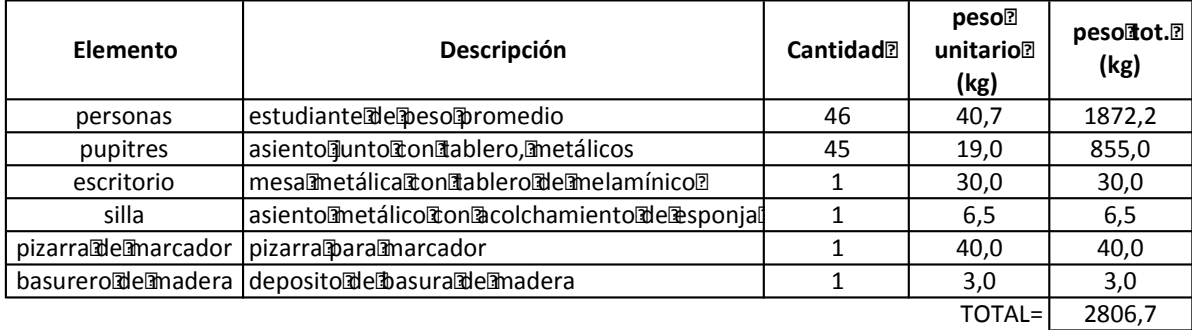

*PESO POR M2 (kg)=* **54,4**

Fuente: Colegio Nacional Mejía

Elaborado por: Betsabé Escobar, Fausto Martínez

Estos valores se obtuvieron tomando en cuenta un funcionamiento normal y regular de las aulas, con una capacidad estandar.

# **TABLA 2.21 DETALLE DE LOS ELEMENTOS QUE CONTRIBUYEN EN LA CARGA VIVA EN LAS AULAS. COLEGIO NACIONAL MEJÍA – USO REGULAR**

#### **EDIFICIO EXTERIOR**

**AULA 9no. Educación Básica, sección 8va.**

Dimensiones

 $Large(\text{Im}) = 9,00$  Ancho $\text{Im}) = 6,10$ 

Area<br />  $A$ rea $\P$ m2) = 54,9

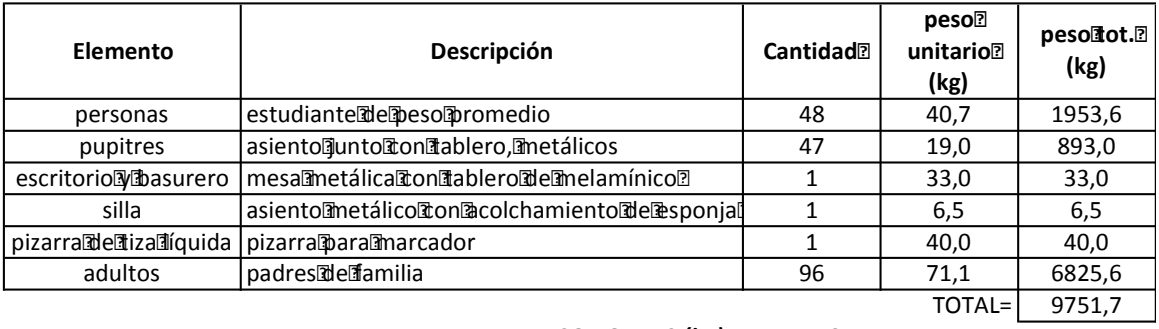

*PESO POR M2 (kg)=* **177,6**

**AULA 9no. Educación Básica, sección 5ta.**

Dimensiones:

 $Largo$ [m] = 8,90 Ancho [m] = 5,8

Area[m2)= 51,62

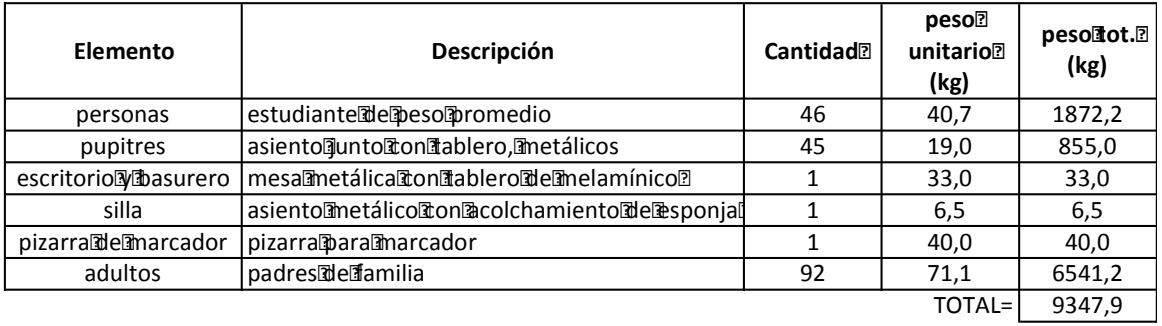

*PESO POR M2 (kg)=* **181,1**

# **TABLA 2.21 CONTINUACIÓN**

#### **AULA 8vo. Educación Básica, sección 2da.**

Dimensiones:

 $Large(\text{Im}) = 6,50$  Ancho $\text{Im}) = 7,75$ 

Area (1m2) = 50,38

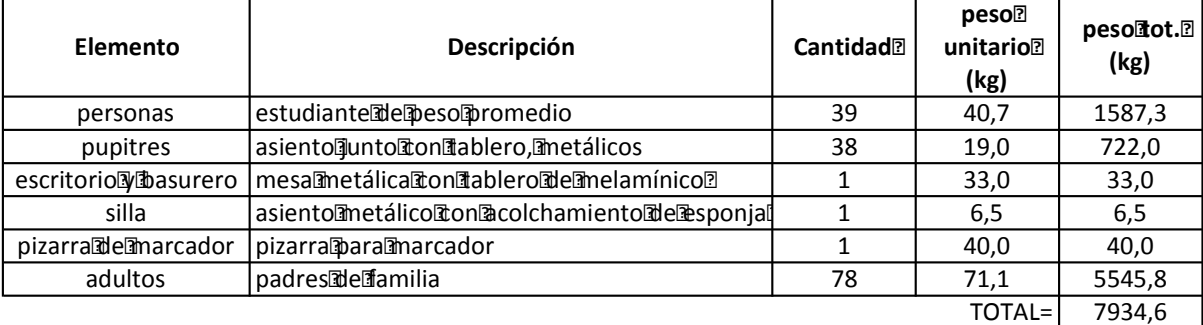

#### *PESO POR M2 (kg)=* **157,5**

Fuente: Colegio Nacional Mejía

Elaborado por: Betsabé Escobar, Fausto Martínez

Como se anunció anteriormente, se asume como caso crítico la Reunión de Padres de Familia en la que se presenta la aglomeración de los dos padres por alumno junto con su hijo. Los valores de carga que se obtienen son mucho más elevados que aquellos del uso regular.

*INSTITUCIÓN PRIVADA* 

### - *Información de la Institución*

En el caso de las instituciones privadas, de manera general presentan como característica el no tener aulas con alumnado concentrado, la tendencia actual es el proporcionar una educación más personalizada. Frente a esta realidad, no tendría mucho sentido el tomar en cuenta para el análisis a las aulas de los últimos años de primaria de un plantel pues la distribución y los elementos que se pueden encontrar no varían mayormente con los de la institución pública. Por ello se ha seleccionado un escenario en el que el alumnado no sea la mayor fuente de carga viva sino mas bien el mobiliario. La institución que nos brindó su apoyo e información fue **"Tomasito",** la unidad de iniciación escolar del Colegio "Tomás Moro." Esta institución presta servicio de educación con niños de hasta cinco años de edad y en sus aulas cuenta con abundante material didáctico. La información de carga que se consigueen este caso es comparada con la obtenida de la institución pública y en base a los resultados se determinanlas conclusiones.

### **FIGURA 2.8 FOTOGRAFÍAS PARVULARIO TOMASITO, U.E. TOMÁS MORO**

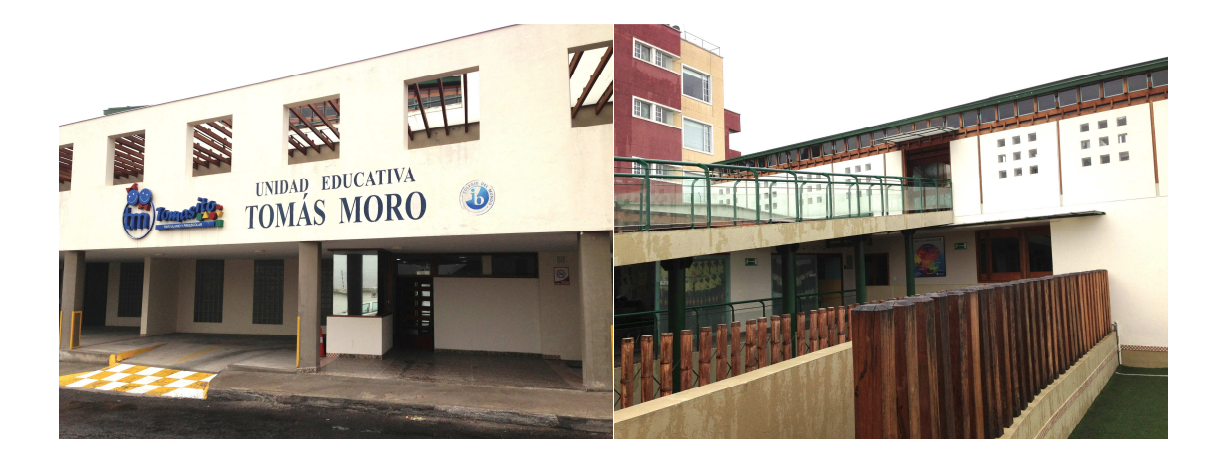

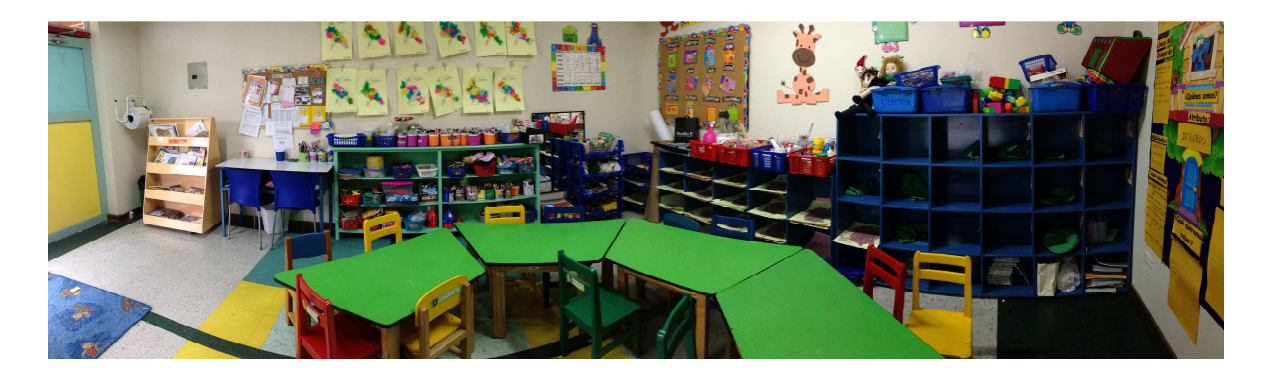

Fuente: Entrada Principal, Patio Central, Aula, Tomasito. Fotografías: Betsabé Escobar, Fausto Martínez

#### *Unidad Educativa "Tomás Moro"*

La Unidad Educativa Tomás Moro fue fundada en septiembre de 1990 con 220 estudiantes, desde el Primer Grado hasta Cuarto Curso de Secundaria.

En su segundo año de vida, se inauguró el Kínder, que luego de un año pasó junto a la Primaria a funcionar en las instalaciones ubicadas en la Calle Aguirre, en el Sector de Las Casas Bajo.

En el año de 1992 se inaugura su Campus construido en una extensión de 1.4 hectáreas, en la localidad de Amagasí del Inca.

Los primeros bachilleres se graduaron en este nuevo campus, en el mes de julio de 1993 y la Primera Promoción de estudiantes que cursaron desde Preescolar hasta Bachillerato se graduó en Julio de 2006. En el año 2008, se inauguró el nuevo Campus, "Tomasito", cerca de las instalaciones principales, destinado a albergar a los niños de Parvulario, Kínder y Primero de Básica; siendo su arquitectura galardonada por su diseño novedoso y funcional.

Hasta el año 2013 se han graduado 1.594 Bachilleres. En la actualidad cuentan con 165 profesionales, entre personal docente, administrativo y de servicio; y con 1.000 alumnos distribuidos en las secciones de Parvulario, Pre-escolar, Primaria y Secundaria.

El Campus Tomasito cuenta con doce aulas destinadas a los diferentes grupos de Parvulario y Preescolar. Nueve de las doce aulas cuentan con jardín individual y zona de siembra para proyectos especiales.

Todas las aulas cuentan con muebles adicionales para material, útiles de trabajo, mochileros, etc.

En las aulas asignadas para cada uno de los grupos, además de realizarse las actividades propias del proceso de enseñanza– aprendizaje, se acentúa el trabajo en las áreas de: exploración sensorial, Construcción y pre-matemáticas y arte.

(Tomás Moro 2013).
### - *Localización*

La Unidad Educativa Tomás Moro se encuentra ubicada en la Av. de Las Orquídeas E13-120 y de Los Guayacanes.

• Aulas:

Debido a que no fue posible el acceso a los planos de la institución, los datos de áreas de los diversos espacios fueron levantados personalmente mediante el uso de la cinta.

# **TABLA 2.22 DISTRIBUCIÓN DEL ALUMNADO Y DEL ÁREA DE AULAS. UNIDAD EDUCATIVA TOMÁS MORO, SECCIÓN PARVULARIA TOMASITO**

### **TOMASITO**

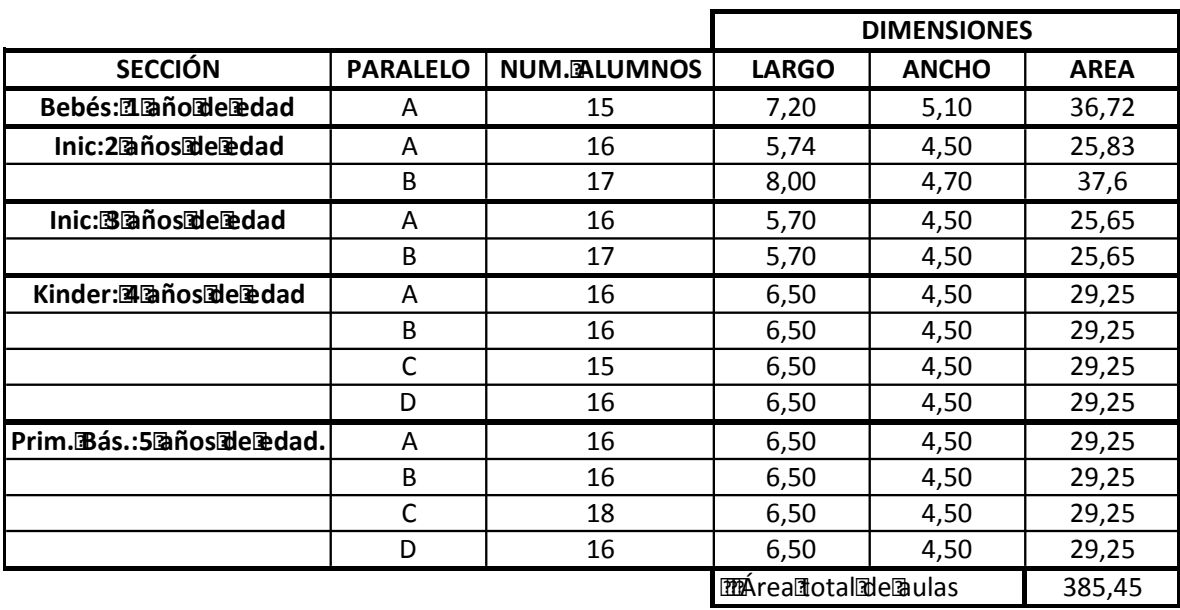

Fuente: Parvulario Tomasito

Elaborado por: Betsabé Escobar, Fausto Martínez

# **TABLA 2.23 DETALLE DE LOS ELEMENTOS QUE CONTRIBUYEN EN LA CARGA VIVA EN LAS AULAS. PARVULARIO TOMASITO. – USO REGULAR**

#### **AULA<br />
<b>AULA<br />
THE LAND AULA<br />
THE LAND AULA<br />
THE LAND AULA<br />
THE LAND AULA<br />
THE LAND AULA<br />
THE LAND AULA<br />
THE LAND AULA<br />
THE LAND AULA<br />
THE LAND AULA<br />
THE LAND AULA<br**

Dimensiones

#### Largo $\left[\text{Im}\right] = 5.74$  Ancho $\left[\text{Im}\right] = 4.50$

Area (1m2) = 25,83

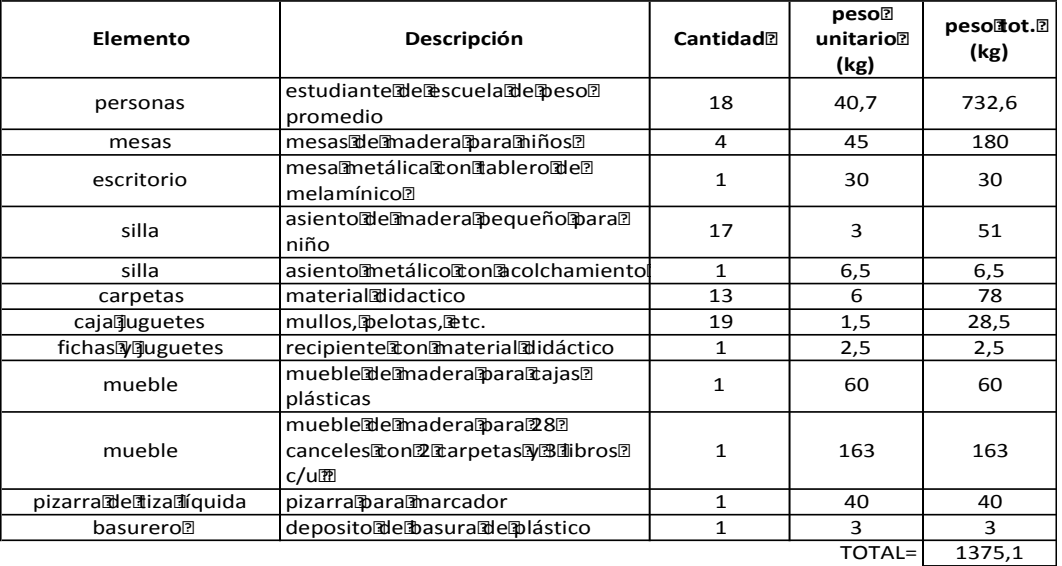

*PESOPORM2dkg)*= 53,2

**AULA Niños de 4 años Kinder"A"** 16 miños

Dimensiones

Largo $\boxed{mm}$  = 6,50 <br>Ancho $\boxed{mm}$  = 4,50

Area@m2)= 29,25

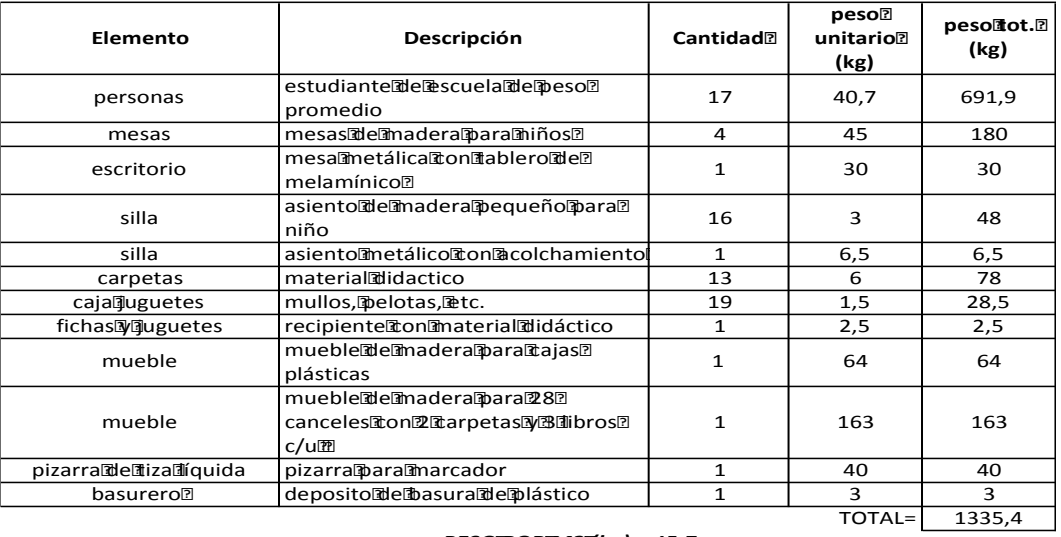

*PESOPORM2@kg)=* 45,7

# **TABLA 2.23 CONTINUACIÓN**

#### **AULA Niños de 5 años**

1ro.**Básicad'D".** 16 hiños

Dimensiones

 $Largo$ [m] = 6,50 Ancho [m] = 4,50

Area (1m2) = 29,25

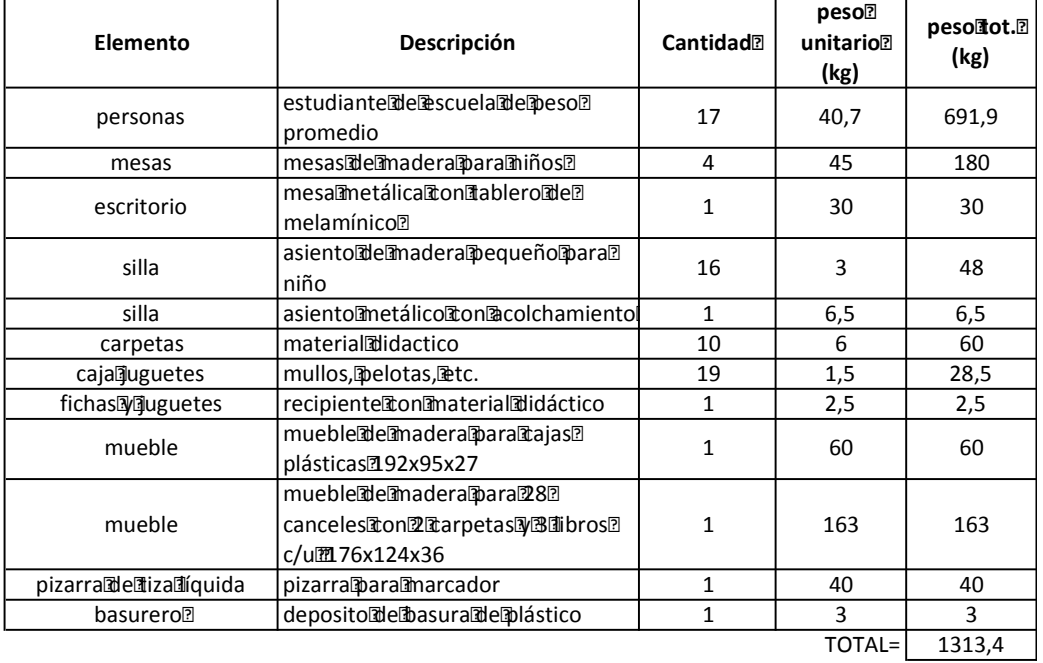

*PESO POR M2 (kg)=* 44,9

Fuente: Parvulario Tomasito Elaborado por: Betsabé Escobar, Fausto Martínez

Estos valores se obtuvieron tomando en cuenta un funcionamiento normal y regular de las aulas, con una capacidad estandar.

# **TABLA 2.24 DETALLE DE LOS ELEMENTOS QUE CONTRIBUYEN EN LA CARGA VIVA EN LAS AULAS. PARVULARIO TOMASITO – USO CRÍTICO.**

#### **AULAINiños de Baños d' 17 miños**

Dimensiones<br>Largo[1]m)= 5,74

Ancho $\mathbb{I}(m)= 4,50$ 

Area (1m2) = 25,83

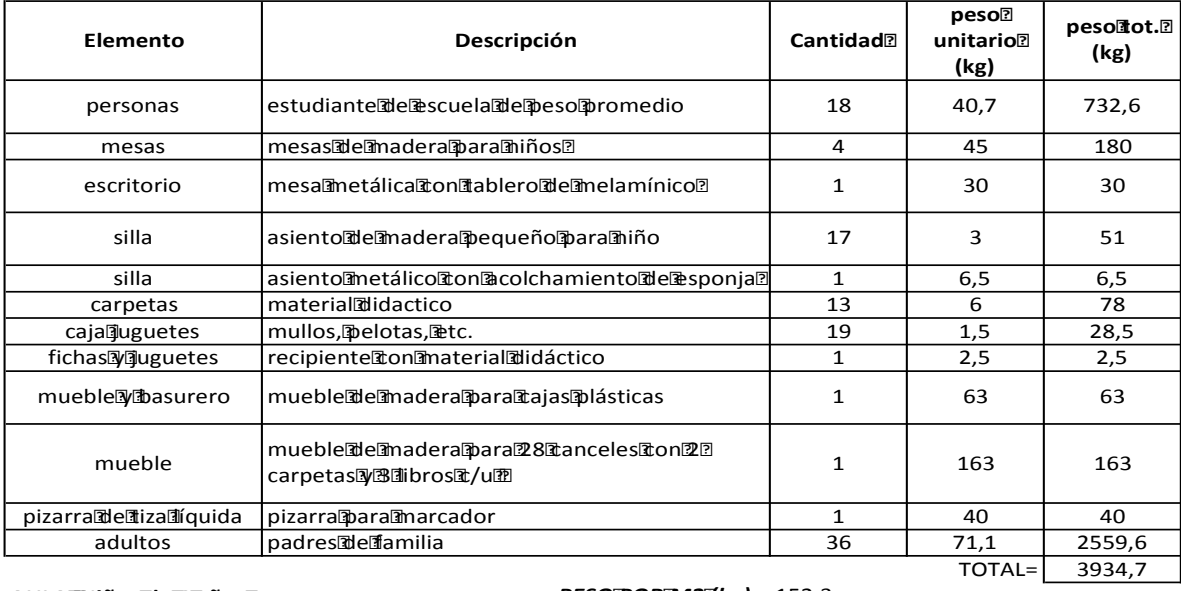

**AULA Niños de 4 años** 

Kinder"A" 16 hiños

*PESO POR M2 (kg)=* 152,3

Dimensiones<br>Largo[1]m)= 6,50

Ancho $\mathbb{I}(m)= 4,50$ 

Area (1m2) = 29,25

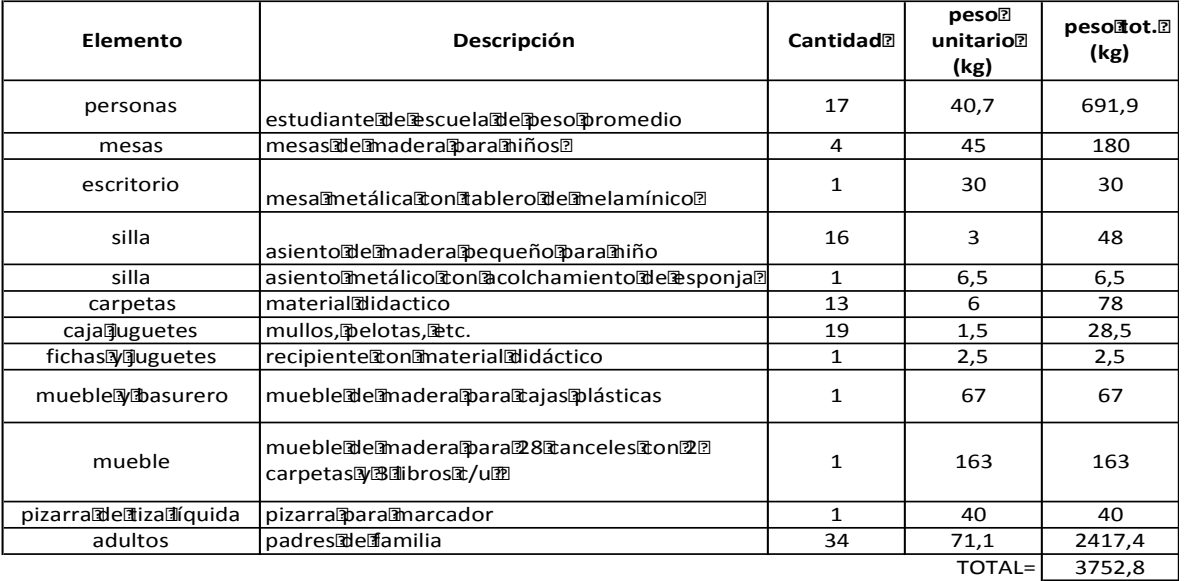

*PESO POR M2 (kg)=* 128,3

### **TABLA 2.24 CONTINUACIÓN**

#### **AULA Niños de 5 años**

1ro.**Básica<sup>r</sup>d** D". 16 miños

Dimensiones

Largo $\sinh(0.50)$  Ancho $\sinh(0.50)$  Ancho $\sinh(0.50)$ 

Area (m2) = 29,25

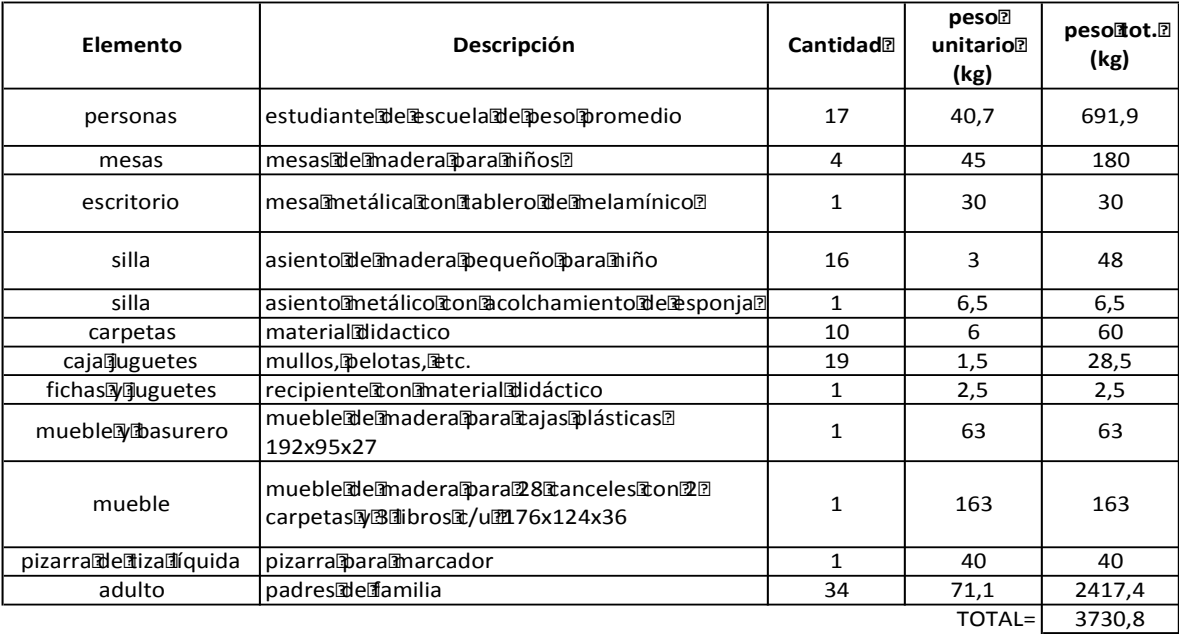

*PESOBORM2Ikg)=* 127,5

Fuente: Parvulario Tomasito

Elaborado por: Betsabé Escobar, Fausto Martínez

Como se anunció anteriormente, se asume como caso crítico la Reunión de Padres de Familia en la que se presenta la aglomeración de los dos padres por alumno junto con su hijo. Los valores de carga que se obtienen son mucho más elevados que aquellos del uso regular.

Como se puede observar en los valores de carga obtenidos bajo un uso regular de las instalaciones, a pesar de que en la institución privada el número de alumnos sea reducido frente a la realidad que se desarrolla en el sector público; esta diferencia se ve nivelada por la carga aportada por el material didáctico con que cuenta la parte privada.

### **2.4.2.2. Guayaquil**

### **2.4.2.2.1. Educación Superior**

En la ciudad de Guayaquil, la institución que se tomó fue la **Universidad Estatal de Guayaquil**. El edificio en el que se hizo el análisis fue el de la Facultad de Administración por ser una carrera de gran aceptación a nivel nacional.

# **FIGURA 2.9 FOTOGRAFÍAS UNIVERSIDAD ESTATAL DE GUAYAQUIL**

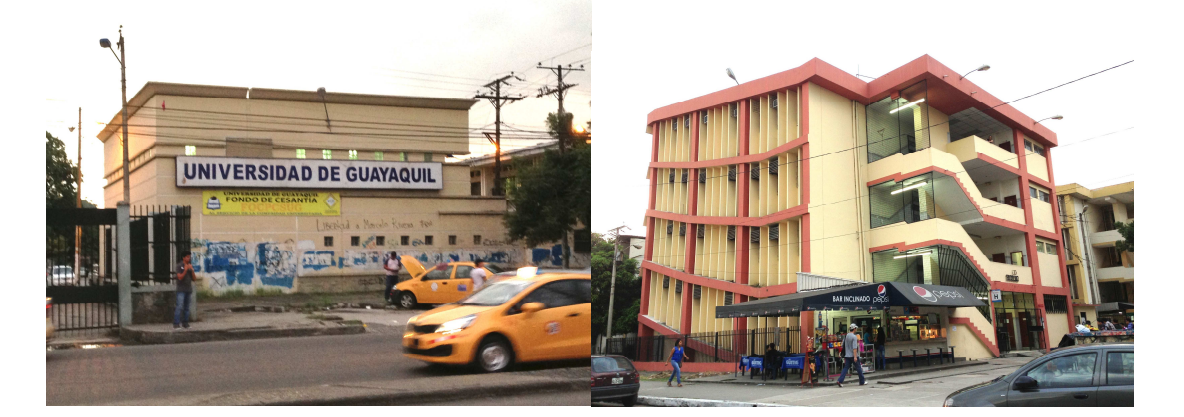

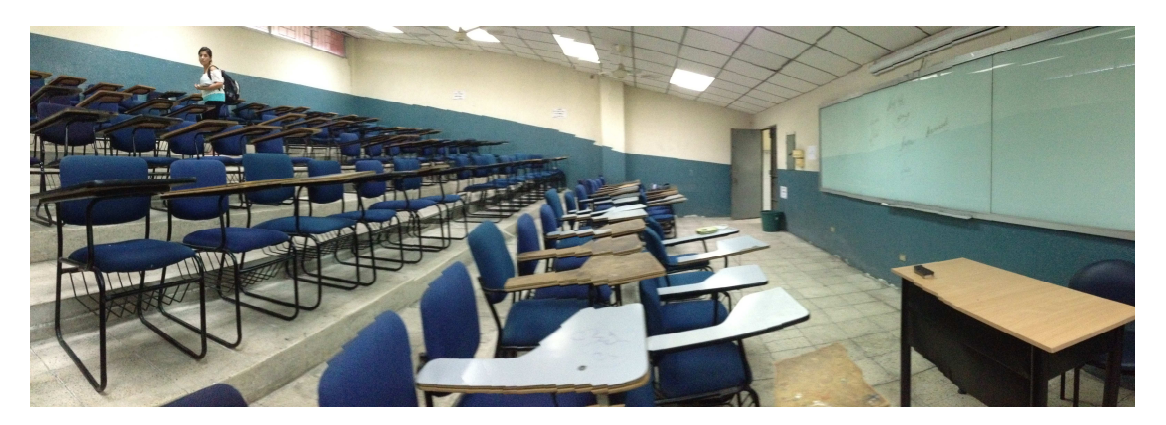

Fuente: Entrada, Edif. Administración, Aula. Univ. Guayaquil. Fotografías: Betsabé Escobar, Fausto Martínez

### - *Información de la Institución*

En 1867 se crea la Junta Universitaria de Guayas a la que popularmente se la llamó Universidad de Guayaquil. En el año 1883 se crea la universidad como tal.

Es la Universidad más antigua de la ciudad y cuenta con la mayor población esudiantil.

Actualmente tiene una población estudiantil que bordea los 80.000 estudiantes, siendo por ello, considerada como universidad con mayor alumnado en todo el país.Cuenta con 17 Facultades que ofertan 31 carreras de pregrado, 7 a nivel tecnológico con diferentes especializaciones y 8 carreras cortas, de uno y dos años, cuenta con 6 Extensiones Universitarias en la Costa, y provincia de Galápagos, 14 centros de estudios a distancias, 5 Institutos Superiores de Postgrado, y 18 Institutos de Investigaciones; además cuenta con: laboratorios, talleres, consultorios, bibliotecas, farmacia, librería, comedores estudiantiles; también, grupos artísticos, equipos deportivos y otros servicios a la comunidad.

(Universidad de Guayaquil, 2013), (Wikipedia 2013).

### - *Localización:*

El campus principal de la Universidad de Guayaquil se encuentra ubicado en las Av. Kennedy y Av. Delta, Guayaquil, Ecuador.

### - *Población:*

Para asignar el valor de peso de un joven entre los 17 y 26 años de edad se toma el peso promedio obtenido de la base de datos de la Escuela Politécnica Nacional.

• Aulas:

Frente a la realidad de no conseguir acceso a los planos de la universidad, se realizó el levantamiento a cinta de las áreas del edificio de Administración.

**FIGURA 2.10 FOTOGRAFÍA DISTRIBUCIÓN DE UNIVERSIDAD ESTATAL DE GUAYAQUIL** 

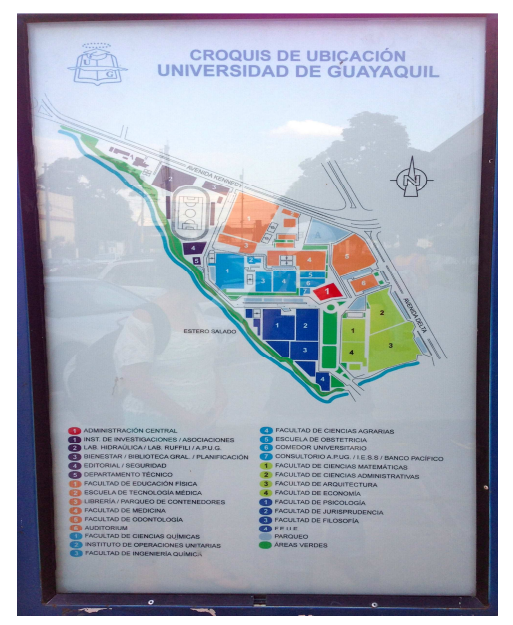

Fuente: Universidad Estatal de Guayaquil. Fotografías: Betsabé Escobar, Fausto Martínez.

# **TABLA 2.25 DISTRIBUCIÓN DEL ÁREA DE AULAS. UNIVERSIDAD DE GUAYAQUIL**

# **UNIVERSIDADDEEGUAYAQUIL**

### **EDIFICIO <b>THE DIFICIO**</del>

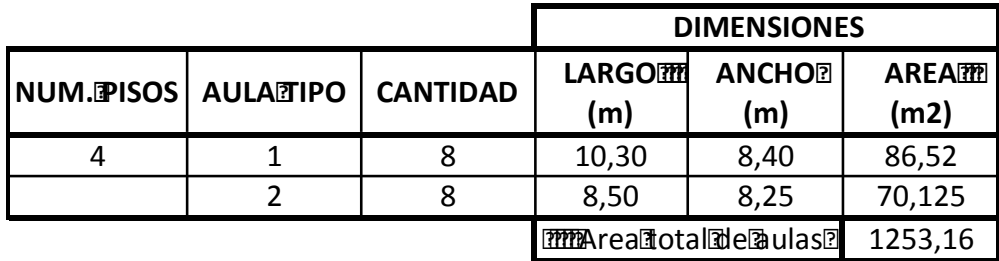

Fuente: Universidad de Guayaquil Elaborado por: Betsabé Escobar, Fausto Martínez

Se tomaron como muestra dos aulas tipo, pues las aulas restantes se ajustan a cualquiera de las áreas de las aulas tipo.

# **TABLA 2.26 DETALLE DE LOS ELEMENTOS QUE CONTRIBUYEN EN LA CARGA VIVA DE LAS AULAS. UNIVERSIDAD DE GUAYAQUIL**

#### **UNIVERSIDADDEEGUAYAQUIL**

#### **EDIFICIORDMINISTRACIÓNE**

**AULA 201 piso 2do.**

Dimensiones

 $Largo$ [m] = 10,30 Ancho<sup>[m]</sup> = 8,40

Area@m2)= 86,52

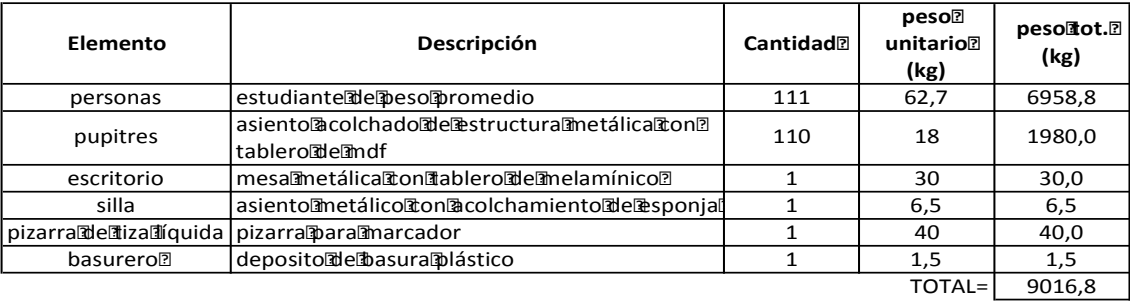

*PESO POR M2 (kg)=* **104,2**

#### **AULA 203 piso 2do.**

Dimensiones

 $Largo$ [m] = 8,50 Ancho $\rceil m$  = 8,25

Area (1m2) = 70,13

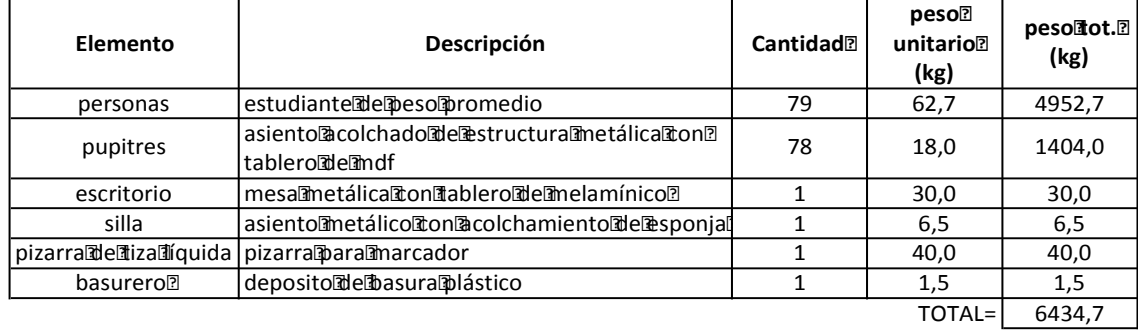

*PESO POR M2 (kg)=* **91,8**

Fuente: Univeridad de Guayaquil

Elaborado por: Betsabé Escobar, Fausto Martínez

Estos valores se obtuvieron tomando en cuenta un funcionamiento normal y regular de las aulas, con una capacidad estandar.

# **TABLA 2.27 DETALLE DE LOS ELEMENTOS QUE CONTRIBUYEN EN LA CARGA VIVA DE LAS AULAS. UNIVERSIDAD DE GUAYAQUIL-USO CRÍTICO**

#### **UNIVERSIDADDEEGUAYAQUIL**

#### **EDIFICIORDMINISTRACIÓN**

**AULA 201 piso 2do.**

Dimensiones

Largo $\left[\text{Im}\right]$  = 10,30 <br>Ancho $\left[\text{Im}\right]$  = 8,40

Area[m2)= 86,52

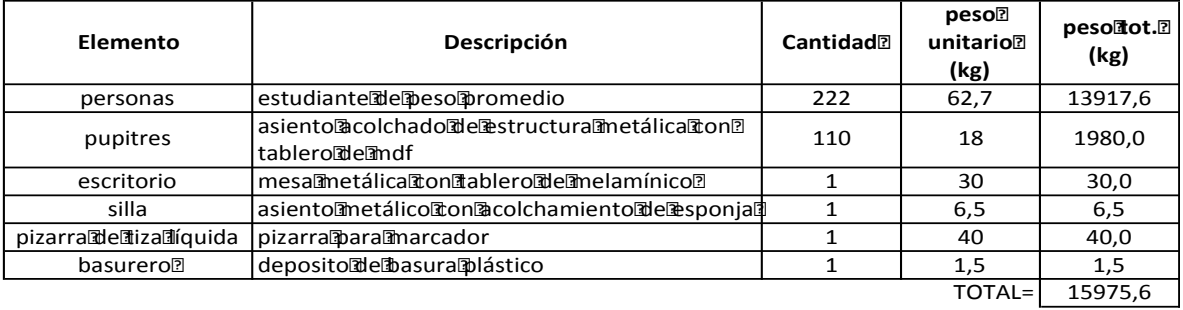

*PESO POR M2 (kg)=* **184,6**

#### **AULA 203 piso 2do.**

Dimensiones

 $Largo$ [dm)= 8,50 Ancho<sup>[dm]</sup>= 8,25

Area[m2)= 70,13

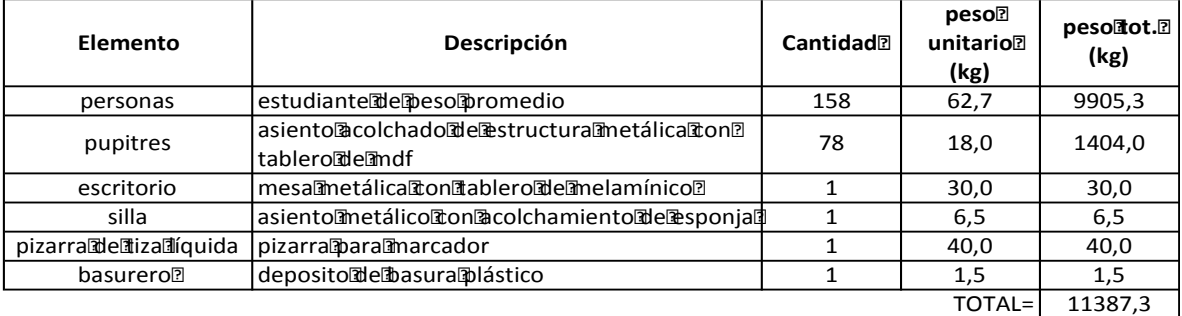

*PESO POR M2 (kg)=* **162,4**

Fuente: Univeridad de Guayaquil Elaborado por: Betsabé Escobar, Fausto Martínez Como se anunció anteriormente, se asume como caso crítico la aglomeración de estudiantes en una asamblea, duplicando el número de personas que se encuentran por aula. No se incrementa en un factor mayor al alumnado pues el área de las aulas y los elementos que en estas se encuentran ya ocupan toda su capacidad. Los valores de carga que se obtienen son mucho más elevados que aquellos del uso regular.

### **2.4.2.2.2. Educación Media**

Bajo la autorización del Ministerio de Educación, se nos permitió el ingreso a la **Unidad Educativa Vicente Rocafuerte**. Esta es una institución pública de alto renombre en la ciudad de Guayaquil.

# **FIGURA 2.11 FOTOGRAFÍAS UNIDAD EDUCATIVA VICENTE ROCAFUERTE**

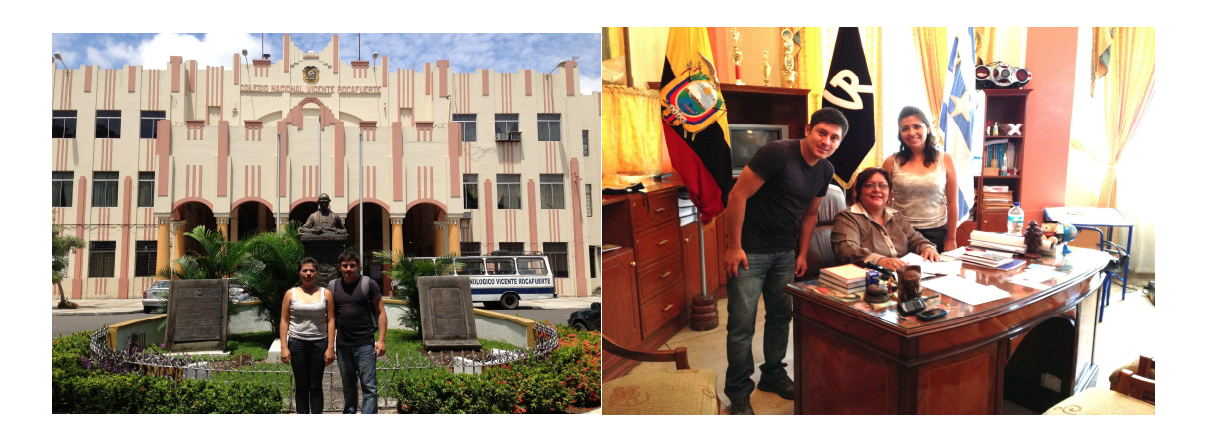

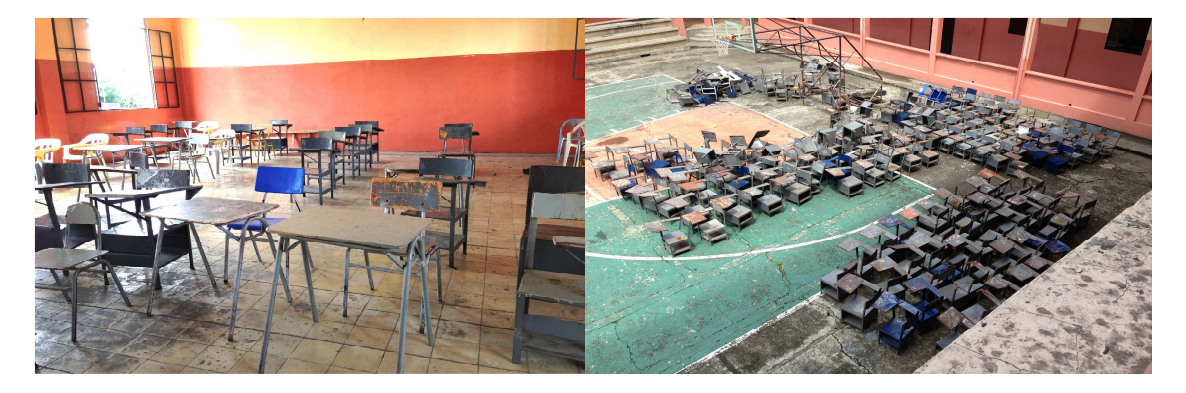

# **FIGURA 2.10 CONTINUACIÓN**

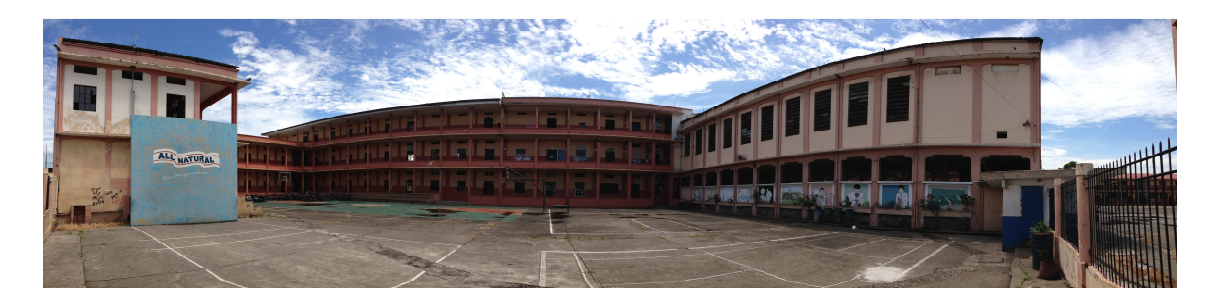

Fuente: Entrada Principal, Rectorado, Aula, Patio Central, U. E. Vicente Rocafuerte. Fotografías: Betsabé Escobar, Fausto Martínez.

### - *Información de la Institución:*

Este establecimiento público de secundaria fue fundado por petición de Vicente Rocafuerte cuando acupaba el cargo de Gobernador de Guayaquil, bajo el decreto expedido por el general Juan José Flores en 1842. Lo nombraron Colegio del Guayasdado hasta el año 1847. A partir de este año cambia su nombre a Colegio San Vicente del Guayas. En 1900 adopta su nombre definitivo.

A partir de este año la institución pasa a ser mixta, como lo fue en sus inicios. Tiene alrededor de 6000 estudiantes en sus dos jornadas. En el horario matutino funciona el bachillerato mientras que el ciclo básico funciona en el vespertino.

(Vicente Rocafuerte n.d.), (Revista Digital Asoecuador 2012)

## - *Localización:*

Su actual edificación es de cemento, al oeste de la ciudad de Guayaquil, a orillas del Estero Salado; Albergó en sus inicios a 1.500 estudiantes y posteriormente se contruyeron los departamentos de química, física, museo, biblioteca, piscina, estadio, pistas atleticas,etc. Su dirección es: Calle 2 Vélez # 2203 Y Av. 11 Lizardo GarcíaUrdaneta, Guayaquil, Ecuador.

### - *Población:*

Debido a que la información en el departamento médico es muy limitada, pues únicamente registran a los alumnos que entran a octavo año, se utiliza el peso promedio obtenido de los alumnos del Instituto Nacional Mejía de edades entre 16 y 19 años de edad.

• Aulas

Las autoridades de la institución no cuentan con sus planos. Por este motivo, se realizó un levantamiento a cinta de la edificación.El plantel se divide en dos pabellones. El Pabellón Central que es la parte antigua de la institución, cuenta con 34 aulas. En esta parte funcionan en el horario matutino los primeros y segundos de bachillerato y en el horario vespertino los novénos y décimos de básica.El Pabellón Nuevo cuenta con 28 aulas en las cuales funcionan los terceros de bachillerato en el horario matutino y en el verpertino los octavos de básica.

## **FIGURA 2.12 DISTRIBUCIÓN COLEGIO VICENTE ROCAFUERTE**

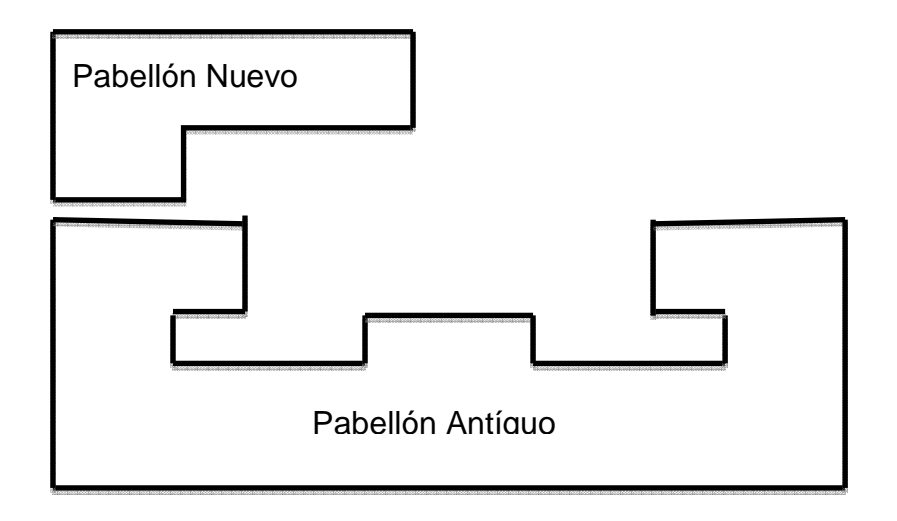

Elaborado por: Betsabé Escobar, Fausto Martínez

# **TABLA 2.28 DISTRIBUCIÓN DEL ALUMNADO. COLEGIO VICENTE ROCAFUERTE**

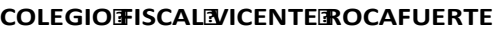

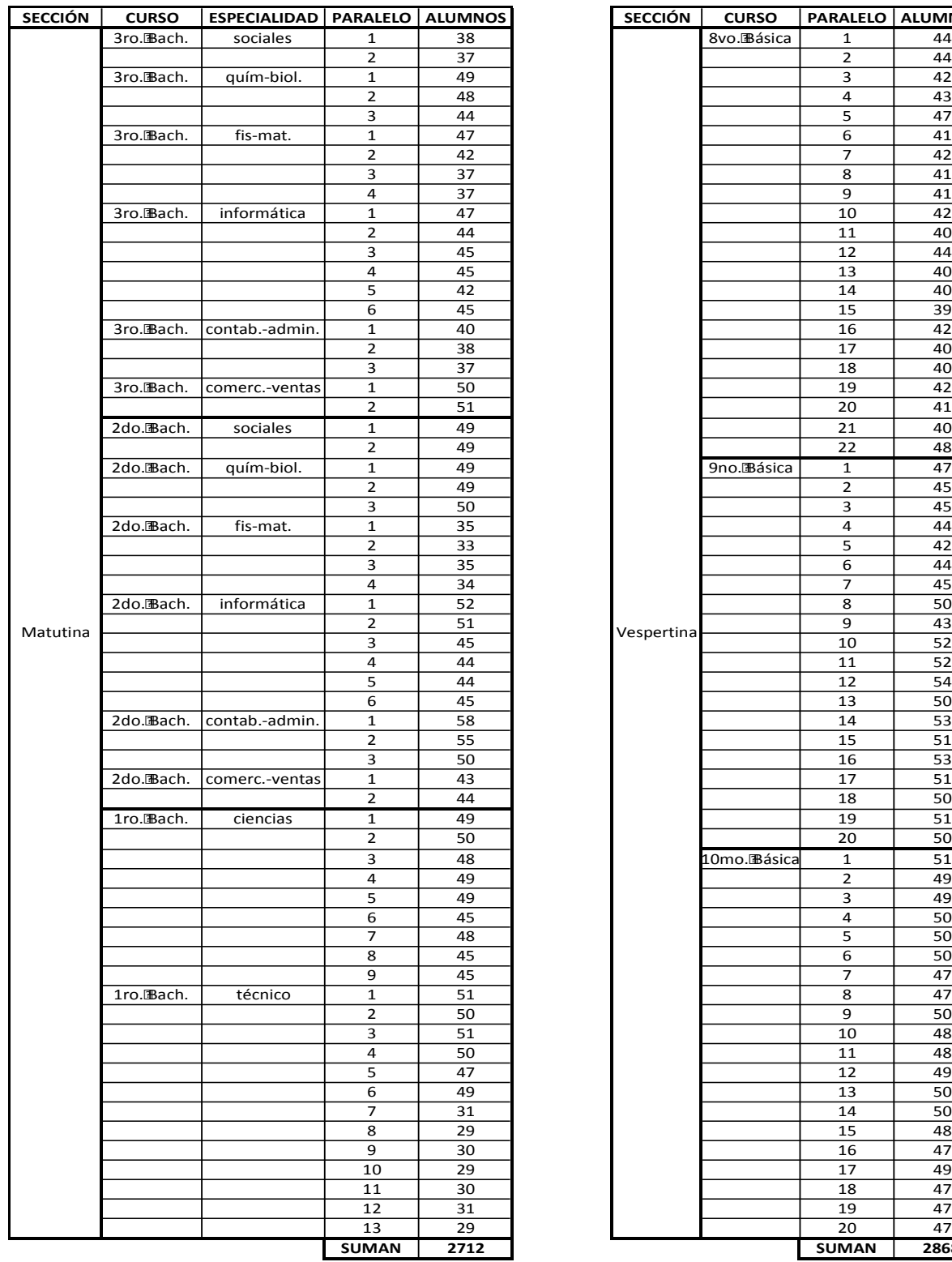

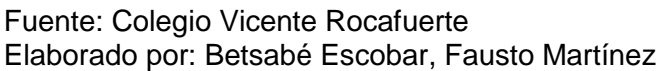

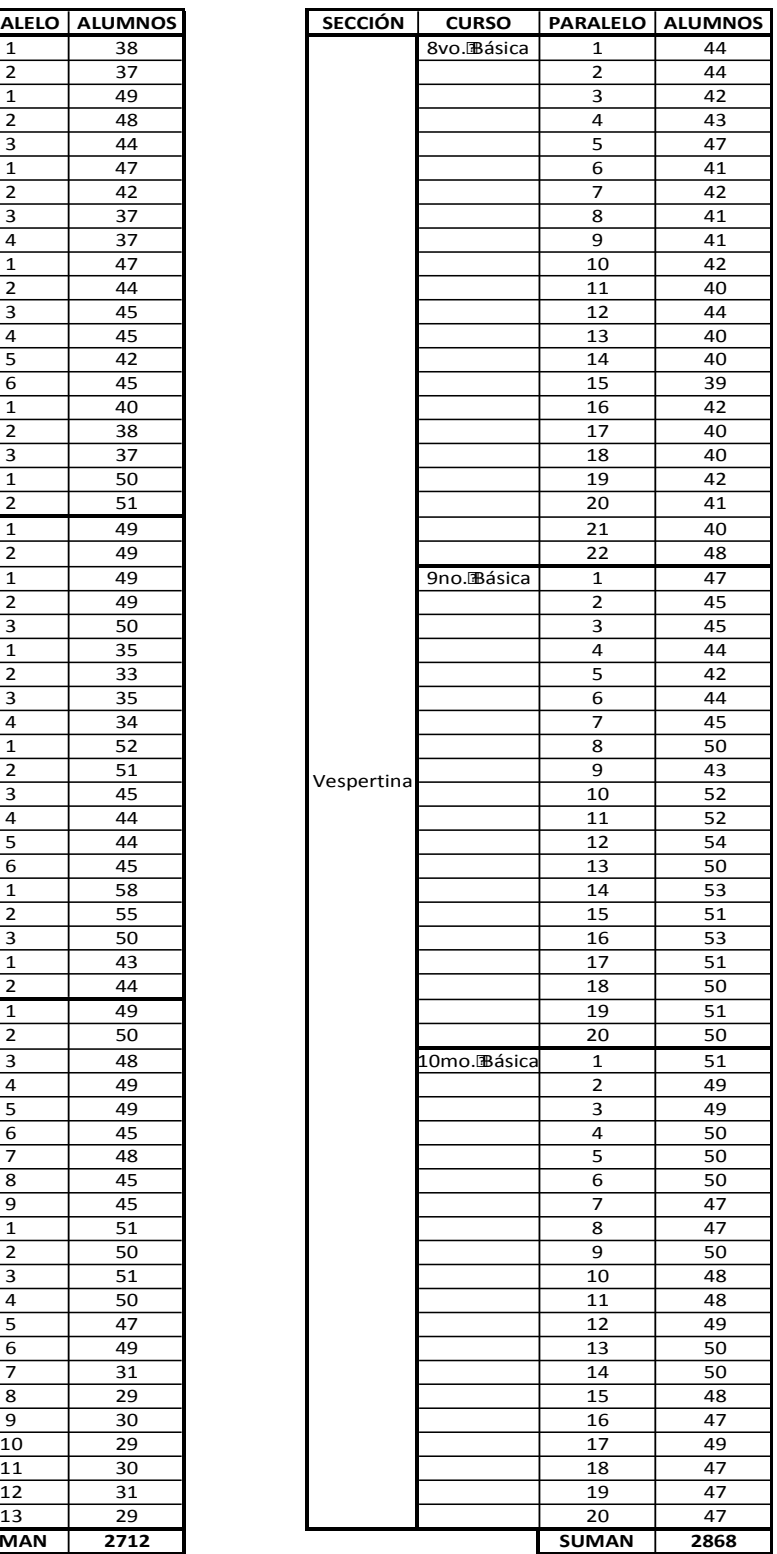

# **TABLA 2.29 DISTRIBUCIÓN DE AULAS. COLEGIO VICENTE ROCAFUERTE**

### **COLEGIOIFISCALIVICENTEIROCAFUERTE**

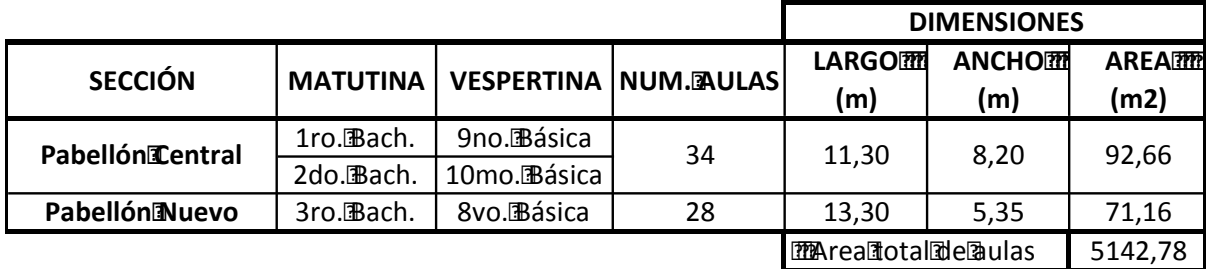

Fuente: Colegio Vicente Rocafuerte Elaborado por: Betsabé Escobar, Fausto Martínez

Se consederaron las aulas de la mayor cantidad de alumnos y menor dimensión.

### **2.4.2.2.2.1. Uso Regular**

# **TABLA 2.30 DETALLE DE LOS ELEMENTOS QUE CONTRIBUYEN EN LA CARGA VIVA DE LAS AULAS. COLEGIO VICENTE ROCAFUERTE- USO REGULAR**

**AULA 9no. Educación Básica, paralelo 12.**

Dimensiones

Largo $\alpha$ m)= 11,30 <br>Ancho $\alpha$ m Ancho $\alpha$ m Ancho

Area<a>[4m2]</a>= 92,66

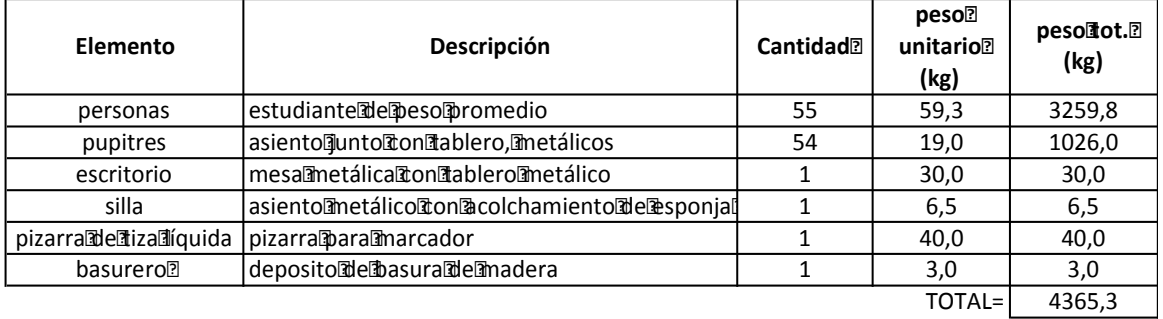

*PESO POR M2 (kg)=* **47,1**

# **TABLA 2.30 CONTINUACIÓN**

#### **AULA 8vo. Educación Básica, paralelo 22.**

Dimensiones

Largo $\left[\text{Im}\right]$  = 13,30 Ancho $\left[\text{Im}\right]$  = 5,35

Area<br />
Area<br />
M<br />
L<br />
17,16

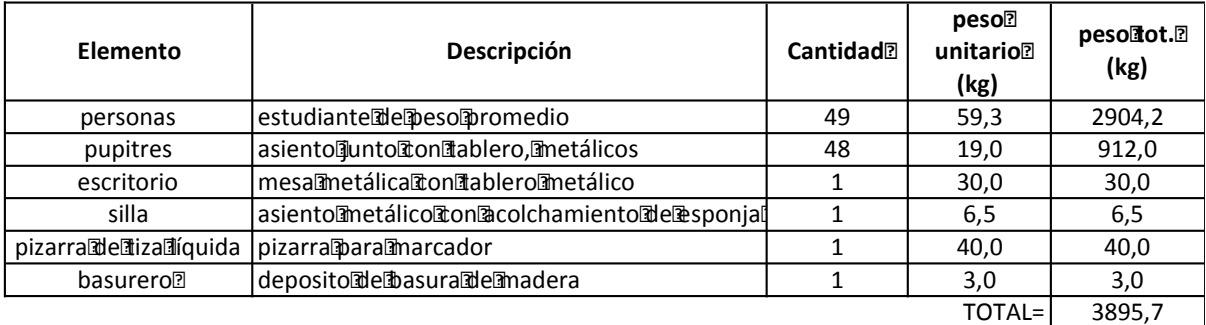

*PESO POR M2 (kg)=* **54,7**

Fuente. Colegio Vicente Rocafuerte Elaborado por: Betsabé Escobar, Fausto Martínez

Estos valores se obtuvieron tomando en cuenta un funcionamiento normal y regular de las aulas, con una capacidad estandar.

# **TABLA 2.31 DETALLE DE LOS ELEMENTOS QUE CONTRIBUYEN EN LA CARGA VIVA DE LAS AULAS. COLEGIO VICENTE ROCAFUERTE- USO CRÍTICO**

**AULA 9no. Educación Básica, paralelo 12.**

Dimensiones

 $Largo$  (m) = 11,30 Ancho (m) = 8,20

Area[m2)= 92,66

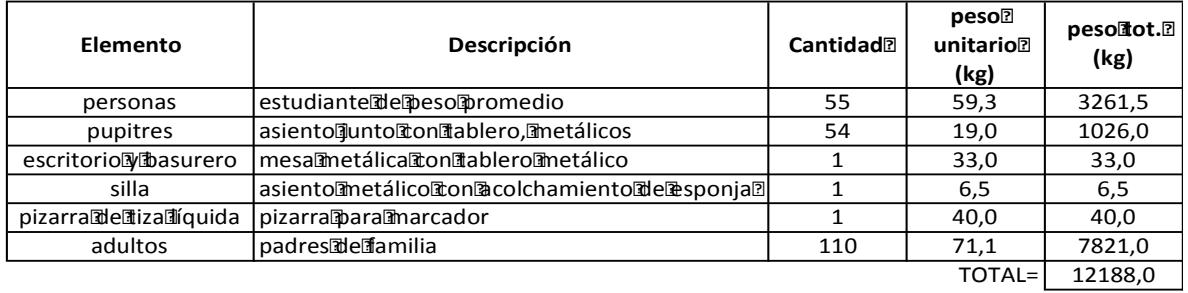

*PESO POR M2 (kg)=* **131,5**

#### **AULA 8vo. Educación Básica, paralelo 22.**

Dimensiones

Largo $\left[\text{Im}\right]$  = 13,30 Ancho $\left[\text{Im}\right]$  = 5,35

Area[m2)= 71,16

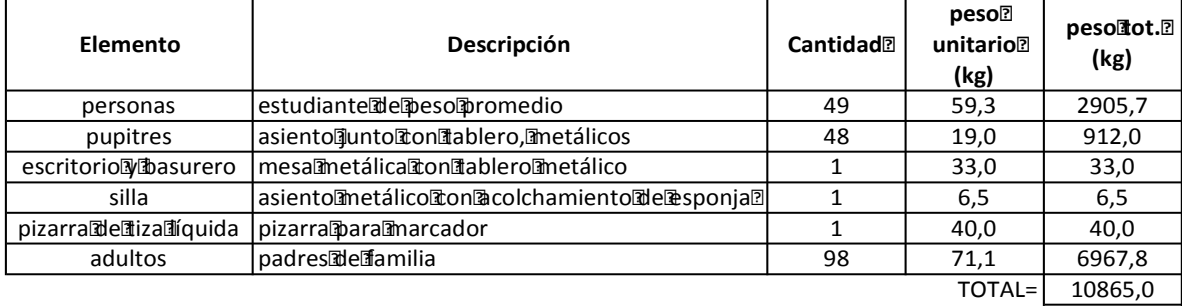

*PESO POR M2 (kg)=* **152,7**

Fuente. Colegio Vicente Rocafuerte Elaborado por: Betsabé Escobar, Fausto Martínez

Como se anunció anteriormente, se asume como caso crítico la Reunión de Padres de Familia en la que se presenta la aglomeración de los dos padres por alumno junto con su hijo. Los valores de carga que se obtienen son mucho más elevados que aquellos del uso regular.

### **2.4.2.3. Cuenca**

### **2.4.2.3.1. Educación Superior**

En la ciudad de Cuenca, se logró tener acceso a la **Universidad Católica**, a la Facultad de Odontología.

# **FIGURA 2.13 FOTOGRAFÍAS UNIVERSIDAD CATÓLICA DE CUENCA**

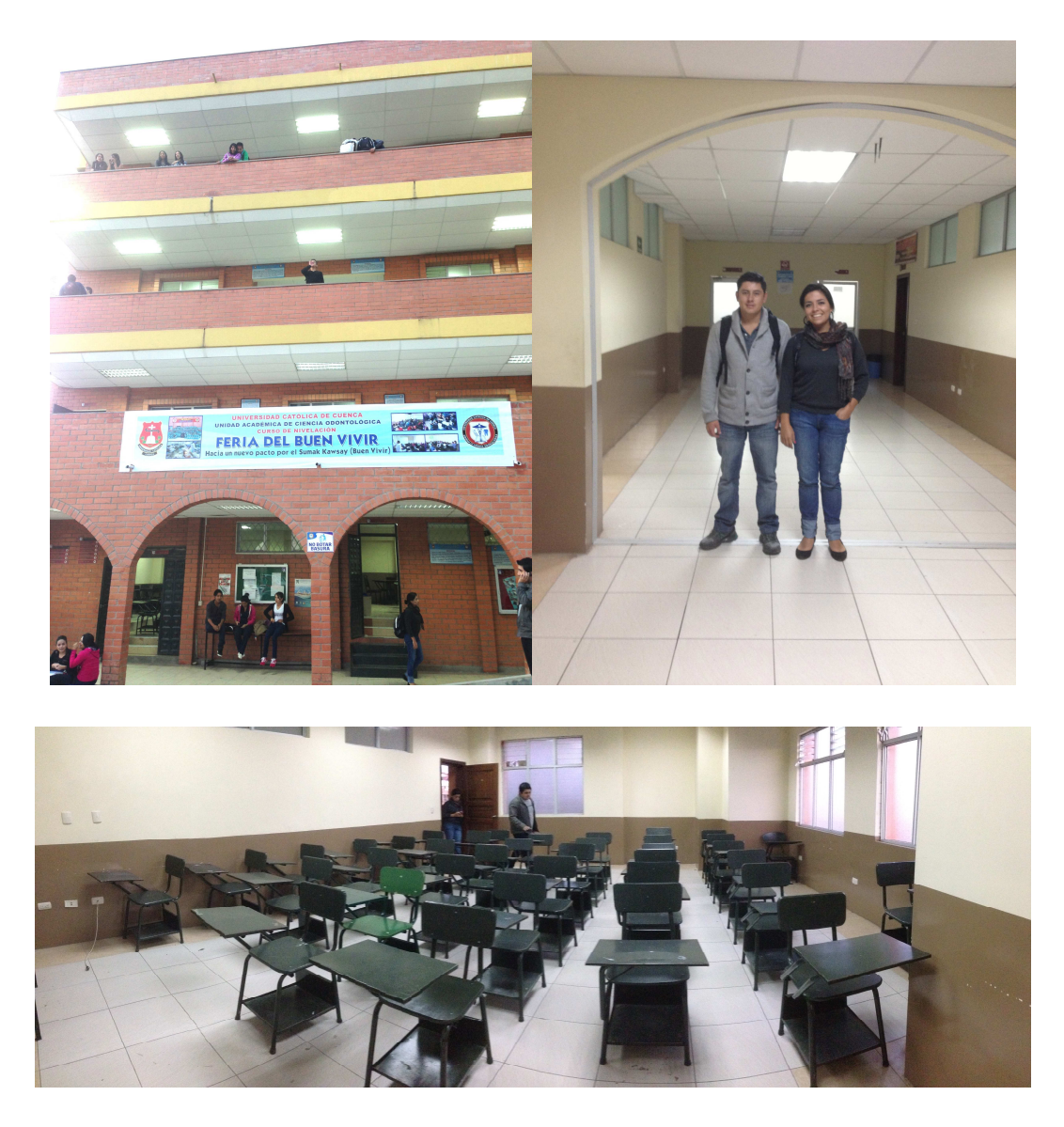

Fuente: Edif. Facultad de Odontología, Corredor, Aula. U. Católica Fotografías: Betsabé Escobar, Fausto Martínez

# - *Información de la Institución:*

La Universidad Católica de Cuenca es una universidadecuatoriana fundada el 7 de septiembre de 1970, en la ciudad de Cuenca en la presidencia de José María Velasco Ibarra.El principal gestor de su creación fue el Dr. Cesar Cordero Moscoso quien fue su primer rector.Brinda educación cristiana, en la actualidad alberga aproximadamente a 10.000 estudiantes

(Wikipedia 2013), (universidad Católica de Cuenca 2013).

# - *Localización:*

Esta institución esta ubicada en la Av. de las Américas y Humboldt. Cuenca, Ecuador.

# - *Población:*

Para asignar el valor de peso de un joven entre los 17 y 26 años de edad se toma el peso promedio obtenido de la base de datos de la Escuela Politécnica Nacional.

## • Aulas:

Al no conseguir acceso a los planos de la universidad, se realizó el levantamiento a cinta de las áreas del edificio de Odontología.

# **TABLA 2.32 DETALLE DE LOS ELEMENTOS QUE CONTRIBUYEN EN LA CARGA VIVA DE LAS AULAS. UNIVERSIDAD CATÓLICA DE CUENCA – USO REGULAR.**

#### **UNIVERSIDADICATÓLICAIDEICUENCA**

#### **FACULTADEDEDDONTOLOGÍA**

**AULA 4 piso 1ro.**

Dimensiones:

 $Largo$ [m] = 8,50 Ancho $p$  and  $p$  Ancho $p$ ] = 8,00

Area[m2)= 68,00

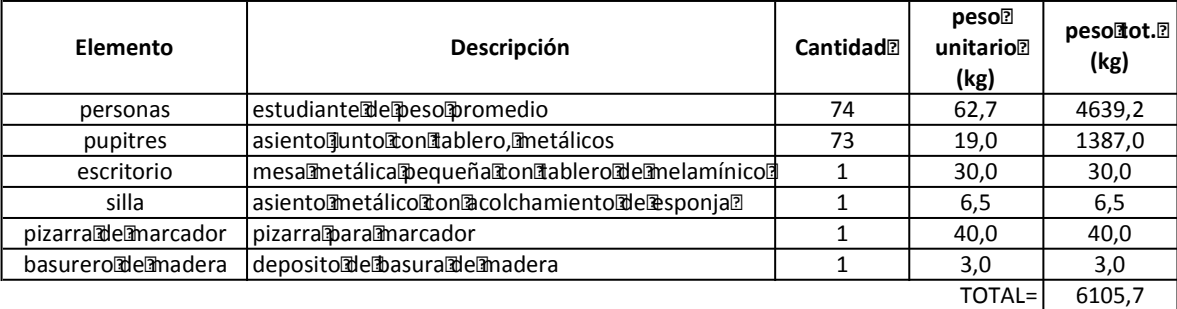

*PESO POR M2 (kg)=* **89,8**

**AULA 5 piso 1ro.**

Dimensiones:

 $Largo$ [m] = 8,00 Ancho $\sim$  Ancho $\sim$  Ancho $\sim$  Ancho $\sim$  Ancho $\sim$  Ancho $\sim$  Ancho $\sim$  Ancho $\sim$  Ancho $\sim$  Ancho $\sim$  Ancho $\sim$  Ancho $\sim$  Ancho $\sim$  Ancho $\sim$  Ancho $\sim$  Ancho $\sim$  Ancho $\sim$  Ancho $\sim$  Ancho $\sim$  Ancho $\sim$  Ancho

Area[m2]= 48,00

**Elemento**  $\vert$  **Descripción Cantidadn peso unitario (kg) pesoltot.**<sup>?</sup> **(kg)** personas estudiante ale peso apromedio 57 62,7 3573,4 pupitres asiento unto Trondiablero, Imetálicos 56 19,0 1064,0 escritorio mesa ametálica a pequeña a contablero adeamela mínico di 1 30,0 30,0 30,0 silla asiento The tálico Tron Tacolchamiento The Tesponja 1 6,5 6,5 6,5 pizarra de marcador pizarra para marcador 1 40,0 40,0 basurero de **madera** deposito de basura de madera 1 1 3,0 3,0 3,0  $TOTAL = 4716.9$ 

*PESO POR M2 (kg)=* **98,3**

# **TABLA 2.32 CONTINUACIÓN**

#### **AULA 8 piso 3ro.**

Dimensiones:

 $LargO(2|m) = 8,00$  Ancho $2|m$  Ancho $2|m$ 

Area[m2)= 40,00

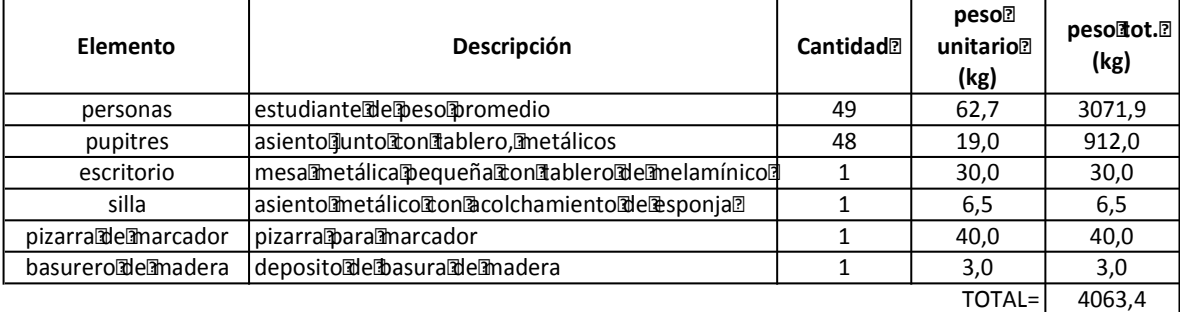

*PESO POR M2 (kg)=* **101,6**

Fuente: Universidad Católica de Cuenca Elaborado por: Betsabé Escobar, Fausto Martínez

Estos valores se obtuvieron tomando en cuenta un funcionamiento normal y regular de las aulas, con una capacidad estandar.

# **TABLA 2.33 DETALLE DE LOS ELEMENTOS QUE CONTRIBUYEN EN LA CARGA VIVA DE LAS AULAS. UNIVERSIDAD CATÓLICA DE CUENCA – USO CRÍTICO.**

### **UNIVERSIDADICATÓLICAIDEICUENCA**

#### **FACULTADDEDDONTOLOGÍA**

#### **AULA** 4 piso 1ro.

#### Dimensiones:

 $Largo$ [m] = 8,50 Ancho $\lfloor m \rfloor$  = 8,00

 $Area 1 m2 = 68.00$ 

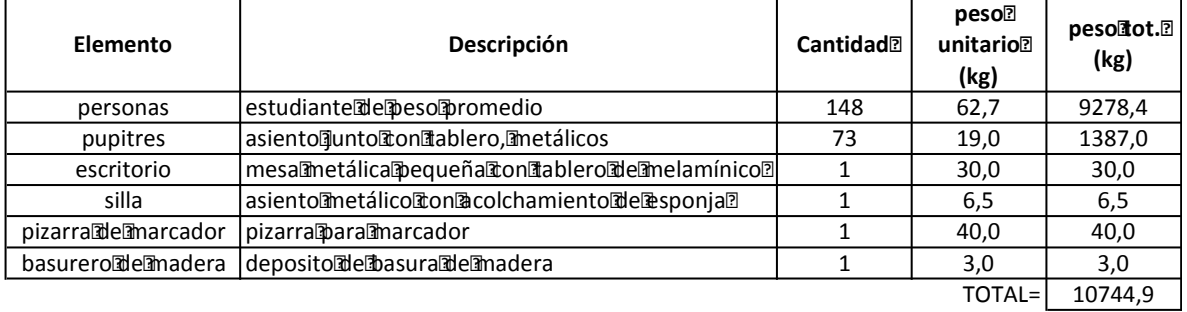

*PESO POR M2 (kg)=* **158,0**

#### **AULA5**biso团ro.

Dimensiones:

 $Largo$ [m] = 8,00 Ancho and a set of  $\lambda$  Ancho and  $\lambda$  Ancho and  $\lambda$  Ancho and  $\lambda$  Ancho and  $\lambda$ 

#### Area[m2)= 48,00

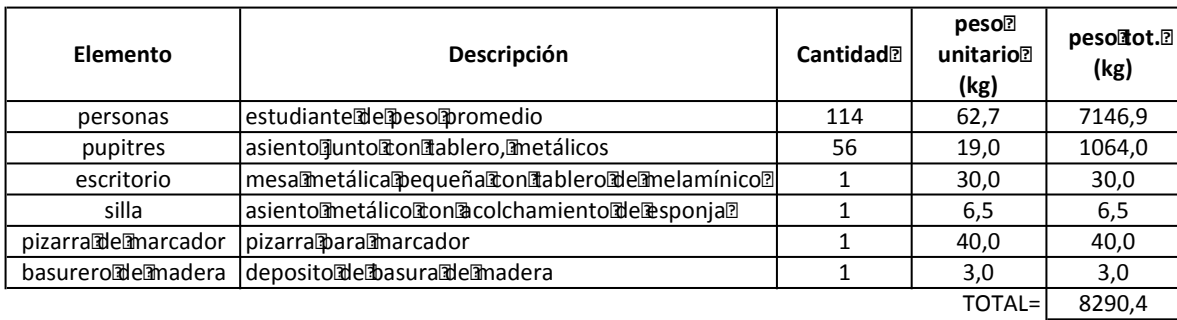

*PESO POR M2 (kg)=* **172,7**

## **TABLA 2.33 CONTINUACIÓN**

#### **AULA 8 piso 3ro.**

Dimensiones:

 $Largo[1] = 8,00$  Ancho $[1] = 5,00$ 

Area[m2] = 40,00

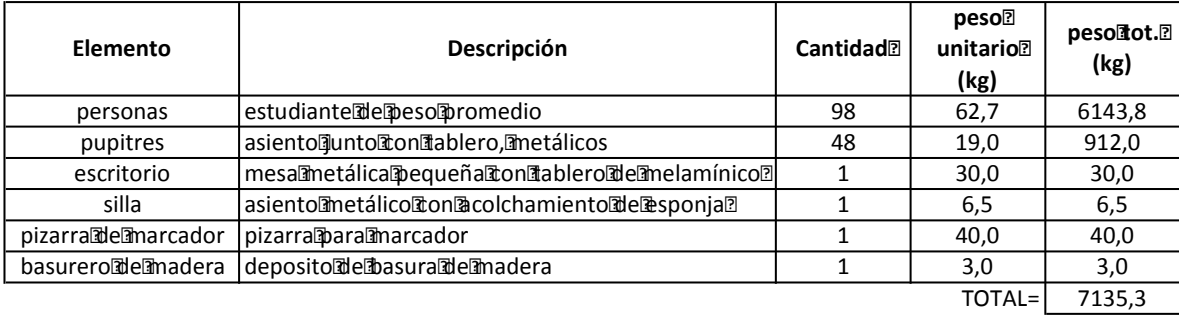

*PESO POR M2 (kg)=* **178,4**

Fuente: Universidad Católica de Cuenca Elaborado por: Betsabé Escobar, Fausto Martínez

Como se anunció anteriormente, se asume como caso crítico la aglomeración de estudiantes en una asamblea, duplicando el número de personas que se encuentran por aula. No se incrementa en un factor mayor al alumnado pues el área de las aulas y los elementos que en estas se encuentran ya ocupan toda su capacidad. Los valores de carga que se obtienen son mucho más elevados que aquellos del uso regular.

### **2.4.2.3.2. Educación Media**

La unidad educativa asignada por el Ministerio de Educación en la ciudad de Cuenca fue el **Colegio Nacional Benigno Malo**.Es una de las instituciones más representativas de la ciudad. Es pública y mixta.

# **FIGURA 2.14 FOTOGRAFÍAS COLEGIO BENIGNO MALO**

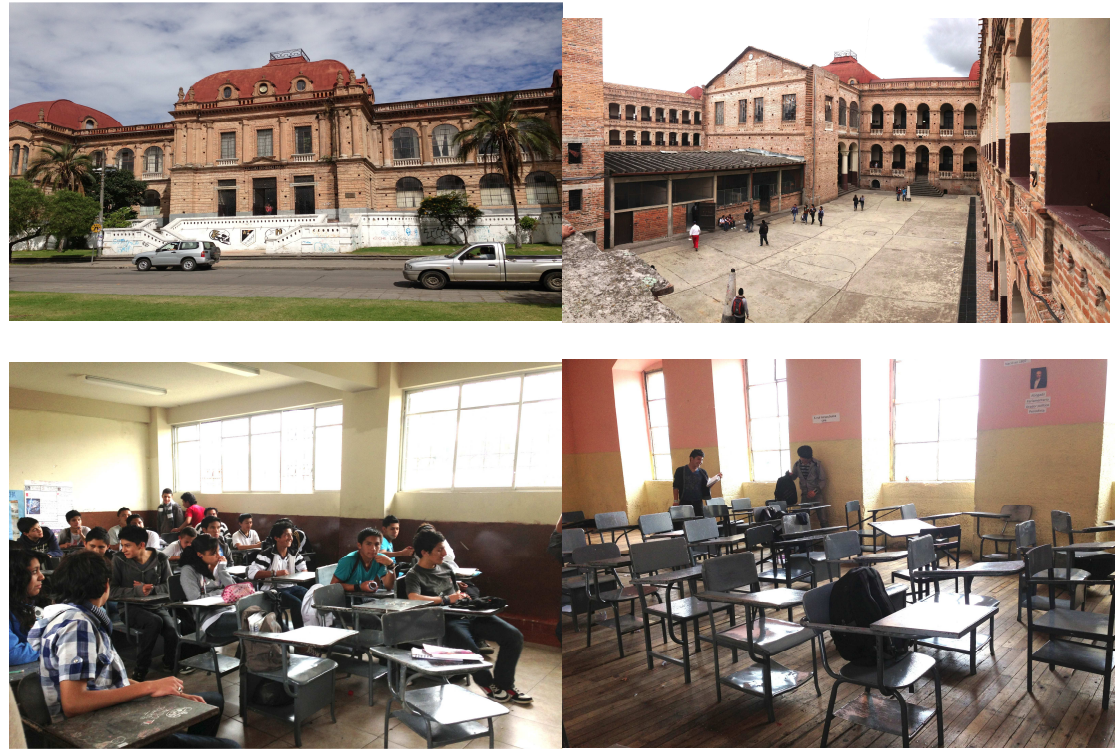

Fotografías: Betsabé Escobar, Fausto Martínez

### - *Información de la Institución:*

En la Biblioteca de la institución cuentan con una tesis elaborada por uno de sus estudiantes con toda la información recopilada de esta institución incluyendo la historia de su fundación y el estudio arquitectónico de la edificación en el que se describen en detalle las diferentes áreas y se presenta un organigrama del funcionamiento por plantas. Nos permitieron el acceso a esta información.

La información de mayor relevancia se describe a continuación:

El 8 de mayo de 1843, el Congreso Nacional expidió un decreto en el que se ordenó la creación de varios centros educativos en Guayaquil y Cuenca, gracias a las gestiones del ilustre Pedro Carbo.Fue así como se creó el colegio San Gregorio, en Cuenca.En 1861, el rector del plantel fue nombrado vicepresidente de la República, y al asumir dichas funciones dejó desprotegida la institución y se vió en la obligación de cerrar sus puertas. Esta situación preocupó a los

cuencanos, gracias a la intervención del representante del Azuay ante la Cámara Nacional de Diputados que redactó la Ley reformatoria de la educación, se dió paso a la creación del Colegio Nacional San Gregorio. En 1870, la institución tomó el nombre de San Luis y los hermanos jesuitas se encargaron de la dirección, enseñanza secundaria y superior.En 1910, se resolvió que este plantel pase a llamarse Benigno Malo, destacado orador, jurisconsulto, diplomático, ministro de Estado y amante de la cultura ecuatoriana.

**Edificación actual:** El 30 de octubre de 1923, siendo rector Andrés F. Córdova, se empezó a construir en la Av. Solano el nuevo local, de estilo neoclásico francés, diseñado y ejecutado por el arquitecto quiteño Luis Felipe Donoso Barba.La edificación actual está hecha a base de ladrillos y cal. Su arquitectura es de estilo francés, y en Argentina existe una réplica exacta de este edificio, el cual alberga embajadas y consulados.En 1964, cuando el establecimiento cumplió 100 años de vida institucional, Correos del Ecuador emitió una estampilla conmemorativa por el centenario de este plantel.

El área del predio es de 17800 m2. El área de construcción es de 35000 m2.La institución cuenta con dos jornadas: matutina y vespertina.

(Pp el Verdadero 2011).

### - *Localización:*

La institución esta ubicada en las Av Solano2-58 y A Aguilar. Cuenca, Ecuador.

### - *Población:*

Debido a que la información del departamento médico fue negada, se utilizará el peso promedio obtenido de los alumnos del Instituto Nacional Mejía de edades entre 16 y 19 años de edad.

• Aulas:

Las autoridades de la institución no nos pudieron proporcionar los planos mas nos facilitaron un croquis representativo. Se realizó un levantamiento a cinta del plantel.

El bloque de las aulas de la 10-15 es la nueva parte de la institución.

En el horario matutino estudia el bachillerato mientras que en el vespertino estudia el básico junto con cuatro paralelos de primero de bachillerato. Debido a que en el horario matutino hay un mayor número de alumnos, se tomará algunos paralelos del bachillerato para hacer el análisis de la carga de ocupación.

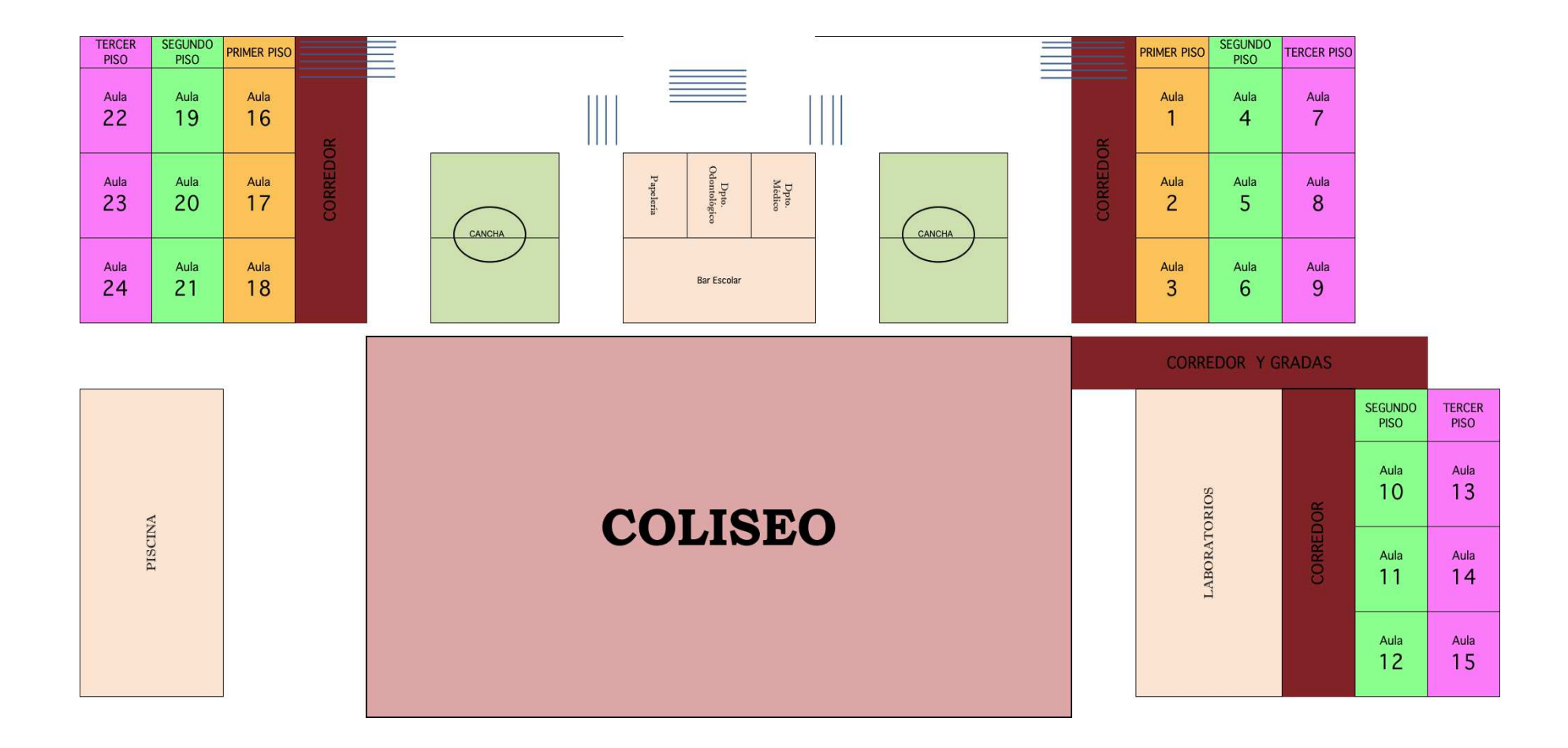

# **FIGURA 2.15 DISTRIBUCIÓN COLEGIO BENIGNO MALO**

Elaborado por: Colegio Nacional Benigno Malo

# **TABLA 2.34 DISTRIBUCIÓN DEL ALUMNADO. COLEGIO BENIGNO MALO**

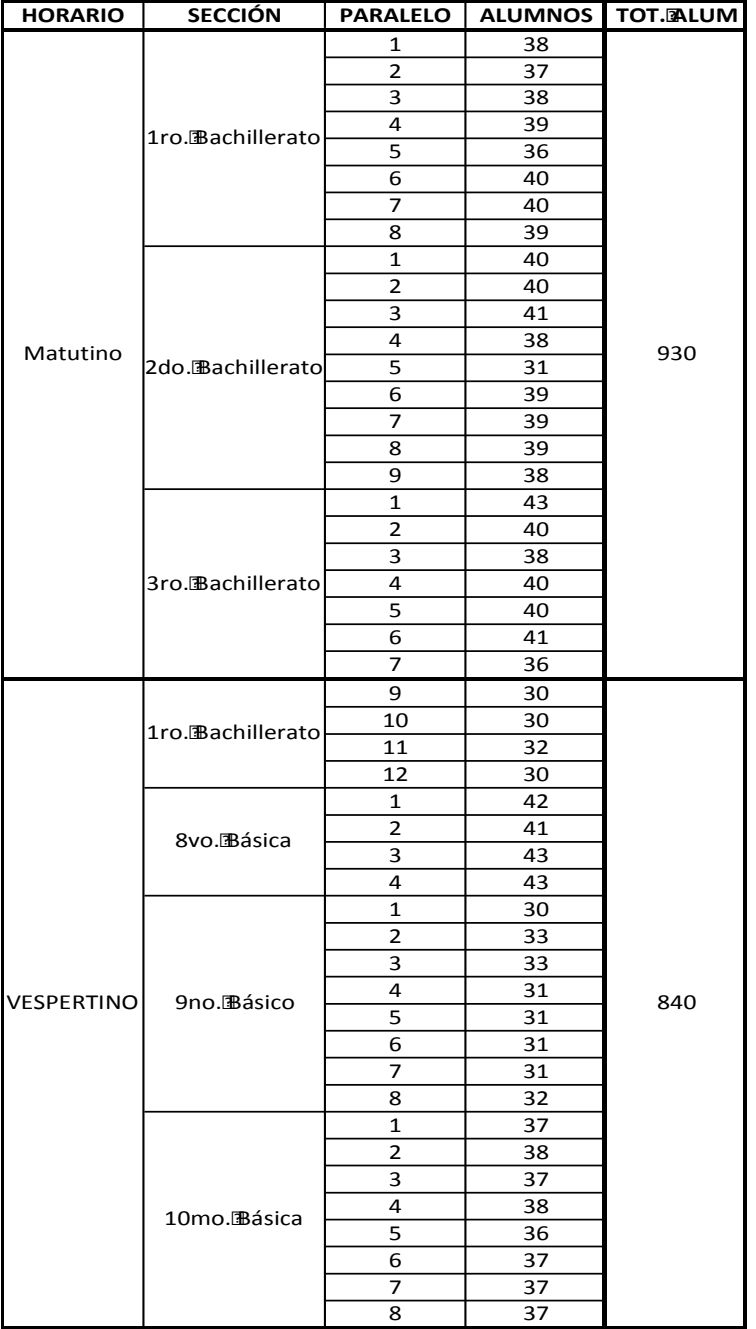

#### **COLEGIO NACIONAL BENIGNO MALO**

Fuente. Colegio Vicente Rocafuerte Elaborado por: Betsabé Escobar, Fausto Martínez

# **TABLA 2.35 DISTRIBUCIÓN DEL DIVERSIFICADO. COLEGIO BENIGNO MALO**

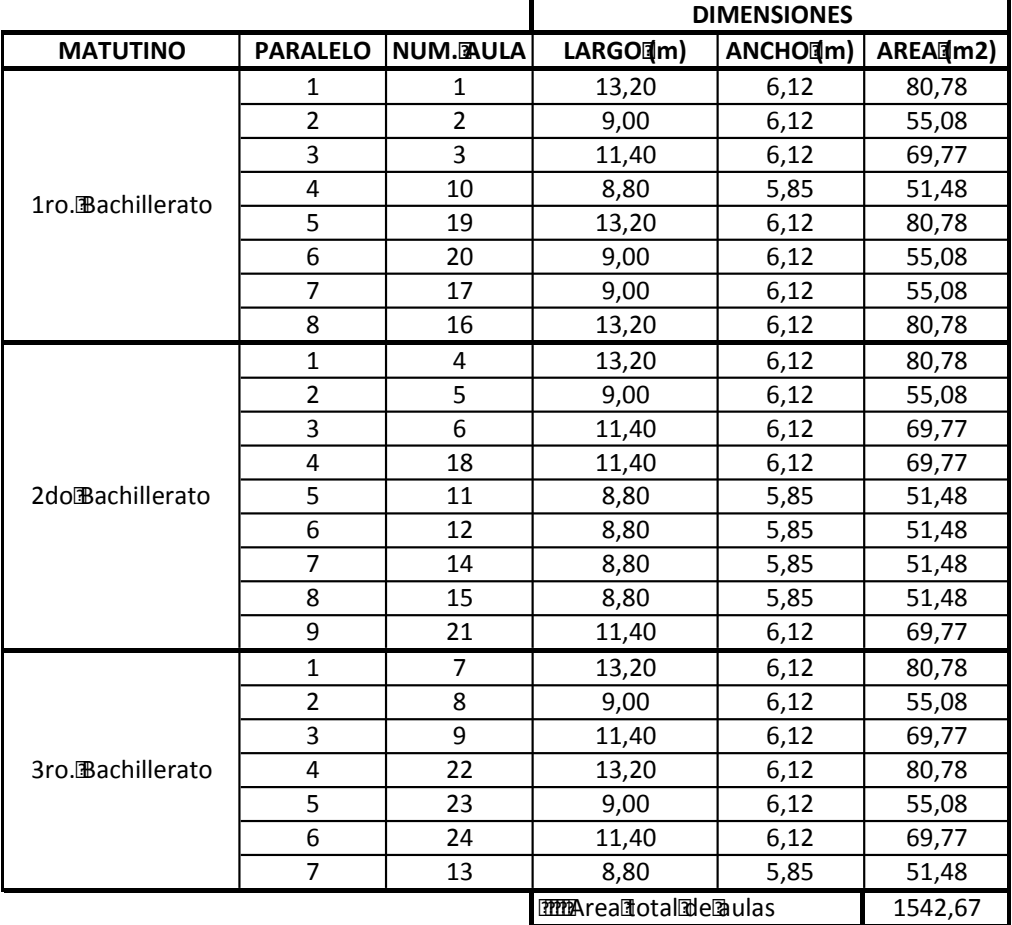

### **COLEGIO NACIONAL BENIGNO MALO MATUTINO**

Fuente. Colegio Vicente Rocafuerte Elaborado por: Betsabé Escobar, Fausto Martínez

# **TABLA 2.36 DETALLE DE LOS ELEMENTOS QUE CONTRIBUYEN EN LA CARGA VIVA DE LAS AULAS. COLEGIO BENIGNO MALO – USO REGULAR.**

**AULABro.Bachillerato, paralelo.1.** 

Dimensiones

Largo $\left[\text{Im}\right]$  = 13,20 <br>Ancho $\left[\text{Im}\right]$  = 6,12

Area (1m2) = 80,78

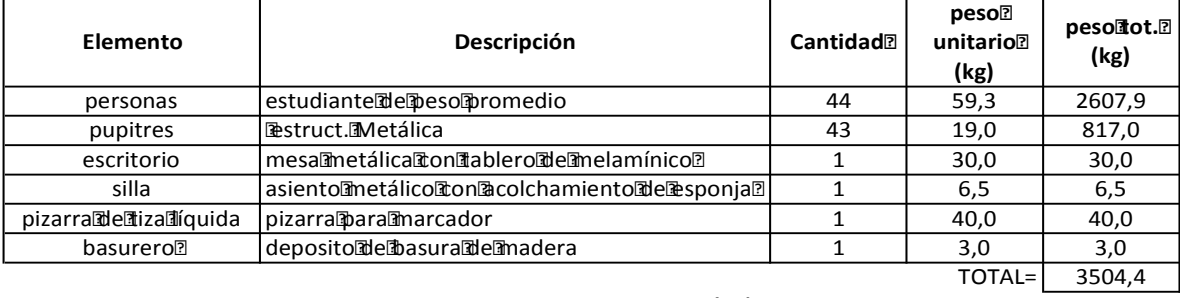

*PESO POR M2 (kg)=* **43,4**

#### **AULABro.Bachillerato, paralelo7.**

Dimensiones

Largo $\mathbb{I}(m)$  = 8,80 <br>Ancho $\mathbb{I}(m)$  = 5,85

Area (1m2) = 51,48

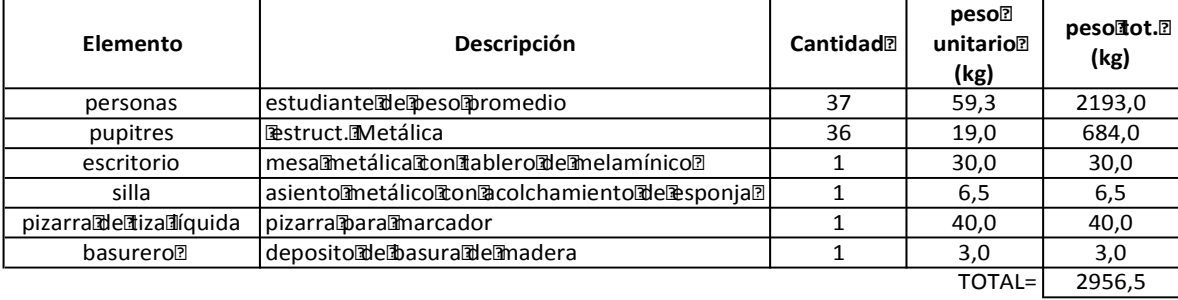

*PESO POR M2 (kg)=* **57,4**

111

### **TABLA 2.36 CONTINUACIÓN**

#### **AULAZro.Bachillerato, paralelo ...**

Dimensiones

Largo $\mathbb{I}(m)$  = 8,80 Ancho $\mathbb{I}(m)$  = 5,85

Area (1m2) = 51,48

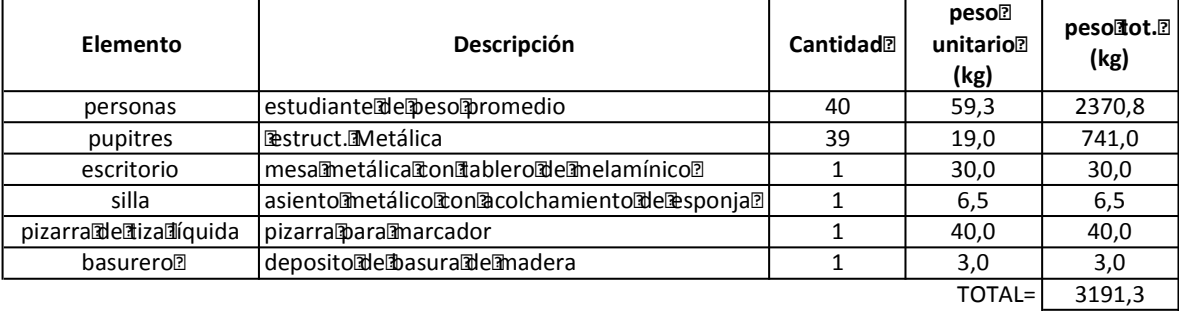

*PESO POR M2 (kg)=* **62,0**

Fuente: Colegio Benigno Malo Elaborado por: Betsabé Escobar, Fausto Martínez

Estos valores se obtuvieron tomando en cuenta un funcionamiento normal y regular de las aulas, con una capacidad estandar. Es por esto que los resultados conseguidos reflejan valores bajos comparados con los establecidos por la normativa.

# **TABLA 2.37 DETALLE DE LOS ELEMENTOS QUE CONTRIBUYEN EN LA CARGA VIVA DE LAS AULAS. COLEGIO BENIGNO MALO – USO CRÍTICO.**

**AULABro.Bachillerato, paralelo...** 

Dimensiones

 $Largo[\hspace{-.15em}[\mathfrak{m}]\hspace{-.15em}]= 13,20$  Ancho $[\hspace{-.15em}[\mathfrak{m}]\hspace{-.15em}]= 6,12$ 

Area[m2)= 80,78

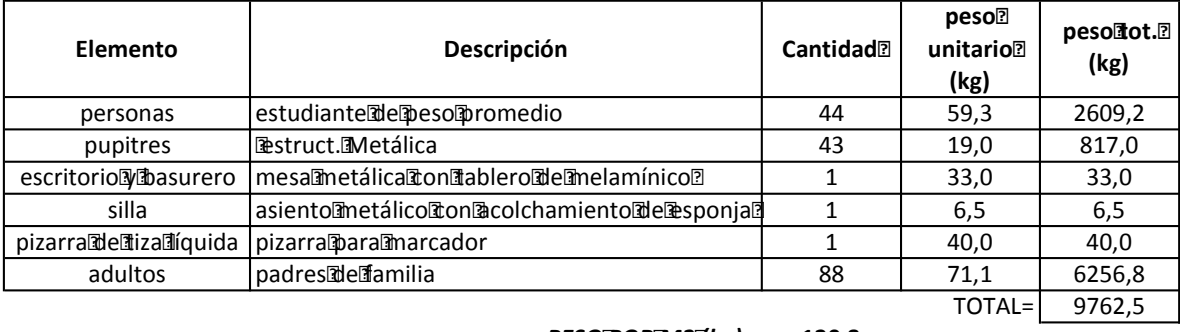

*PESO POR M2 (kg)=* **120,8**

#### **AULABro.Bachillerato, paralelo7.**

Dimensiones

 $Largo\llbracket m$  = 8,80 Ancho $\llbracket m$  = 5,85

Area (1m2) = 51,48

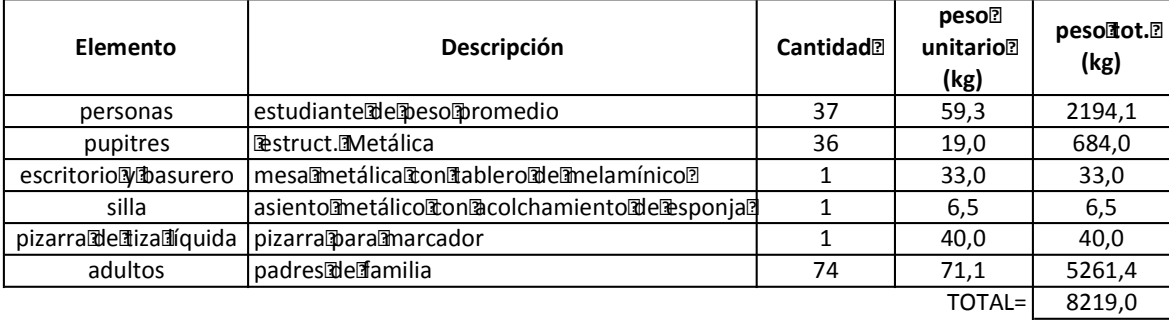

*PESO POR M2 (kg)=* **159,7**

### **TABLA 2.37 CONTINUACIÓN**

#### **AULAEro.Bachillerato, paralelo ...**

Dimensiones

 $Largo[\hspace{-.04cm}[m] = 8,80$  Ancho $[\hspace{-.04cm}[m] = 5,85$ 

Area<sup>[1</sup>m2] = 51,48

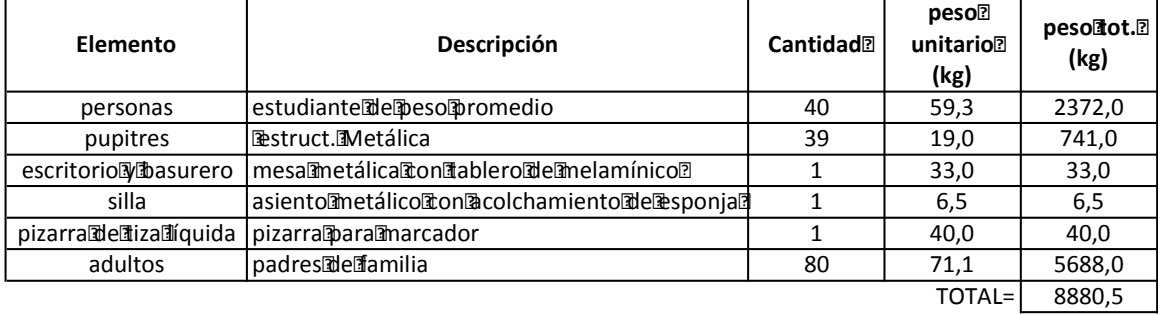

*PESO POR M2 (kg)=* **172,5**

Fuente: Colegio Benigno Malo Elaborado por: Betsabé Escobar, Fausto Martínez.

Como se anunció anteriormente, se asume como caso crítico la Reunión de Padres de Familia en la que se presenta la aglomeración de los dos padres por alumno junto con su hijo. Los valores de carga que se obtienen son mucho más elevados que aquellos del uso regular.

### **2.4.3. DESARROLLO LABORAL**

Para el análisis de carga viva en instituciones de desarrollo laboral, se solicitó la colaboración a instituciones públicas pues representan alaoficina promedio que se puede encontraren cualquiera de las diferentes ciudades del país.

El caso crítico que se plantea para este tipo de idificaciones es el cambio de uso que se le de a estos espacios, convirtiéndolos en lugares de almacenamiento de carga liviana como muebles de oficina, equipos computacionales y documentos.

Las instituciones que permitieron el acceso a cu información fueron el **Ministerio de Agricultura, Ganadería, Acuacultura y Pesca MAGAP,** y el **Ministerio del Deporte** de la ciudad de Quito.

- *Población:*

Puesto que son instituciones laborales estatales, la población que presta sus servicios es de adultos entre los 18 y 65 años de edad, siendo la edad promedio de un adulto. Por ello se utiliza el peso promedio obtenido en el análisis del HCAM.

# **2.4.3.1. Ministerio De Agricultura, Ganadería, Acuacultura Y Pesca-MAGAP**

**FIGURA 2.16 FOTOGRAFÍAS EDIFICIO MAGAP.** 

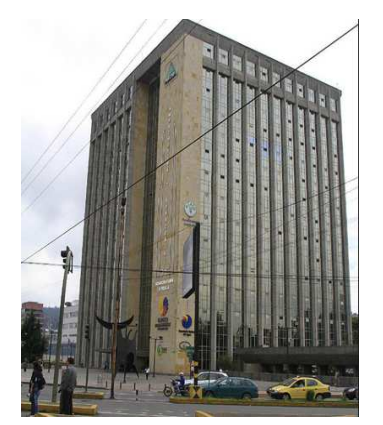

Fuente:https://www.google.com.ec/search?q=magap+quito

# **FIGURA 2.16 CONTINUACIÓN**

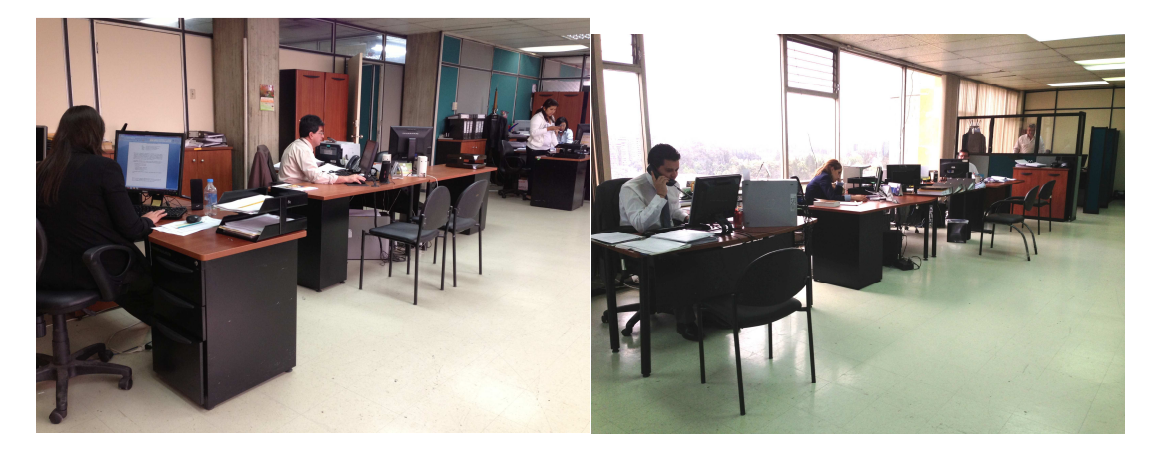

Fuente: Oficinas MAGAP. Fotografías: Betsabé Escobar, Fausto Martínez

# - *Información de la Institución:*

El MAGAP esta subdividido en tres secciones: el Viceministerio de Ganadería y Agricultura, Viceministerio de Acuacultura Pesca, y en el Viceministerio de Desarrollo Rural. La misión del Magap es normar, supervisar, facilitar la gestión de la producción en los sectores de agricultura, ganadería, acuacultura y pesca del país.

## (MAGAP 2013).

- *Localización:*

El MAGAP se encuentra ubicado en las Av. Amazonas y Av. Eloy Alfaro, Quito, Ecuador.

• Distribución de Espacios

Tras la aceptación de la solicitud presentada para el acceso a la información del ministerio, la Ing. Roxana Revelo fue asignada para que nos ayude con la información requerida. Nos proporcionó el listado de las personas que trabajan allí y una copia del levantamiento arquitectónico realizado por la empresa Inmobiliar,

quienes, a futuro, harán una redistribución de las áreas de algunos pisos.

# **TABLA 2.38 DISTRIBUCIÓN DE EMPLEADOS Y ÁREAS DE MAGAP.**

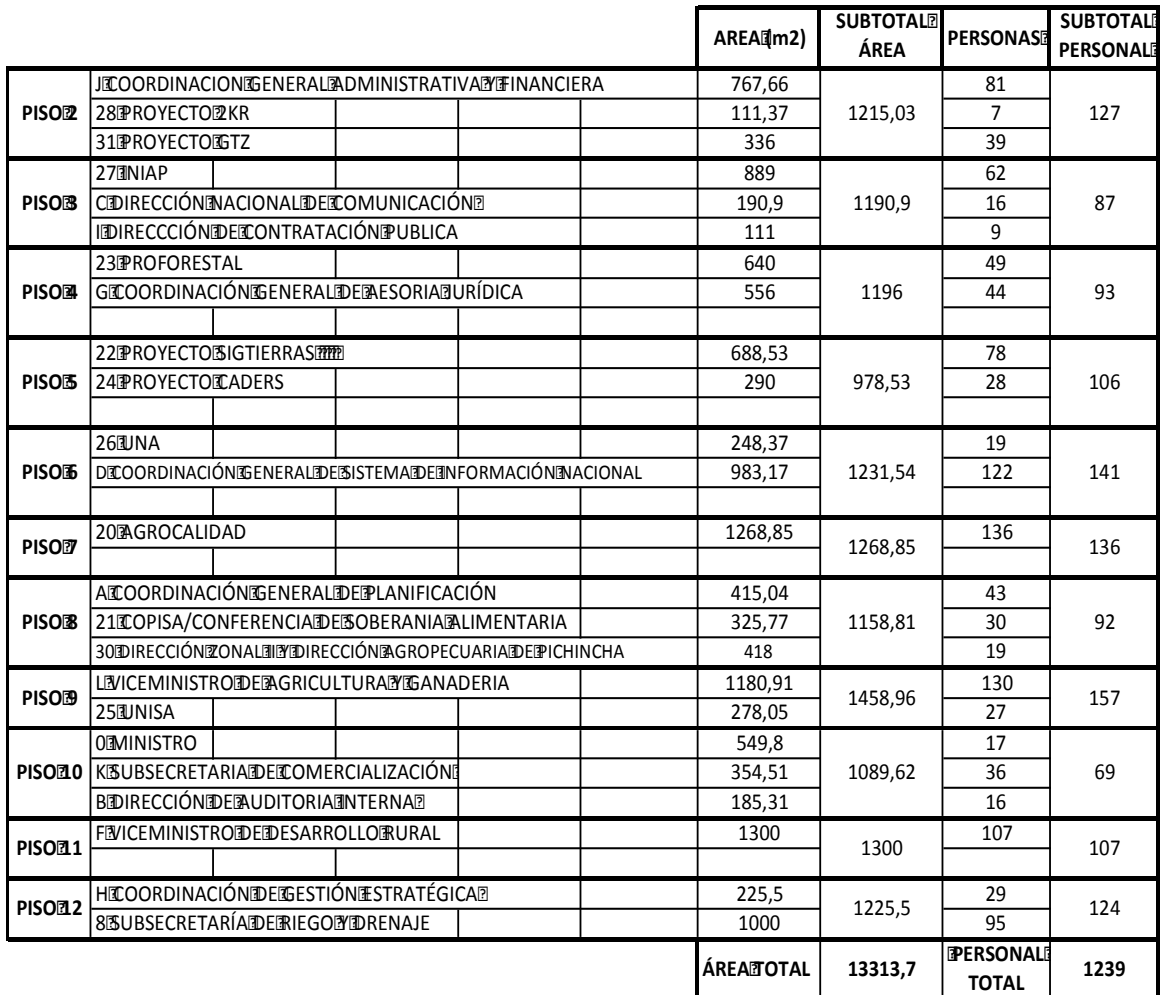

### **MAGAPOFICINAS**<sup>?</sup>

Fuente. MAGAP Elaborado por: Betsabé Escobar, Fausto Martínez
# **TABLA 2.39 DETALLE DE LOS ELEMENTOS QUE CONTRIBUYEN EN LA CARGA VIVA DE LAS ÁREAS DE OFICINA. MAGAP – USO REGULAR.**

#### **PISO 5**

Area@m2)= 978,53

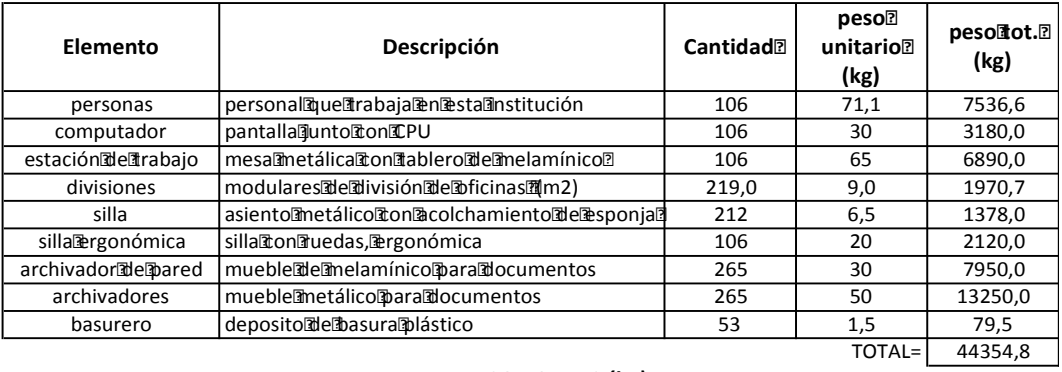

*PESO POR M2 (kg)=* 45,3

**PISO**<sub>6</sub>

#### Area (m2) = 1231,54

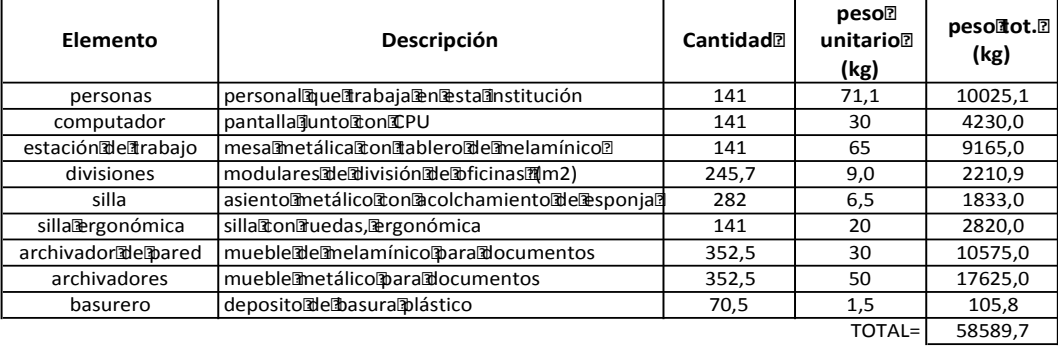

*PESO POR M2 (kg)=* 47,6

#### **PISO 9**

#### Area@m2)= 1458,96

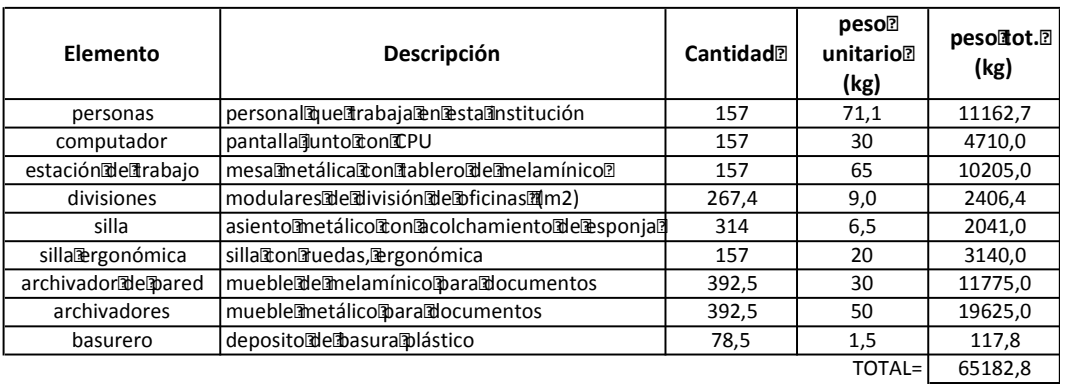

*PESOPORM2@kg)=* 44,7

Fuente: MAGAP Elaborado por: Betsabé Escobar, Fausto Martínez Estos valores se obtuvieron tomando en cuenta un funcionamiento normal y regular de las oficinas, con una capacidad estandar. Es por esto que los resultados conseguidos reflejan valores bajos comparados con los de la normativa.

### **2.4.3.1.2. Uso Crítico**

# **TABLA 2.40 DETALLE DE LOS ELEMENTOS QUE CONTRIBUYEN EN LA CARGA VIVA DE LAS ÁREAS DE OFICINA. MAGAP – USO CRÍTICO**

#### **PISO 5**

Area<br />
Area<br />
MP1<br />
- 978,53

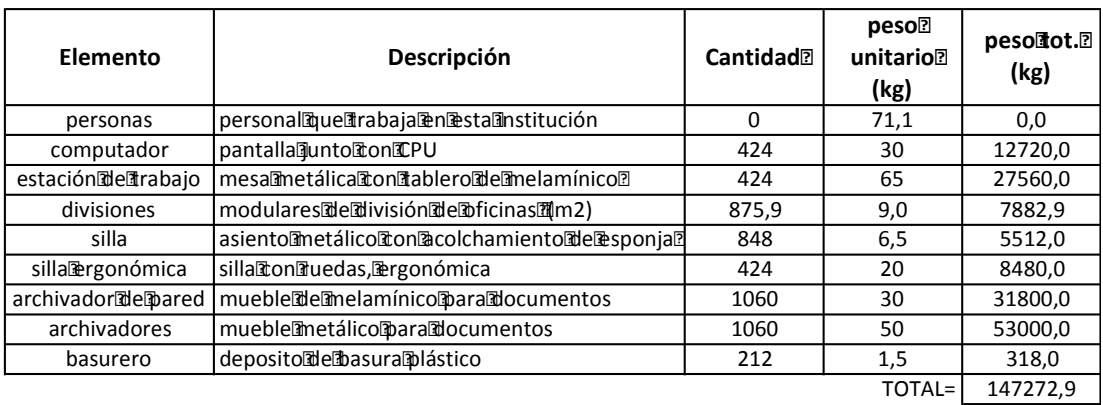

*PESOPORM2@kg)=* 150,5

#### **PISO**<sub>6</sub>

#### Area@m2)= 1231,54

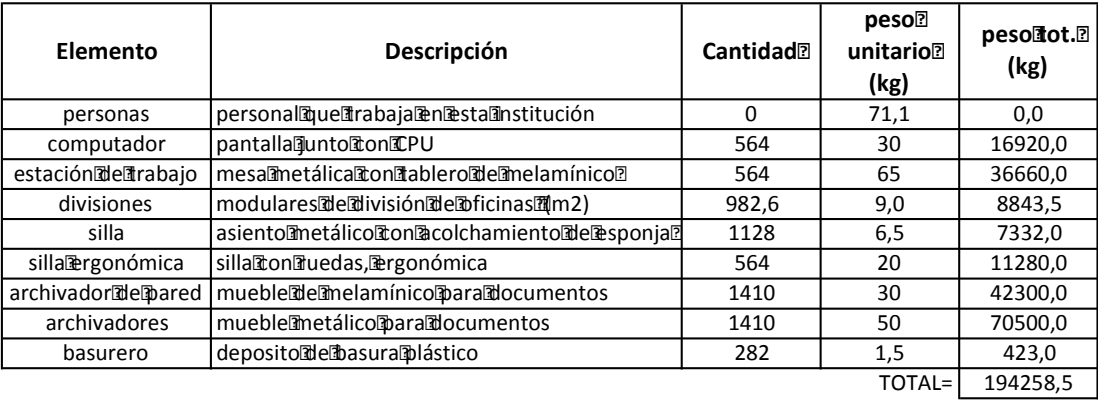

*PESOPORM2@kg)=* 157,7

## **TABLA 2.40 CONTINUACIÓN**

#### **PISO 9**

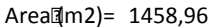

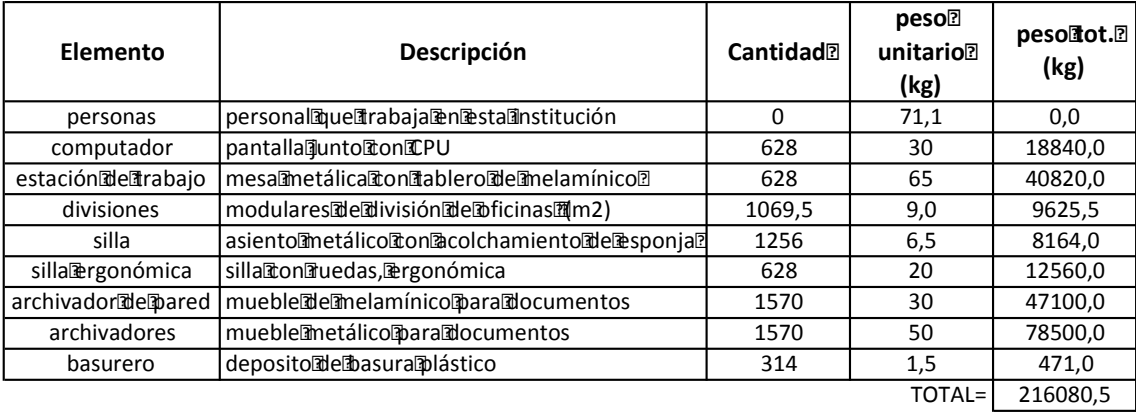

#### *PESO POR M2 (kg)=* 148,1

Fuente: MAGAP

Elaborado por: Betsabé Escobar, Fausto Martínez

Como ya se anunció, se toma como caso crítico el cambio de uso del área de oficinas por áreas de almacenamiento de muebles de oficina, equipos computacionales y documentos. Para el planteamiento de este caso se asume que en cada uno de los pisos analizados se acumularían los elementos de cuatro pisos de las mismas caractrísticas. Se considera este factor suficiente pues estas mismas áreas en su uso regular presentan una distribución de elementos relativamente ajustada, sin desperdicio de espacio, por tanto al cuadruplicar los elementos se llenaría su capacidad de almacenamiento.

Los valores de carga que se obtienen son mucho más elevados que aquellos del uso regular.

## **2.4.3.2. Ministerio del Deporte.**

# **FIGURA 2.17 FOTOGRAFÍAS EDIFICIO MINISTERIO DEL DEPORTE**

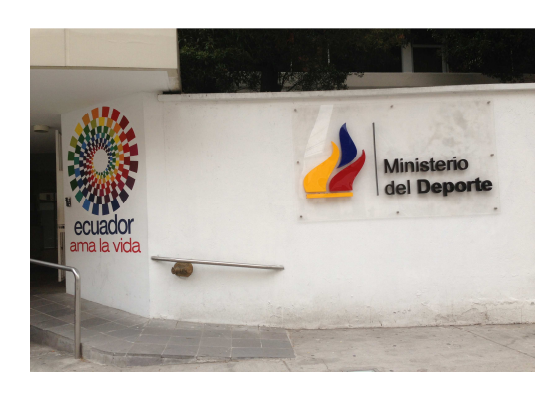

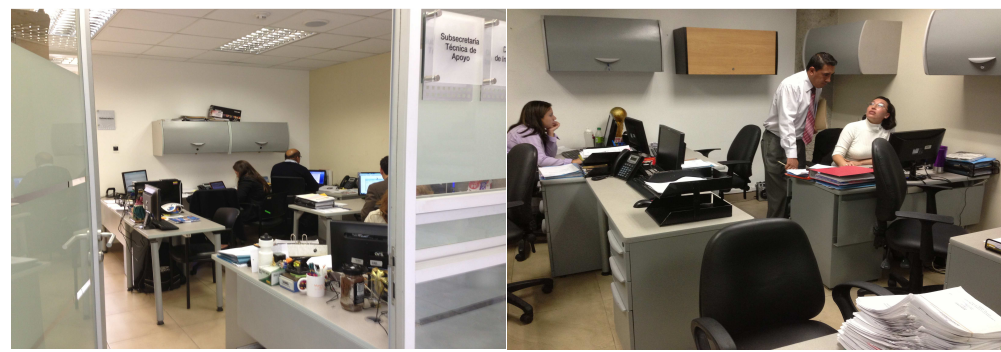

Fuente: Entrada Principal, Oficinas, Min. Deporte. Fotografías: Betsabé Escobar, Fausto Martínez

### - *Información de la Institución:*

Esta institución en sus orígenes fromaba parte del Ministerio de Educación, Cultura y Deporte. En el gobierno del Econ. Rafael Correa pasa a independizarse. Actualmente su ministro es José Francisco Cevallos.

(Ministerio del Deporte 2013), (Wikipedia, 2013).

## - *Localización:*

El edificio matriz del Ministerio del Deporte se encuentra ubicado en las Av. Gaspar de Villaroel E10-122 y Av. 6 de Diciembre, Quito, Ecuador.

• Distribución de Espacios

Tras la aceptación a la solicitud presentada para acceder a la información del ministerio, nos citaron en la edificación y permitieron la toma de fotografías, nos facilitaron los planos arquitectónicos del edificio matriz, y el listado de profesionales que trabajan allí.

# **TABLA 2.41 DISTRIBUCIÓN DE ÁREAS. MINISTERIO DEL DEPORTE**

### **MINISTERIODELIDEPORTE**

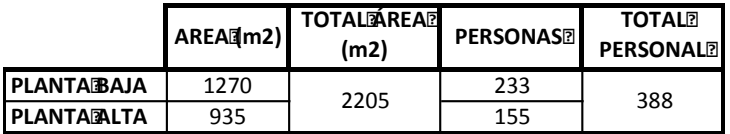

Fuente: Ministerio del Deporte

Elaborado por: Betsabé Escobar, Fausto Martínez

## **2.4.3.2.1. Uso Regular**

# **TABLA 2.42 DETALLE DE LOS ELEMENTOS QUE CONTRIBUYEN EN LA CARGA VIVA DE LAS ÁREAS DE OFICINA. MINISTERIO DEL DEPORTE – USO REGULAR.**

**Ministerio del Deporte**

Area@m2)= 2205,00

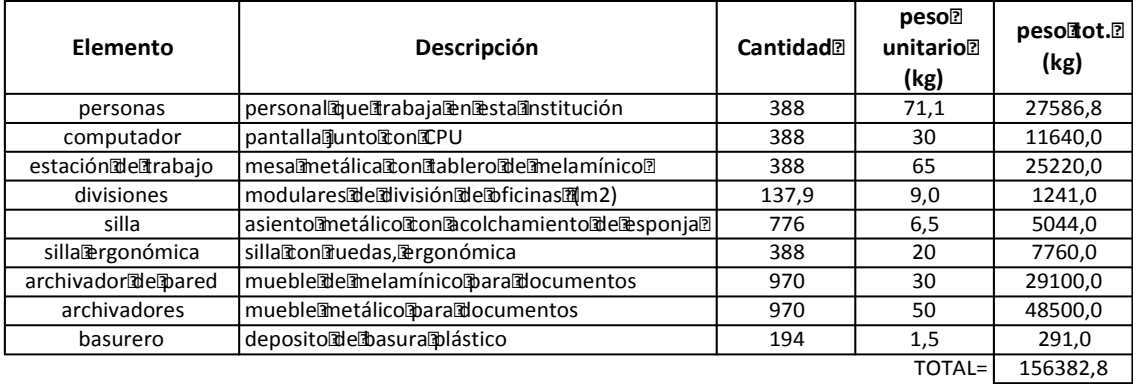

#### *PESOPORM2@kg)=* 70,9

Fuente: Ministerio del Deporte

Elaborado por: Betsabé Escobar, Fausto Martínez

Este valor de carga se obtuvo tomando en cuenta un funcionamiento normal y regular de la vivienda, con una capacidad estandar. Es por esto que el resultado conseguido refleja un valorbajo comparado con el valor sugerido para vivienda en el código norteamericano.

### **2.4.3.2.2. Uso Crítico**

# **TABLA 2.43 DETALLE DE LOS ELEMENTOS QUE CONTRIBUYEN EN LA CARGA VIVA DE LAS ÁREAS DE OFICINA. MINISTERIO DEL DEPORTE – USO CRÍTICO**

#### **Ministerio del Deporte**

Area<sup>[1</sup>m2)= 2205,00

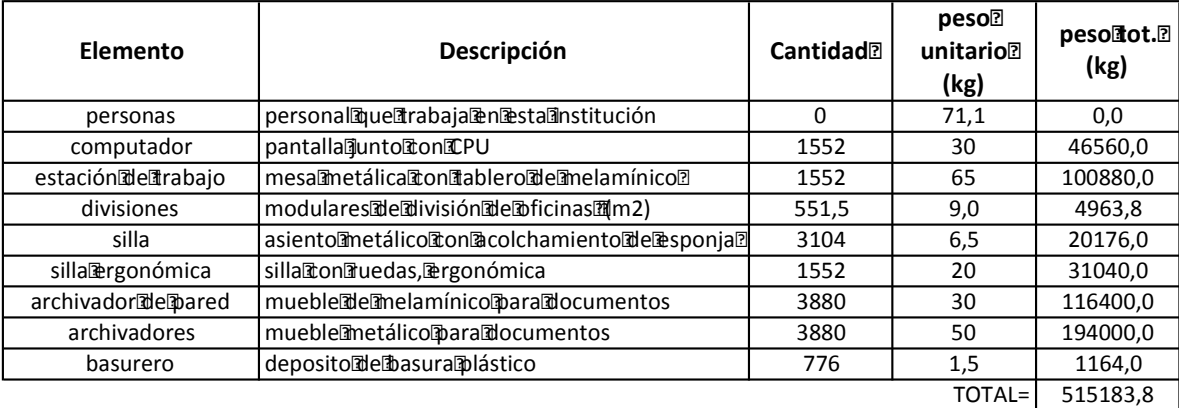

#### *PESOPORM2dkg)=* 233,6

Fuente: Ministerio del Deporte Elaborado por: Betsabé Escobar, Fausto Martínez

Como ya se anunció, se toma como caso crítico el cambio de uso del área de oficinas por áreas de almacenamiento de muebles de oficina, equipos computacionales y documentos. Para el planteamiento de este caso se asume que en cada uno de los pisos analizados se acumulen los elementos de cuatro pisos de las mismas caractrísticas. Se considera este factor suficiente pues estas mismas áreas en su uso regular presentan una distribución de elementos relativamente ajustada, sin desperdicio de espacio, por tanto al cuadruplicar los elementos se llenaría su capacidad de almacenamiento.

Los valores de carga que se obtienen son mucho más elevados que aquellos del uso regular.

### **2.4.4. VIVIENDA**

Para el análisis de carga viva en viviendas se consideraron los parámetros para residencias tipo: departamentos para familias entre 3 y 5 miembros; y para estacionamientos.

Para las residencias se plantea como caso crítico la realización de una celebración, en la cual la carga viva aportada por las personas sea la que incremente considerablemente.

Para los estacionamientos se asume como caso crítico que toda el área se encuentre ocupada por el tipo de vehículo que cumpla tanto con el criterio de mayor aceptación en el medio nacional como con el mayor peso respecto a los vehículos de igual grado de popularidad.

### **2.4.4.1. Residencias**

Para el análisis de edificaciones de este tipo, se adoptó como modelo el conjunto habitacional **Casales Gabriela,** este conjunto es de la constructora CONSTRUIR FUTURO S.A, empresa que tiene proyectos de multifamiliares importantes distribuidos a lo largo de la ciudad.

# **FIGURA 2.18 FOTOGRAFÍAS CONJUNTO CASALES GABRIELA**

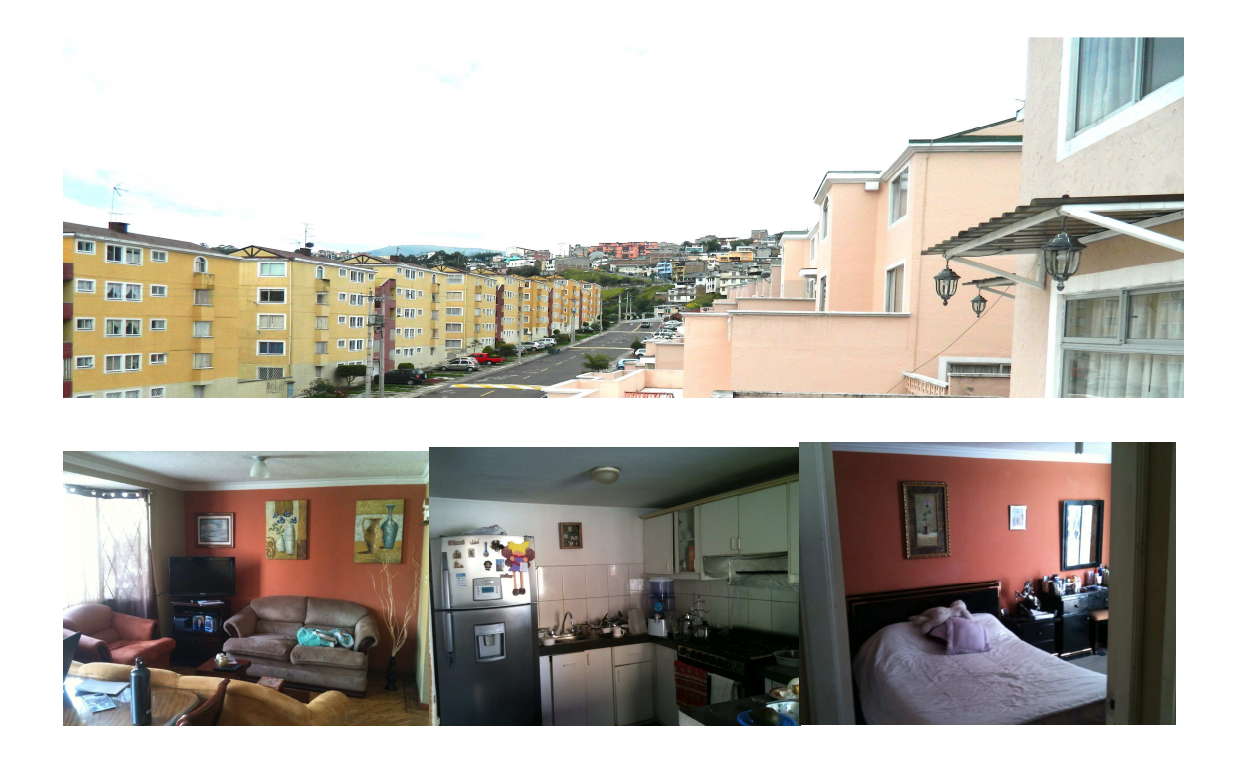

Fuente: Vista General del Conjunto, Sala, Cocina, Dormitorio de un departamento. Fotografías: Betsabé Escobar, Fausto Martínez

### - *Información de la institución:*

La empresa CONSTRUIR FUTURO S.A. se constituye en el año 1999, se dedica a la construcción y venta de proyectos inmobiliarios. Estan suscritos en la Cámara de Construcción de Quito y en la actualidad esta a cargo la construcción de más de 1500 unidades de vivienda.

Entre sus principales proyectos se encuentran: Casales Buenaventura con 778 casas, Conjunto Guayanay I con 360 y Guayanai II con 260 unidades de vivienda, Plaza Arboleda con 172 casas, Altos de Guamaní con 131 casas y Casales Gabriela con 463 departamentos.

El Conjunto Casales Gabriela tiene un área de construcción de 35600 m2. Fue construido entre los años 1998 y 2003. Su sistema constructivo es en paredes portantes de hormigón armado. La empresa fue una de las precursoras de esta metodología de construcción (Construir Futuro 2011).

## - *Localización:*

El conjunto residencial se encuentra ubicado en las calles Solano y La Condamine, barrio La Vicentina, Quito, Ecuador.

## - *Población:*

La población que se puede encontrar en las unidades de vivienda podría ser variada, desde infantes hasta personas de la tercera edad. En función de los objetivos de este estudio, se toma como referente de peso promedio de población al adulto entre los 18 y 65 años de edad,. Se utiliza el peso promedio obtenido en el análisis del HCAM.

• Distribución de áreas:

El total de departamentos se enuentra distribuidos en dos etapas, la primera etapa es de departamentos aterrazados con una habitación master y dos dormitorios más, y la segunda etapa es de bloques de departamentos con 2 y 3 habitaciones. Se realizó el levantamiento de las medidas de un departamento tipo de la primera etapa.

# **FIGURA 2.19 DISTRIBUCIÓN DEPARTAMENTO CASALES GABRIELA**

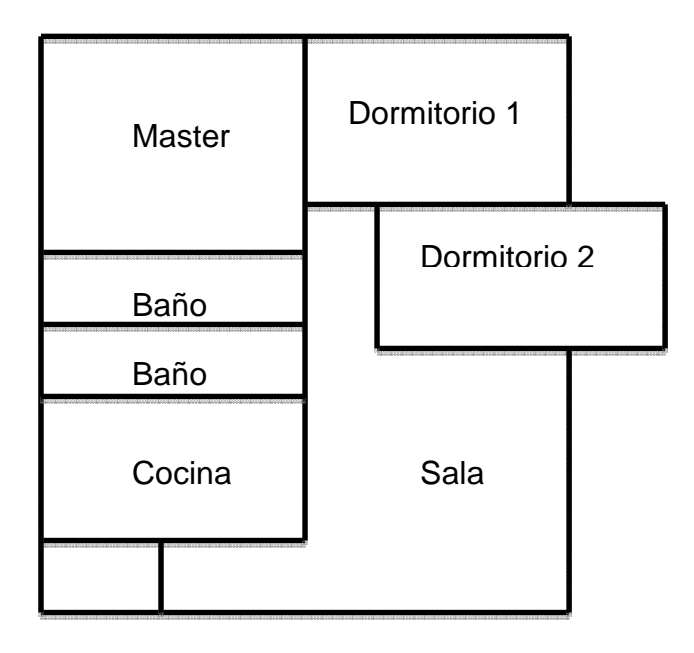

Fuente: Casales Gabriela Elaborado por: Betsabé Escobar, Fausto Martínez

# **TABLA 2.44 DISTRIBUCIÓN DE ÁREAS. CASALES GABRIELA**

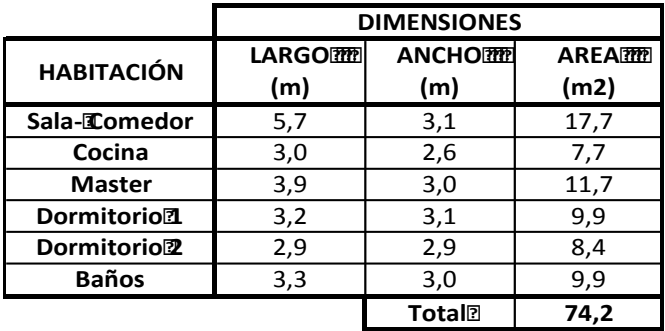

### **DEPARTAMENTO TIPO-CASALES GABRIELA**

Fuente: Casales Gabriela Elaborado por: Betsabé Escobar, Fausto Martínez

### **2.4.4.1.1. Uso Regular**

## **TABLA 2.45 DETALLE DE LOS ELEMENTOS QUE CONTRIBUYEN EN LA CARGA VIVA EN LA RESIDENCIA. CASALES GABRIELA**

### **DEPARTAMENTO TIPO-CASALES GABRIELA**

#### Area[m2)= 74,16

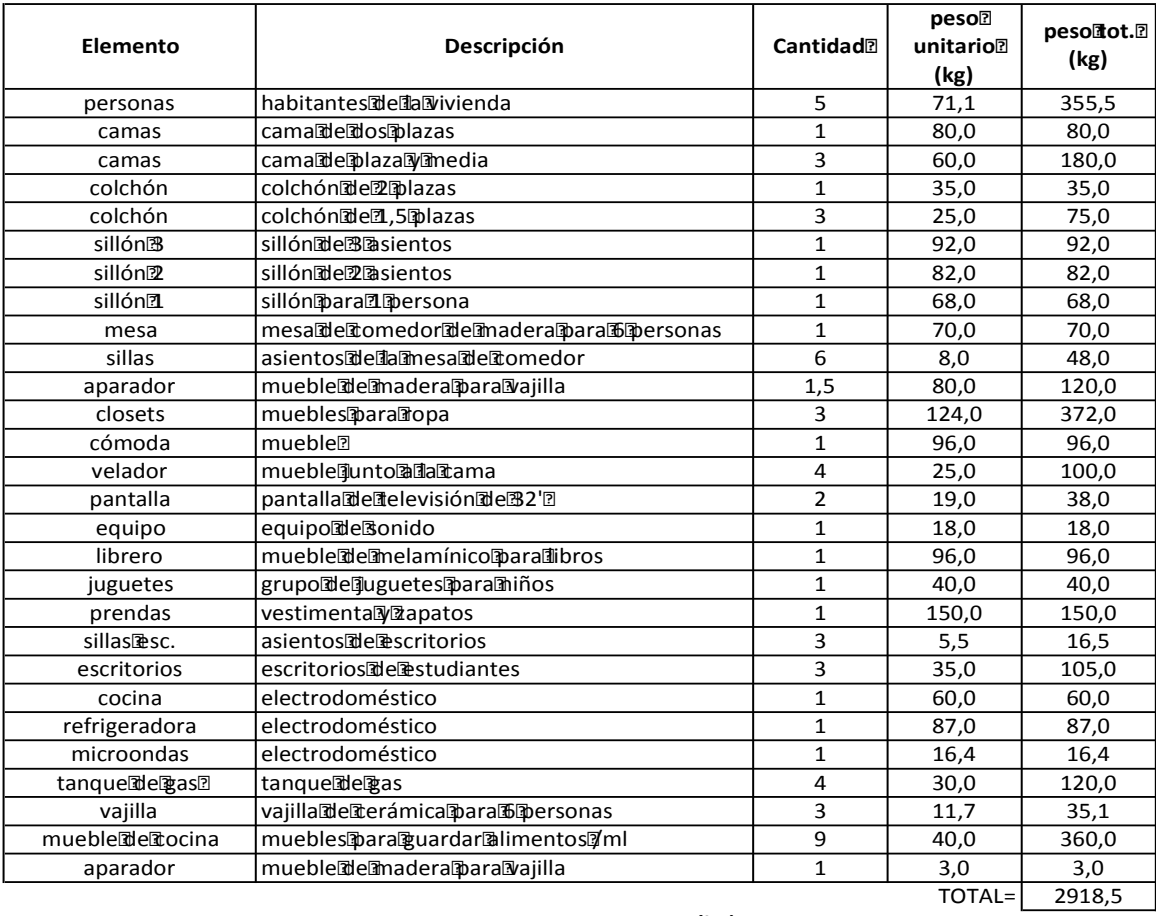

*PESO POR M2 (kg)=* **39,4**

Fuente: Casales Gabriela.

Elaborado por: Betsabé Escobar, Fausto Martínez

Este valor de carga se obtuvo tomando en cuenta un funcionamiento normal y regular de la vivienda, con una capacidad estandar. Es por esto que el resultado conseguido refleja un valorbajo comparado con el valor sugerido para vivienda en el código norteamericano.

# **TABLA 2.46 DETALLE DE LOS ELEMENTOS QUE CONTRIBUYEN EN LA CARGA VIVA EN LA RESIDENCIA. CASALES GABRIELA – USO CRÍTICO.**

### **DEPARTAMENTOTIPO-CASALESGGABRIELA**

Area[m2)= 74,16

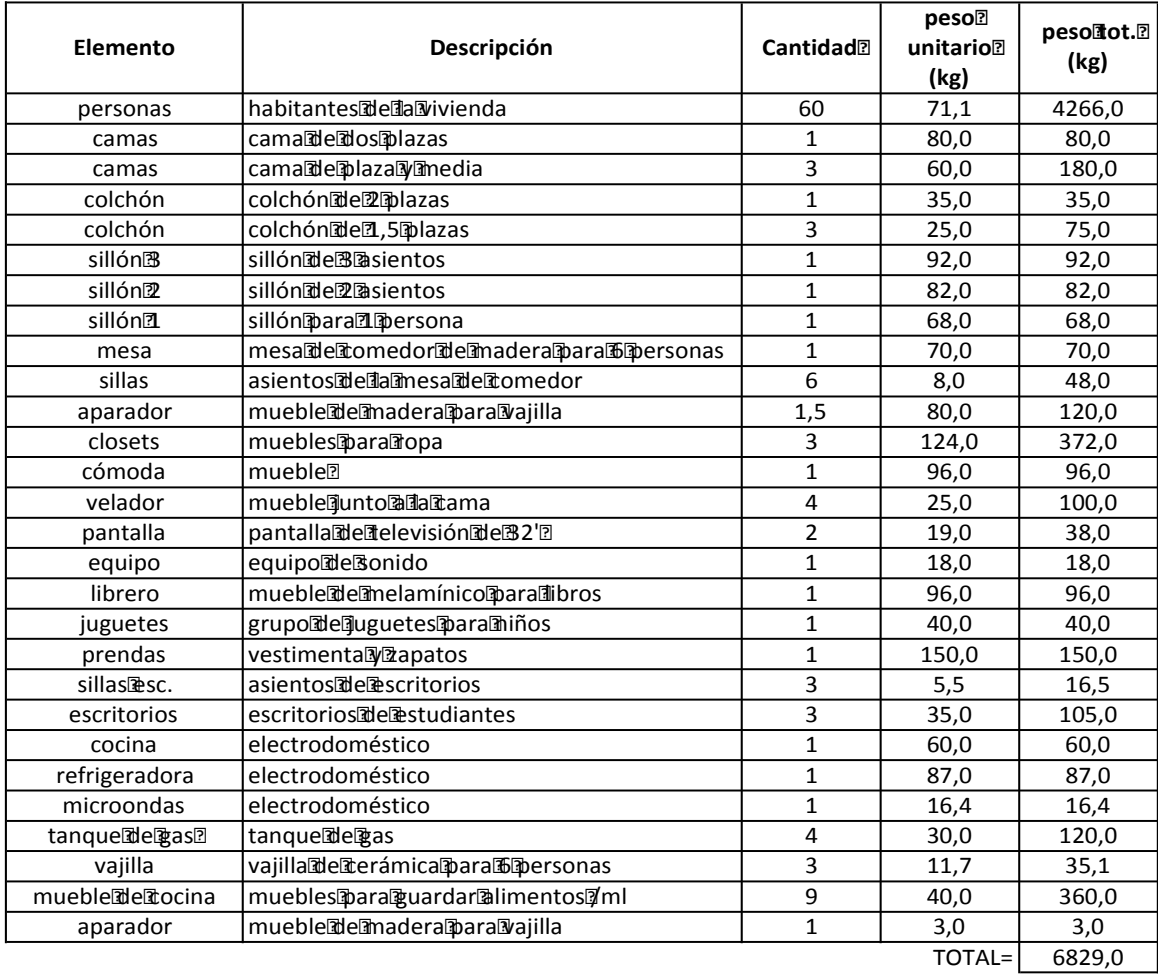

*PESO POR M2 (kg)=* **92,1**

Fuente: Casales Gabriela. Elaborado por: Betsabé Escobar, Fausto Martínez Como ya se anunció, se plantea como caso crítico la realización de una celebración en la residencia, en la que se considera como principal incremento de carga la presencia de los asistentes. En base a su área, se considera que el número máximo de personas que podría estar dentro de la edificación sería 60, junto con los elementos que se encuentran en la vivienda,.

El valor de carga que se obtienees mucho más elevado que aquel del uso regular.

## **2.4.4.2. Estacionamientos**

Para el análisis de estos espacios se tomaron como muestra dos lugares en los que el uso de estacionamientos es masivo. Estos lugares fueron **El Estacionamiento del Edificio de Sistemas de la EPN**, y el **Estacionamiento del Centro Comercial Quicentro Shopping.** 

### - *Población:*

Para determinar la población de autos utilizados en los estacionamientos se utilizan los modelos más vendidos en el 2012 según la página web: http://www.abordo.com.ec/abordo/pdfTemas/100645.pdf, que publica un artículo del rankin de los autos más vendidos en el país y utiliza como fuentes las págins web de distribuidores oficiales e información de los diarios nacionales.

En el artículo se detalla que Según la Asociación de Empresas Automotrices del Ecuador (AEADE), en el año 2011 se vendieron 139 893 vehículos nuevos en el país y de este total, Pichincha concentra el 39,3% de vehículos, seguido por Guayas con el 26,4%. El mercado de autos creció en el país un 5,84% en ese año, demostrando que el adoptar como dato de población a los autos nuevos de mayor acogida es un parámetro de mucha validez para nuestro proyecto.

Los modelos de mayor aceptación son los automóviles habiéndose vendido en ese año 62585 unidades, seguidos por los vehículos todoterreno ligeros con 31712 unidadesy en tercer lugar las camionetas con 27469 unidades.

## **FIGURA 2.20 PORCENTAJES DE VEHÍCULOS NUEVOS 2012**

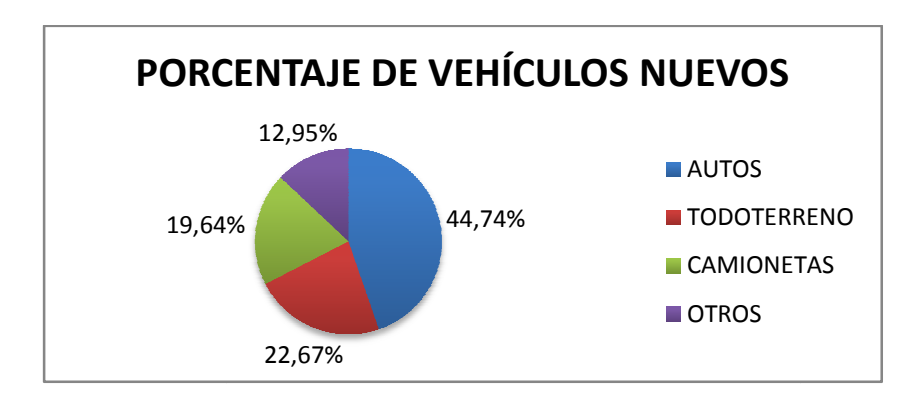

Elaborado por: Betsabé Escobar, Fausto Martínez

En el gáfico se detallan los porcentajes correspondientes a los tipos de vehículos nuevos adquiridos en el 2011.

La marca Chevrolet es la que domina el mercado de ventas de vehículos. Los modelos de mayor demanda son Aveo, Activo y Spark entre los automóviles y Grand Vitara junto con el Grand Vitara SZ de los todoterreno, en las camionetas el modelo LUV Dmax. Las marcas que le siguen en popularidad son KIA, Sentra, Nissan, Mazda, Toyota.

La metodología que adoptaremos para determinar el peso promedio de vehículo será el respetar las proporciones de representatividad de la gráfica anterior, dejando a un lado el porcentaje de "otras marcas". Los pesos de automóviles, todoterreno y camionetas se obtendrán de las especificaciones del vehículo sugún su marca, priorizando los valores dados por la marca de mayor popularidad.

• Lista de Pesos

Para la obtención de los pesos promedios de los tipos de vehículos se tomó en cuenta el peso bruto, que es el que se el resultado de la suma del peso neto más la carga máxima que un vehículo está autorizado a transportar.

## **TABLA 2.47 VEHÍCULOS ADQUIRIDOS EN EL 2011**

## **PESOPROMEDIODENEHÍCULOS**

Total团eMehículos函dquiridosMuevos-函noi2011= 139893

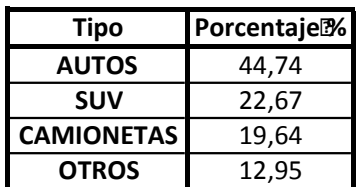

Fuente: http://www.abordo.com.ec/abordo/pdfTemas/100645.pdf, Elaborado por: Betsabé Escobar, Fausto Martínez

# **TABLA 2.48 PESO PROMEDIO POR TIPO DE VEHÍCULO**

### **Peso Promedio de Automóviles**

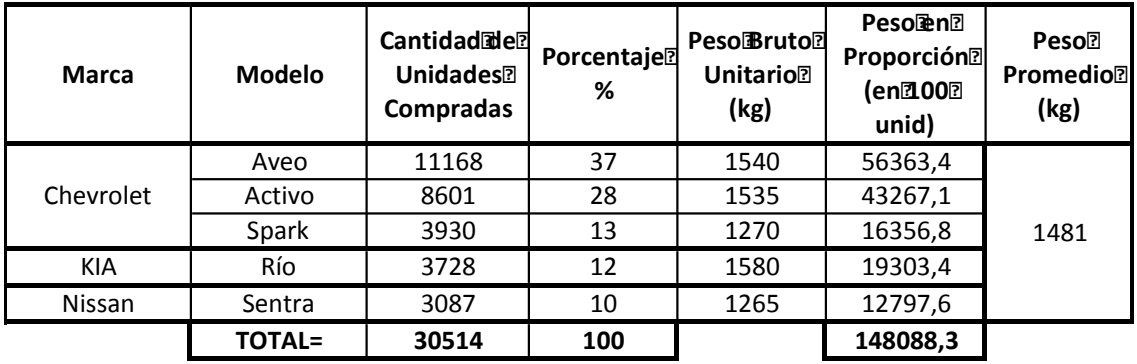

## **TABLA 2.48 CONTINUACIÓN**

### Peso**Promedio**配efTodoterreno-SUV

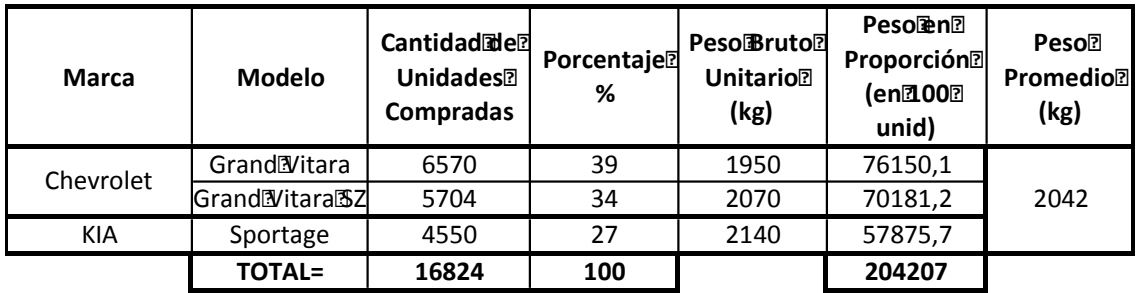

### **Peso Promedio de Camionetas**

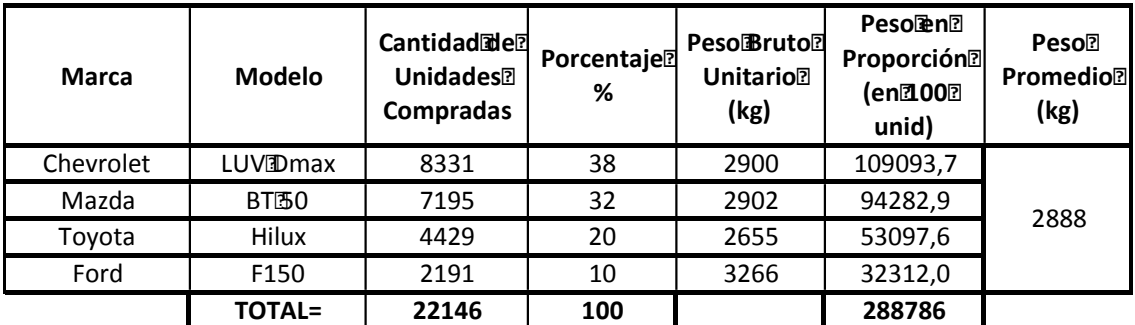

# **Peso Promedio de Vehículos**

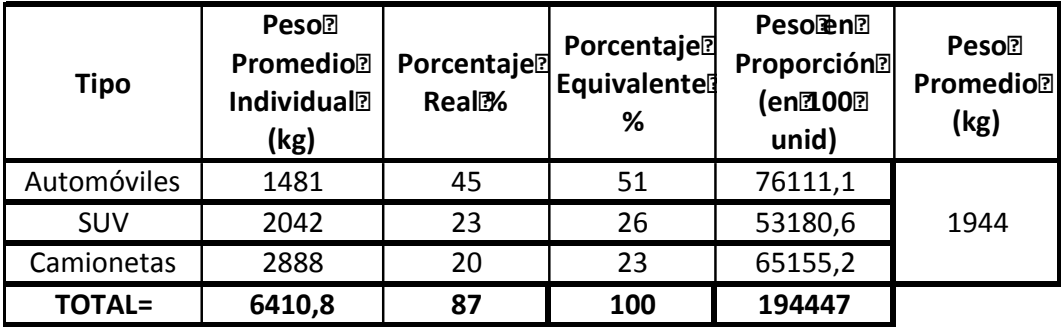

Fuente: http://www.abordo.com.ec/abordo/pdfTemas/100645.pdf, Elaborado por: Betsabé Escobar, Fausto Martínez

## **2.4.4.2.1. Estacionamiento del Edificio de Sistemas EPN**

Se seleccionó este estacionamiento, pues es parte de nuestra institución y sus espacios son de alto uso, pasan ocupados durante toda la jornada laboral.

# **FIGURA 2.21 FOTOGRAFÍA ESTACIONAMIENTO EDIF. SISTEMAS**

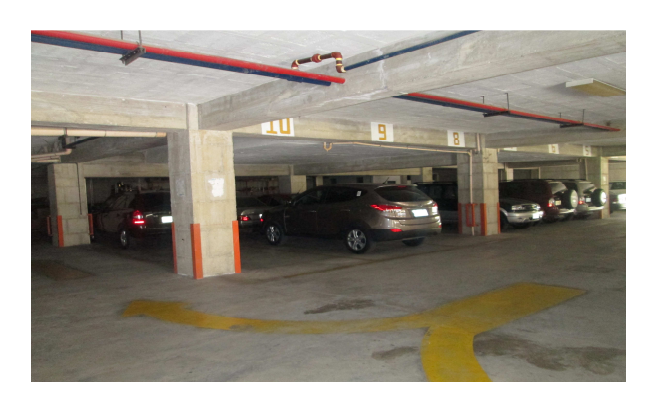

Fuente: Estacionamiento bajo Edif. De Ing. Civil. Fotografía: Betsabé Escobar, Fausto Martínez

## - *Información de la Institución:*

El Edificio de Sistemas fue construido en el año 1985. Fue la primera facultad de Ingeniería en Sistemas del paísy el edificio más nuevo de la EPN.

- *Localización*

Su ubicaciónes en la planta baja del edificio de la Facultad de Ingeniería en Sistemas de la EPN.

• Distribución del área

Se hizo el levantamiento en el sitio del área del estacionamiento

## **2.4.4.2.1.1. Uso Regular**

# **TABLA 2.49 DETALLE DE ÁREA Y PESO PARA ESTACIONAMIENTOS. EPN – USO REGULAR.**

### **ESTACIONAMIENTOBAJOEDIFICIODEING. ENGISTEMAS**

Dimensiones de la anidad de parqueo:

 $Large(\n \mathbb{I}) = 5,00$  Ancho $\mathbb{I}$ m) = 2,40

Area $\mathbb{I}(m2)$ = 12

Dimensiones del Testacionamiento:

Largo $\boxed{mn}$  = 32,50 Ancho $\boxed{mn}$  = 32,00

Area [m2] = 1040

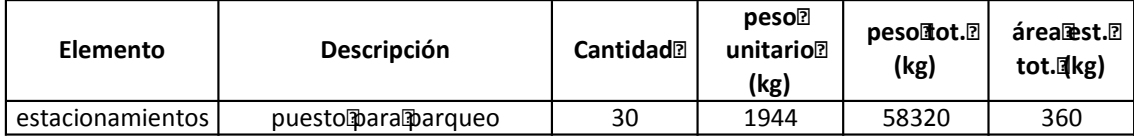

*SIN ÁREAS DE MOVILIZACIÓN-PESO POR M2 (kg)=* **162,00**

### *CON ÁREAS DE MOVILIZACIÓN-PESO POR M2 (kg)=* **56,08**

Fuente: EPN Elaborado por: Betsabé Escobar, Fausto Martínez

Este valor de carga se obtuvo tomando en cuenta un funcionamiento normal y regular del área de estacionamiento, con una capacidad estandar. Es por esto que el resultado conseguido refleja un valorbajo comparado con el valor sugerido para estacionamiento en el código norteamericano.

**2.4.4.2.1.2. Uso Crítico** 

# **TABLA 2.50 DETALLE DE ÁREA Y PESO PARA ESTACIONAMIENTOS. EPN – USO CRÍTICO.**

### **ESTACIONAMIENTOBAJOEDIFICIODEING. EN SISTEMAS**

Dimensiones de da Qunidad de Darqueo:

 $Largo$ [m] = 5,00 Ancho<sup>[m]</sup> = 2,40

Area $\mathbb{I}(m2)$ = 12

Dimensiones del estacionamiento:

 $Largo(\text{Im}) = 32,50$  Ancho $(\text{Im}) = 32,00$ 

Area[m2] = 1040

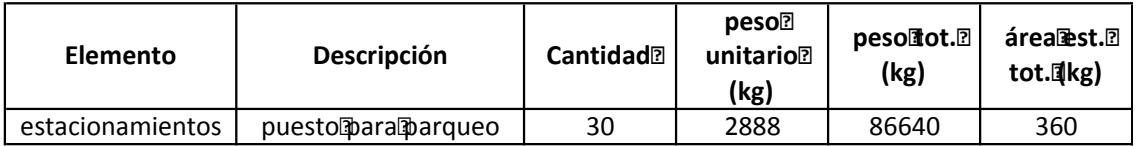

*SIN ÁREAS DE MOVILIZACIÓN-PESO POR M2 (kg)=* **240,67**

### *CON ÁREAS DE MOVILIZACIÓN-PESO POR M2 (kg)=* **83,31**

Fuente: EPN Elaborado por: Betsabé Escobar, Fausto Martínez

El caso crítico supuesto consiste en la ocupación de todas las plazas de parqueo por camionetas. Según lo expuesto, este tipo de vehículo tiene gran popularidad en el mercado nacional, y es el de mayor peso entre aquellos vehículos que cuentan con una aceptación similar.

El valor de carga que se obtiene es mucho mayor que aquel del uso regular.

## **2.4.4.2.2. Estacionamiento del Centro Comercial Quicentro Shopping**

El Centro Comercial Quicentro Shopping es de gran acogida en la población de la ciudad, cuenta con tiendas prestigiosas y la asistencia del público es muy alta durante todo el año, más aun en épocas de festividades como Navidad, celebración de día de la Madre, del Padre, etc. Los estacionamientos de esta edificación llegan a llenarse, y en ocasiones son hasta insuficientes, por esta razón se escogió al Quicentro para analizar el área de parqueo.

## - *Información de la Institución:*

Este Centro Comercial fue construido hace 25 años en una de las zonas de más alto desarrollo comercial e inmobiliario de la ciudad.El Centro Comercial es administrado por la empresa DK Management Services S.A.

Cuenta con un número alrededor de 210 locales comerciales. Su área total es de 93.000m2 de construcción de tres pisos diferentes. El área de estacionamiento ocupa tres niveles subterráneos con capacidad para 1500 vehículos.

En su interior se encuentran gran variedad de almacenes tanto de ropa, como bancos, entretenimiento, restaurantes, patio de comidas y un supermercado.

(Quicentro 2013).

## - *Localización*

El Quicentro Shopping se encuentra ubicado en las Av. Naciones Unidas y 6 de Diciembre, Quito, Ecuador.

• Distribución del área.

No se tuvo acceso a los planos de la institución pero se hizo el levantamiento de la medida de los estacionamientos en este lugar.

## **2.4.4.2.2.1. Uso Regular**

# **TABLA 2.51 DETALLE DE ÁREA Y PESO PARA ESTACIONAMIENTOS. QUICENTRO – USO REGULAR**

### **ESTACIONAMIENTOQUICENTRO**

Dimensiones de la anidad de Darqueo:

Largo $\sinh(1) = 4,50$  Ancho $\sinh(2) = 2,50$ 

Área[m2)= 11,25

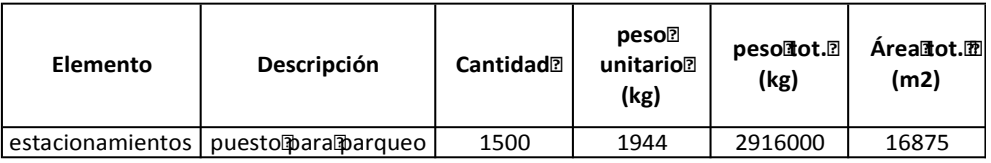

*PESO POR M2 (kg)=* **172,80**

Elaborado por: Betsabé Escobar, Fausto Martínez Referencia:http://amarengo.org/construcción/normas/rne/arquitectura/estacionamientos

Este valor de carga se obtuvo tomando en cuenta un funcionamiento normal y regular del área de estacionamiento, con una capacidad estandar. Es por esto que el resultado conseguido refleja un valorbajo comparado con el valor sugerido para estacionamientos en el código norteamericano.

**2.4.4.2.2.2. Uso Crítico** 

# **TABLA 2.52 DETALLE DE ÁREA Y PESO PARA ESTACIONAMIENTOS. QUICENTRO – USO CRÍTICO.**

# **ESTACIONAMIENTO QUICENTRO**

Dimensiones de da Qunidad de Darqueo:

 $Large(\text{Im}) = 4,50$  Ancho $\text{Im}) = 2,50$ 

 $Área$  $(m2) = 11,25$ 

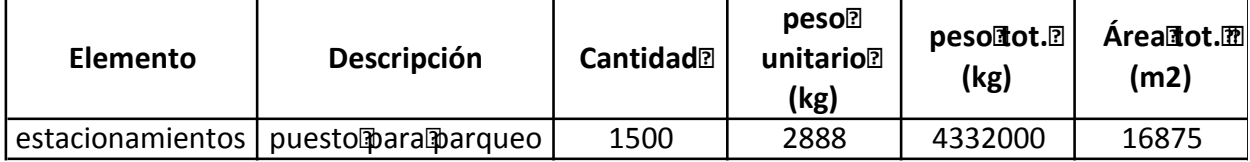

### *PESO POR M2 (kg)=* **256,71**

Elaborado por: Betsabé Escobar, Fausto Martínez Referencia:http://amarengo.org/construcción/normas/rne/arquitectura/estacionamientos

El caso crítico supuesto consiste en la ocupación de todas las plazas de parqueo por camionetas. Según lo expuesto, este tipo de vehículo tiene gran popularidad en el mercado nacional, y es el de mayor peso entre aquellos vehículos que cuentan con una aceptación similar.

El valor de carga que se obtiene es mucho mayor que aquel del uso regular.

### **2.4.5. ENTRETENIMIENTO**

Para el análisis de edificaciones utilizadas como centros de entretenimiento y dispersión para el ser humano, se consideraron algunos tipos de edificaciones, entre estas se encuentran los restaurantes, teatros y salones de bolos.

El caso crítico que se plantea para este tipo de edificaciones es la asumpción de la realización de un evento que atraiga a una gran cantidad de gente, por ejemplo, la realización de un concierto o un desfile de modas, etc, donde la carga que variará respecto a un uso regular de las edificaciones, sería la aportada por los participantes. A pesar de que la capacidad de uso de los locales esta asignada y restringida por el Cuerpo de Bomberos, en representación del Municipio de cada ciudad, la ideosincracia nacional nos ha demostrado que la ciudadanía no siempre cumple con las normas y restricciones establecidas. Por esta razon, la acumulación de gente en un evento específico es posible.

### - *Población:*

Puesto que son edificaciones de uso público, la población que se puede encontrar en estos establecimientos es muy variada. En función de los objetivos de este estudio, se tomará como referente de peso de población al adulto entre los 18 y 65 años de edad,. Se utiliza el peso promedio obtenido en el análisis del HCAM.

### **2.4.5.1. Restaurantes**

Para la determinación de carga viva en este tipo de edificaciones, se tomaron algunos restaurantes de diferentes tipos de comida y que cuentan con gran aceptación en la ciudad.

### **2.4.5.1.1. Kentucky Fried Chicken KFC**

Esta institución fue seleccionada por el grado de acogida que tiene, una muestra de esto es la gran cantidad de locales que se encuentran distribuidos alrededor de la ciudad. Representa a los locales de de venta de pollo frito y asado y a los locales de comida rápida.

# **FIGURA 2.22 FOTOGRAFÍAS KENTUCKY FRIED CHICKEN**

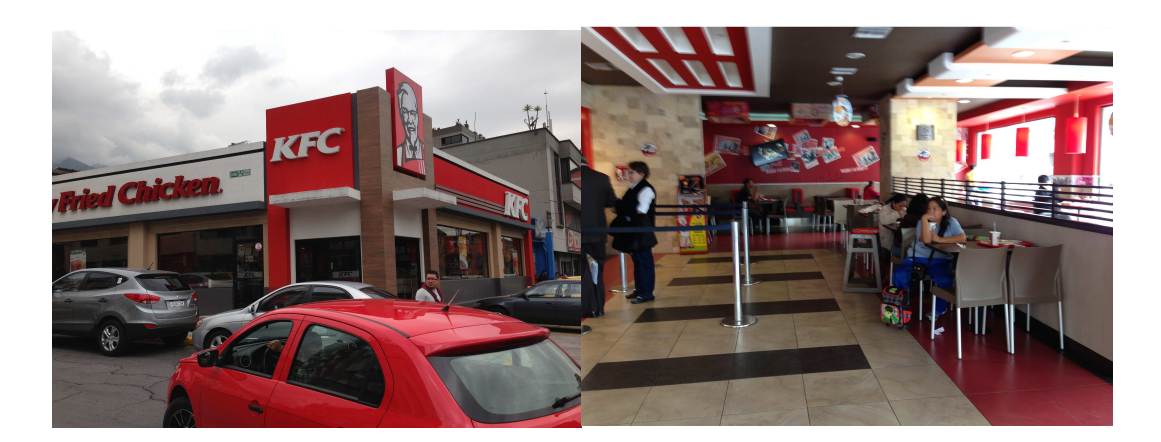

Fuente: Sucursal Av. América y Andrade Luna. Fotografía: Betsabé Escobar, Fausto Martínez

## - *Información de la Institución:*

Esta institución es una franquicia de restaurantes de comida rápida. Su origen data en el año 1939 con la receta original de especias para la preparación de pollo frito de Harland Sanders. En 1952 se abre la primera franquicia de lo que en sus inicios fue un restaurante pequeño de la ciudad de Kentucky en los Estados Unidos. El control de la compañía pasó por varias manos desde 1964 cuando Sanders vendió su empresa. Desde 1986 es PepsiCo su propietaria (Wikipedia 2013).

En la ciudad de Quito esta franquicia tiene un total de 31 locales.

- *Localización:*

El restaurante del que se tomaron los datos esta ubicado en las Av. América 841 y Andrade Luna, Quito, Ecuador.

• Distribución de Espacios:

No se pudo obtener acceso a los planos arquitectónicos de la edificación, así que se hizo el levantamiento de las medidas en el sitio, pero únicamente de las secciones de acceso público.

Según la página web www.plataformaarquitectura.cl/2009/09/04/restaurant-decomida-rapida-kfc-pk-architects/: "Generalmente los locales de comida rápida no son lugares donde la arquitectura juega un rol muy singular, generalmente se trata de espacios estandarizados con el mismo look el cual se mantiene muy sometido a la identidad comercial y no se relaciona mayormente con el lugar donde se encuentra emplazado".

En base a esta ideología, se tomó un plano de la distribución arquitectónica de un local de KFC de otro país y se utilizó para obtener las proporciones de los tamaños de la sección de la cocina en función de la sección de restaurante.

### **FIGURA 2.23 DISTRIBUCIÓN TIPO DE LOCALES K.F.C.**

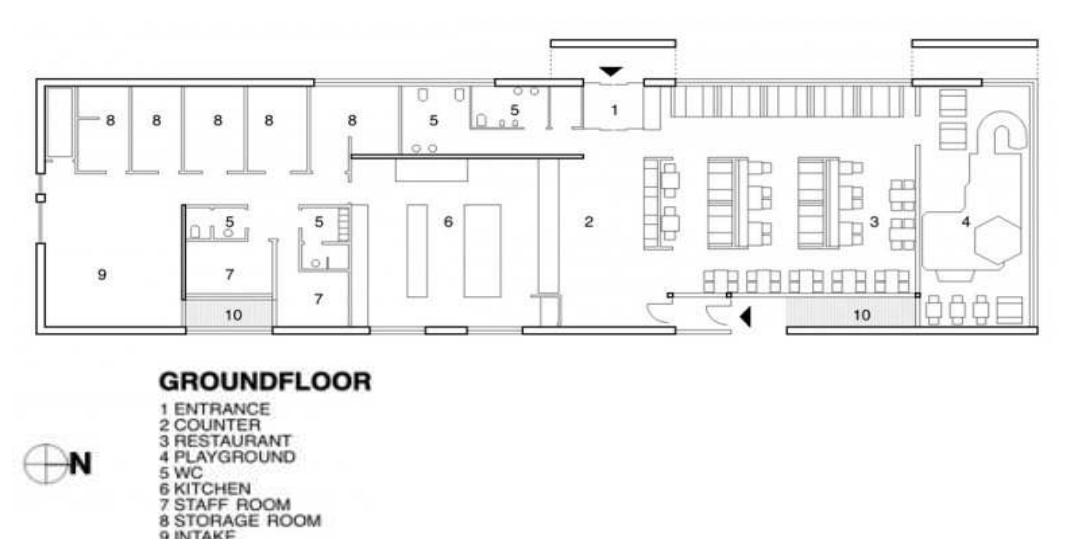

Fuente: www.plataformaarquitectura.cl/2009/09/04/restaurant-de-comida-rapida-kfc-pkarchitects/:

### **TABLA 2.53 DETALLE DE ÁREAS. KFC**

INTAKE 10 GARDEN

### **KENTUKYFRIEDICHICKENEIKFCEISUCURSALIAMÉRICA**

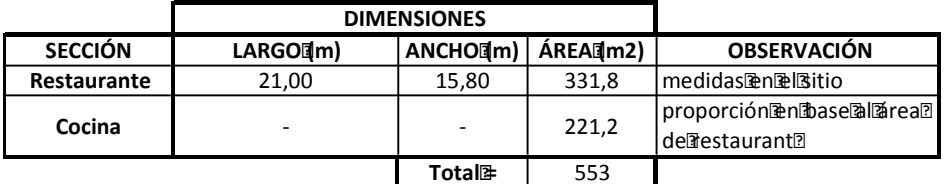

Fuente: KFC

Elaborado por: Betsabé Escobar, Fausto Martínez

### **2.4.5.1.1.1. Uso Regular**

# **TABLA 2.54 DETALLE DE LOS ELEMENTOS QUE CONTRIBUYEN A LA CARGA VIVA EN LOS RESTAURANTES. KENTUCKY FRIEDCHICKEN – USO REGULAR.**

### **Kentucky Fried Chicken**

 $Área$  $(m2)$  $B = 553$ 

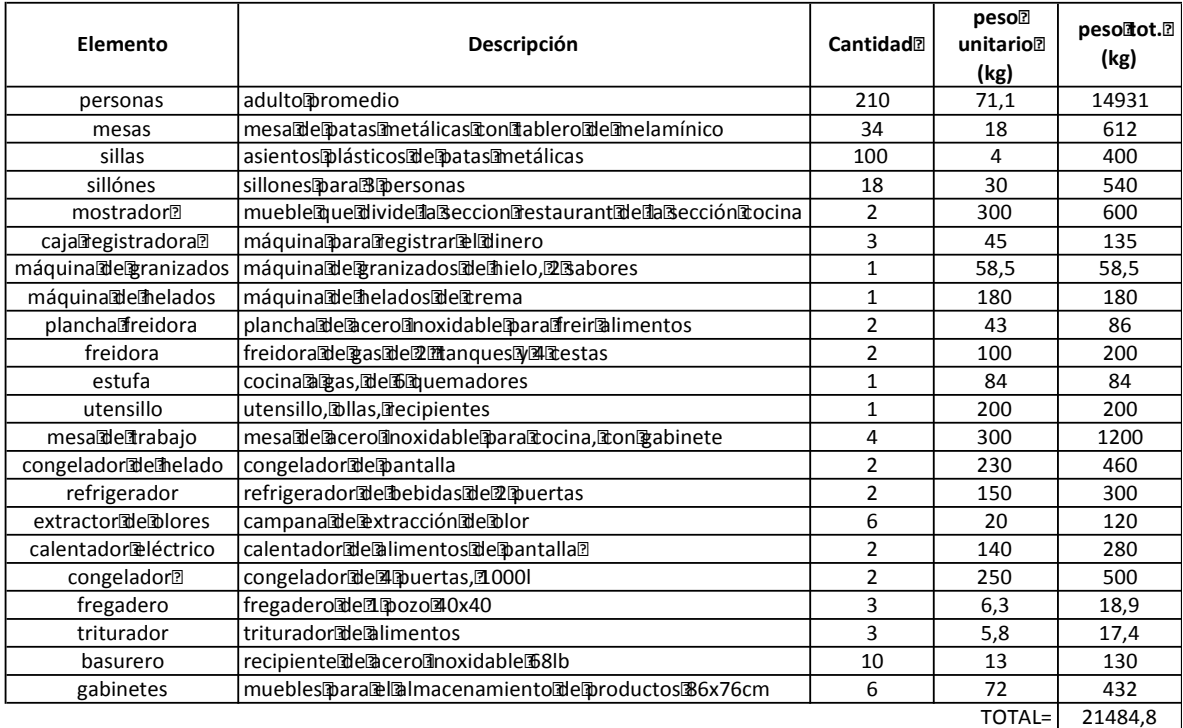

#### *PESO POR M2 (kg)=* **38,85**

Fuente: KFC Elaborado por: Betsabé Escobar, Fausto Martínez Este valor de carga se obtuvo tomando en cuenta un funcionamiento normal y regular del restaurante, con una capacidad estandar. Es por esto que el resultado conseguido refleja un valorbajo comparado con el valor sugerido por el código norteamericano.

### **2.4.5.1.1.2. Uso Crítico**

# **TABLA 2.55 DETALLE DE LOS ELEMENTOS QUE CONTRIBUYEN A LA CARGA VIVA EN LOS RESTAURANTES. KENTUCKY FRIEDCHICKEN – USO CRÍTICO.**

### **Kentucky Fried Chicken**

 $Área$ [m2) $B = 553$ 

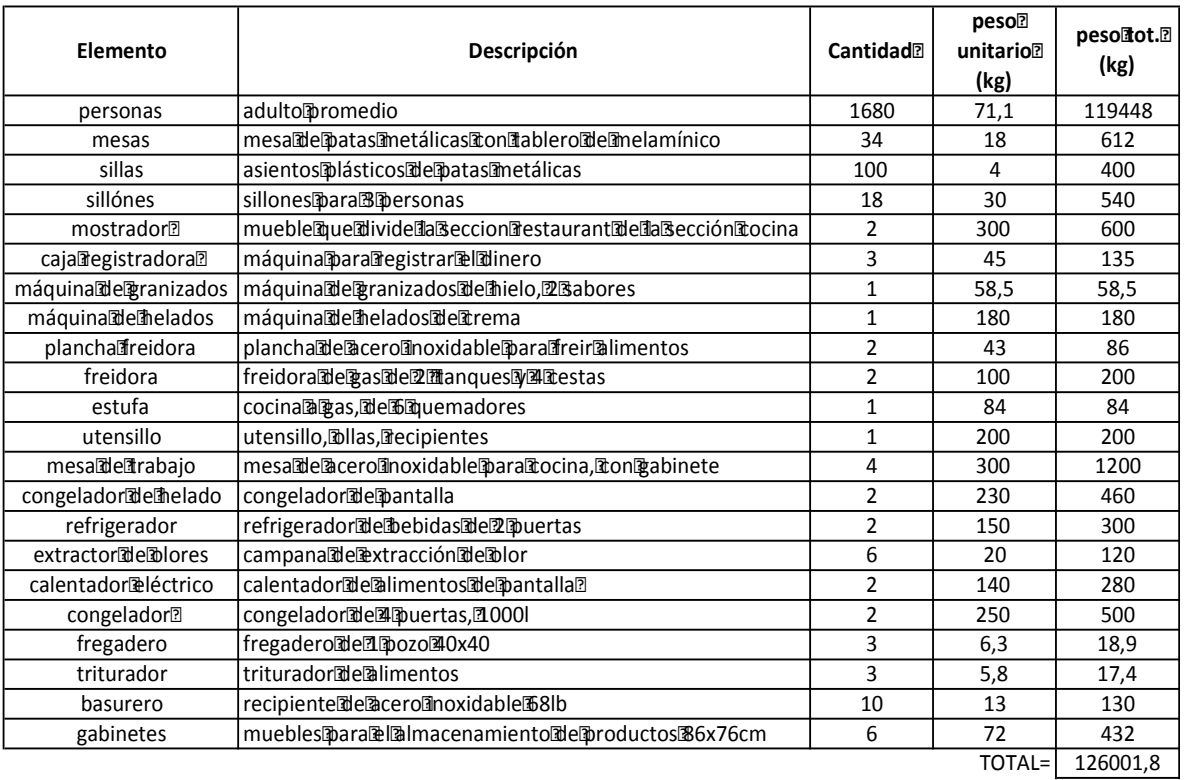

#### *PESO POR M2 (kg)=* **227,85**

Fuente: KFC Elaborado por: Betsabé Escobar, Fausto Martínez

El caso crítico que se asume es la organización de un evento que reuna a una gran cantidad de gente. El factor que se utilizó para modificar la capacidad del establecimiento fue de 8. Es decir que el área destinada para cada comenzal será ocupada hasta por 8 personas al presentarse el caso crítico. Se escoge este factor de modificación basándonos en la suposición de que el área del restaurante se distribuiría entre clientes, pacillos y elementos propios del lugar como equipos de cocina, sillas, mesas, mostradores, etc. En función de la capacidad del lugar, se asume que al menos un metro cuadrado esta destinado para la ocupación de cada cliente. Al analizar cuál sería el número máximo de personas que pueden ocupar un metro cuadrado de área, se determina que serían hasta 8 personas si se encunetran de pie.

Los elementos que se encuentran en la edificación bajo una condición de uso regular no son removidos.

El valor de carga que se obtiene es significativamente mayor al de un uso regular de la edificación.

## **2.4.5.1.2. Sr. Encebollado y laSra. Bandera**

Es un restaurante en el que se brinda comida de la costa en platos a la carta. Esta ubicado en un sector de oficinas y cuenta con numerosa clientela.

## **FIGURA 2.24 FOTOGRAFÍAS SR. ENCEBOLLADO Y SRA. BANDERA**

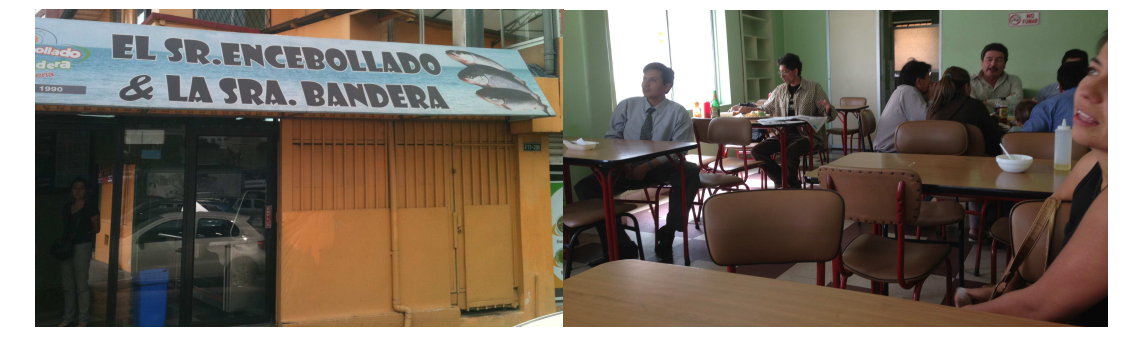

Fuente: Fachada, interior del Restaurante. Fotografía: Betsabé Escobar, Fausto Martínez

## - *Información de la Institución:*

El restaurante esta ubicado en el sector de la Floresta, sector residencial en los años 70s. El local que ocupa el restaurante fue anteriormente una vivienda de dos pisos que ha sido adaptada para su nuevo uso.

## - *Localización:*

Este restaurante se encuentra ubicado en la Av. La Coruña y la calle Gangotena, Quito, Ecuador.

• Distribución de Espacios:

Los administradores del restaurante nos manifestaron que no cuentan con un plano arquitectónico del lugar, así que tomamos las medidas a través de un levantamiento en el sitio.

A continuación se presenta el detalle de la carga cuando la edificación funciona bajo condiciones regulares y bajo condiciones críticas.

# **TABLA 2.56 DETALLE DE LOS ELEMENTOS QUE CONTRIBUYEN EN LA CARGA VIVA EN LOS RESTAURANTES. SR. ENCEBOLLADO Y SRA. BANDERA – USO REGULAR.**

### **Sr. Encebollado y Sra. Bandera**

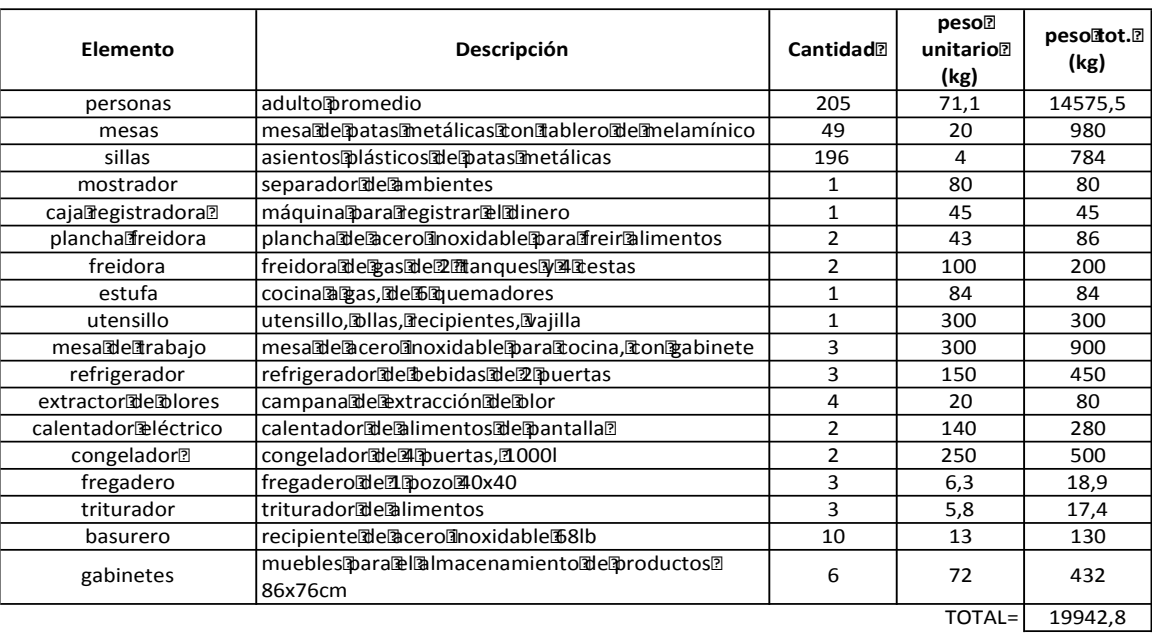

Área [m2) 300

*PESO POR M2 (kg)=* **66,48**

Fuente: Sr. Encebollado y Sra. Bandera Elaborado por: Betsabé Escobar, Fausto Martínez

Este valor de carga se obtuvo tomando en cuenta un funcionamiento normal y regular del restaurante, con una capacidad estandar. Es por esto que el resultado conseguido refleja un valorbajo comparado con el valor sugerido por el código norteamericano.

## **TABLA 2.57 DETALLE DE LOS ELEMENTOS QUE CONTRIBUYEN EN LA CARGA VIVA EN LOS RESTAURANTES. SR. ENCEBOLLADO Y SRA. BANDERA – USO CRÍTICO.**

### **Sr. Encebollado y Sra. Bandera**

 $Área$  $(m2)$  $B$  300

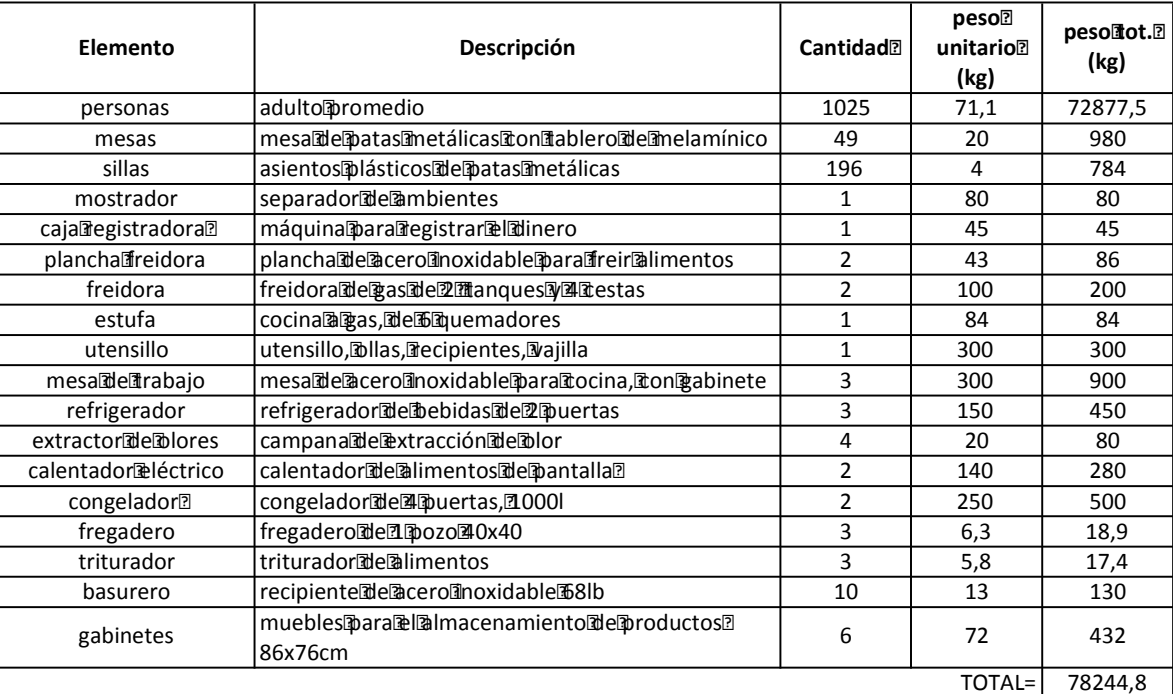

#### *PESO POR M2 (kg)=* **260,82**

Fuente: Sr. Encebollado y Sra. Bandera Elaborado por: Betsabé Escobar, Fausto Martínez

El caso crítico que se asume es la organización de un evento que reuna a una gran cantidad de gente. El factor que se utilizó para modificar la capacidad del establecimiento fue de 5. Es decir que el área destinada para cada comenzal será ocupada hasta por 5 personas al presentarse el caso crítico. Se adopta este valor ya que la distribución actual de los elementos del restaurante es bastante ajustada, imposibilitando el ingreso de un mayor número de personas. Se asume que no se removería ninguno de los elementos que se encuentran en la edificación bajo una condición de uso regular.

El valor de carga que se obtiene es significativamente mayor al de un uso regular de la edificación.

## **2.4.5.1.3. Comedor EPN**

Se seleccionó a este lugar debido al servicio que presta, pues representa a los restaurantes en los que predomina el consumo de almuerzos, una modalidad de alimentación que en los últimos años se ha popularizado sobretodo en las ciudades más pobladas del país.

# **FIGURA 2.25 FOTOGRAFÍA COMEDOR EPN**

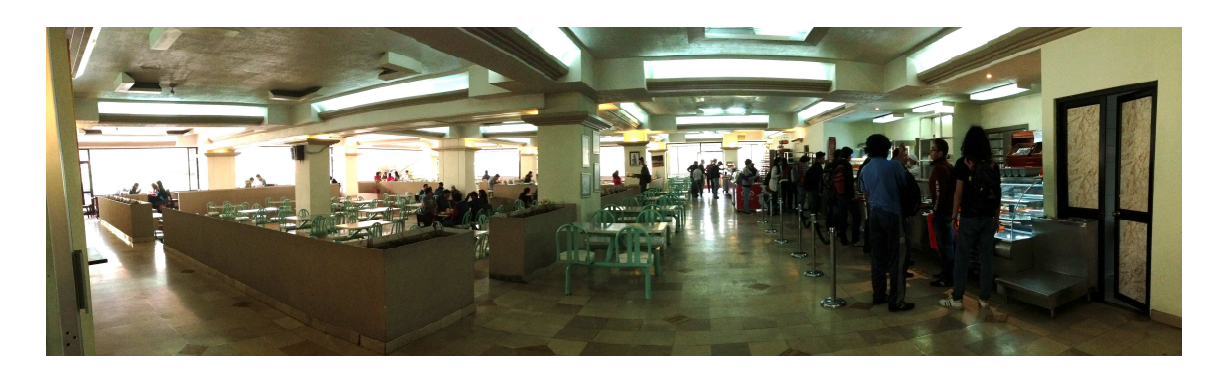

Fuente: Comedor EPN. Fotografía: Betsabé Escobar, Fausto Martínez

- *Localización:*

El comedor esta ubicado en la planta baja del edificio de la Facultad de Ingeniería en Sistemas de la EPN.

• Distribución de Espacios:

Se hizo el levantamiento del área que ocupa el comedor de la escuela.

# **TABLA 2.58 DETALLE DE ÁREAS. EDIF. SISTEMAS EPN COMEDOR EPN- EDIF. SISTEMAS**

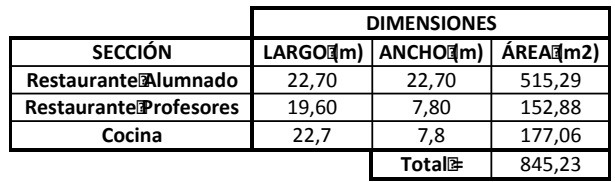

Fuente: EPN

Elaborado por: Betsabé Escobar, Fausto Martínez

### **2.4.5.1.3.1. Uso Regular**

## **TABLA 2.59 DETALLE DE LOS ELEMENTOS QUE CONTRIBUYEN EN LA CARGA VIVA EN LOS RESTAURANTES. EDIF. SISTEMAS EPN – USO REGULAR.**

#### **COMEDOR EDIFICIO ING. SISTEMAS**

Dimensiones:

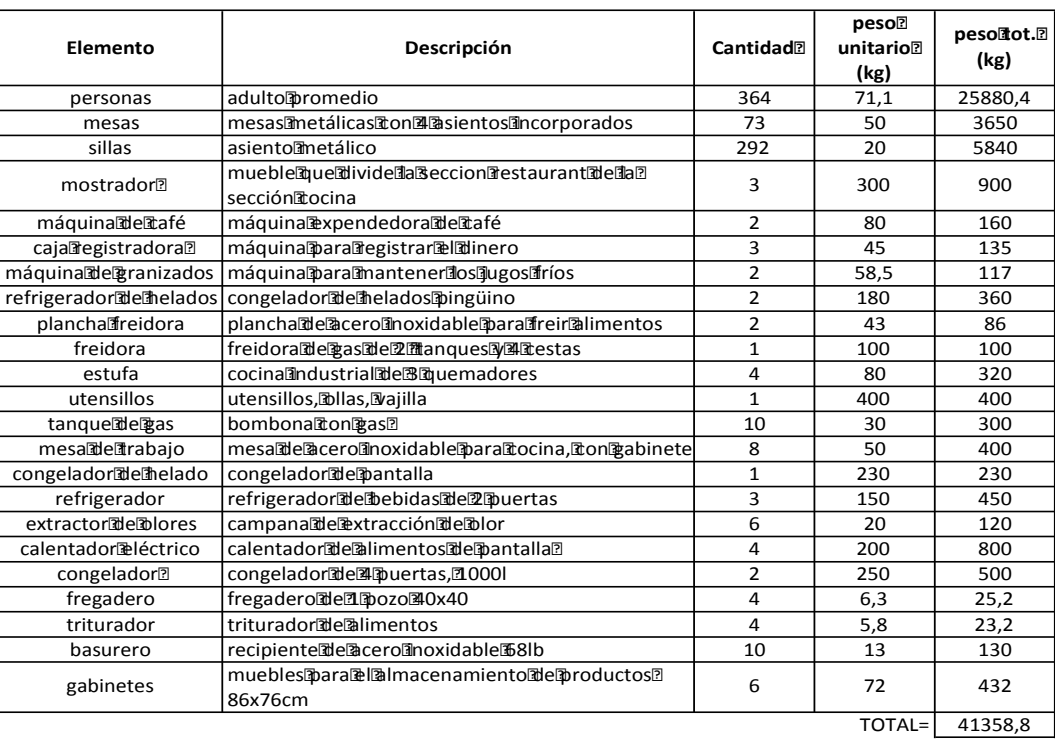

Area (1m2) = 845,23

*PESO POR M2 (kg)=* **48,93**

Fuente: EPN Elaborado por: Betsabé Escobar, Fausto Martínez Este valor de carga se obtuvo tomando en cuenta un funcionamiento normal y regular del restaurante, con una capacidad estandar. Es por esto que el resultado conseguido refleja un valorbajo comparado con el valor sugerido por el código norteamericano.

### **2.4.5.1.3.2. Uso Crítico**

## **TABLA 2.60 DETALLE DE LOS ELEMENTOS QUE CONTRIBUYEN EN LA CARGA VIVA EN LOS RESTAURANTES. EDIF. SISTEMAS EPN – USO CRÍTICO.**

### **COMEDOR EDIFICIO ING. SISTEMAS**

Dimensiones:

#### Area@m2)= 845,23

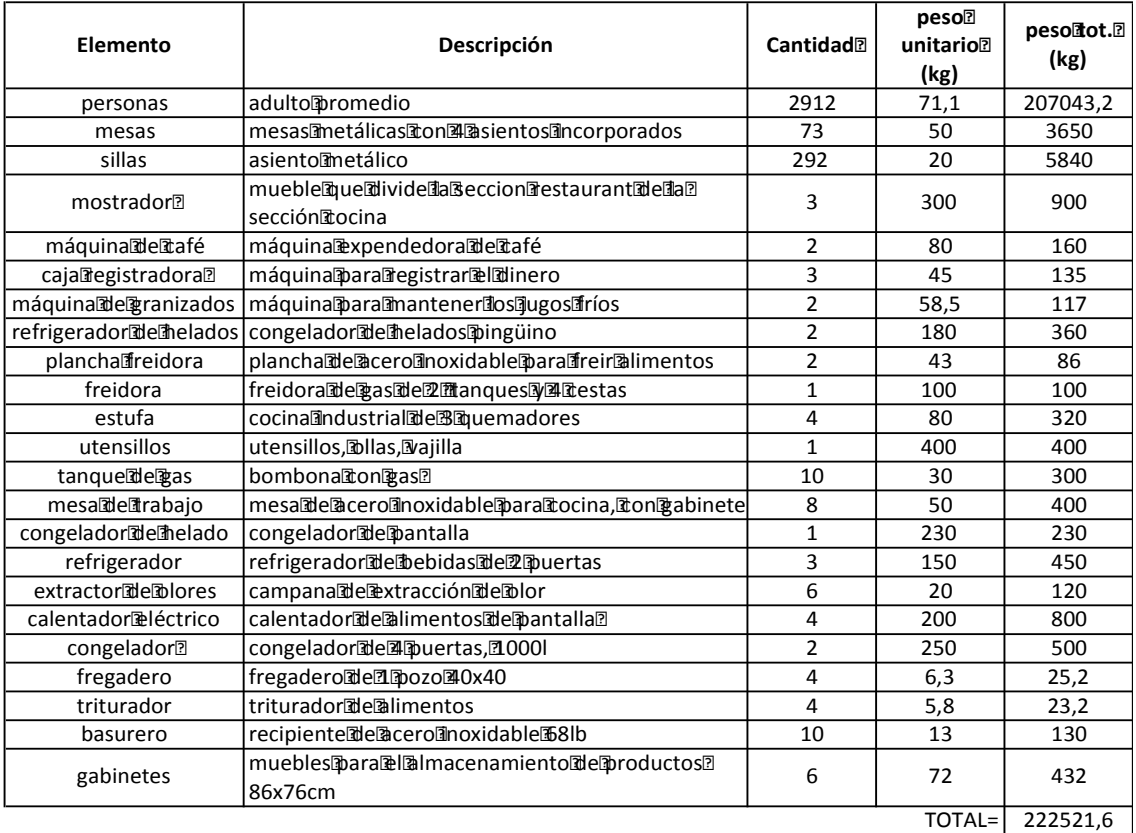

#### *PESO POR M2 (kg)=* **263,27**

Fuente: EPN Elaborado por: Betsabé Escobar, Fausto Martínez El caso crítico que se asume es la organización de un evento que reuna a una gran cantidad de gente. Como se explicó en detalle en el restaurant Kentucky Fried Chicken, el factor que se utilizó para modificar la capacidad del establecimiento fue de 8. Es decir que el área destinada para cada comenzal será ocupada hasta por 8 personas al presentarse el caso crítico. Los elementos que se encuentran en la edificación bajo una condición de uso regular no son removidos.

El valor de carga que se obtiene es significativamente mayor al de un uso regular de la edificación.

### **2.4.5.1.4. Mc Donald's**

Esta institución representa a los locales de comida rápida, fue seleccionada por el grado de acogida que tiene y las diferentes sucursales que se encuentran distribuidos alrededor de la ciudad.

## **FIGURA 2.26 FOTOGRAFÍAS MC DONALD'S**

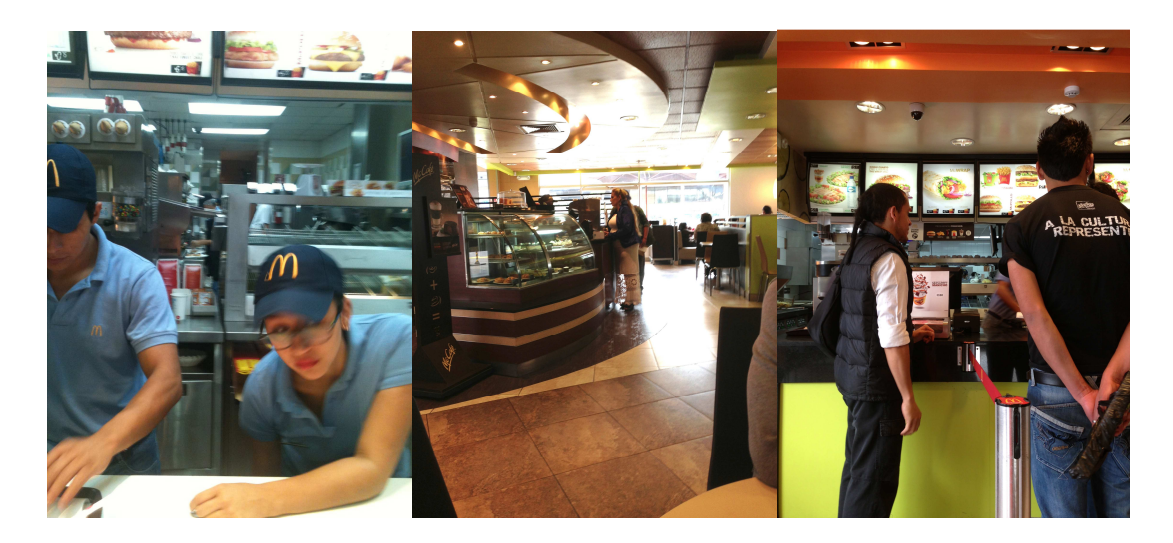

Fuente: Mostrador, Atención al Público, Caja, Sucursal CCI. Fotografía: Betsabé Escobar, Fausto Martínez

## - *Información de la Institución:*

McDonald's es una franquicia de comida rápida. Se crea en 1940 por los hermanos Dic y Mac Mc Donald. En sus inicios se vendía una variedad de 20 tipos de hamburguesas. En 1955 se crea su primera franquicia. Debido a su presencia alrededor de todo el mundo, la revista The Economist crea el índice Big Mac, en el cual se estima la sobrevaloración de la moneda y el costo de vida de las diferentes naciones mediante una comparación con el precio con el que se vende esta hamburguesa en Estados Unidos.

Esta empresa tiene presencia en 119 países con 31000 locales. En latinoamérica el único país en el que no resultó rentable la presencia de la marca es Bolivia. McDonald's llegó al Ecuador en el año 1997 (Wikipedia 2013).

## - *Localización*

El local que se tomó para el levantamiento de datos fue el que se encuentra en el ubicado en el estacionamiento del Centro Comercial Iñaquito CCI, entre las Av. Amazonas y Av. Naciones Unidas, Quito, Ecuador.

• Distribución de Espacios:

No se nos permitió el acceso a la información del restaurant, sin embargo se contó con el área útil y el aforo.
# **TABLA 2.61 DETALLE DE LOS ELEMENTOS QUE CONTRIBUYEN EN LA CARGA VIVA EN LOS RESTAURANTES. MC DONALD'S**

#### **McDonald's- Centro Comercial Iñaquito**

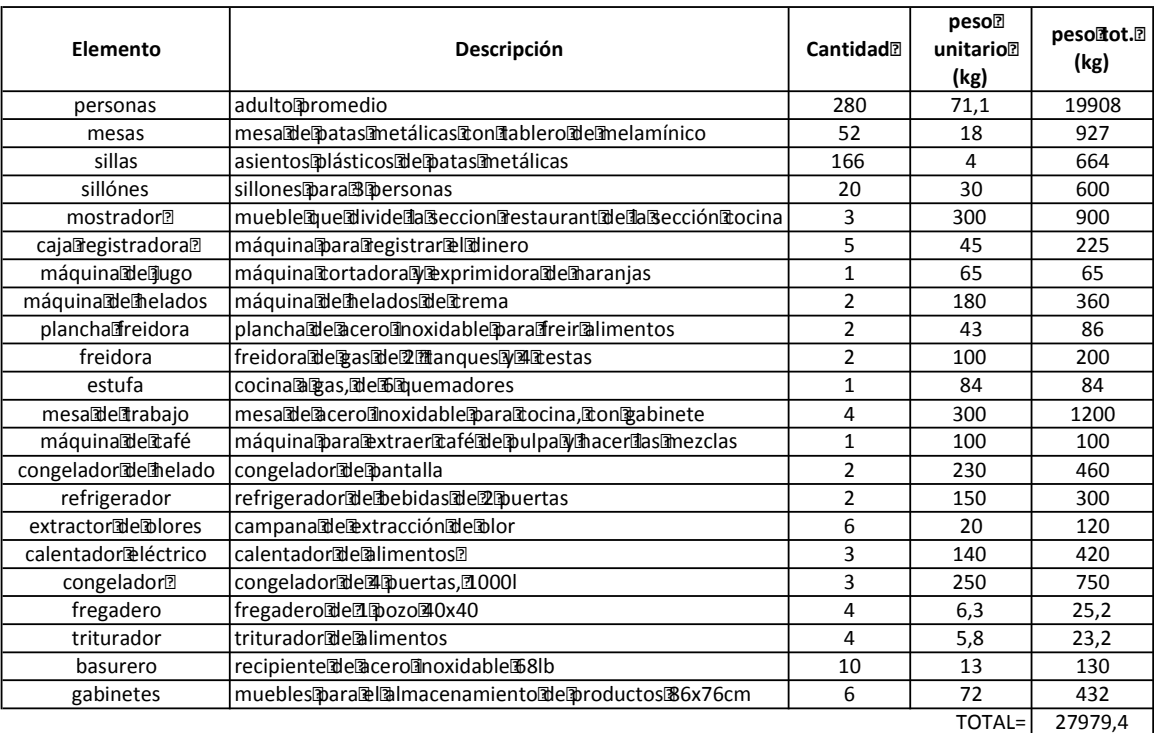

#### Área [m2] ] 584,72

#### *PESO POR M2 (kg)=* **47,85**

Fuente:

http://spanish.alibaba.com/trade/search?SearchText=silla+plastica+para+restaurantes http://spanish.alibaba.com/trade/search?SearchText=acero+inoxidable+freidor+cocina+pe so&selectedTab=product&\_csrf\_token\_=114504kd2t2ua

http://spanish.alibaba.com/trade/search?SearchText=peso++de+estufa+&selectedTab=pr oduct&\_csrf\_token\_=114504kd2t2ua

Elaborado por: Betsabé Escobar, Fausto Martínez

Este valor de carga se obtuvo tomando en cuenta un funcionamiento normal y regular del restaurante, con una capacidad estandar. Es por esto que el resultado conseguido refleja un valorbajo comparado con el valor sugerido por el código norteamericano.

# **TABLA 2.62 DETALLE DE LOS ELEMENTOS QUE CONTRIBUYEN EN LA CARGA VIVA EN LOS RESTAURANTES. MC DONALD'S – USO CRÍTICO**

#### **McDonald's- Centro Comercial Iñaquito**

Área [m2] ]= 584,72

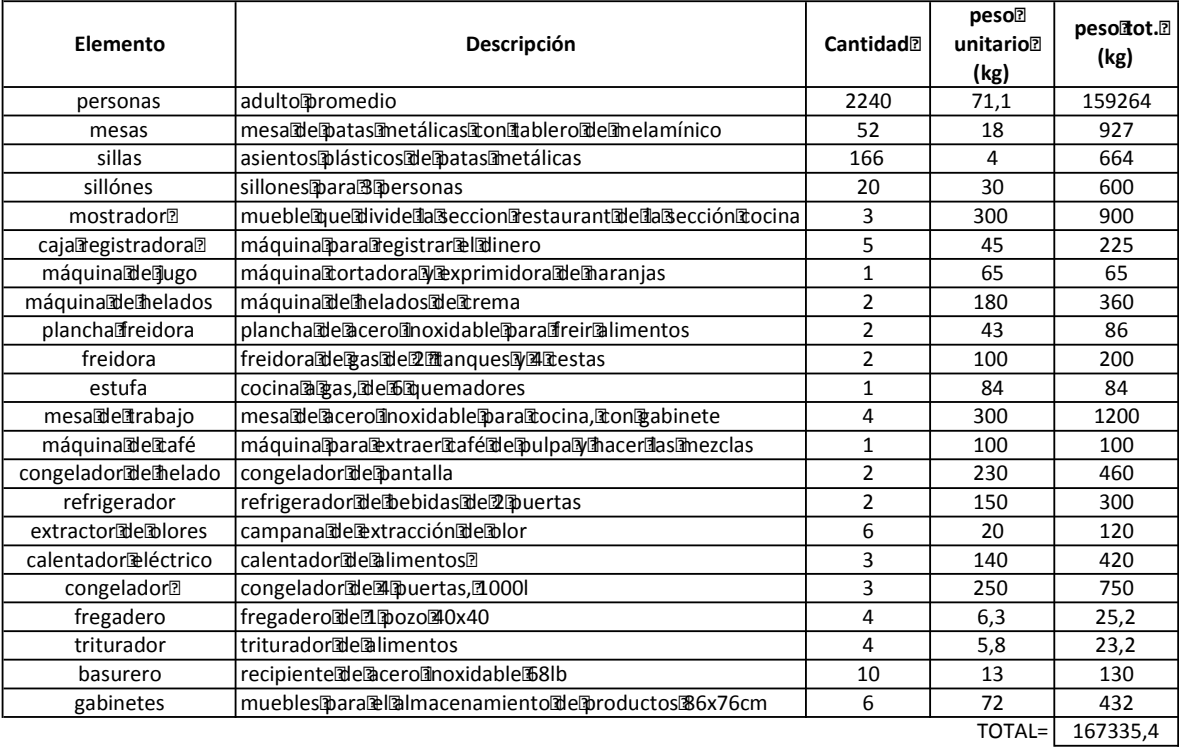

#### *PESO POR M2 (kg)=* **286,18**

Fuente:

http://spanish.alibaba.com/trade/search?SearchText=silla+plastica+para+restaurantes http://spanish.alibaba.com/trade/search?SearchText=acero+inoxidable+freidor+cocina+pe so&selectedTab=product&\_csrf\_token\_=114504kd2t2ua

http://spanish.alibaba.com/trade/search?SearchText=peso++de+estufa+&selectedTab=pr oduct&\_csrf\_token\_=114504kd2t2ua

Elaborado por: Betsabé Escobar, Fausto Martínez

El caso crítico que se asume es la organización de un evento que reuna a una gran cantidad de gente. Como se explicó en detalle en el restaurant Kentucky Fried Chicken, el factor que se utilizó para modificar la capacidad del establecimiento fue de 8. Es decir que el área destinada para cada comenzal será ocupada hasta por 8 personas al presentarse el caso crítico. Los elementos que se encuentran en la edificación bajo una condición de uso regular no son removidos.

El valor de carga que se obtiene es significativamente mayor al de un uso regular de la edificación.

## **2.4.5.2 Teatro**

La Institución seleccionada para el levantamiento de datos fue "**ElTeatro**" pues es una empresa nueva, que esta dando un impulso al desarrollo del arte de la actuación. Tiene varios locales en la ciudad, y marca la tendencia de lo que serían las nuevas edificaciones destinadas para este uso.

# **FIGURA 2.27 FOTOGRAFÍA EL TEATRO**

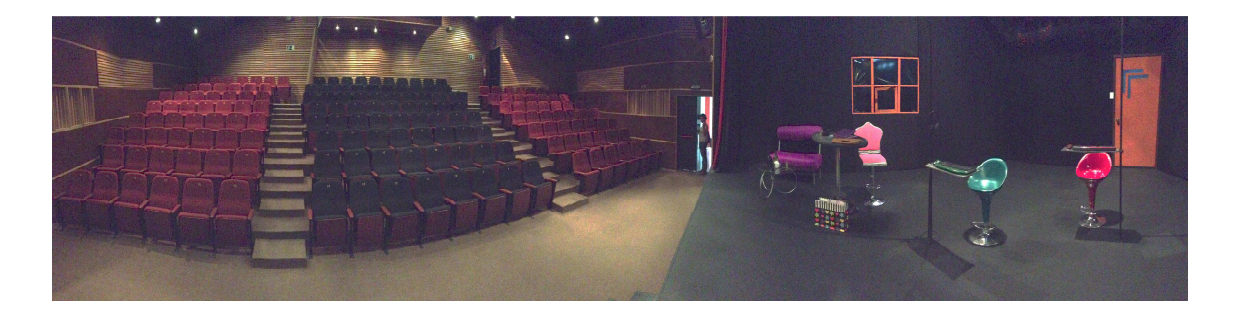

Fuente: El Teatro, sucursal CCI. Fotografía: Betsabé Escobar, Fausto Martínez

### - *Información de la Institución:*

Según la página webhttp://www.artbr and.ec/quitocapital/index.php?option =com\_content&view=article&id=88%3Ael-teatro-del-cci, El Teatro es un sitio innovador, que se ha convertido en una muy buena alternativa para aquellos a quienes les gustael teatro, ofrece calidad acústica y luminaria, y respalda la presentación de eventos culturales.

Su inauguración fue en el año 2006. Esta empreas tiene locales en el Centro Comercial Iñaquito CCI y el Centro Comercial Scala.

- *Localización:*

El local del que se obtuvo la información esta ubicado en el Centro Comercial Iñaquito en la Av. Amazonas y la Naciones Unidas en Quito, Ecuador.

• Distribución de Espacios:

Tras la solicitud aceptada por parte de los administradores del centro de diversión "El Teatro", se nos permitió el acceso a la edificación para obtener fotografías del lugar y hacer el levantamiento del área.

## **2.4.5.2.1. Uso Regular**

# **TABLA 2.63 DETALLE DE LOS ELEMENTOS QUE CONTRIBUYEN EN LA CARGA VIVA DE LUGARES DE ENTRETENIMIENTO COMO EL TEATRO CCI.- USO REGULAR.**

# **ELFEATRO-CCI**

 $Área$  $(m2) = 493$ 

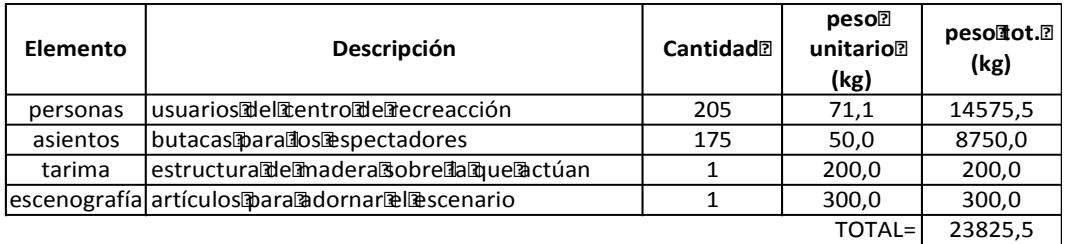

*PESO POR M2 (kg)=* **48,3**

Elaborado por: Betsabé Escobar, Fausto Martínez Referencia: http://www.inorca.com/cinema/tti\_detailschpls.php

Este valor de carga se obtuvo tomando en cuenta un funcionamiento normal y regular del establecimiento, con una capacidad estandar. Es por esto que el resultado conseguido refleja un valorbajo comparado con el valor sugerido por el código norteamericano.

#### **2.4.5.2.2. Uso Crítico**

# **TABLA 2.64 DETALLE DE LOS ELEMENTOS QUE CONTRIBUYEN EN LA CARGA VIVA DE LUGARES DE ENTRETENIMIENTO COMO EL TEATRO CCI. – USO CRÍTICO.**

### **ELFTEATRO-CCI**

 $Área$ [m2)= 493

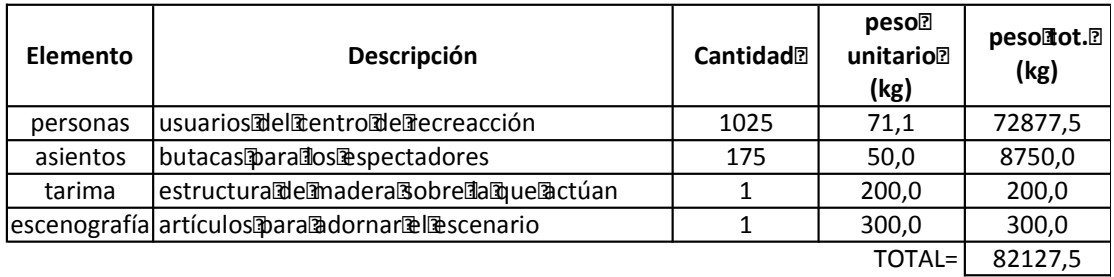

*PESO POR M2 (kg)=* **166,6**

Elaborado por: Betsabé Escobar, Fausto Martínez Referencia: http://www.inorca.com/cinema/tti\_detailschpls.php

El caso crítico que se asume es la organización de un evento que reuna a una gran cantidad de gente. El factor que se utilizó para modificar la capacidad del establecimiento fue de 5. Es decir que el área destinada para cada asistente será ocupada hasta por 5 personas al presentarse el caso crítico. Se adopta este valor ya que la distribución actual de los elementos, sobretodo de las butacas y escenario, ocupa alrededor del 70% del área total, imposibilitando el ingreso de un mayor número de personas. Se asume que no se removería ninguno de los elementos que se encuentran en la edificación bajo una condición de uso regular.

El valor de carga que se obtiene es significativamente mayor al de un uso regular de la edificación.

## **2.4.5.3 Salón de Bolos**

EL Salón de Bolos que se consideró para el análisis es el**Cosmic Bowling,**  ubicado en el Quicentro Shopping. Cuenta con un alto grado de aceptación. Según uno de sus trabajadores, en este lugar se llevan a cabo varios eventos de los clubs de jugadores de bolos.

# **FIGURA 2.28 FOTOGRAFÍAS COSMIC BOWLING**

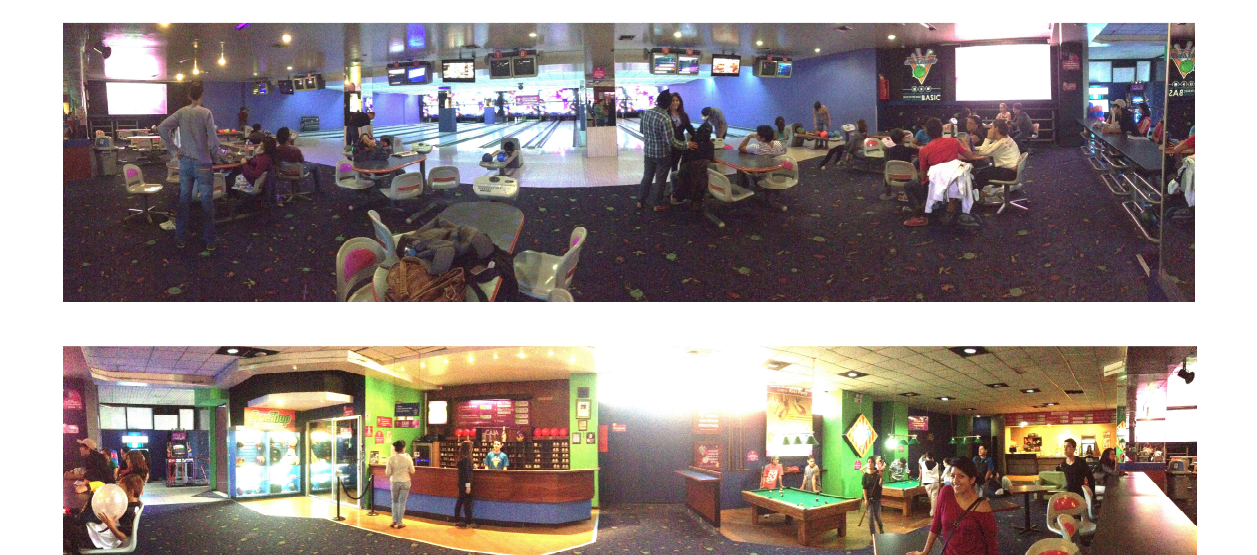

Fuente: Cosmic Bowling, Quicentro. Fotografía: Betsabé Escobar, Fausto Martínez

### - *Información de la Institución:*

El Cosmic Bowling es un centro de diversión orientado al área de la práctica de bolos principalmente. También cuenta con mesas de villa, y un área de bar para la compra de snacks.

## - *Localización:*

El Cosmic Bowling se encuentra ubicado en la segunda planta del Quicentro Shopping, en las avenidas Naciones Unidas y 6 de Diciembre, Quito, Ecuador.

• Distribución del Área

Acudimos a este centro para obtener información y nos permitieron hacer el levantamiento de las medidas de su área pública.

# **2.4.5.3.1. Uso Regular**

# **TABLA 2.65 DETALLE DE LOS ELEMENTOS QUE CONTRIBUYEN EN LA CARGA VIVA DE LUGARES DE ENTRETENIMIENTO COMO COSMIC BOWLING. – USO REGULAR.**

### **COSMIC BOWLING-QUICENTRO**

 $Área$ [m2] = 844,1

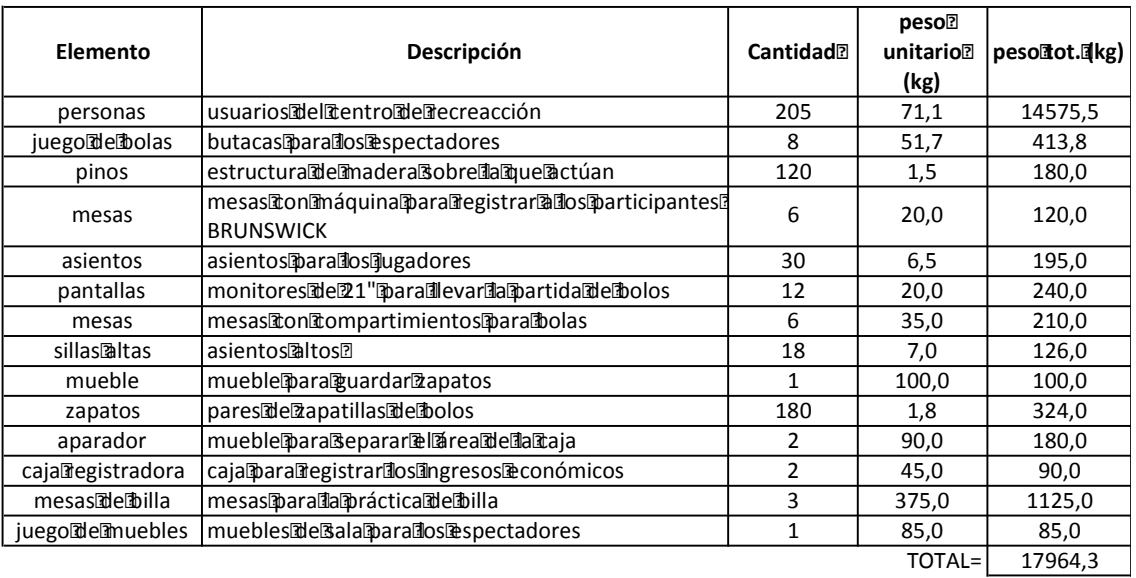

*PESO POR M2 (kg)=* **21,3**

Fuente: Cosmic Bowling,

Quicentro,http://www.brunswickbowling.com/products/vector-plus/ Elaborado por: Betsabé Escobar, Fausto Martínez

Este valor de carga se obtuvo tomando en cuenta un funcionamiento normal y regular del establecimiento, con una capacidad estandar. Es por esto que el resultado conseguido refleja un valorbajo comparado con el valor sugerido por el código norteamericano.

### **2.4.5.3.2. Uso Crítico**

# **TABLA 2.66 DETALLE DE LOS ELEMENTOS QUE CONTRIBUYEN EN LA CARGA VIVA DE LUGARES DE ENTRETENIMIENTO COMO COSMIC BOWLING. – USO CRÍTICO.**

#### **COSMIC BOWLING-QUICENTRO**

 $Área$ [m2] = 844,1

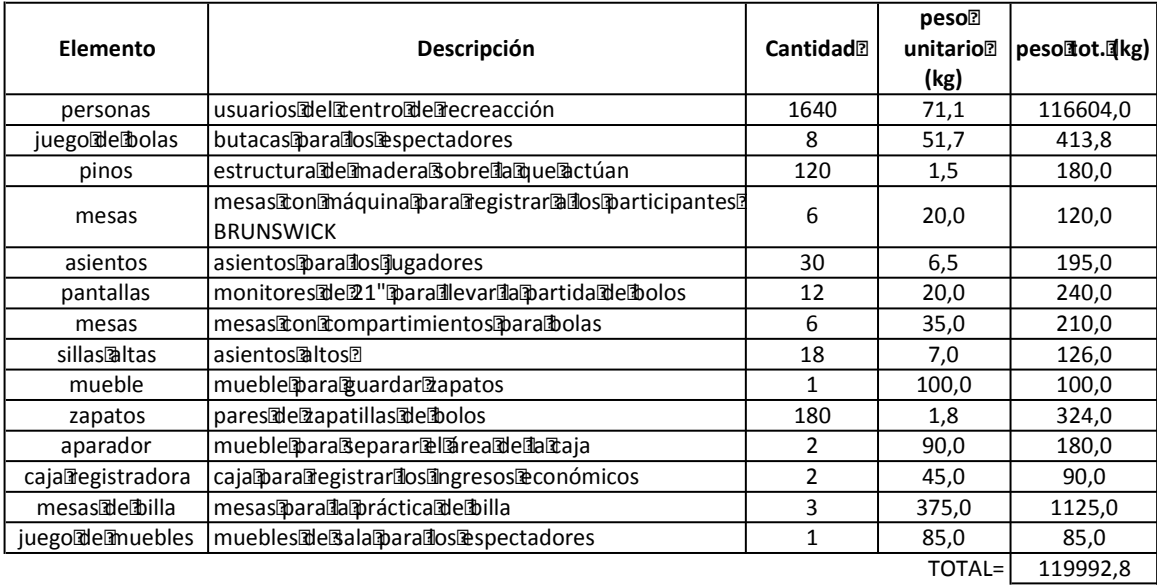

*PESO POR M2 (kg)=* **142,2**

Fuente: Cosmic Bowling,

Quicentro,http://www.brunswickbowling.com/products/vector-plus/ Elaborado por: Betsabé Escobar, Fausto Martínez

El caso crítico que se asume es la organización de un evento que reuna a una gran cantidad de gente. Como se explicó en detalle en el restaurant Kentucky Fried Chicken, el factor que se utilizó para modificar la capacidad del

establecimiento fue de 8. Es decir que el área destinada para cada comenzal será ocupada hasta por 8 personas al presentarse el caso crítico. Los elementos que se encuentran en la edificación bajo una condición de uso regular no son removidos.

El valor de carga que se obtiene es significativamente mayor al de un uso regular de la edificación.

# **CAPÍTULO 3**

# **CARGA MUERTA NO ESTRUCTURAL**

# **3.1. INTRODUCCIÓN**

En este capítulo se detalla el proceso utilizado para la obtención de los valores de Carga Muerta No Estructural.

El concepto de Carga Muerta No Estructural es de mucha amplitud pues engloba a todos aquellos elementos que no son diseñados en el cálculo estructural, es decir, son todos aquellos que nos son: cimentación, entrepiso, vigas, columnas, diafragmas, paredes portantes, etc.

A los Elementos No Estructurales a analisarse los hemos clasificado en diferentes grupos, cada uno tiene los elementos de mayor uso, aplicación y representatividad a nivel nacional.

La clasificación es la siguiente: Mampostería, Cubiertas, Ventanería, Cielos Rasos, Instalaciones, y Acabados Colocados.

En el caso de los entrepisos y cubiertas, también se detallan los pesos por unidad de área de los sistemas estructurales más comunes: Losa con Alivianamiento, Vigas de Madera con Loseta de Hormigón, Perfiles de Acero con Loseta de Hormigón.

# **3.2. METODOLOGÍA**

La metodología que se utilizó para la obtención de pesos de los diferentes Elementos No Estructurales se basó en la elaboración de muestras físicas, construidas en el laboratorio de materiales de la Facultad de ingeniería civil de la Escuela Politécnica Nacional, a continuación presentamos los diferentes materiales que se utilizaron para la investigación.

# **3.3. MAMPOSTERÍA**

## **3.3.1. MAMPOSTERÍA DE LADRILLO**: En sus diferentes espesores

### **3.3.1.1. Tipo de arcilla para ladrillos.**

Son muy corrientes y suelen contener hierro y otras impurezas minerales por lo que su grado de cocción es de 950-1.100ºC. En bruto esta arcilla es roja, marrón, verdosa o gris por la presencia del óxido de hierro, y tras su cocción puede variar de color.

Se trata de la materia común para los ladrillos, baldosas, tubos de drenaje, tejas.

La arcilla roja común por sí sola es demasiado plástica, llegando a ser pegajosa, aunque a veces contiene arena u otros fragmentos pétreos que dificultan su plasticidad.

Encontramos gran cantidad de esta arcilla en la superficie de la tierra, aunque a veces es inutilizable debido a su gran contenido en calcita o sales alcalinas solubles.

En la producción artesanal la selección de la arcilla para la elaboración de ladrillos no cumple estándares ni procedimientos técnicos; a diferencia de la producción industrializada donde la selección de la materia prima es fundamental para el cumplimiento de los requerimientos de las normas ASTM.

El departamento de Materiales de la Facultad de Ingeniería Mecánica de la Escuela Politécnica Nacional con su Laboratorio de Cerámica realizó una investigación en la que se propuso utilizar materiales de nuestro País, en la producción de ladrillos cerámicos de alta calidad.

En este trabajo se hizo una selección de arcillas, iniciando la investigación con 54 muestras de 9 sectores diferentes del País, que luego se redujeron a 3, en base a análisis de sus propiedades físicas.

Los 3 sectores seleccionados fueron: El Carmen, Jipijapa y Quevedo, en donde se tomaron 174 muestras adicionales. Se repitieron los ensayos de calidad en sendas placas de prueba, donde se analizaron: porcentaje de pérdidas por ignición, contracción, absorción, color a la quema y características superficiales.

Finalmente obtuvieron una dosificación óptima, que corresponde a una mezcla de: 30% del Carmen; 35% de Jipijapa y 35% de Quevedo, pasta que presenta en las placas 12% de contracción, 11% de absorción, coloración marrón y excelentes características superficiales.

La granulometría, la humedad y la presión de estos materiales son muy importantes para mantener las características anteriores, por ello, de las pruebas realizadas se concluyó que el tamaño de grano debe ser menor a malla # 200 ASTM; con una humedad entre el 5 al 9% y el prensado de las placas a 150 kg/cm $^2$ .

En base a dicho estudio, se concluye que la materia prima con mejores cualidades para la elaboración de ladrillos se encuentra en la costa, en la provincia de Manabí (Flor P. 2011).

El Ing. Guillermo Semper Tegui León de la Universidad Politécnica Salesiana de Cuenca con sus estudios determina que durante siglos se ha confeccionado este material de manera artesanal en donde familias enteras se ha dedicado a esta actividad, en los años 80 se creó la primera fábrica de ladrillos en la ciudad de Cuenca en donde la producción de estos se los realizo de manera industrial esto fue LACESA (UPSC 2011).

El mercado ecuatoriano se encuentra servido por pequeñas fábricas las cuales se caracterizan por tener bajo nivel de industrialización.

**3.3.1.2. Ladrillo Artesanal:** En sus diferentes espesores.

Proceso de ladrillos hechos a mano y cocción a leña.

# *3.3.1.2.1.* **Preparación del fango**

Se mezclan las materias primas: tierra y aserrín por medio de una rueda, con el agregado de agua hasta formar un fango homogéneo (antiguamente se utilizaban caballos para realizar la mezcla) (Las 3L, 2009).

# **FIGURA 3.1 IMÁGENES DE LA PREPARACIÓN DEL FANGO**

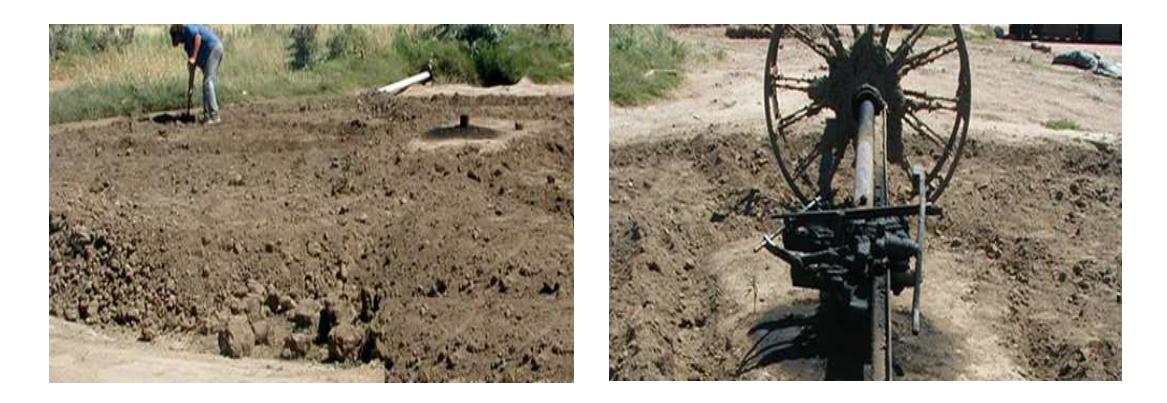

Fuente: http://las3l.com.ar/artesanal.htm

# *3.3.1.2.2.* **Moldeado de los adobes (ladrillos sin cocción)**

Luego de que el fango está listo, los operarios lo buscan en carretillas y lo trasladan a las canchas de tierra para ser moldeados los adobes. Por medio de sus manos llenan los moldes que les darán forma según los diferentes tipos y tamaños de ladrillos (Las 3L, 2009).

**FIGURA 3.2 IMÁGENES DEL MOLDEADO DE LOS ADOBES** 

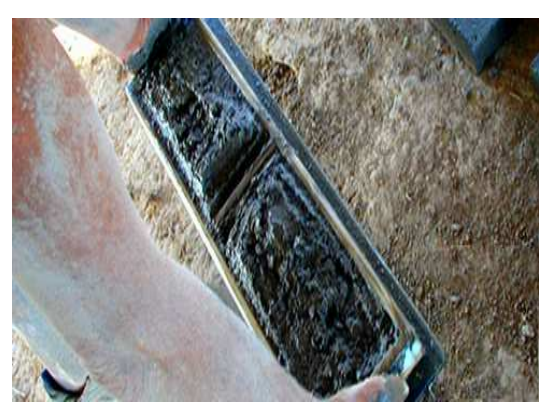

Fuente: http://las3l.com.ar/artesanal.htm

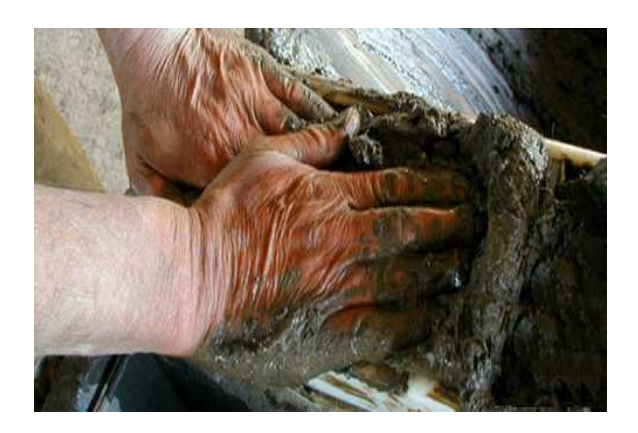

### *3.3.1.2.3.* **Secado de los adobes**

Se debe esperar hasta que los adobes se puedan manipular y es ahí cuando se los almacena para su posterior secado (esto depende de las condiciones climáticas, que aceleran o retrasan este proceso) (Las 3L, 2009).

# **FIGURA 3.3 IMÁGENES DEL SECADO DE LOS ADOBES**

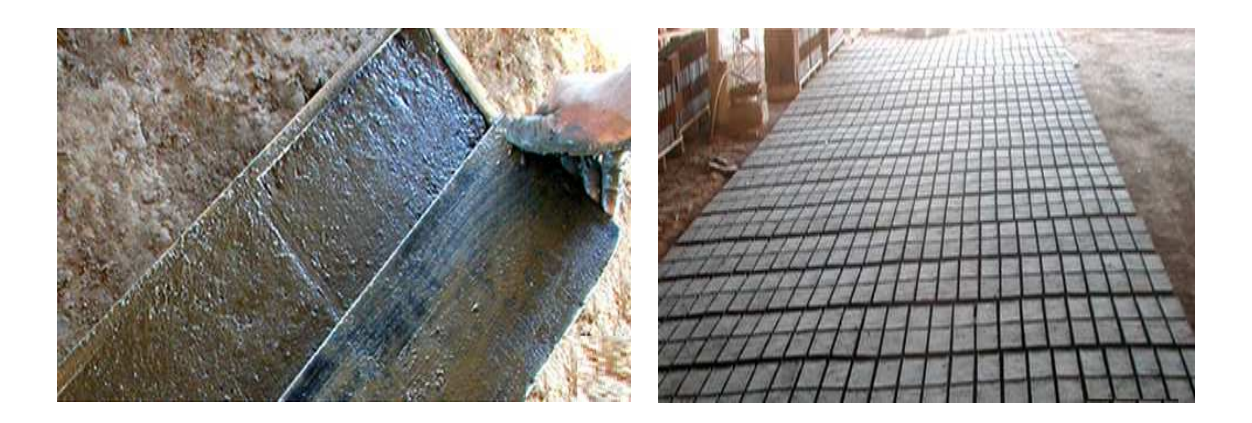

Fuente: http://las3l.com.ar/artesanal.htm

#### *3.3.1.2.4. Preparación del Horno*

Una vez que los adobes están completamente secos (sin contenido de humedad), se procede al armado del horno (apilado de los adobes para su cocción). El horno se comienza a levantar en terrenos llanos y firmes con los propios adobes hasta llegar a una altura de aproximadamente 4 mts.

Lo primero que se arma son túneles en los cuales se coloca leña que es el combustible primario que va a dar las calorías necesarias para el encendido del carbón mineral.El carbón mineral se agrega a cada fila de adobes en el armado del horno y es el que una vez encendido, hará las veces de combustible para que el fuego se eleve hasta cocinar todos los ladrillos (Las 3L, 2009).

# **FIGURA 3.4 IMÁGENES DE LA COLOCACIÓN DE LA LEÑA PARA LA COCCIÓN**

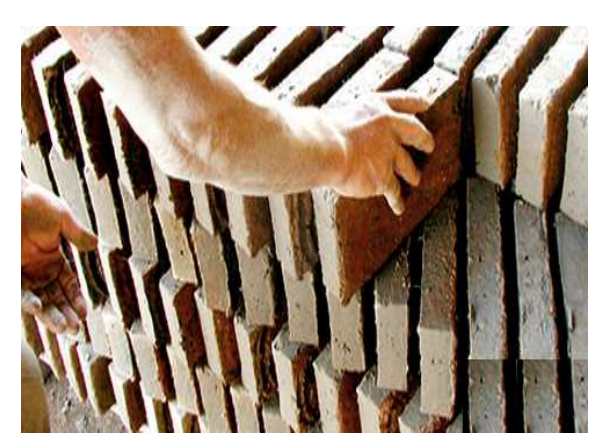

Fuente: http://las3l.com.ar/artesanal.htm

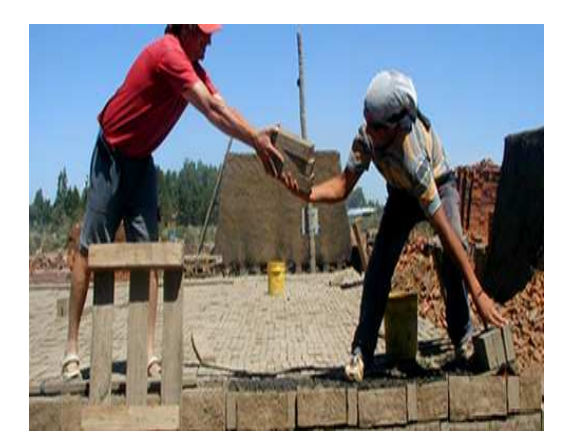

### *3.3.1.2.5.* **Cocción de los ladrillos**

Una vez terminado de armar el horno (adquiere forma de un trapecio), se debe esperar a que sople el viento para ser prendido. Luego se alimentan los túneles con leña durante 12 horas, tiempo en el cual enciende el carbón mineral que se encuentra en las primeras filas de adobes.

Por último se tapan los túneles, que el proceso continua por si solo. Este proceso dura aproximadamente 7 días hasta que el fuego alcanza la parte superior del horno y es ahí cuando se terminan de cocinar los ladrillos (Las 3L, 2009).

**FIGURA 3.5 IMÁGENES DE LA COCCIÓN DE LOS ADOBES** 

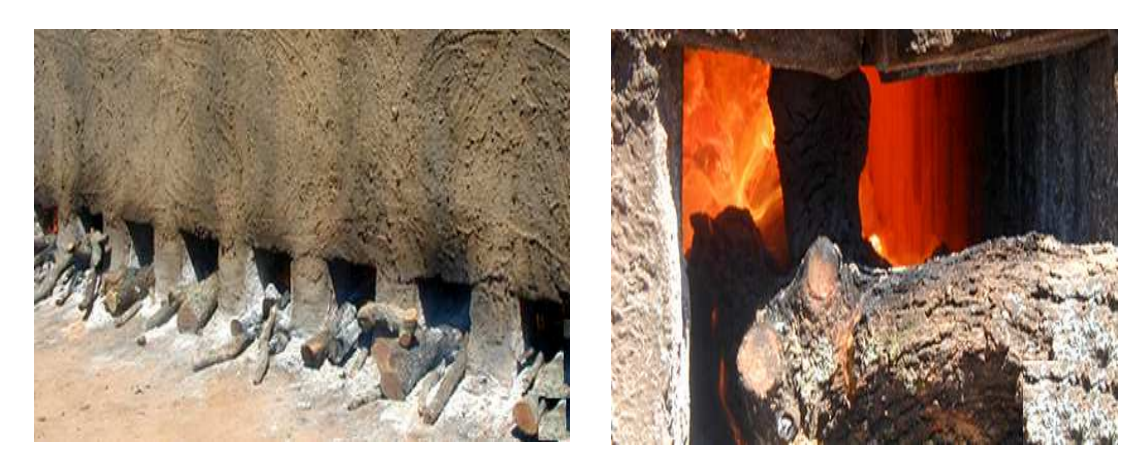

Fuente: http://las3l.com.ar/artesanal.htm

# *3.3.1.2.6.* **Preparación para la entrega**

Se comienza con el desarmado del horno clasificando los ladrillos según su tipo y calidad (Las 3L, 2009).

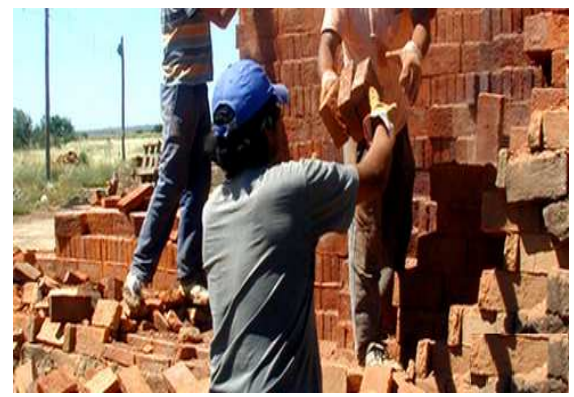

**FIGURA 3.6 IMÁGENES DE LOS LADRILLOS RECIEN HORNEADOS** 

Fuente: http://las3l.com.ar/artesanal.htm

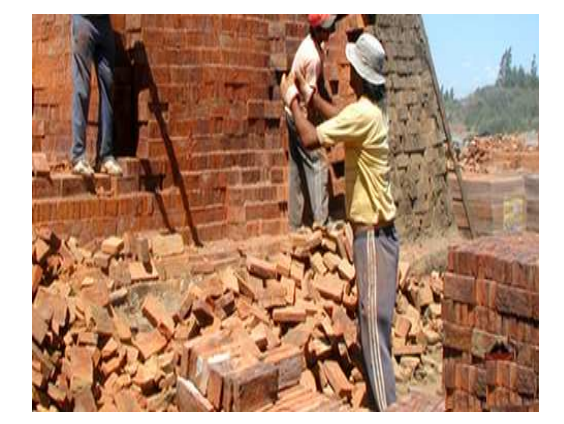

# **3.3.1.3. Ladrillo Industrial:**En sus diferentes espesores

Imagen de fábrica:

# **FIGURA 3.7 ESQUEMA DE UNA FÁBRICA DE LADRILLOS INDUSTRIALES**

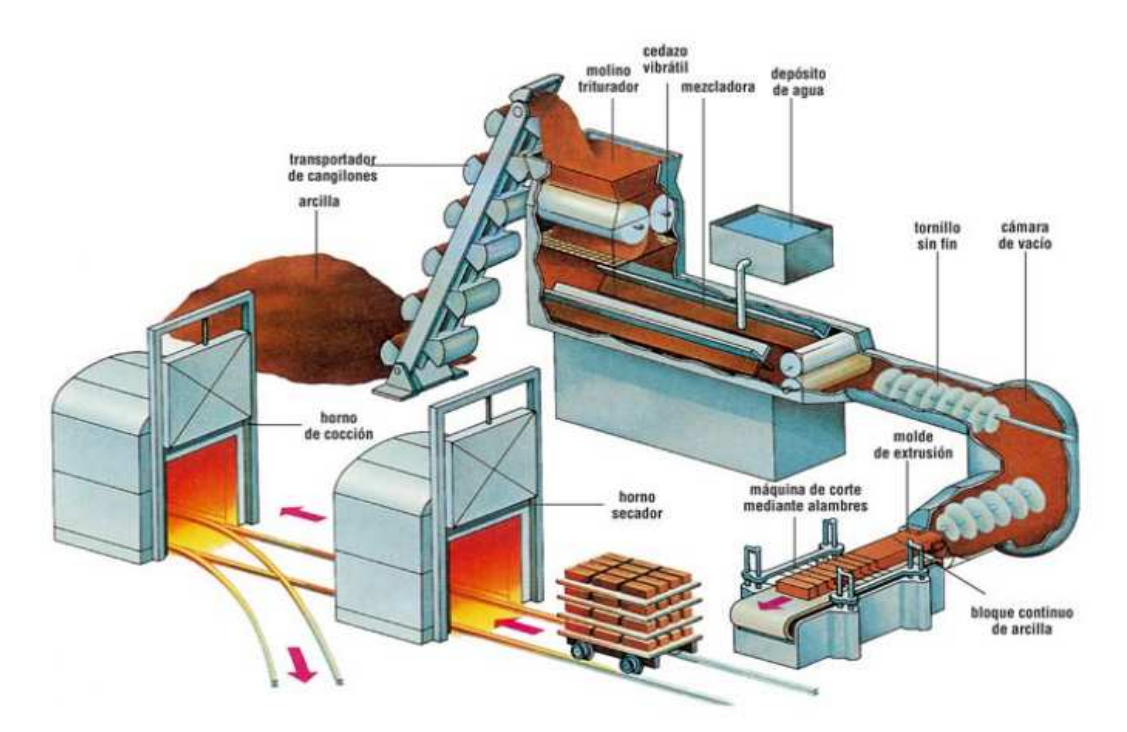

Fuente: http://unadadministrativaambiental.blogspot.com/

La fabricación de estos sigue varias etapas.

# *3.3.1.3.1.* **Etapa de maduración de la arcilla**

Es cuando se procede a triturar la arcilla, se homogeniza y se deja un cierto tiempo en reposo para que así la misma obtenga consistencia uniforme y se pueda adquirir ladrillos con el tamaño y consistencia que se desea. Se deja que repose expuesta a los elementos para que desprenda terrones y disuelva nódulos, así como que se deshaga de las materias orgánicas que pueda contener y se torne puro para su manipulación en la fabricación.

#### *3.3.1.3.2.* **Etapa de Tratamiento Mecánico Previo**

Concluido el proceso de maduración, la arcilla entra la etapa de pre-elaboración, para purificar y refinar la arcilla, rompiendo los terrones existentes, eliminando las piedras que le quitan uniformidad, y convirtiendo la arcilla en material totalmente uniforme para su procesamiento.

#### *3.3.1.3.3.* **Etapa de Depósito de Materia Prima Procesada**

La etapa de depósito de materia prima procesada se da cuando ya se ha uniformado la arcilla, ahi se procede a colocarla en un silo techado, donde la misma se convertirá en un material homogéneo y listo para ser manipulado durante el proceso de fabricación.

### *3.3.1.3.4.* **Etapa de humidificación**

En esta fase se coloca en un laminador refinado al que seguirá una etapa de mezclador humedecido donde se irá humidificando para obtener la consistencia de humedad ideal.

#### *3.3.1.3.5.* **Etapa de Moldeado**

Es cuando se procede a llevar la arcilla a través de una boquilla, que es una plancha perforada en forma del objeto que se quiere elaborar. El proceso se hace con vapor caliente saturado a 130°C, lo que hace que el material se compacte y la humedad se vuelve más uniforme.

#### *3.3.1.3.6.* **Etapa de secado**

Con esta etapa se procede a eliminar el agua que el material absorbió durante el moldeado, y se hace previo al cocimiento. Suele hacerse usando aire en el secadero controlando que el mismo no sufra cambios para que el material no se dañe.

#### *3.3.1.3.7.* **Etapa de cocción**

Esta etapa es la que se realiza en los hornos en forma de túnel, con temperaturas extremas de 90°C a 1000°C , y donde el material que se ha secado previamente se coloca por una entrada, en grupos para que se someta al proceso de cocimiento y sale por el otro extremo cuando ha completado el mismo. Durante el mismo se comprueba la resistencia que se ha logrado del material.

#### *3.3.1.3.8.* **Etapa de almacenamiento**

El almacenamiento es un punto importante dentro del proceso de fabricación de ladrillos, porque debe ser un lugar que los proteja de los elementos como el agua, el sol excesivo o la humedad extrema que podrían en alguna manera mermar su calidad. Además de que permita que los mismos puedan manipularse fácilmente, o sea trasladarse cuando hay que despacharlos o mover de lugar para inventariar y otras tareas.

Esta es una forma de procesamiento del ladrillo en forma industrial pero las etapas suponen las mismas para la fabricación de ladrillos artesanales o manuales que aunque de igual calidad en algunas ocasiones suelen ser irregulares en su forma, pero que igual cumplen las expectativas de construcción y durabilidad para usarlos en interiores y exteriores, y que se siguen usando en muchos países en vías de desarrollo porque luego del uso del adobe, que duraba menos y estaba menos apto para resistir los embates de los elementos, el ladrillo sigue siendo hoy en día uno de los materiales de construcción más utilizados en el mundo

Existen diferentes formatos de ladrillo, por lo general son de un tamaño que permita manejarlo con una mano. En este estudio tomamos 3 muestras de ladrillos. Ladrillo Mimbrón, ladrillo Común, ladrillo visto (Wikipedia, 2013).

#### **3.3.2. MAMPOSTERIÍA DE BLOQUE**: (En sus diferentes espesores y largos.)

Los bloques de cemento son elementos prefabricados, se caracterizan por tener un tamaño más grande que el tradicional ladrillo cocido, también permiten levantar paredes con mayor rapidez y lograr una gran variedad de formas, tamaños y texturas con diferentes tipos de diseños. Estos bloques se fabrican en diferentes dimensiones y formas adaptadas a los distintos usos, pueden ser elementos macizos o perforados. La composición clásica de este bloque responde a una mezcla de arena, cemento y agua, que es vertida sobre moldes metálicos. Una vez fraguada la pasta, se desmoldan y dejan estacionar para su distribución y colocación en obras.

Los bloques de concreto son pequeñas piezas prefabricadas individuales con las que se construyen muy flexiblemente paredes estructurales y no estructurales, muros, vigas y columnas (Productos de Concreto S.A. 2013).

La mampostería consiste en la construcción, mediante la colocación manual de los elementos o mampuestos.

A nivel nacional los tamaños que más se producen son de alto: 20 cm largo: 40 cm y su espesor puede ser de: 10, 15, 20 y hasta 25 cm si se solicitan.

#### **3.3.2.1. Morteros**

El mortero es una mezcla de conglomerantes inorgánicos, árido fino (arena), agua y posibles aditivos y adiciones. Este material se utiliza como material de agarre, para pegar elementos como ladrillos, piedras, bloques de hormigón, etc, y para revestimiento de paredes.

Hay varios tipos de morteros de yeso, Morteros de cal, Morteros de cemento, Morteros mixtos o bastardo, en los que se mezclan dos aglomerantes: Yeso y cal, o Cal y cemento

#### *3.3.2.1.1.* **Morteros de yeso:**

Se denomina Mortero de Yeso a aquel elaborado a base de Yeso, Arena y Agua. Es menos resistente que otros morteros pero endurece rápidamente. Normalmente no se utiliza para levantar tabiques de división interior; se emplea con mayor frecuencia para fijar elementos de obra.

#### *3.3.2.1.2.* **Morteros de cal**

El Mortero de Cal está compuesto por Cal (Hidráulica o Aérea), Arena y Agua. Es un mortero de gran plasticidad, fácil de aplicar, flexible y untuoso, pero de menor resistencia e impermeabilidad que el Mortero de Cemento. Su adherencia es mecánica, es necesario el picar las superficies para su aplicación.

#### *3.3.2.1.3.* **Morteros de cemento**

El Mortero de Cemento es una mezcla de Cemento, Arena y Agua. Posee gran resistencia y asimismo rapidez en secarse y endurecerse. Los morteros pobres o ásperos son aquellos que tienen poca cantidad de cemento y, por consiguiente, poseen menos adherenciay resultan más difíciles de trabajar. Por otro lado, los morteros que tienen gran cantidad de cemento se retraen y muestran fisuras, además de tener mayor coste. Estos factores hacen necesario buscar una dosificación adecuada.

La falta de trabajabilidad de los morteros puede corregirse añadiendo aditivos plastificantes.

Morteros mixtos o bastardo, en los que se mezclan dos aglomerantes:

## *3.3.2.1.4.* **Morteros Yeso y cal**

Debido a su resistencia al agua, se usan en zonas con bastante lluvia. Su superficie es poco porosa y presenta cierta repelencia al agua. Es aconsejable el uso de imprimaciones selladoras.

# *3.3.2.1.5.* **Morteros Cal y Cemento**

Está compuesto por Cemento, Cal y Arena que combina las cualidades de los dos anteriores. Si en la masa se pone más Cemento que Cal será más resistente y si la cantidad de Cal es mayor será más flexible.

(Reyes, Becerra, Rivasplata, Lamadrid, 2011)

# **FIGURA 3.8 IMÁGENES DEL PROCESO DE FABRICACIÓN DE BLOQUES FABRICA EN SANGOLQUI.**

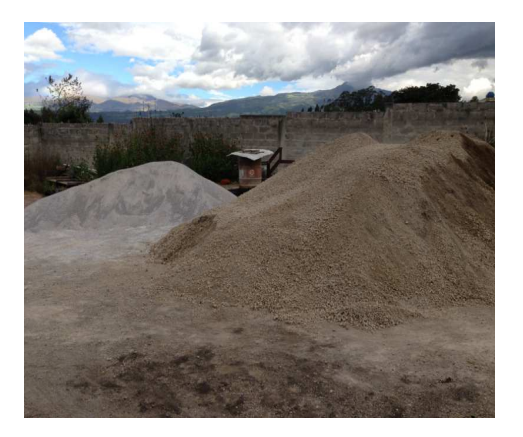

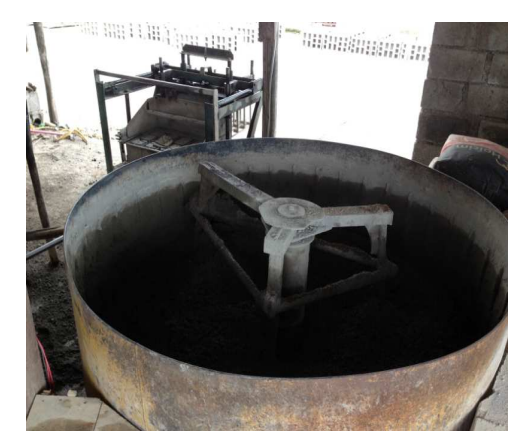

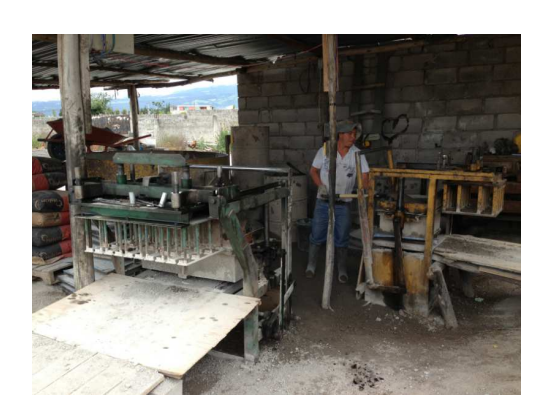

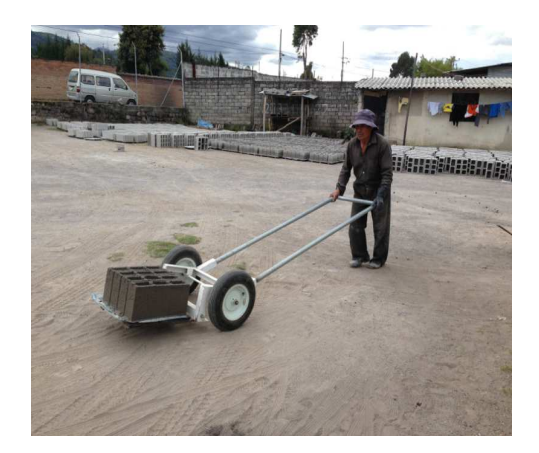

# **FIGURA 3.8 CONTINUACIÓN**

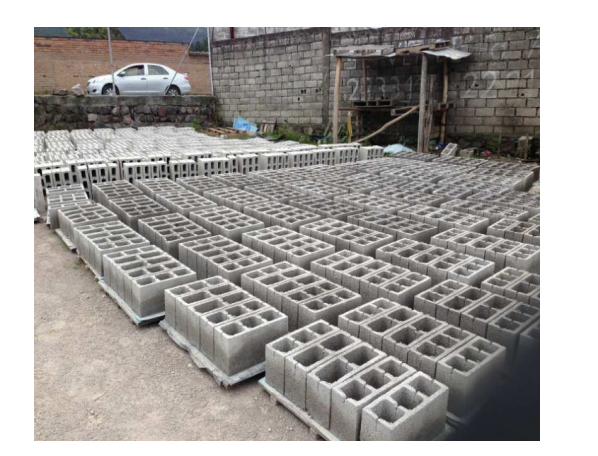

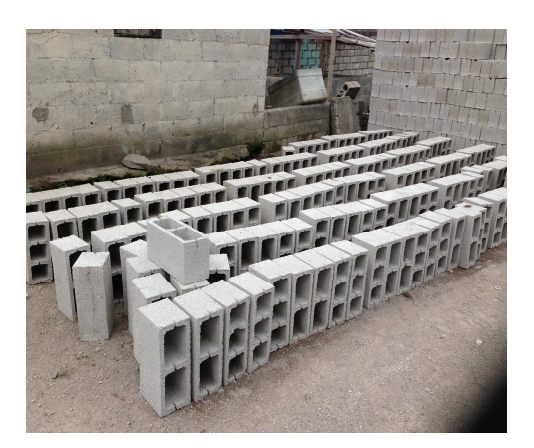

Fuente: Fábrica de Bloques Conocoto Fotografía Por Betsabe Escobar y Fausto Martínez

## **3.3.3. MAMPOSTERÍA DE PIEDRA.**

Se hace referencia a la construcción de mamposterías de piedra cortada o canteada (Tipo A) y mamposterías de piedra bruta o bolón (Tipo B),

La piedra a utilizarse deberá ser de buena calidad, estructura homogénea y durable, libre de defectos, arcillas, aceites y substancias adheridas o incrustadas, sin grietas y exenta de planos de fractura y de desintegración. La unidad pétrea en su dimensión mínima, no deberá ser menor de 20 cm. Se empleará cemento portland normal, fresco y de calidad probada. El cemento deberá ser almacenado en condiciones que lo mantengan fuera de la intemperie y la humedad. El almacenamiento deberá organizarse en forma sistemática, de manera de evitar que ciertas bolsas se usen con mucho retraso y sufran un envejecimiento excesivo. En lo general no se deberá almacenar más de 10 bolsas una encima de la otra. Un cemento que por alguna razón haya fraguado parcialmente o contenga terrones, grumos, costras, etc. será rechazado automáticamente y retirado del lugar de la obra. Se emplearán arenas naturales de partículas duras, resistentes y deberán estar exentas de substancias nocivas como ser: arcillas, carbones, lignitos, micas, álcalis, pizarras y otros. El agua a emplearse en la preparación del mortero, deberá ser limpia y libre de substancias perjudiciales, tales como aceites,

sales, ácidos, álcalis o materiales orgánicos. No se permitirá el empleo de aguas estancadas procedentes de pequeñas lagunas o aquéllas que provengan de pantanos o ciénagas. Tampoco podrán utilizarse aguas servidas o aguas contaminadas provenientes de descargas de alcantarillados sanitarios.

(Ingenierita Blog, 2009).

# **FIGURA 3.9 IMÁGENES DE MAMPOSTERIA DE PIEDRA**

Fotografía Por Betsabe Escobar y Fausto Martínez

### **3.3.4. OTROS**

### **3.3.4.1. Hormi-2(M2)**

El sistema HORMI-2(M2) puede ser utilizado en viviendas unifamiliares y en edificios de gran altura, brinda grandes ventajas como aislación térmica, resistencia estructural, aislación hidrófuga, optimización en la utilización de espacios en la arquitectura de edificaciones, además de ser resistente al fuego. Cabe señalar que el sistema trabaja como sistema constructivo íntegro, logrando así una estructura portante, y además se puede combinar con otros sistemas constructivos, como es la estructura metálica, pórticos de hormigón armado y otras alternativas.

Este sistema constructivo se basa en el uso de paneles de poliestireno expandido con espesores que pueden variar desde los 3 cm hasta los 20 cm, estos son recubiertos de mallas electrosoldadas de acero de alta resistencia de 3.5 mm con tensión ultima de 600MPa y la cuantía de acero depende del elemento que se va a realizar tomando en cuenta las correspondientes condiciones estructurales.

En Ecuador el sistema HORMI-2(M2), ha sido lanzado al mercado por la Empresa Panecons, con el apoyo de Mutualista Pichincha, hace aproximadamente 7 años.

(Tapia C., 2010)

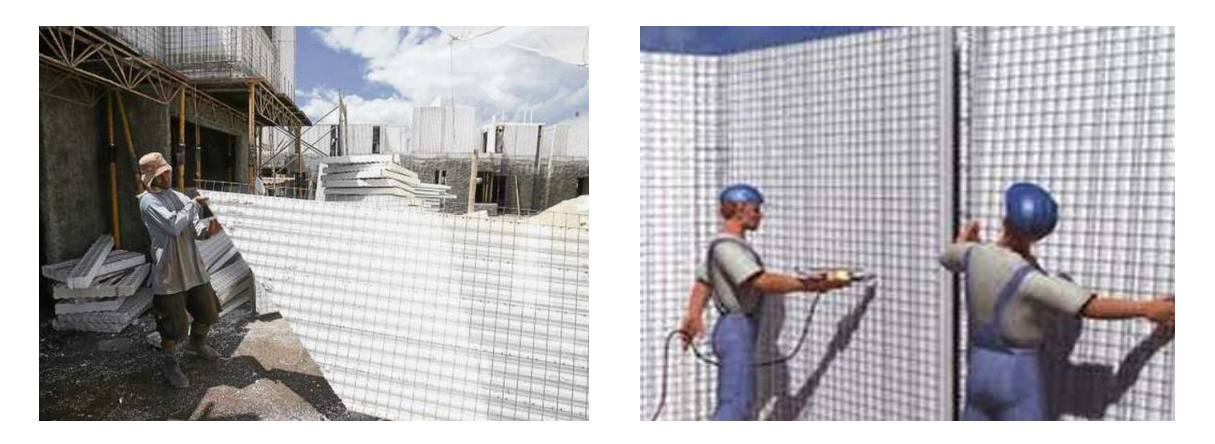

# **FIGURA 3.10 IMÁGENES DE MAMPOSTERIA DE FIBROLIT**

Fuente:http://www.elcomercio.com/construir/casa-modular-llega-loja-construirconstruccion-Loja\_0\_689931056.html

# **3.3.4.2. Fibrolit - Acero Galvanizado (Steel Framing)**

Las placas planas de Fibrolit, vienen en presentación de 5, 6 y 8 mm. Estas laminas pueden venir lisas, para cielos rasos y textura madera. Este material es utilizado en paredes internas y externas. El mismo vienen en presentaciones 1,22 x 2,44 mts. y 0,60 x 1,20 mts. Es un material de fácil manejo y liviano.

Según las empresas productoras, tiene alta durabilidad e incombustibilidad. Es además resistente al ataque de termitas y roedores, no se ve afectado por la humedad y mantiene sus dimensiones estables ante los cambios de temperatura. Es una placa recomendada para revestir fachadas de todo tipo de edificaciones, ya sea en obras nuevas como en remodelaciones o ampliaciones.

Su composición consiste en una mezcla homogénea de cemento, fibras de celulosa, arena y aditivos especiales los cuales son fraguados en autoclave. Es una placa flexible, si bien es mayoritariamente conocido por su utilización en vivienda social, la nobleza del producto junto a la creatividad del arquitecto puede transformarlo en un elemento sumamente dócil para distintos proyectos.Es fácil de cortar, transportar, clavar o atornillar o pintar.

(Megahierro, n.d.).

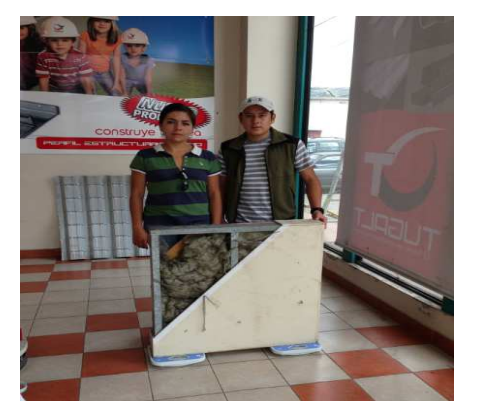

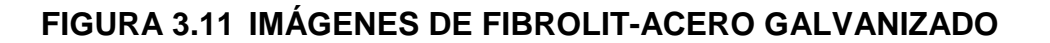

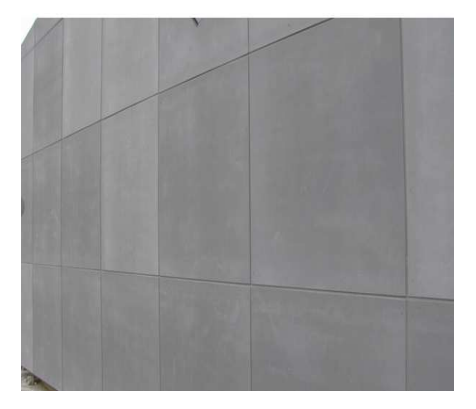

Fotografía Por Betsabe Escobar y Fausto Martínez

# **3.3.4.3. Gypsum – Acero Galvanizado (Steel Framing)**

Son estructuras armadas con perfiles de acero galvanizado, los cuales sirven como soporte para los materiales que se utilizan para armar paredes, en donde los revestimientos son planchas de yeso con recubrimiento de cinta de papel en las juntas, atornilladas contra la estructura, en su interior existe la posibilidad de colocar elementos aislantes tanto térmicos como acústicos, además de instalaciones eléctricas, sanitarias y demás. Son utilizadas tanto como paredes interiores como paredes exteriores, siempre y cuando se utilice el material recomendado por el fabricante.

# **FIGURA 3.12 IMÁGENES DE GYPSUM-ACERO GALVANIZADO**

Fuente**:**http://www.steelframinguruguay.com/sistema-steel-framing.html

A continuación se presenta la tabla de pesos obtenidos en la muestras elaboradas en laboratorio:

# **TABLA 3.1 PESOS DE LOS DIFERENTES TIPOS DE MAMPOSTERÍAS**

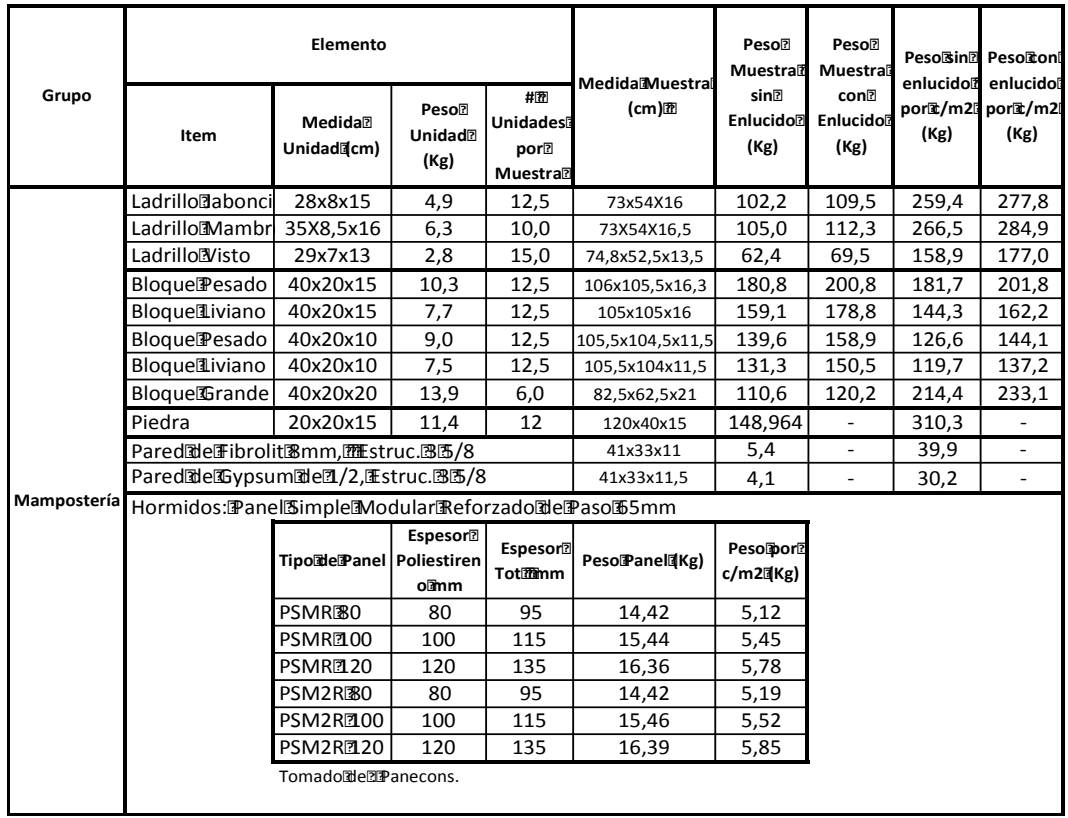

#### **PESOSIDEICARGAIMUERTAR**

Fuente: Pruebas de laboratorio realizadas por Betsabé Escobar, Fausto Martínez **Panecons** 

Elaborado por: Betsabé Escobar, Fausto Martínez

# **3.4. CUBIERTAS**

# **3.4.1. TEJAS ASFÁLTICAS**

Unidades de membrana asfáltica con acabados minerales o acabados de aluminio destinadas al recubrimiento de techos inclinados, existen troqueladas en diferentes formas.

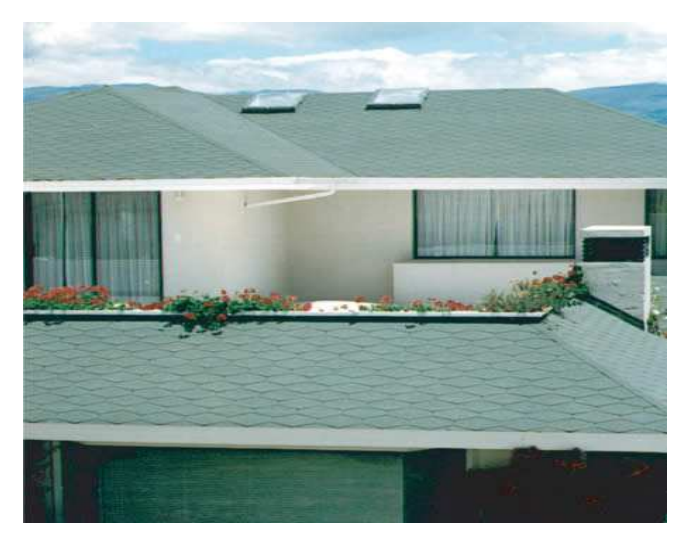

# **FIGURA 3.13 iMAGEN DE LA APLICACIÓN DE TEJA ASFÁLTICA**

Fuente:http://www.servitechosecuador.com/impermeabilizacion-techos-chova-sika-impacteja-asfaltica.php

Se utiliza para la Elaboración de cubiertas inclinadas de hormigón, madera , planchas planas de fibro-cemento, metal, etc .

Para su instalavión se debe seguir el siguiente procedimiento:

- Es necesario trazar líneas paralelas al borde inferior de la pendiente para conservar la alineación horizontal de la TEJA CHOVA, también debe trazarse líneas de guías verticales para mantener alineadas las ranuras y uniones de las tejas.
- En superficies de madera se debe colocar previamente una lámina separadora TECHOFIELT 1500.

• En superficies de hormigón se debe considerar una consistencia estable; es decir, se debe haber cumplido con una etapa de fraguado y curado de por lo menos 14 días. En este caso se imprimará con IMPERLÁSTIC a razón de 0.3 kg/m2, dejando secar por un período no menor a 24 horas, para posteriormente soldar la TEJA CHOVA tomando en cuenta la dirección de los vientos.

El producto tiene ciertas limitaciones:

- Se utilizan en cubiertas no transitables con pendientes mayores al 20%.
- Son sensibles a cargas puntuales.
- No cumplen funciones antitérmicas.

(Servitechos, 2010).

### **3.4.2. TEJAS METÁLICAS.**

La Teja Gravillada es fabricada con acero recubierto de galvalumen y gravilla de canteras naturales, armonizando y aportando con gran belleza a diseños arquitectónicos. Posee una alta resistencia a la intemperie, la corrosión, al fuego y a los factores climáticos extremos.

# **FIGURA 3.14 IMÁGENES DE TEJAS METÁLICAS**

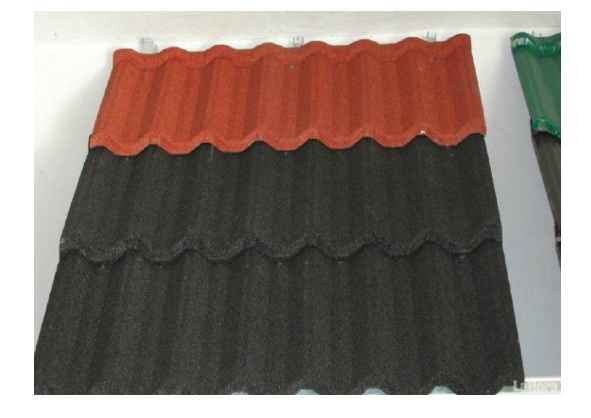

Fuente: http://www.acimco.com/photo/

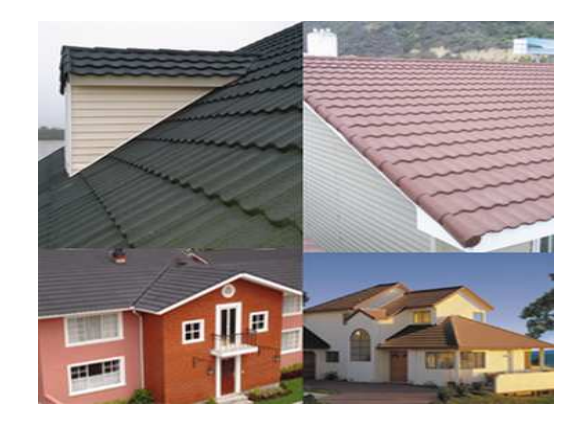

Las Tejas que se tomaron para la muestra son de la marca Decra, se componen de un Alma de Acero Estructural Ultraliviano (7 kg/m2), recubierto de aluminio en su cara superior e inferior. Cada placa cubre el espacio equivalente a 7 tejas tradicionales que al superponerse conforman una estructura extremadamente resistente.

El Color está incorporado por medio de una Gravilla de Piedra adherida mediante un proceso de horneado, logrando así el aspecto sólido de un techo tradicional. Este proceso de Coloreado es de alta durabilidad, ya que la Gravilla de Piedra tiene el mismo tono en toda su masa, por lo cual con el paso del tiempo a medida que se desgasta el recubrimiento encuentra el mismo tono debajo.

Las Tejas no sufren alteración del tono ya sea por acción de los rayos ultravioletas ó por la presencia de tangentes externos como Hongos.

(Rooftec, n.d.)

# **3.4.3. TEJAS DE CEMENTO.**

A pesar de que su uso ya no es tan frecuente en el mercado, las companías que se dedican a la elaboración de prefabricados de hormigonlas siguen produciendo y comercializando. Al producirlas de manera industrializada, se controlan de mejor manera los materiales de fabricación y brindan más garantía al producto.

# **FIGURA 3.15 IMÁGENES DE TEJAS DE CEMENTO**

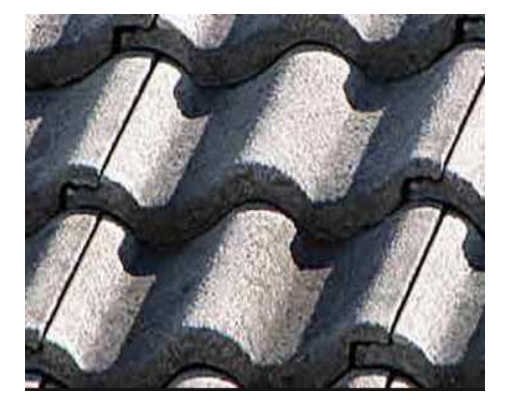

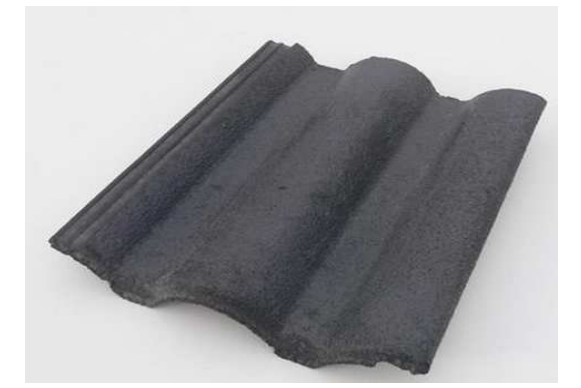

Fuente:http://www.tejas.cc/2010/06/teja-de-cemento-vs-tejas-de-arcilla/

# **Características del Tejado de Hormigón**

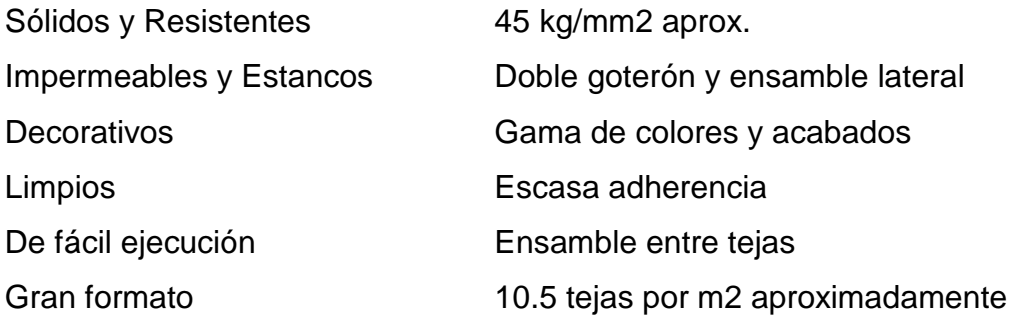

- **Dimensiones:** (Una teja 33 x 42 cm, solo 10.5uds. Por m2); garantizada su estabilidad por el avanzado proceso de fabricación utilizado por ecuateja.
- **Peso:** 45 a 50 kg/m2
- **Planeidad:** no presenta deformaciones ni alabeos.
- **Resistencia mecánica:** notablemente alta, antes y después de su instalación
- **Impermeabilidad:** garantizada por las materias primas y el proceso de fabricación.
- **Color:** uniforme, estable y adecuado a cualquier ambiente natural.
- **Resistencia a la intemperie:** inalterable a los agentes atmosféricos, incluso en condicionesextremas.

(Servitechos 2010).

# **3.4.4. TEJAS DE ARCILLA.**

Este tipo de cubierta es la ideal para construcciones donde se requiere un gran acabado arquitectónico.

## **FIGURA 3.16 IMÁGENES DE TEJAS DE ARCILLA**

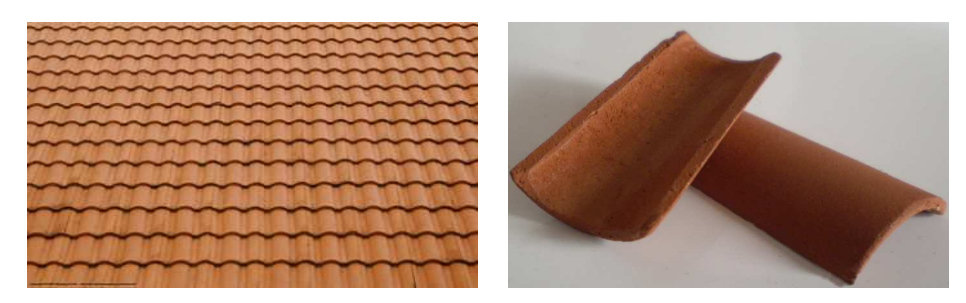

Fuente:http://www.servitechosecuador.com/tejado-tejas-hormigon--techos-de-barro.php

### **3.4.4.1. Características Técnicas**

El lugar donde se instalará la teja debe estar limpio, nivelado, liso y seco antes de comenzar con la instalación. Se debe considerar una pendiente adecuada desde el momento en que se concibe el proyecto de la construcción. La sugerencia es tener una pendiente mayor a 35% (o 20 grados), que además Al instalar la teja de barro lo recomendable es aplicar un impermeabilizante o membrana de impermeabilización que garantice un techo a prueba de goteras. La secuencia de instalación es instalar la primera hilada horizontal en el extremo inferior derecho de la losa. Avanzando de derecha a izquierda, la hilada vertical se inicia de abajo hacia arriba. Hay que cubrir la totalidad del techo instalando la teja en líneas verticales de abajo hacia arriba y de derecha a izquierda. Bajo ninguna circunstancia instale las tejas en sentido transversal, ya que esto impide el correcto desagüe del agua de lluvia. El cumbrero es otro de los elementos importantes en la instalación de las tejas. Se comienza colocando el remate, centrándolo en la esquina de la unión de las losas y se pega con cemento u otro material. Luego se coloca una hilada (hilo) de tejas en el medio y sobre el remate hasta la punta más alta de la línea de cumbrera. El hilo, al final, debe tener la misma altura en ambos extremos (Servitechos 2010).

### **3.4.5. CUBIERTAS DE FIBROLIT**

Este tipo de cubiertas es muy utilizado en viviendas de tipo medio bajo como cubiertas de la edificación o en cubiertas de áreas libres, solo se utilizan en cubiertas no transitables.

Las ondulaciones en las placas de fibrocemento tienen la finalidad de asegurar la rigidez de la pieza.

# **3.4.5.1. Procedimiento para la instalación**

Las hojas de techo deben fijarse mediante tirafondos a la estructura previamente colocada. La colocación deberá regirse a las especificaciones proporcionadas por el fabricante del producto.

Las placas puede ser de color natural, también se le puede adicionar color a la mezcla o recibir sobre la superficie una capa incolora o de color.

# **3.4.5.2. Función y Aplicación**

Se recomienda la utilización de este tipo de placas para cubiertas con pendientes entre 5º y 35º, es decir, entre el 10% y el 58%.

En estos casos, se usan las placas onduladas, grecadas y nervadas. No así las placas lisas, éstas tienen pocas aplicaciones en coberturas, tanto en su tamaño normal como en plaquetas.

(Eternit, n.d.).

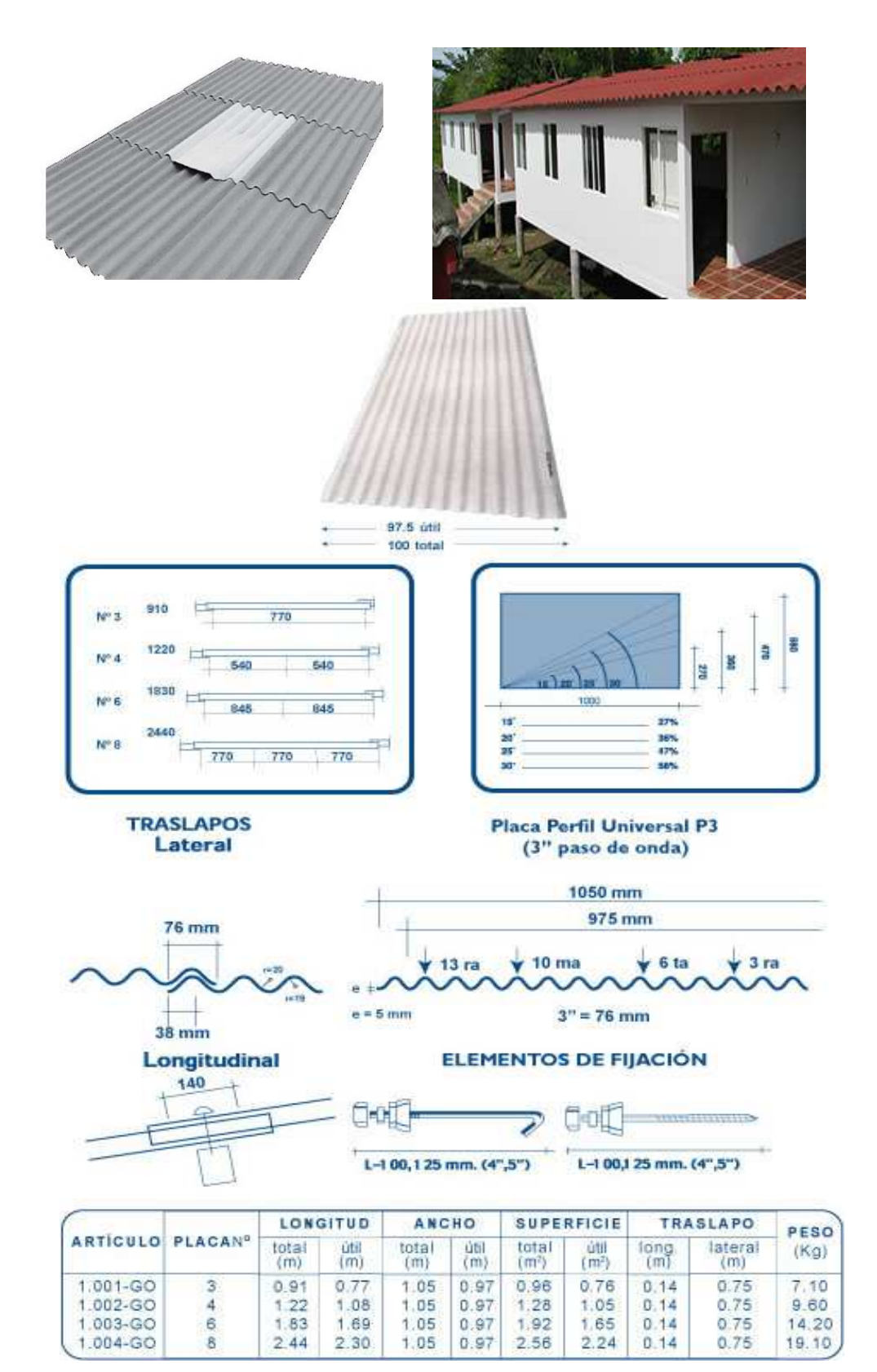

# **FIGURA 3.17 IMÁGENES DE CUBIERTAS DE FIBROLIT**

Fuente: http://www.eternit.com.co/

# **3.4.6. CUBIERTAS DE LAMINAS METÁLICAS SIN RECUBRIMIENTO**

Este tipo de cubiertas se han vuelto muy comunes pues brinda un excelente solución para techos de baja especificación, significa una solución muy económica.

Este perfil, es el acanalado más comercial por su configuración trapezoidal posee mediana capacidad estructural y de desagüe. Su fijación es expuesta (visible).

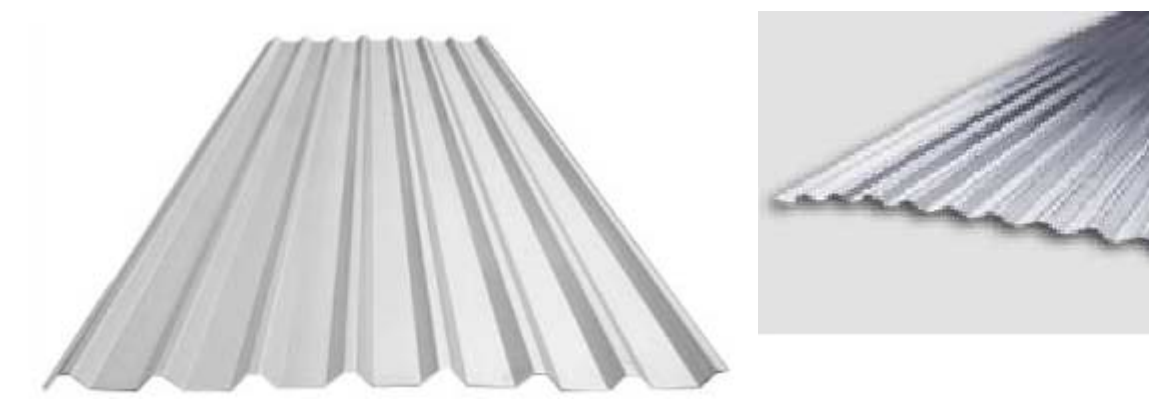

# **FIGURA 3.18 IMÁGENES DE LÁMINAS METÁLICAS SIN RECUBRIMIENTO**

Fuente: http://www.servitechosecuador.com/contacto.php

En las cubiertas metálicas se podrá encontrar otros tipos de cubiertas; es decir, desde una lámina de hierro galvanizado, hasta las nuevas láminas metálicas aluminizadas, compuestas por una aleación de 55% de aluminio, 43.8% de sílice y 1.5% de silicio (aluzinc), que le ofrecen mayor durabilidad que las convencionales. Son más resistentes a la corrosión, con una buena reflectividad térmica y protección galvánica en las áreas perforadas.

Vienen en presentaciones de varios tamaños: desde los standards, hasta las medidas que sean requeridas para suplir sus necesidades.

(Servitechos 2010).

# **3.4.7. CUBIERTAS DE LÁMINAS METÁLICAS CON RECUBRIMIENTO**

Las Cubiertas Metálicas Prepintadas ofrecen las ventajas de las cubiertas galvanizadas, pero adicionalmente, gracias a su doble recubrimiento (galvanizado + pintura), ofrecen mayor durabilidad y un buen acabado arquitectónico.

## **Ventajas De Las Cubiertas Prepintadas**

- Excelente resistencia a la corrosión y a los rayos UV.
- Mayor adherencia en la capa Primer y buena retención de brillo y color.
- Flexibilidad y resistencia a la manipulación.
- Productos de gama alta.
- Requieren menor mantenimiento que la lámina galvanizada.
- Cara pintada con posibilidad con recubrimiento en Film Protector.

# **FIGURA 3.19 IMÁGENES DE CUBIERTAS METÁLICAS CON RECUBRIMIENTO**

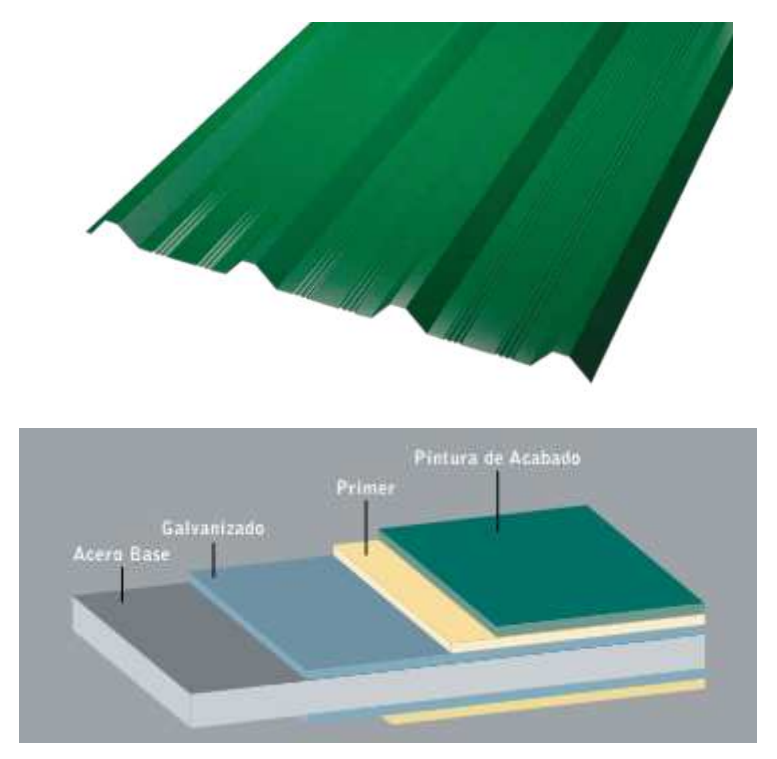

Fuente:http://servicios.corferias.com/stand\_virtual/exhibicion.cfm?stand=8301
## **3.5. VENTANERÍA**

### **3.5.1. MATERIALES**

El **vidrio** es un material inorgánico, duro, frágil, y transparente que se encuentra en la naturaleza aunque también puede ser producido por el hombre. El vidrio artificial se usa para hacer ventanas, lentes, botellas y una gran variedad de productos.

El **aluminio** es un elemento muy abundante en la naturaleza, sólo aventajado por el oxígeno. Se trata de un metal ligero, con una densidad de 2700 kg/m<sup>3</sup>, y con un bajo punto de fusión (660 °C). Su color es blanco y refleja bien la radiación electromagnética del espectro visible y el térmico.

El **PVC (polivinilcloruro)** es una resina, se pueden obtener productos rígidos y flexibles. Este material se ha popularizado y su uso se ha destinado a la elaboración de marcos para ventanería. Dependiendo de la calidad de ventana que se quiera obtener, sus marcos pueden ser reforzados o no, con un alma de perfil de acero o con madera.

### **3.5.2. VENTANAS**

Una **ventana** es un vano elevado sobre el suelo, que se abre en una pared con la finalidad de proporcionar luz y ventilación a la estancia correspondiente. También se denomina ventana al conjunto de dispositivos que se utilizan para cerrar ese vano.

### **FIGURA 3.20 IMÁGENES DE VENTANAS**

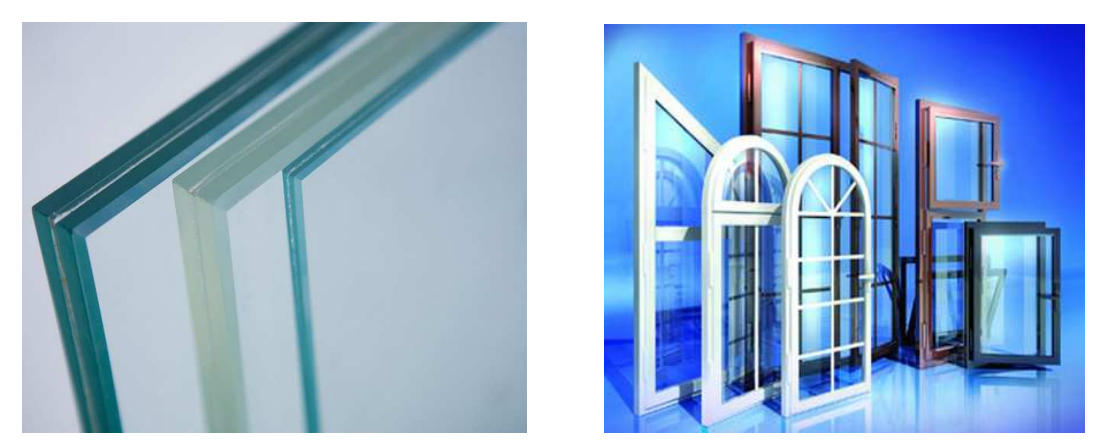

Fuente: http://www.dadoobras.com/Carpinteria\_Aluminio.html

### **Uso en la edificación**

El empleo de la ventana en los edificios es general, aunque su grado de utilización en un mismo edificio puede oscilar tanto como entre la nada y la totalidad. Algunos tipos de edificios, por razones de insonorización (teatros de ópera, salas de conciertos etc, o bien de focalización de la atención (salas de espectáculos), o por conseguir interiorizar la actividad que en ellos se desarrolla (grandes almacenes), no poseen ventana alguna. Esto es posible, entre otras razones, por los actuales sistemas de acondicionamiento de aire que lo tratan térmica e higiénicamente.

Por el contrario, en edificios de oficinas, por ejemplo, es habitual que toda su fachada se convierta en una pura ventana mediante la utilización de «muros cortina»u otros sistemas de acristalamiento integral. Para el caso de las viviendas, la dotación de ventanas en las piezas habitables es obligada por disposición legal. Los reglamentos de habitabilidad suelen imponer no sólo su uso sino también sus dimensiones mínimas, exigiendo por lo común que su superficie no sea inferior a un décimo de la de la estancia a la que prestan servicio.

(Constructora DADO 2013)

## **3.6. CIELOS RASOS**

### **Normales Planos – Irregulares Ornamentales**

Constituye el revestimiento superior de las habitaciones y tiene por objeto ocultar la parte rustica del techo o entrepiso visible, regularizando la forma de los locales. Generalmente se construyen con mortero de cal o de yeso utilizándose también la madera o materiales especiales.

Cuando se utilizan cielorrasos suspendidos, el espacio que queda entre la estructura o la losa y el cielorraso propiamente dicho se denomina espacio técnico.

### **FIGURA 3.21 IMÁGENES DE CIELOS RASOS**

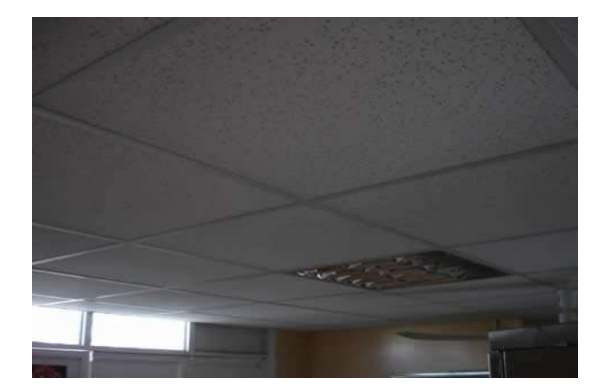

Fuente: http://sistema-drywall.blogspot.com/

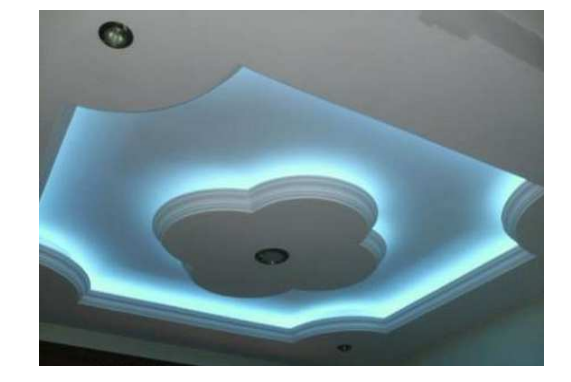

## **3.7. INSTALACIONES**

### **AIRE ACONDICIONADO- VENTILACIÓN**

Los sistemas de ventilación de aire forzado o mecánico (FAVS) reemplazan el aire en los espacios cerrados a través de ventiladores o sopladores. Ventilar ayuda a reducir las toxinas en el aire, los olores, la humedad y los alimentos alergénicos en un espacio cerrado. Esto es especialmente importante para los complejos de apartamentos con habitaciones sin ventanas, donde la ventilación

nomecánica o natural es imposible. Los FAVS normalmente utilizan conductos y aire centralizado manejando unidades para servicio de complejo de apartamentos grandes.

## **FIGURA 3.22 IMÁGENES AIRE ACONDICIONADOY CONDUCTOS**

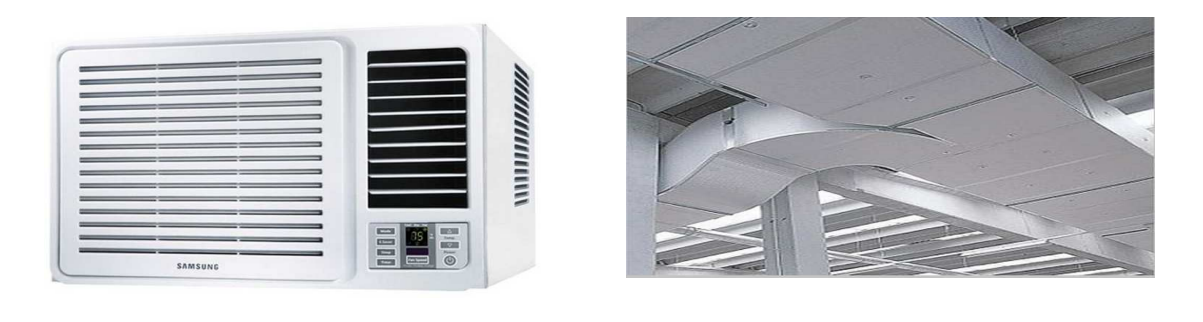

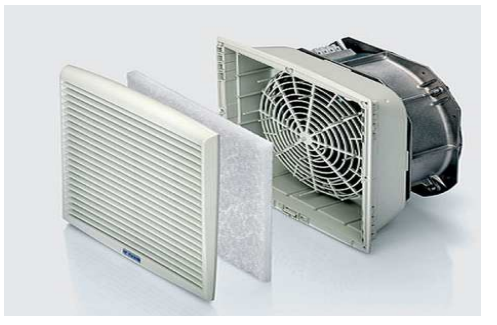

Fuente:http://www.calorcol.com/Soluciones/SolucionesT%C3%A9rmicas/AireAcondiciona doyRefrigeraci%C3%B3n/tabid/129/Default.aspx

http://www.gruposavi.com/blog-aires-acondicionados-mexico/2010/09/

Los FAVS pueden utilizar una serie de dispositivos para quitar y reemplazar el aire, tales como extractores o unidades de tratamiento de aire. Según la Agencia de Protección Ambiental, esto es a diferencia de los sistemas naturales o de infiltración que ventilan el aire a través de "las diferencias de temperatura entre el interior y el exterior y por el viento". En pequeños apartamentos, los extractores de aire simple pueden ser utilizados para "eliminar intermitentemente el aire de una habitación individual, tales como cuartos de baño y cocina". Las unidades de tratamiento de aire utilizan "los ventiladores y conductos para eliminar continuamente el aire en interiores y distribuir aire del exterior filtrado y acondicionado para puntos estratégicos".

La ventilación es sólo un aspecto de una unidad de tratamiento de aire moderno. De acuerdo con la Universidad Boulder de Colorado, es una pieza integrada del equipo que combina elementos de ventilación y calefacción, enfriando las bobinas, filtros y silenciadores en un dispositivo centralizado. Estos son esenciales para un complejo de apartamentos grandes, que deberán cumplir con las necesidades de salud y seguridad de todos los residentes, incluyendo regulación de la temperatura, la humedad y las toxinas aerotransportadas.

Los requisitos para la ventilación varían según el estado, pero la mayoría de ellos han establecido estándares para la calidad del aire en edificios de apartamentos comerciales. En otras palabras, las unidades de tratamiento de aire son a menudo obligatorias para los complejos de apartamentos más grandes que tienen sótano y habitaciones interiores sin ventilación natural. Por ejemplo, California requiere que los sistemas de escape sean instalados en todos los baños y cocinas. Además, la ventilación de aire forzada y la red de conductos son necesarios para con todos los espacios de vida "sin acceso directo al aire exterior" a través de ventanas o tragaluces.

(Reyes R., n.d.).

## **3.8. ACABADOS COLOCADOS (Material + Masilla)**

### **3.8.1. VINILES**

El Vinil decorativo es una nueva forma de ambientar sus espacios con creatividad y diseño.

Diseño que se puede ocupar en las paredes de su casa, departamento u oficina dandole un toque vanguardista y a la moda además de que Usted podrá pedir diseños exclusivos ó personalizados.

Puedes decorar cualquier rincón de tu casa de manera sencilla y económica (Vinil Design, 2009).

### **FIGURA 3.23 IMAGEN DE COLOCACIÓN DE VINIL**

Fotografía: Betsabé Escobar, Fausto Martínez

### **3.8.2. MADERAS**

### **3.8.2.1. Piso Flotante**

Estos pisos son un producto melamínico símilar a la madera de fácil aplicación, resistentes y de fácil mantenimiento, son la mejor solución para quienes quieren lograr un ambiente cálido y prolijo.

Su escaso centímetro de espesor (calculando la manta aislante) nos permite remodelar a nuevo ambientes sin tener que levantar los pisos existentes.

Caracterizados por resolver las exigencias de cualquier ambiente público o privado, son recomendados para viviendas, restaurantes, oficinas, salones de exposiciones, comercios de alto tránsito, etc.

Los pisos flotantes bajo ningún concepto se deben adherir al piso para de esta manera permitir la libre expansión del material que poseen en su cuerpo principal. Apoyados sobre una manta de polietileno de 2mm ó 3mm de espesor.

Su sistema de colocación es CLICK, no lleva ningún tipo de pegamento entre tabla y tabla, poseen un sistema de traba a 45º. Pueden instalarse sobre casi todas las superficies: Vinílico, madera, cerámica, contrapisos, etc. Debe ser una base nivelada ,firme y que no tenga más de 3mm de desnivel.

Por su utilización, los pisos flotantes se clasifican en : tránsito moderado, comercio de bajo tránsito y alto tránsito. No son aptos para ambientes con mucha humedad, como baños, cocinas o habitaciones con amplio uso de agua (Maderas Silberstein, n.d.).

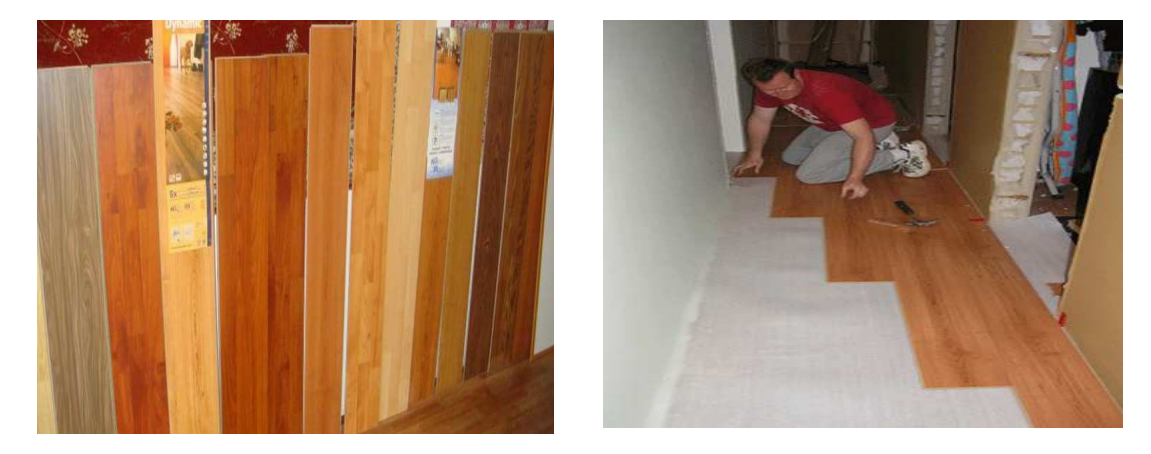

### **FIGURA 3.24 IMÁGENES DE PISO FLOTANTE, COLOCACIÓN**

Fuente: http://www.secobrassrl.com/instalacion-pisos-flotantes.php

### **3.8.2.2. Tabloncillo**

Los pisos en tablón y tabloncillo son los preferidos para las áreas sociales: salas principales, comedores, salas de estar, etc. Sin embargo su elegancia siempre será resaltada por el biselado y la cenefa. En los dormitorios y áreas privadas el uso de tablón y tabloncillo también ha sido solicitado por quienes desean que todo su hogar mantenga el mismo estilo y distinción.

En general la madera que se utiliza para la producción de este tipo de acabado para pisos es Chanul Café, Chanul Rojo Veteado, Mascarey y Eucalipto (solo duela). Y pueden ser dados tinte para uniformar su color o lograr colores diferentes y únicos como en el caso del Eucalipto.

El ancho del tablón es de 17 cm, del tabloncillo de 15 cm y la duela de 7,5 cm, en el caso particular del Eucalipto la duela es de 11 cm(Maderas Guerrero, 2010).

### **3.8.3. PORCELANATOS**

El Porcelanato es un material que se utiliza para el revestimiento de suelos y paredes y su utilización se ha venido popularizando notablemente a nivel nacional. Este producto es fabricado a partir de una combinación de cuarzos, arcillas y otros materiales, que se moldean, se prensan, se someten a un proceso de secado y se tratan a altas temperaturas.

El resultado es una pieza compacta, que tiene una gran resistencia al desgaste y que absorbe una cantidad muy baja de agua.

(Universidad Pablo Olivade, n.d.).

# PORCELANATO

### **FIGURA 3.25 FOTOGRAFÍA DE MUESTRA DE PORCELANATO**

Fotografía: Betsabé Escobar, Fausto Martínez

### **3.8.4. CERÁMICAS**

El concepto de materiales cerámicos es al material de carácter inorgánico que se ha obtenido de una materia prima mineral, no metálica, que ha sido moldeado en frío y que ha sido consolidado de modo irreversible por la acción de la temperatura mediante una cocción.

La materia prima principal de las cerámicas son las arcillas**.** Otros materiales son incorporados bien de manera natural o artificial, durante el proceso de elaboración, y hacen variar las propiedades fundamentales de las arcillas, convirtiéndola en una mezcla versátil de diversas calidades(Universidad Pablo Olivade, n.d.).

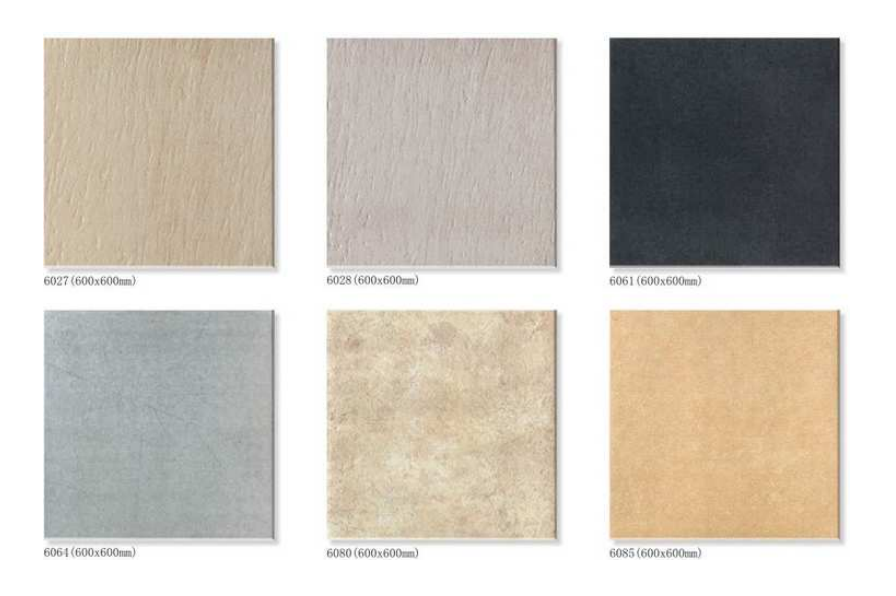

### **FIGURA 3.26 IMAGEN DE EJEMPLOS DE CERÁMICA.**

Fuente: http://www.upo.es/tym/WebCT/Materiales/page\_09.htm

### **3.8.5. MÁRMOLES**

El Mármol es una roca metamórfica de textura compacta y cristalina que, al mezclarse con otras substancias, forma manchas o vetas. El componente básico del mármol es el carbonato cálcico, los demás componentes son considerados impurezas, siendo estas las que nos dan gran variedad de colores en los mármoles, y definen su características físicas. Tras un proceso de pulido por abrasión el mármol alcanza alto nivel de brillo natural.

 El mármol se utiliza principalmente en la construcción, decoración y escultura. A veces es translúcido, de diferentes colores, entre los que más frecuentemente se encuentran son: el blanco, marrón, rojo, verde, negro, gris, azul amarillo, y que puede aparecer de coloración uniforme, jaspeado (a salpicaduras), veteado (tramado de líneas) y diversas configuraciones o mezclas ente ellas, más

(http://marmoles.50megs.com/MARMOLGRANITO.HTML).

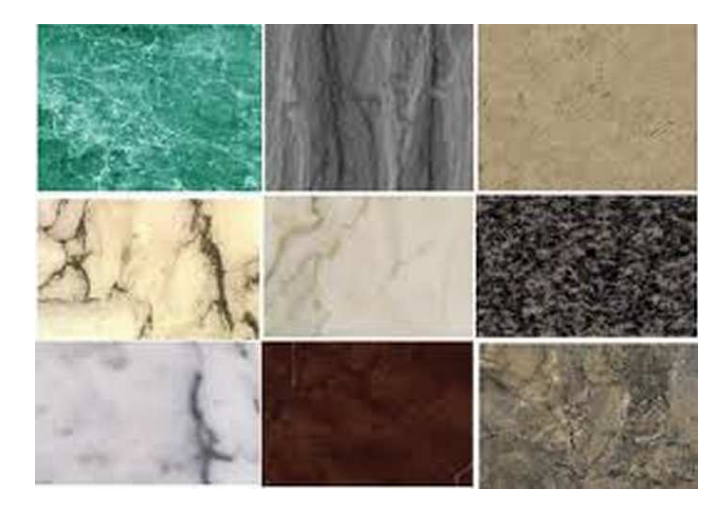

### **FIGURA 3.27 IMAGEN DE TIPOS DE MÁRMOLES**

Fuente: http://www.bibliocad.com/biblioteca/marmoles\_37013

### **3.8.6. GRANITO**

El granito es una roca plutónica constituida esencialmente por cuarzo, feldespato y normalmente también mica. Es la roca más abundante de la corteza continental. Se produce al solidificarse lentamente y a muy alta presión, magma con alto contenido en sílice producto de la fusión de las rocas que forman los continentes, sometidas al calor del manto en la parte inferior de estos.

Como este magma contiene menos magnesio incluso que la corteza continental, tiene menor peso específico y por ello asciende a través de esta en unas estructuras características en forma de gota invertida que suelen solidificarse antes de llegar a la superficie. Para que la roca que se forme sea granito es necesario que se solidifique lentamente y a gran presión

( http://marmoles.50megs.com/MARMOLGRANITO.HTML).

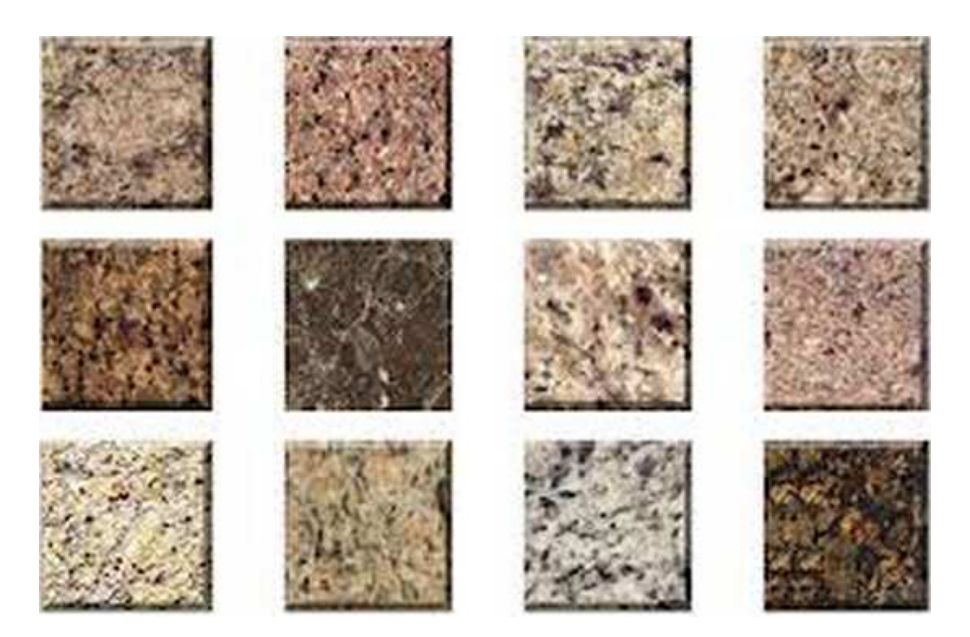

### **FIGURA 3.28 IMAGEN DE TIPOS DE GRANITOS**

Fuente http://marmoles.50megs.com/MARMOLGRANITO.HTML

A continuación se presenta la tabla de pesos obtenidos en la muestras elaboradas en laboratorio.

# **TABLA 3.2 PESOS DE DIFERENTES TIPOS DE ELEMENTOS NO ESTRUCTURALES**

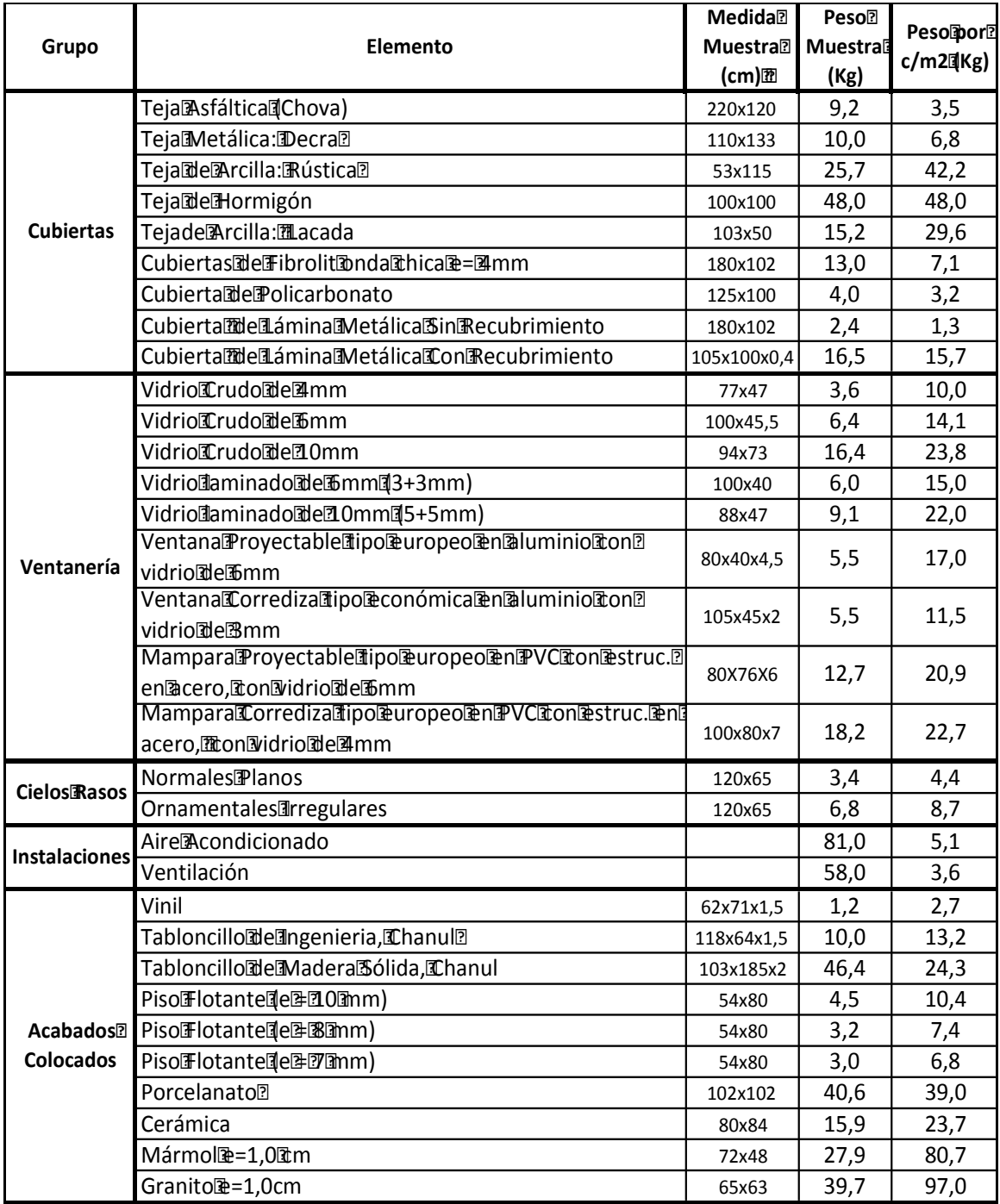

Fuente: Pruebas de laboratorio realizadas por Betsabé Escobar, Fausto Martínez Elaborado por: Betsabé Escobar, Fausto Martínez

### **3.9. SISTEMA DE ENTREPISO**

Si bien los sistemas estructurales de entrepiso son diseñados y calculados para la necesidad requerida, hay proporciones en los sistemas que tienden a repetirse tanto por el cálculo estructural como por las facilidades constructivas. Debido a esta realidad se detalla el peso por unidad de área de los sistemas estructurales más utilizados.

### **3.9.1. LOSAS NERVADAS DE HORMIGÓN ARMADO (ALIVIANADAS)**

Las losas son elementos estructurales bidireccionales en los que dos de sus dimensiones son predominantes respecto a la tercera. Trabaja a flexión. Cuando parte de su volumen es remplazado por materiales más livivanos o por espacios vacíos se denominan Losas Alivianadas. Debido a que su armadura se dispone en nervaduras regularmente espaciadas en la parte baja de la losa y en la parte superior se dispone la loseta de hormigón, combinados de manera monolítica, se denomina también Losa Nervada

Entre los elementos más comúnmente utilizados para alivianar las losas, se encuentran: los mampuestos livianos de hormigón, bloques de poliestireno reusables o no.

El objetivo del uso de alivianamientos es el remplazar la parte del material que no va a aportar en la resistencia del elemento y por el contrario está volviéndo únicamente más pesada a la estructura.

El volumen de alivianamiento no debe comprometer la disposición ni el recubrimiento necesario de hormigón para el acero estructural a lo largo de todo el área que ocupe la losa.

Según la Norma Ecuatoriana de la Construcción, NEC, los elementos estructurales de hormigón armado deben cumplir con los requerimientos del American Concrete Institute, ACI, comité 318, con su código "Reglamento para las Construcciones de Concreto Estructural y Comentarios" ACI 318-11, en el que se señala en la sección de Construcción de Losas Nervadas del capítulo 8, que "el ancho de las nervaduras no debe ser menor a 10cm y el peralte no mayor de 3,5 veces su ancho mínimo. El espaciamiento libre entre nervaduras no debe exceder de 75cm". En base a esto, los espesores que se consideraron para la elaboración de la tabla son de losas de 15cm., 20cm., 25cm., y 30cm.

### **3.9.1.1. Alivianamiento De Bloques de Hormigón**

### **FIGURA 3.29 IMAGEN DE APLICACIÓN DE ALIVIANAMIENTO DE BLOQUES**

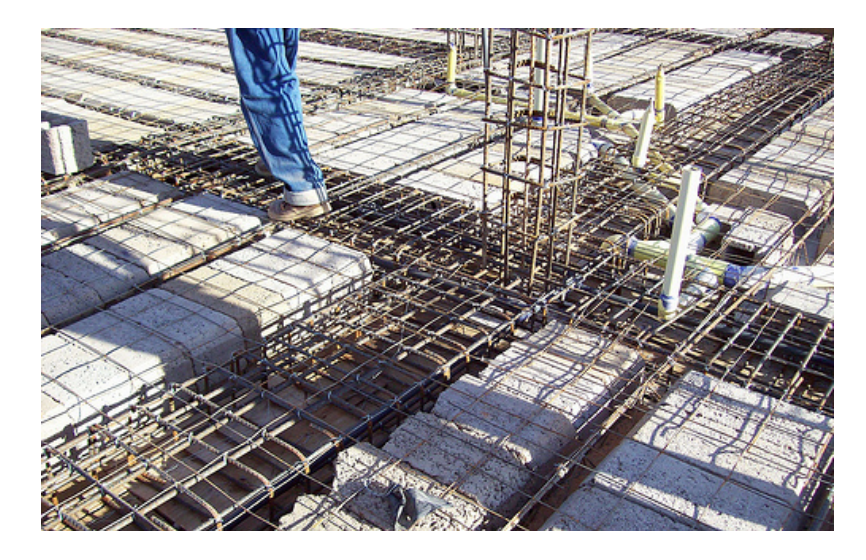

Fuente: http://www.flickr.com/photos/edflinkinp/4432299771/

La utilización de mampuestos de hormigón para el alivianamiento de losas es una de las alternativas más tradicionales.

La disposición de los mampuestos depende del área de alivianamiento que se quiera lograr. A pesar de que los mampuestos de hormigón son más livianos que el hormigón de fundición, el peso que se logra reducir no es tan grande, comparado con otras alternativas de alivianamiento; es por esto que no conviene que el espacio entre nervaduras sea muy grande.

La colocación de los bloques de hormigón debe ser de manera que las caras huecas de los elementos coincidan, procurando evitar que el hormigón de fundición se introduzca por los espacios vacíos de los elementos.

### **3.9.1.2. Alivianamiento De Poliestireno (Espuma Flex)**

# **FIGURA 3.30 IMAGEN DE APLICACIÓN DE ALIVIANAMIENTO DE POLIESTIRENO**

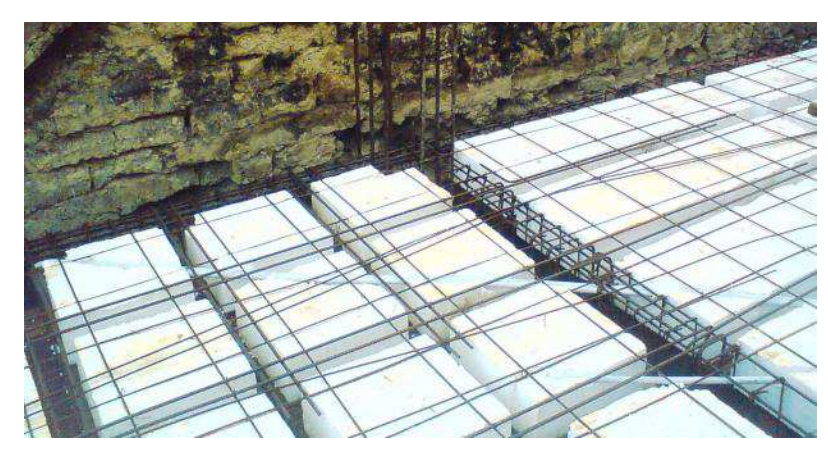

Fuente: http://www.picable.com/Events/Halloween/Losa-Alivianada-Armada-En-Una-Y-Dos-Direcciones.531367

El Poliestireno es un material resultante de la polimerización del estireno. Existen varios tipos de poliestireno: el PS Cristal y el PS de Alto Impacto que son usados para la elaboración de envases, el PS Extrusionado usado como aislante térmico en construcción el PS Expandido que es el utilizado para la elaboración de los alivianamientos de la construcción.

En la actualidad el uso del poliestireno expandible para el alivianamiento de losas se ha vuelto muy común.

Según la empresa POLIEXPANDIDOS CIA. LTDA, de origen ecuatoriana, esta tecnología se desarrolló a nivel nacional en gran parte por la importancia de la preservación de recursos junto con la evolución de las técnicas de construcción.

El Poliestireno es un material muy liviano pues en su estructura de células cerradas el 98% del volumen es aire.

Gracias a las propiedades físico-químicas de este material se pueden conseguir algunas ventajas con su uso, entre estas está el aislamiento térmico, no absorbe humedad, permitiendo que el cemento sea el que se hidrate.

Debido a que la fabricación de los bloques de este material es industrializada, se pueden fabricar de cualquier dimensión o forma.

Las dimensiones de los bloques dependerán de la distancia entre nervios, resultante del diseño de la losa. Las dimensiones de los bloques que se consideraron para la tabla son de 40x40cm., 50x50cm., 60x60cm., y 75x75cm. Con nervaduras de 10cms de ancho.

(Wikipedia, 2013), (Poliexpandidos, n.d.)

### **3.9.1.3. Espacios Vacíos**

### **FIGURA 3.31 IMAGEN DE ESPACIOS VACIOS COMO ALIVIANAMIENTO**

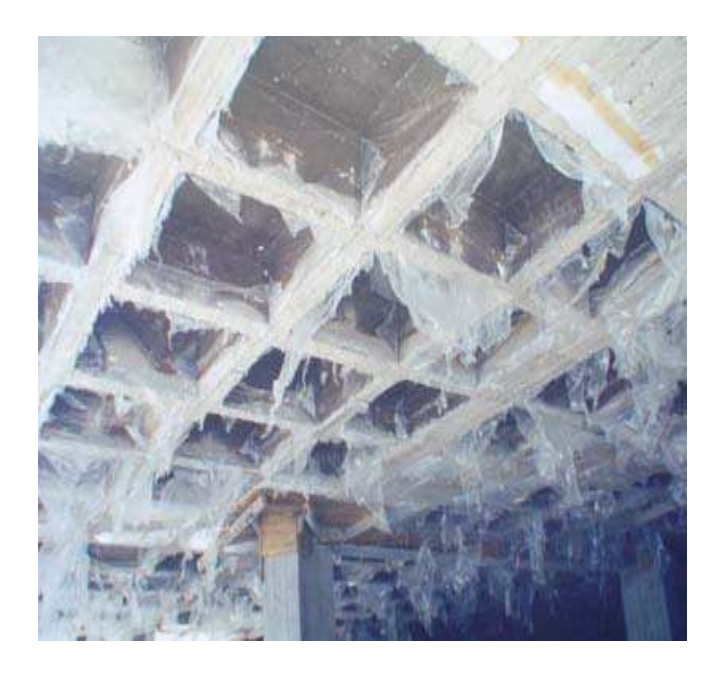

Fuente: http://www.poliex.com.ec/pdfs/casetones%20fijos.pdf

Este tipo de alivianamientos se consigue con la utilización de formaletas plásticas reusables o con formaletas de madera. Es comúnmente utilizado en los estacionamientos de los edificios.

Las dimensiones de los espacios vacíos que se consideraron para la tabla son de 40x40cm., 50x50cm., 60x60cm., y 75x75cm. Con nervaduras de 10cms de ancho.

### **3.9.1.4. Determinación de Volumen de Alivianamiento**

El volumen de alivianamiento por unidad de área depende de la separación entre nervaduras.

Debido a que la distribución de vacíos no siempre es igual en cada metro cuadrado del área de un losa, lo que se hizo es una cuadrícula conformada por módulos de 1m2 cada uno, en la cuadricula se representó la distribución de espacios hasta cuando el siguiente módulo de 1m2 coincidiera con la distribución de espacios del primer módulo con el que se inició la cuadrícula.

 Al dividir todo el volumen de vacíos de la cuadrícula respecto el área total de losa, se obtiene el equivalente volumen de vacíos por unidad de área.

La cuadrícula sería la nueva unidad de área, en esta se definen el número de alivianamientos, lo único que varía es el espesor de la losa, en función de esto, variará la altura de los alivianamientos y por consiguiente el volumen.

Con el dato del Volumen de Alivianamiento se puede multiplicar por el peso específico de cualquier material de alivianamiento y obtener su peso por unidad de área.

### **2.4.5.1.5. Alivianamiento de 40x40 cm.**

En el alivianamiento de 40x40 cm. El tamaño de la cuadrícula coincide con el módulo pues la distribución de espacios vacíos es la misma en cada metro cuadrado.

### **FIGURA 3.32 ESQUEMA DE LOSA NERVADA CON ALIV. DE 40X40cm.**

Alivianamiento: 40x40 cm

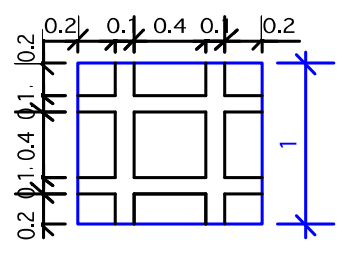

### **2.4.5.1.6. Alivianamiento de 50x50 cm.**

La cuadrícula para el alivianamiento de 50x50 es de 3x3m. Al cuarto m2 se repetiría nuevamente la distribución de espacios del primer módulo. Esto se puede comprobar sumando la dimensión del primer espacio vacío del primer módulo: 15cm, junto con el último espacio vacío del último módulo de la cuadrícula: 35cm. La suma da la dimensión del alivianamiento: 50cm.

### **FIGURA 3.33 ESQUEMA DE LOSA NERVADA CON ALIV. DE 50X50cm.**

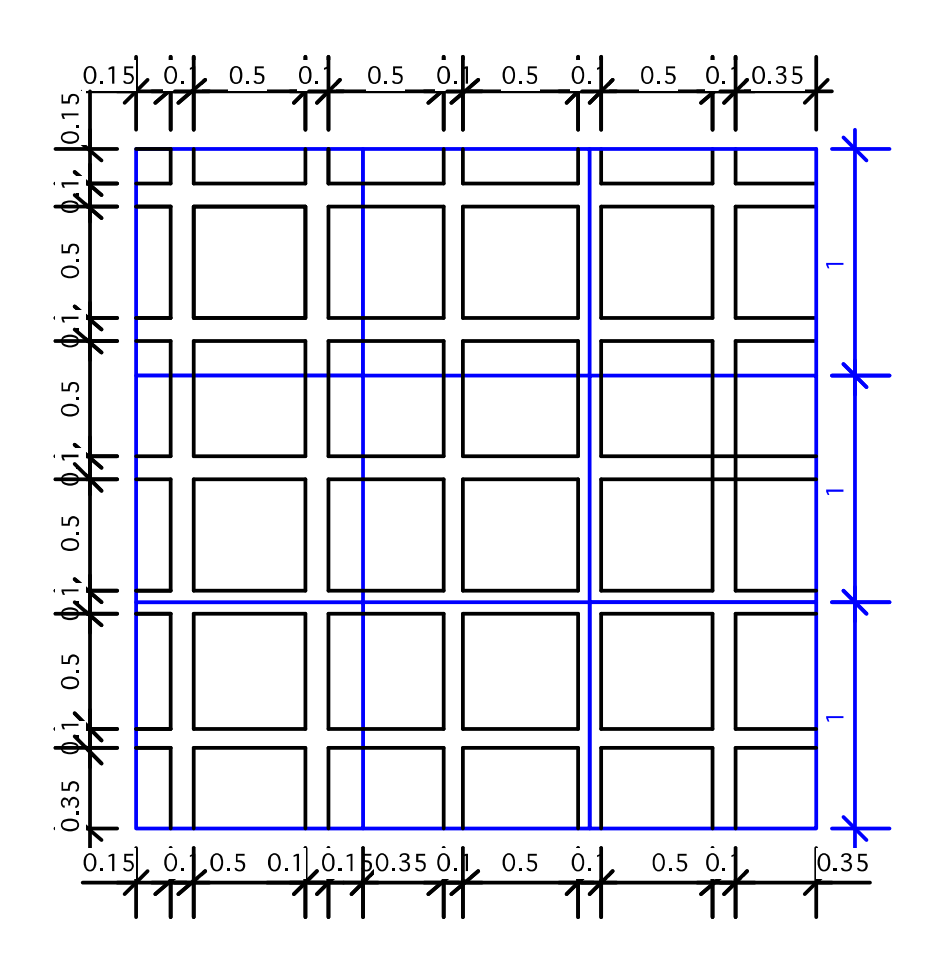

Alivianamiento: 50x50 cm

### **2.4.5.1.7. Alivianamiento de 60x60 cm.**

La cuadrícula para el alivianamiento de 60x60 es de 7x7m. Al octavo m2 se repetiría nuevamente la distribución de espacios del primer módulo. Esto se puede comprobar sumando la dimensión del primer espacio vacío del primer módulo: 10cm, junto con el último espacio vacío del último módulo de la cuadrícula: 50cm. La suma da la dimensión del alivianamiento: 60cm

**FIGURA 3.34 ESQUEMA DE LOSA NERVADA CON ALIV. DE 60X60cm.** 

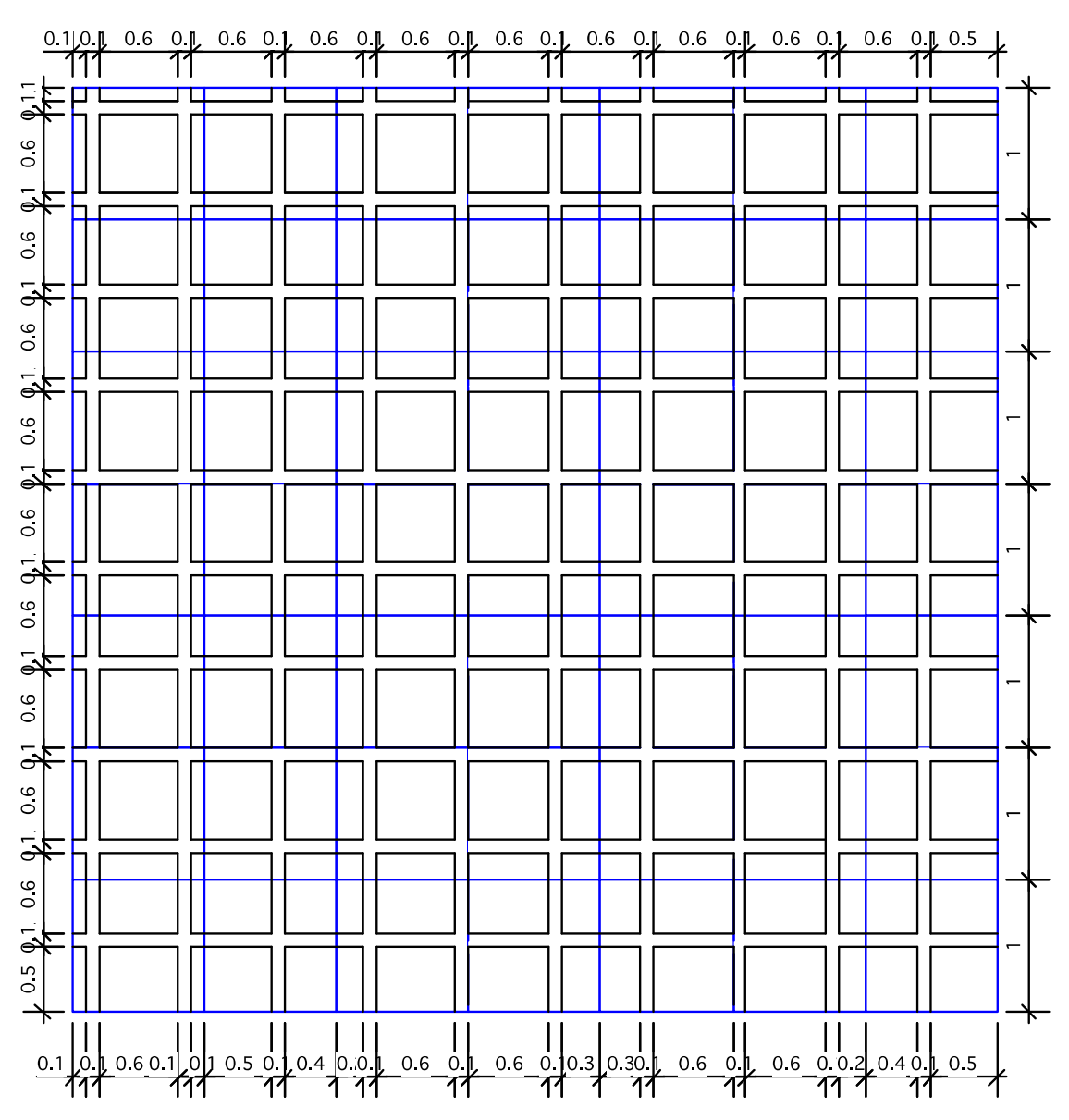

Alivianamiento: 60x60 cm

### **2.4.5.1.8. Alivianamiento de 75x75 cm.**

La cuadrícula para el alivianamiento de 75x75 es de 17x17m. Al dieciochoavo m2 se repetiría nuevamente la distribución de espacios del primer módulo. Esto se comprueba sumando la dimensión del primer espacio vacío del primer módulo: 25cm, junto con el último espacio vacío del último módulo de la cuadrícula: 50cm. La suma da la dimensión del alivianamiento: 75cm.

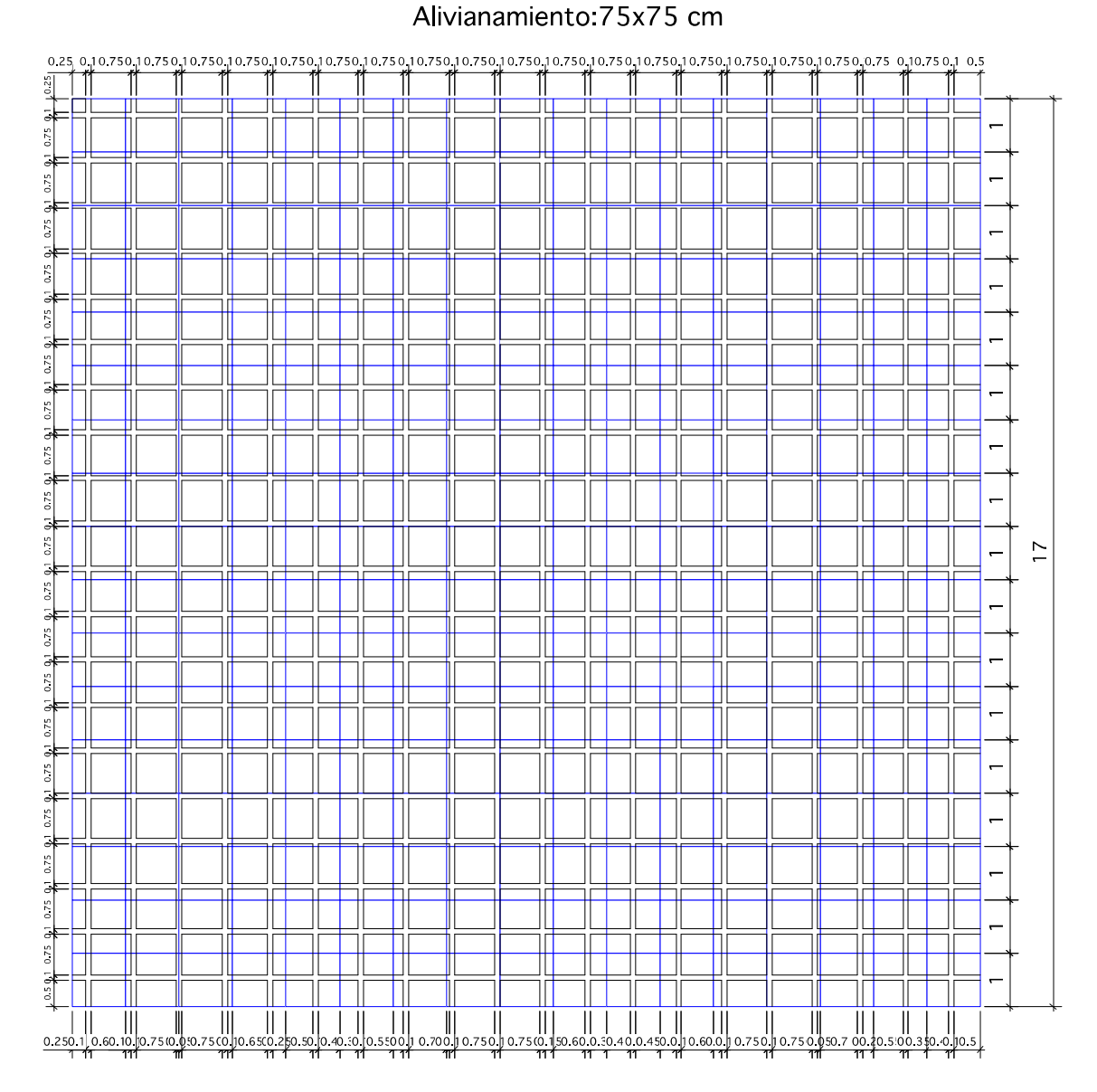

**FIGURA 3.35 ESQUEMA DE LOSA NERVADA CON ALIV. DE 75X75cm.** 

Se presenta a continuación la tabla de peso por unidad de área de los diferentes espesores de losas alivianadas combinadas con los diferentes tipos de alivianamientos.

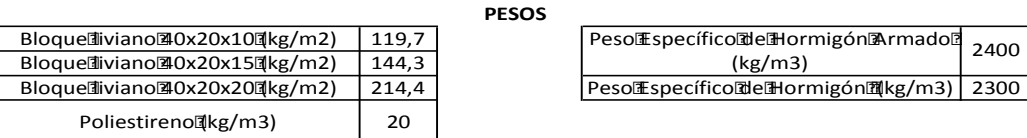

### **FIGURA 3.36 SISTEMA ESTRUCTURAL: LOSA CON ALIVIANAMIENTO**

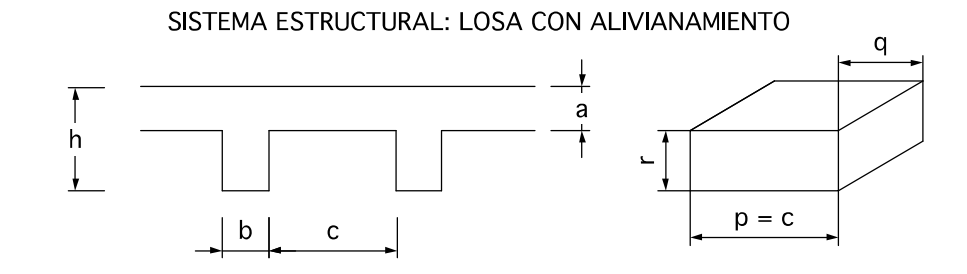

Elaborado por: Betsabé Escobar, Fausto Martínez

# **TABLA 3.3 LOSAS NERVADAS CON DIFERENTES TIPOS DE ALIVIANAMIENTOS**

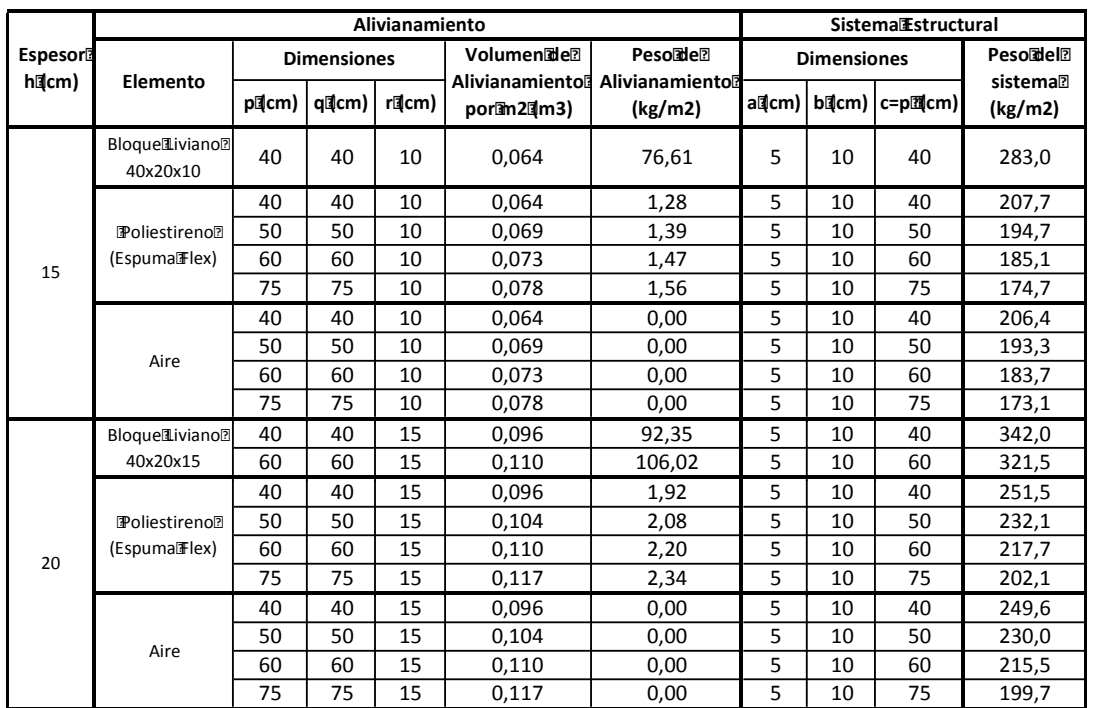

### **LOSASTALIVIANADAS**

# **TABLA 3.3 CONTINUACIÓN**

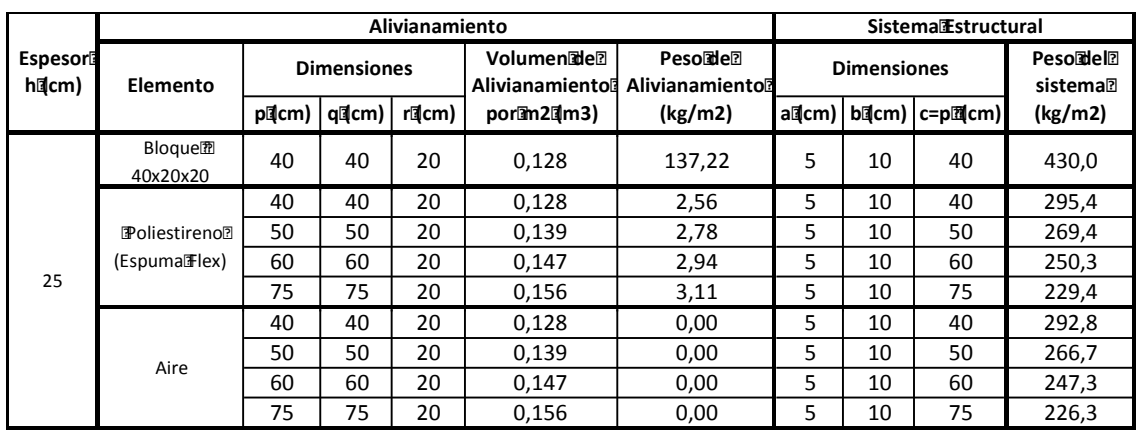

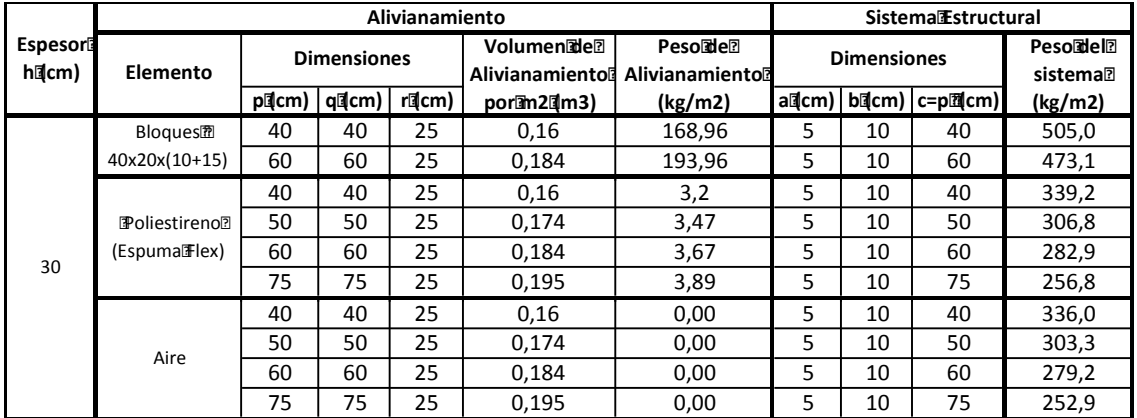

Fuente: Tabla 3.1; www.poliex.com.ec/pdfs/casetones%20fijos.pdf Elaborado por: Betsabé Escobar, Fausto Martínez

### **3.9.2. LOSETA DE HORMIGÓN - PERFILES DE ACERO / VIGA DE MADERA**

Una de las opciones de sistemas de entrepisos es la utilización de vigas de acero laminado en caliente o vigas de madera combinadas con loseta de hormigón. A diferencia del sistema anteriormente descrito, las nervaduras son remplazadas por cualquiera de los dos tipos de vigas. Se cumple el mismo objetivo general: lograr que el sistema de entrepiso se aliviane.

El espesor de loseta que comúnmente se funde es de 5cm.

Con la finalidad de utilizar los recursos de la manera más eficiente, la tendencia del uso de tabla triplex para encofrados es cada vez más popular, pues permite la reutilización del elemento de encofrado y tiene menos impacto ambiental que el utilizar madera fresca indiscriminadamente. En función de esta realidad, al tablero de triplex de 1,22x2,44m. se lo divide ya sea en 4 o en 5 secciones iguales, quedando franjas de 1,22x0,60m ó de 1,22x0,48m, respectivamente. En base a la dimensión de este elemento, en la práctica se designan los espaciamientos entre vigas, y por supuesto comprobando que la distancia a la que se disponen las vigas es suficiente para resistir las cargas a las que la estructura va a estar expuesta.

### **3.9.2.1. Perfiles de Acero**

Para los sistemas de cubiertas los perfiles de mayor uso son G. Los perfiles que se utilizaron para la elaboración de la tabla son: G100x50x3, G100x50x4, G150x50x3 y G150x50x4. Las dos primeras dimensiones indican las medidas de la sección del perfil y la tercera dimensión es el espesor. Las dimensiones están en mm.

### **3.9.2.2. Vigas de Madera**

Uno de los materiales más antiguos utilizados en el campo de la construcción es la madera. Es una de las materias primas con las que se inició la construcción como tal. Hay evidencia de restos de construcciones con madera de más de 1500 años (Wikipedia 2013).

A nivel nacional se ha destinado este recurso para viviendas de alto costo como elementos resistentes de cubiertas o en acabados, mientras que la madera de bajo costo se utiliza para el montaje de encofrados.

Texto: Ingeniería de las Construcciones de Madera, Ing. Jorge Vintimilla J.

Las vigas de madera que se utilizan de manera general para la construcción de cubiertas son de 14x6cm. La madera de la que son cortadas es el Pino Insigne.

A continuación se presenta la tabla de los sistema constructivos de Vigas de Acero y de Vigas de Madera.

### **FIGURA 3.37 SISTEMA ESTRUCT.: LOSETA HORMIGÓN-PERFIL ACERO**

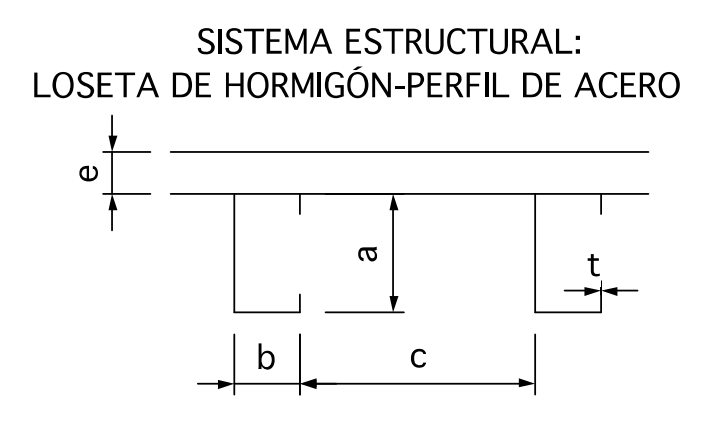

Elaborado por: Betsabé Escobar, Fausto Martínez

### **FIGURA 3.38 SISTEMA ESTRUCT.: LOSETA HORMIGÓN-VIGA DE MADERA**

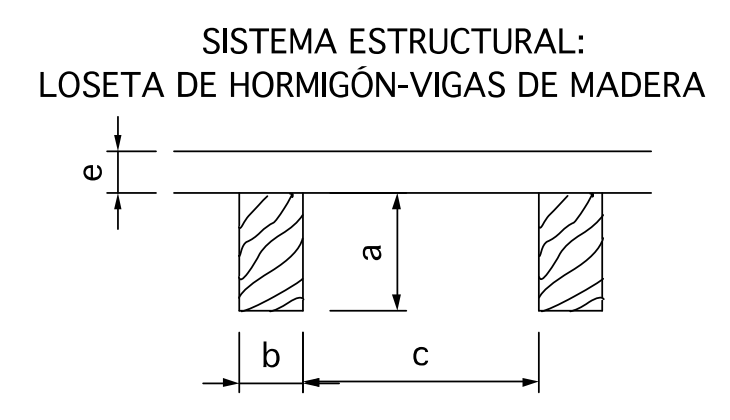

### **TABLA 3.4 LOSETA DE HORMIGÓN CON VIGAS DE ACERO O MADERA**

 $PesoEspecíficoMaderaPinoMgr/cm3)$  0,76

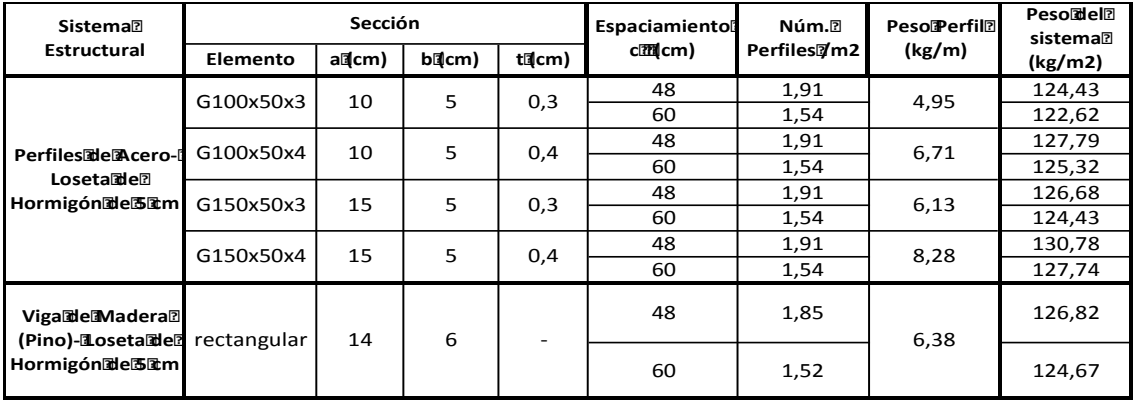

Fuente: http://catedracanciani.com.ar/e1/analisis\_de\_cargas\_0entrepiso\_madera.pdf http://infomadera.net/uploads/articulos/archivo\_877\_16765.pdf http://www.mamet-sa.com/productos%20-%20perfiles%20construccion.htm Elaborado por: Betsabé Escobar, Fausto Martínez

# **CAPÍTULO 4**

# **RESULTADOS**

### **4.1. CARGA VIVA**

En el área de la Salud, se combinan los resultados de peso por unidad de área obtenidos en cada sección de los hospitales en los que se realizó el análisis, y finalmente se obtiene el valor de peso promedio por sección para un uso regular de la edificación.

Bajo la adopción del caso crítico supuesto, se obtiene también un peso promedio por sección, a excepción del caso de Quirófanos, no se presenta un caso críticoporque la atención que se presta en casos emergentes es igual a la que se presta en condiciones regulares, en cada área de quirófano se puede atender únicamente a un individuo.

**TABLA 4.1. PESO PROMEDIO SECTOR SALUD – USO REGULAR. SALUD**

| Sección            | <b>HospitaliCarlos</b><br><b>Andrade</b> Marín <sup>2</sup><br>(kg/m2) | <b>HospitalLuis<sup>[2]</sup></b><br>Vernaza <b>n</b><br>(kg/m2) | Hospital <b>Bosé</b> ?<br><b>Carrasco</b><br><b>ArteagaR</b><br>(kg/m2) | MayorMalor?<br>(kg/m2) <sub>2</sub> | <b>Peso</b><br><b>Promedio</b> <sub>2</sub><br>(kg/m2) |
|--------------------|------------------------------------------------------------------------|------------------------------------------------------------------|-------------------------------------------------------------------------|-------------------------------------|--------------------------------------------------------|
| <b>Consultorio</b> | 17,4                                                                   | 37,6                                                             | 38,9                                                                    | 38.9                                | 31,3                                                   |
| Hospitalizacón     | 80,7                                                                   | 66,1                                                             | 81,9                                                                    | 81,9                                | 76,2                                                   |
| Quirófano          | 44,5                                                                   | 49,9                                                             | 51,2                                                                    | 51,2                                | 48,5                                                   |

Elaborado por: Betsabé Escobar, Fausto Martínez

# **TABLA 4.2. PESO PROMEDIO SECTOR SALUD – USO CRÍTICO.**

**SALUD**

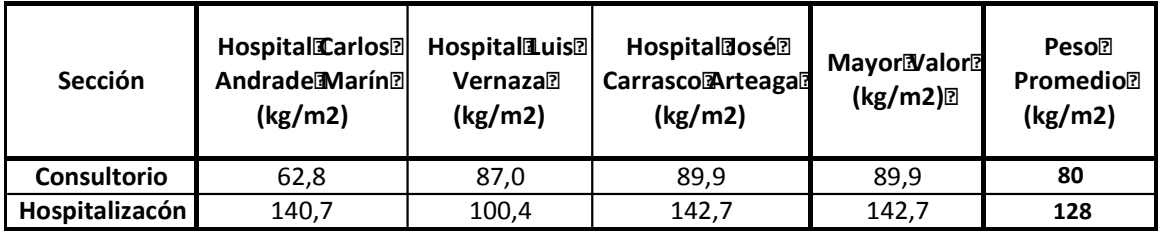

Para la Educación se sigue un procedimiento equivalente al anteriormente mencionado, se obtiene el peso promedio por unidad de área de cada una de las instituciones de las que se consiguió la información, tanto bajo una condición de uso regular de la edificación como bajo una condición crítica.

Se obtiene un promedio general para la sección de Educación Superior, Media y Básica.

### **TABLA 4.3. PESO PROMEDIO SECTOR EDUCACIÓN – USO REGULAR**

**EDUCACIÓN**

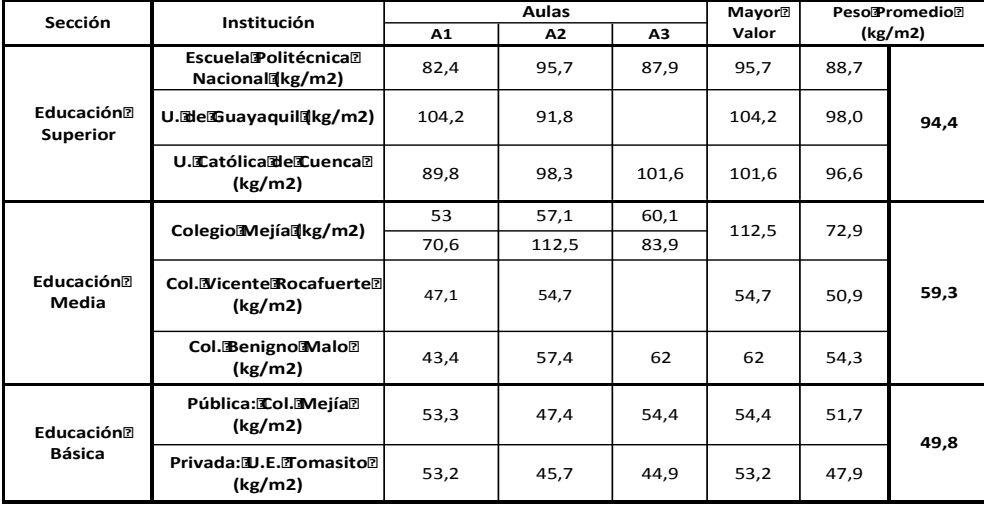

Elaborado por: Betsabé Escobar, Fausto Martínez.

# **TABLA 4.4. PESO PROMEDIO SECTOR EDUCACIÓN – USO CRÍTICO.**

**EDUCACIÓN**

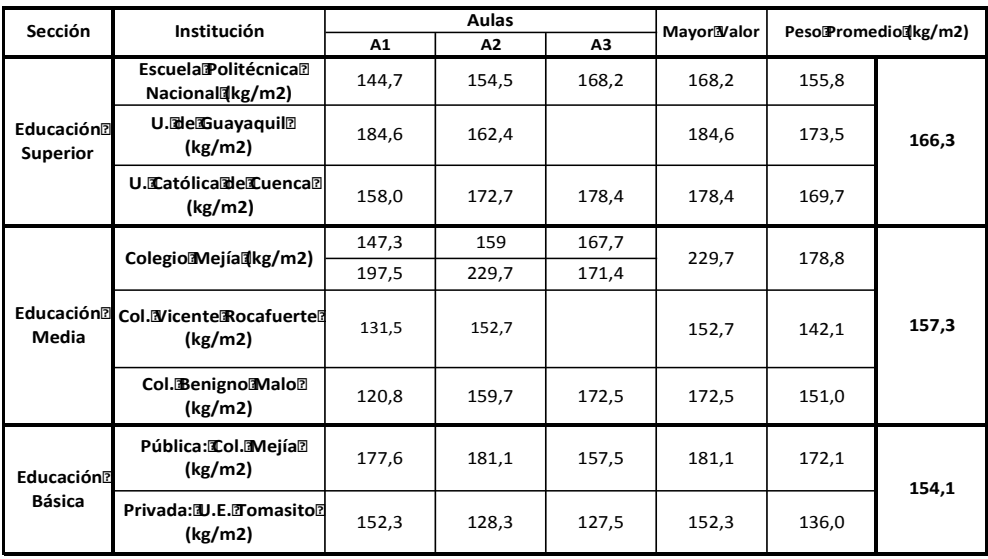

En el ámbito de Desarrollo Laboral se obtiene el peso promedio por unidad de área combinando los pesos obtenidos en las oficinas de las instituciones colaborantes. Se presenta la tabla correspondiente al desempeño reglular de la edificación junto la tabla con la suposición del caso crítico.

# **TABLA 4.5. PESO PROMEDIO SECTOR DESARROLLO LABORAL – USO REGULAR**

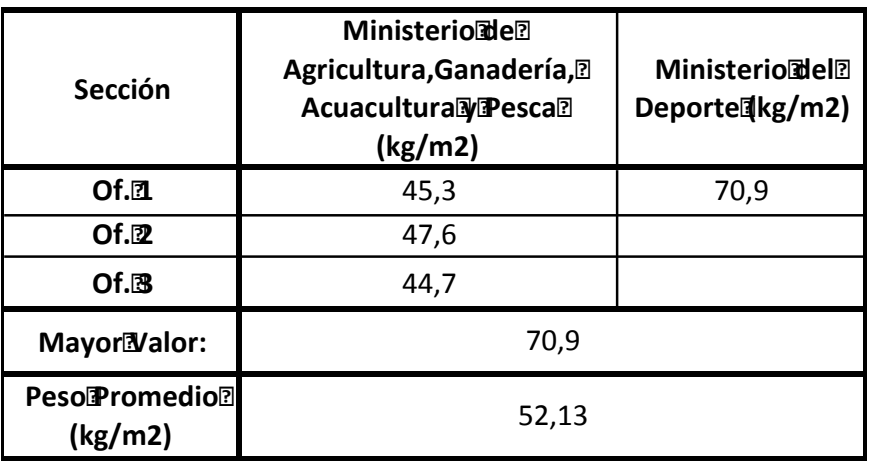

### **DESARROLLOLABORAL**

Elaborado por: Betsabé Escobar, Fausto Martínez

# **TABLA 4.6. PESO PROMEDIO SECTOR DESARROLLO LABORAL – USO CRÍTICO**

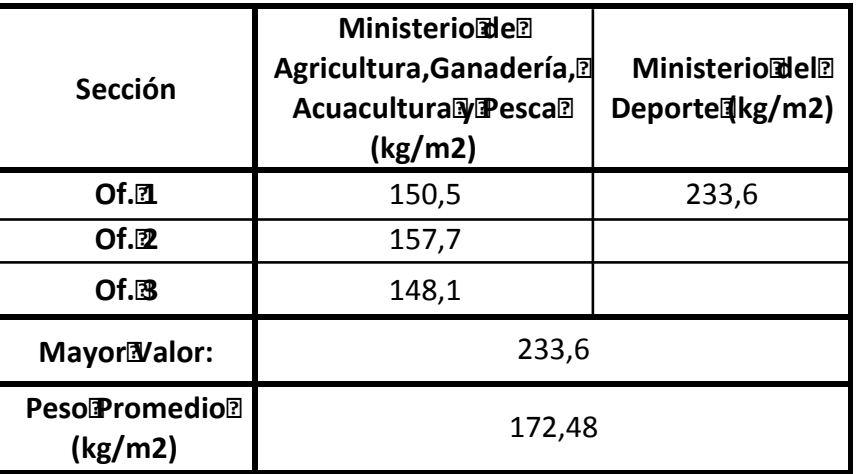

### **DESARROLLOLABORAL**

Para las Viviendas y edificaciones de Entretenimiento se obtienen los pesos promedios de aquellos elementos de los que obtuvieron varios valores de análisis. En el caso de residencias se tomó como valor de peso promedio el resultante del departamento tipo del conjunto habitacional que se analizó. En el caso de lugares de entretenimiento como Teatro y Sala de Bolos se adoptan como peso promedio por unidad de área los valores obtenidos de las edificaciones analizada respectivamente.

Se presentan las tablas correspondientes al desempeño reglular de la edificación juntos con las tabla con la suposición del caso crítico.

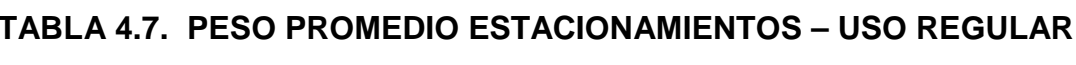

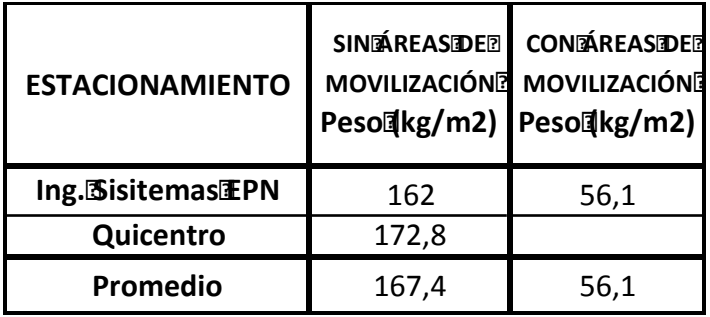

Elaborado por: Betsabé Escobar, Fausto Martínez

### **TABLA 4.8. PESO PROMEDIO ESTACIONAMIENTOS – USO CRÍTICO**

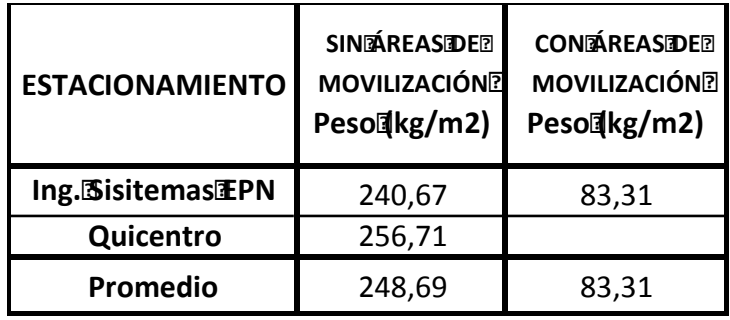

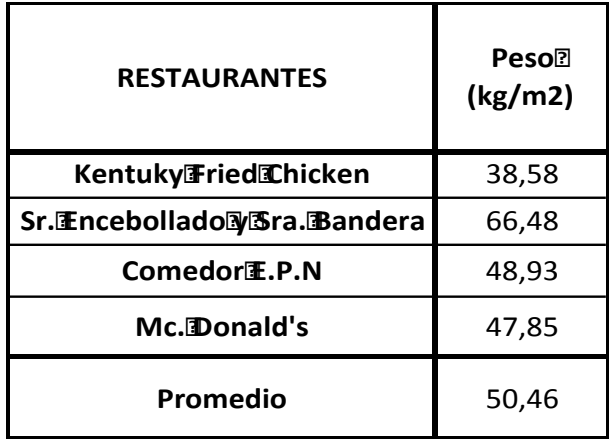

### **TABLA 4.9. PESO PROMEDIO RESTAURANTES – USO REGULAR.**

Elaborado por: Betsabé Escobar, Fausto Martínez

### **TABLA 4.10. PESO PROMEDIO RESTAURANTES – USO CRÍTICO**

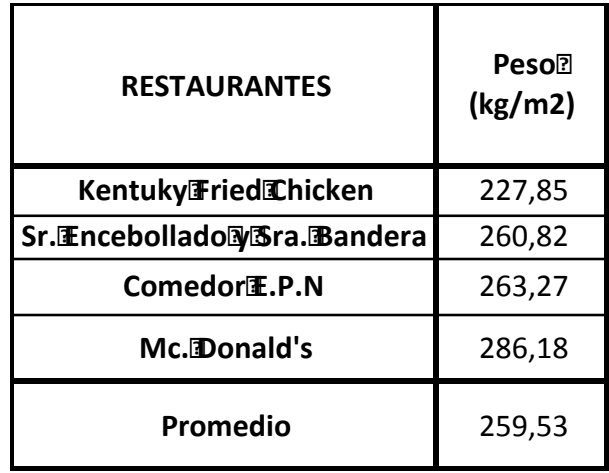

Elaborado por: Betsabé Escobar, Fausto Martínez

Con los pesos promedios por unidad de área obtenidos de cada tipo de edificación, se elabora la Tabla Final. Esta tabla refleja las cargas vivas a las que están expuestas el común de las edificaciones en las ciudades más desarrolladas a nivel nacional, tanto bajo condiciones de uso real como bajo una situación de carga crítica.

# **TABLA 4.11. PESO PROMEDIO PARA LOS DIFERENTES TIPOS DE EDIFICACIONES**

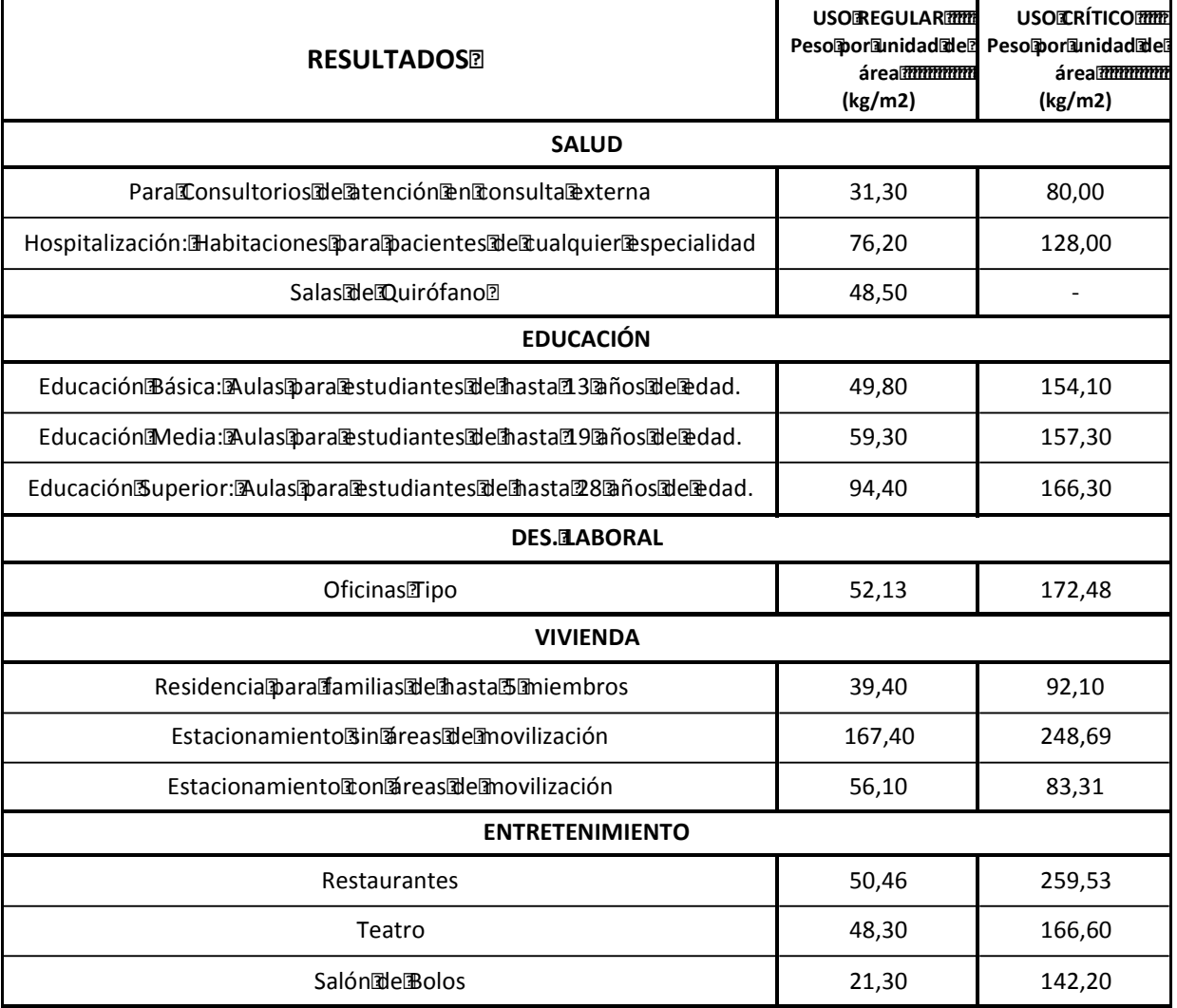

Elaborado por: Betsabé Escobar, Fausto Martínez

Se expone a continuación la Tabla Final comparada con los valores propuestos tanto por la Norma Ecuatoriana de la Construcción NEC como por la Sociedad Americana de Ingeniería Civil ASCE, se presenta el factor de variación que existe entre el valor de carga crítico obtenido y el del ASCE.

Bajo el análisis de este factor de variación se sugiere un valor de carga para las diferentes edificaciones.

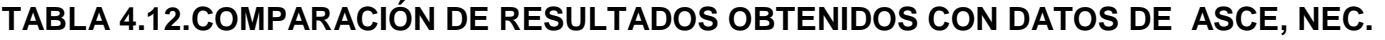

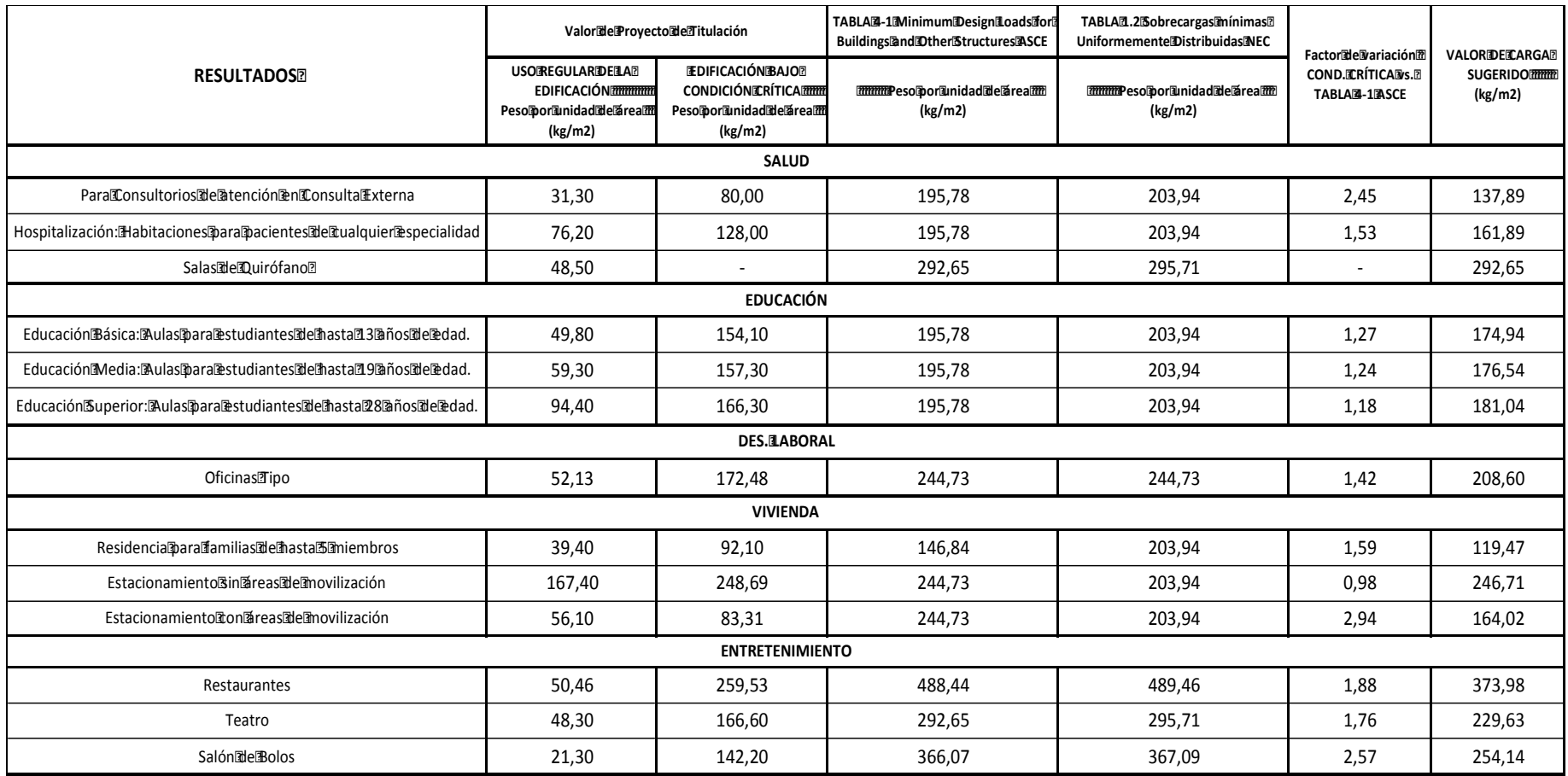

Como se puede observar, en el área de quirófanos el valor que se obtiene en un uso regular es muy bajo, comparado con el que es asignado por la Tabla 4-1 del ASCE. La explicación para esta diferencia de valores está en el tipo de maquinaria que se utiliza en quirófanos americanos, en este caso los equipos con que cuentan proporcionan varios servicios a la vez, que complementan el objetivo principal de la intervención quirúrgica. A diferencia de la realidad nacional, en la que los equipos son más sencillos, son para usos específicos. El valor de carga que se sugiere para estas áreas es el del ASCE, pues las empresas diseñadoras y productoras de la maquinaria hospitalaria son de paises desarrollados, entre estos, Estados Unidos, y el equipamiento de nuestros quirófanos depende de estas empresas. En el Ecuador no se produce maquinaria médica.

Los valores obtenidos tras considerar los elementos y características propias de nuestra sociedad y bajo la adopción de un escenario crítico, son inferiores en la mayoría de los casos en más del 50% a los valores propuestos por el ASCE. Esto demuestra que el rango de seguridad con que cuentan los valores del código américano es bastante alto para nuestra realidad. Bajo este análisis, se propone adoptar como valor de carga el término medio entre lo obtenido en este proyecto y la cifra propuesta por el ASCE, asegurándonos de que el nuevo valor asume el 50% del factor de variación para llevarnos por el rango de la seguridad pero que en el 50% restante ya no considerado se dejarían de lado las disimilitudes entre la la sociedades americana y ecuatoriana.

Los nuevos valores de carga traerían una serie de beneficio, a parte de cumplir con el objetivo principal que es el de incluir a todos aquellos escenarios y elementos que definen el peso para cada unidad de área para nuestra realidad nacional, estos valores permiten la optimizacióndel uso de recurso tanto en materiales como en mano de obra, viéndose reflejado en un ahorro en el costo de la construcción de las edificaciones. También es positivo para los diseños sismoresistentes, pues al disminuir la masa, las fuerzas sísmicas también disminuyen logrando optimizar los diseños y siendo suficientes para cumplir con los requerimientos de uso de la edificación.

222

### **4.2. CARGA MUERTA**

Se presentan las tablas resumen con la información de peso por unidad de área de:

# **TABLA 4.13. PESO DE ELEMENTOS DE CARGA MUERTA NO ESTRUCTURALES**

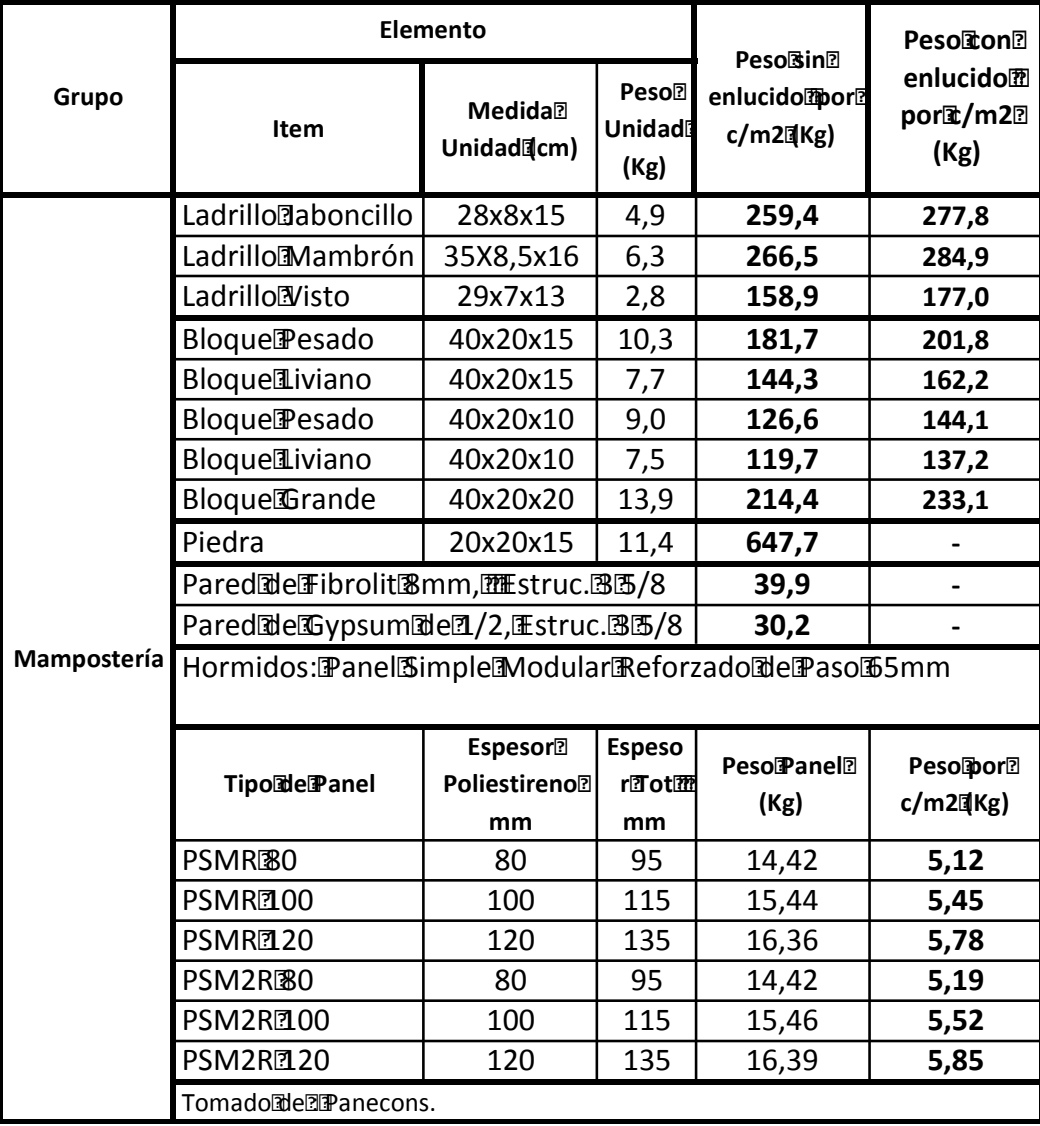

# **PESOSIDEICARGAIMUERTAR**

# **TABLA 4.13 CONTINUACIÓN**

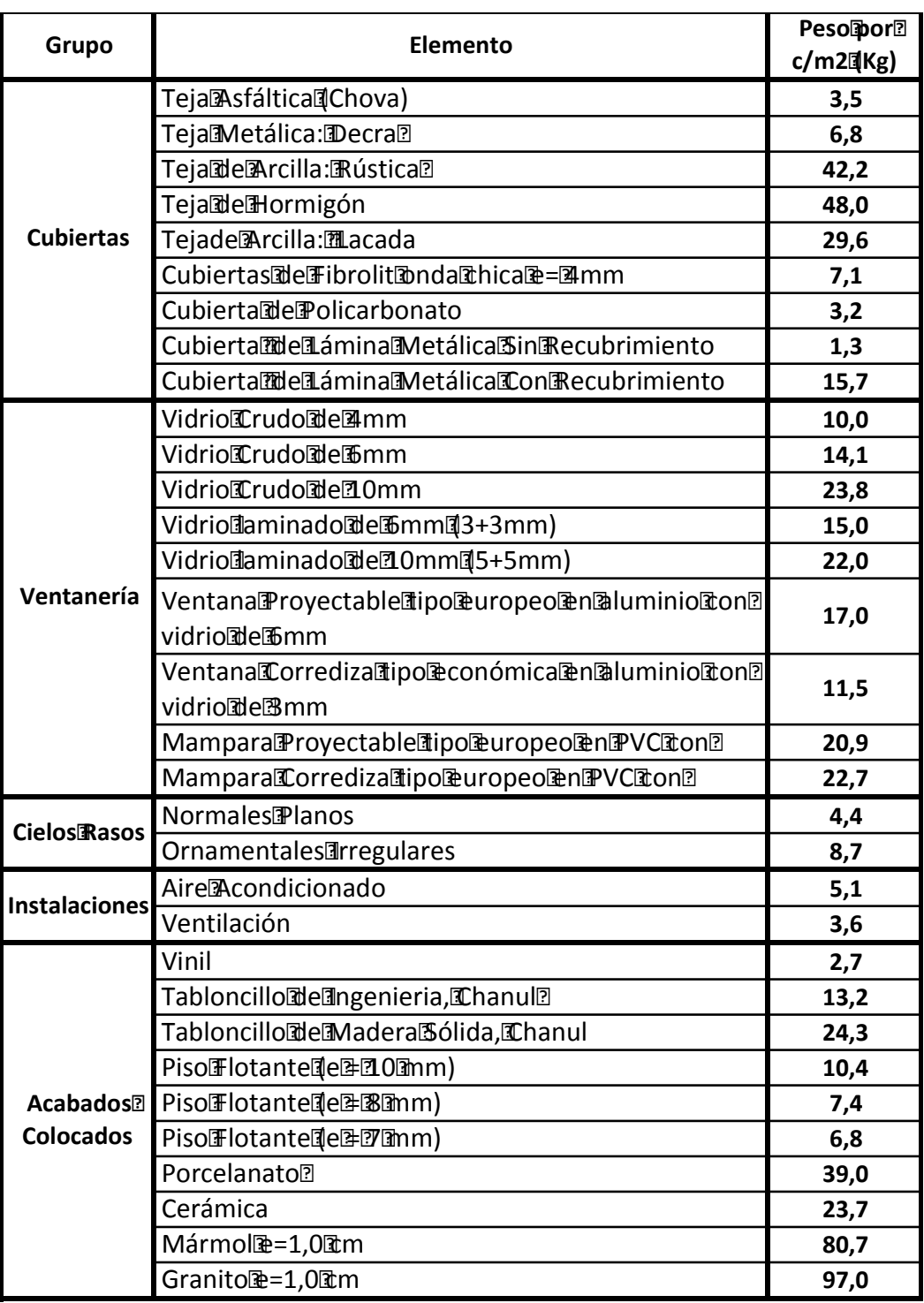

### **SISTEMAS ESTRUCTURALES PARA ENTREPISO MÁS COMUNES**

### **FIGURA 3.6 SISTEMA ESTRUCT.: LOSA CON ALIVIANAMIENTO**

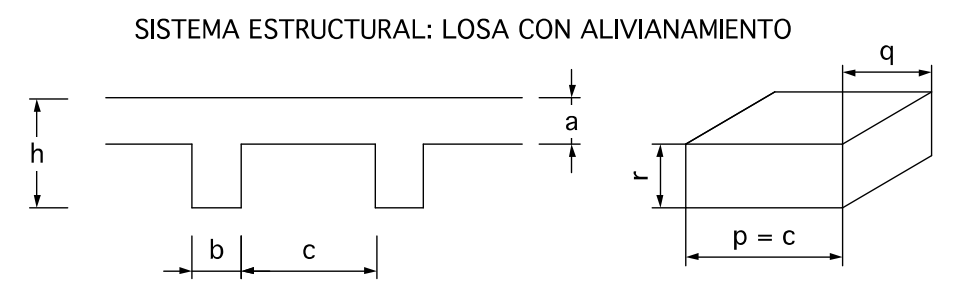

Elaborado por: Betsabé Escobar, Fausto Martínez.

### **TABLA 4.14. PESOS PROMEDIOS PARA LOSAS ALIVIANADAS**

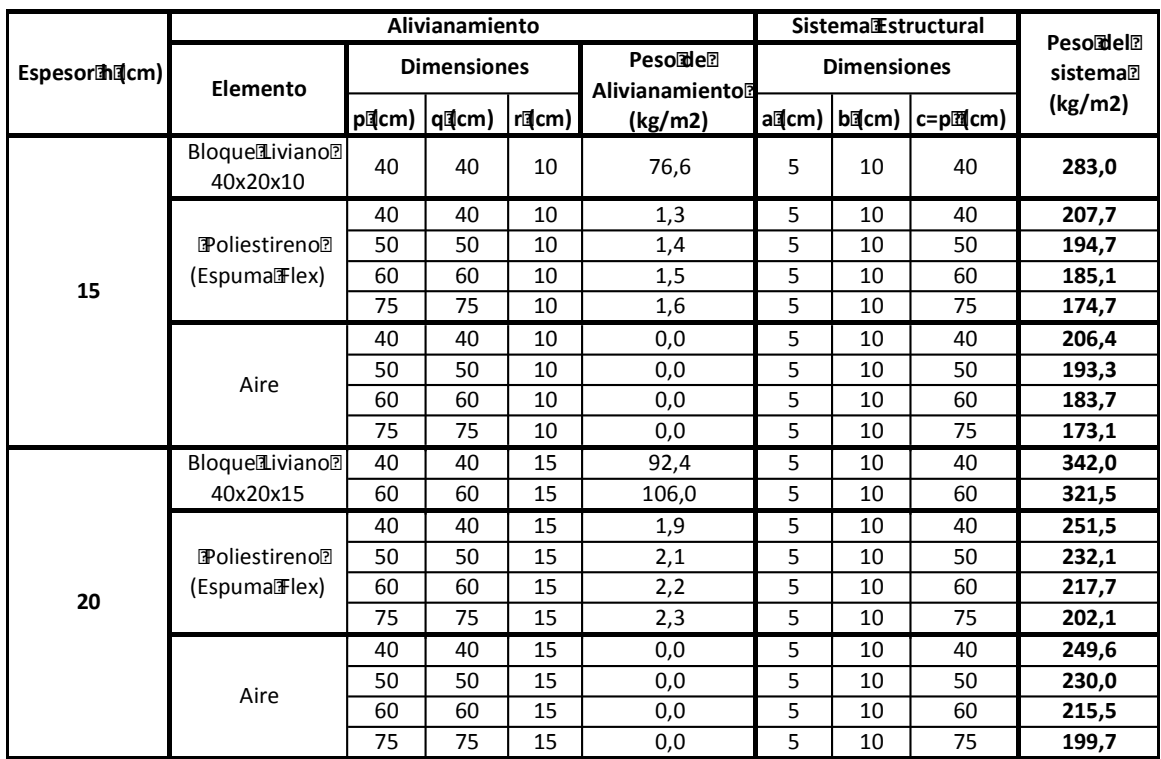

### **LOSASEALIVIANADAS**
#### **TABLA 4.14 CONTINUACIÓN**

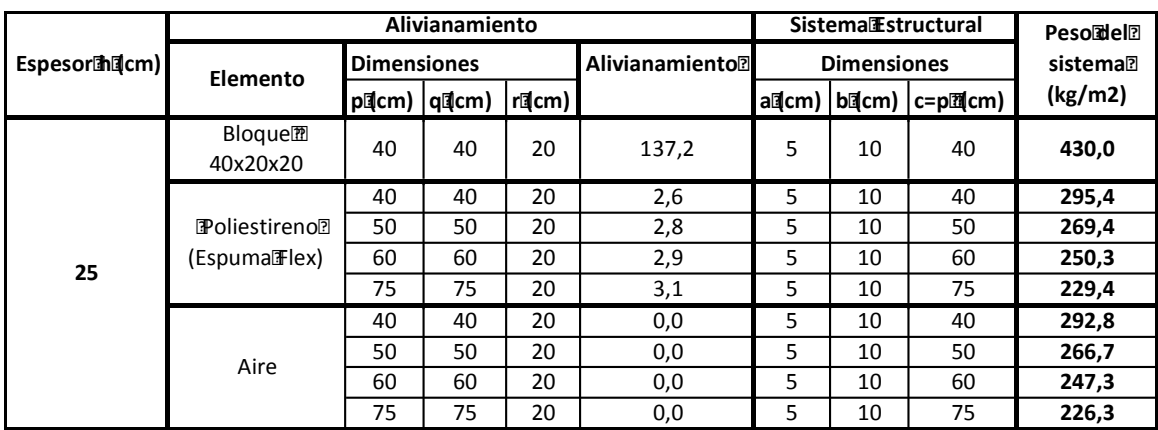

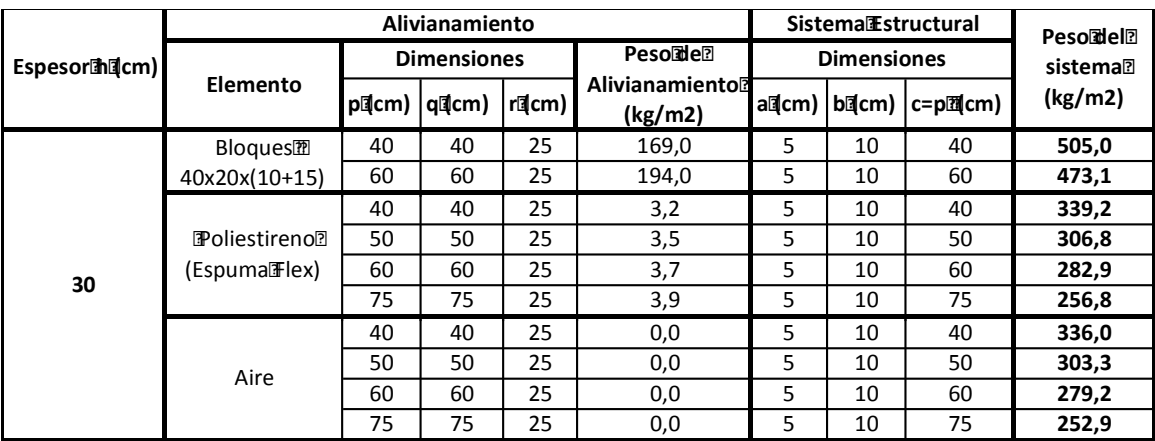

Elaborado por: Betsabé Escobar, Fausto Martínez

#### **FIGURA 3.7 SISTEMA ESTRUCT.: LOSETA HORMIGÓN-PERFIL ACERO**

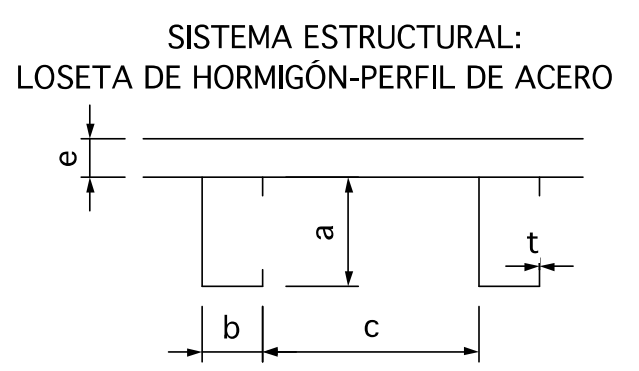

Elaborado por: Betsabé Escobar, Fausto Martínez

#### **FIGURA 3.8 SISTEMA ESTRUCT.: LOSETA HORMIGÓN-VIGA DE MADERA**

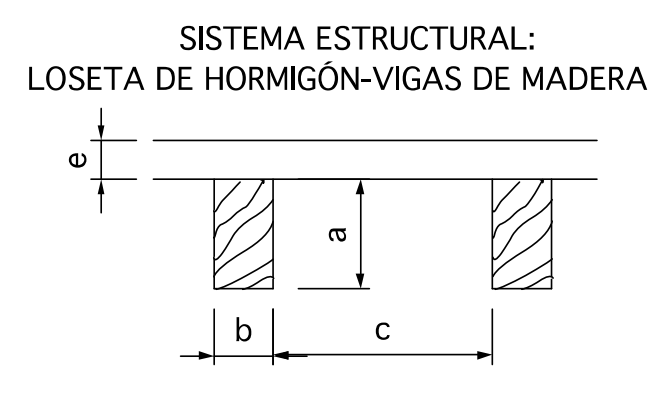

Elaborado por: Betsabé Escobar, Fausto Martínez

# **TABLA 4.15. PESO PROMEDIO PARA SISTEMA LOSETA DE HORMIGÓN CON VIGA DE ACERO O MADERA**

#### **LOSETADEHORMIGÓNEMIGADERACEROMUGADEMADERA**

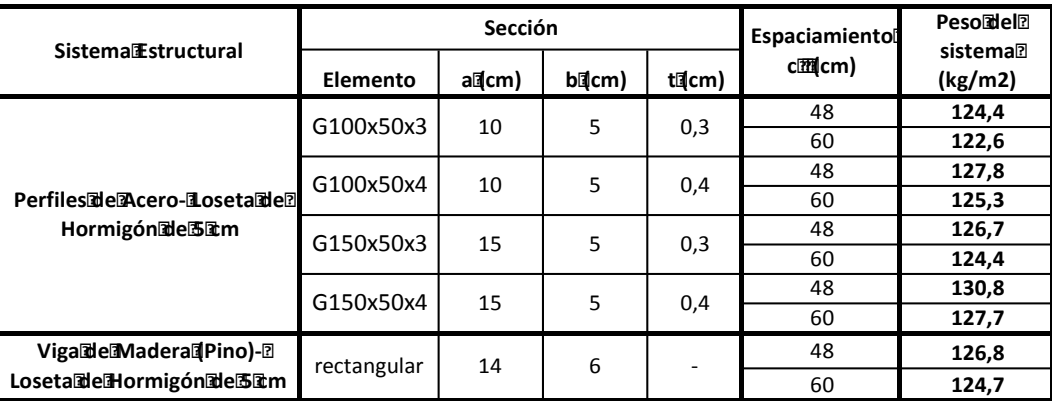

Elaborado por: Betsabé Escobar, Fausto Martínez

#### **CONCLUSIONES Y RECOMENDACIONES**

#### **CONCLUSIONES**

- Con los valores obtenidos de peso promedio de adultos, niños y jóvenes del Ecuador se comprueba que la realidad social nacional difiere de la realidad norteamericana. Por lo tanto se corrobora la idea de que la adopción de valores de las tablas de origen norteamericanas no es consecuente con nuestra realidad.
- Las Tablas de Carga Viva y Carga Muerta No Estructural elaboradas son de gran utilidad pues cumplen el objetivo principal del presente proyecto de titulación, el cual consiste en proporcionar una herramienta de información veraz para una modelación matemática más confiables y que reflejen la realidad nacional.
- Al estar frente a la realidad de ausencia de información estadística suficiente para la elaboración de las Tablas de Carga Viva y Carga Muerta No Estructural, la alternativa de tomar prototipos para el análisis de los edificios con diferentes tipos de aplicación es la más viable pues lo que se pretende es brindar una tabla que refleje los valores nacionales. De esperar los datos estadísticos suficientes para la elaboración de la tabla, no se podría hacer ninguna contribución en este campo y tampoco se sembraría la inquietud en cuanto a la variación que existe entre los valores de carga asumidos de la tabla norteamericana y los valores en nuestra realidad.
- A pesar de que el tema de tesis se plantea a nivel nacional, no tiene mucho sentido tomar en cuenta para la obtención de la muestra, a ciudades en las que el desarrollo de edificaciones de gran altura o con usos específicos es limitado. Al tomar en cuenta a las ciudades más pobladas donde se encuentra concentrado el desarrollo económico y la construcción, se

consiguen los datos más críticos, los cuales resultan ser los indicados para la elaboración de la tabla.

- Al utilizar los prototipos que se seleccionaron procurando representen a las edificaciones más críticas, se obtuvieron teóricamente los valores de carga un uso regular, lo que representa que probablemente el resto de edificaciones de su mismo uso estén sujetos a cargas más leves que las consideradas.
- A diferencia de los Estados Unidos, en nuestro país la inversión en investigación relacionada a asignación de cargas es insignificante, ni siquiera el NEC-11 se ha cuestionado acerca de estos asuntos. Ante esta realidad, cualquier tipo de trabajo realizado acerca de este tema es de mucha importancia, la comparación de los resultados conseguidos con la tabla norteamericana es muy válida pues nos orienta hacia el rango de diferencia en valores de carga entre la realidad americana y la nuestra e invita a cuestionar los resultados, sirve de semilla para la realización de próximos estudios en este ámbito.
- Si bien la estadística propone el tomar una muestra sustancial de unidades de un mismo tipo para procurar obtener los resultados más certeros posibles , con variaciones de exactitud del orden de décimas, en el caso de la Ingeniería Civil ese rango de exactitud es un tanto subjetivo pues los valores por los que esos resultados se ven afectados son bastante grandes, en general casi se duplican con el fin de asegurarse de que la edificación no falle; por lo tanto en nuestro caso particular lo que se pretendió es obtener el rango de valores de carga que represente a las edificaciones consideradas más críticas de nuestra realidad.
- En el caso de la carga viva, a pesar de que los valores utilizados para la obtención de los pesos promedios a asignarse en los diferentes tipos de edificaciones fueron obtenidos del análisis de edificaciones estereotipo que funcionan en la actualidad, los datos obtenidos únicamente nos dan una

orientación práctica de cuáles son los valores de carga a los que están expuestas nuestras estructuras. No es suficiente el quedarnos con los valores obtenidos, es necesario que las investigaciones en este ámbito se amplíen para que dichos valores sean corroborados. También es necesaria la ampliación de la presente tabla, pues con una investigación más extensa se pueden determinar los valores de pesos por unidad de área a asignarse a otros tipos de uso de las edificaciones, podrían determinarse los valores para aplicaciones más específicas.

- La correcta determinación de la carga es fundamental pues permite un dimensionamiento de secciones adecuada y representa una disminución en el costo de construcción.
- Para determina el valor de carga para las diferentes edificaciones, fue necesaria la determinación del peso por unidad de área cuando están bajo su uso regular y también cuando se encuentran bajo una situación crítica, en la que la carga se incrementa significativamente.
- En la Tabla Final donde se comparan con los valores propuestos tanto por la Norma Ecuatoriana de la Construcción NEC como por la Sociedad Americana de Ingeniería Civil ASCE, se presenta el factor de variación que existe entre el valor de carga crítico obtenido y el del ASCE. Bajo el análisis de este factor de variación se sugiere el valor de carga para las diferentes edificaciones.

# **COMPARACIÓN DE RESULTADOS OBTENIDOS CON LOS DATOS DEL ASCE Y NEC**

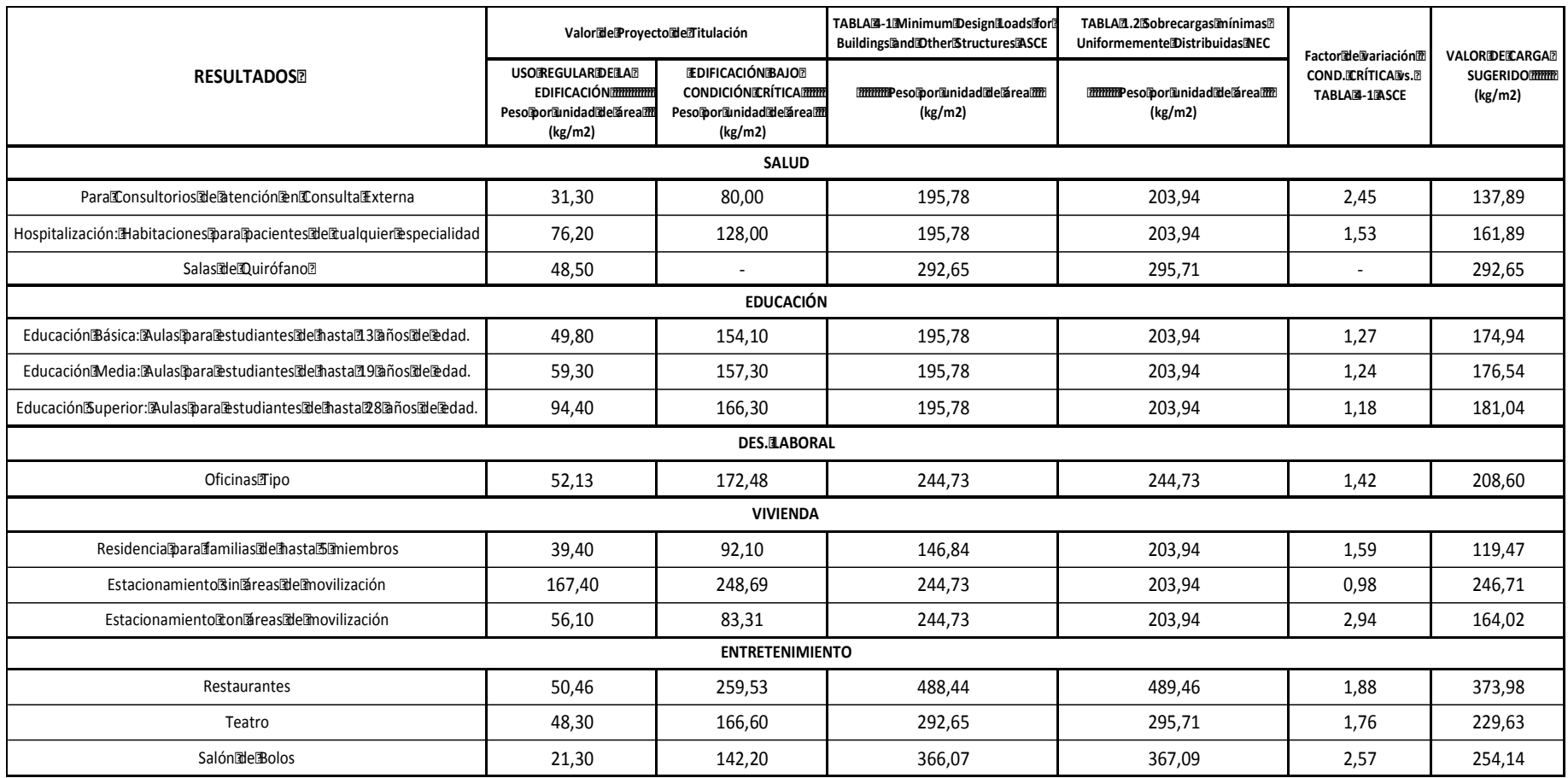

Elaborado por: Betsabé Escobar, Fausto Martínez.

- Como se puede observar, los valores obtenidos tras considerar los elementos y características propias de nuestra sociedad y bajo la adopción de un escenario crítico, son inferiores en la mayoría de los casos en más del 50% a los valores propuestos por el ASCE. Esto demuestra que el rango de seguridad con que cuentan los valores del código américano es bastante alto para nuestra realidad. Bajo este análisis, se propone adoptar como valor de carga el término medio entre lo obtenido en este proyecto y la cifra propuesta por el ASCE, asegurándonos de que el nuevo valor asume el 50% del factor de variación para llevarnos por el rango de la seguridad pero que en el 50% restante ya no considerado se dejarían de lado las disimilitudes entre la sociedades americana y ecuatoriana.
- En el área de quirófanos el valor que se obtiene en un uso regular es muy bajo, comparado con el que es asignado por la Tabla 4-1 del ASCE. La explicación para esta diferencia de valores está en el tipo de maquinaria que se utiliza en quirófanos americanos, en este caso los equipos con que cuentan proporcionan varios servicios a la vez, que complementan el objetivo principal de la intervención quirúrgica. A diferencia de la realidad nacional, en la que los equipos son más sencillos, son para usos específicos. El valor de carga que se sugiere para estas áreas es el del ASCE, pues las empresas diseñadoras y productoras de la maquinaria hospitalaria son de paises desarrollados, entre estos, Estados Unidos, y el equipamiento de nuestros quirófanos depende de estas empresas. En el Ecuador no se produce maquinaria médica.
- Los nuevos valores de carga traerían una serie de beneficios, a parte de cumplir con el objetivo principal que es el de incluir a todos aquellos escenarios y elementos que definen el peso para cada unidad de área para nuestra realidad nacional, estos valores permiten la optimización del uso de recurso tanto en materiales como en mano de obra, viéndose reflejado en un ahorro en el costo de la construcción de las edificaciones. También es positivo para los diseños sismoresistentes, pues al disminuir la

masa, las fuerzas sísmicas también disminuyen logrando optimizar los diseños y siendo suficientes para cumplir con los requerimientos de uso de la edificación.

- Se puede observar que los valores de la tabla norteamericana en todos los casos tiene pesos extremadamente superiores a los obtenidos en los casos de uso regular de las edificaciones. En casos como los lugares de entretenimiento, superan en peso en un 900% al valor obtenido de los restaurantes. El factor de aumento de peso en el caso de salón de bolos es de 17 veces. En el caso de las viviendas es donde menor diferencia entre valores se presenta, sin embargo los valores obtenidos se superan en más del 100%. Lo que comprueba que nuestra realidad es muy diferente a la norteamericana.
- La carga a la que la estructura esta sujeta en su diario uso es muchísimo menor al valor de carga con el que se diseña. A pesar de que en momentos críticos las estructuras pueden llegar a pesar significativamente más que los que pesa en su uso cotidiano, los factores de diferencia que se encuentran entre los valores obtenidos en el proyecto de tesis y el del ASCE son altamente superiores, lo que comprueba un desperdicio de recursos en la construcción de una edificación siguiendo la tabla del ASCE. A nuestro criterio se considera que el factor a aplicar a nuestras edificaciones podría ser un valor medio, el cual sería suficiente para estar en el rango de seguridad.
- Respecto a la Carga Muerta No Estructural, en el ámbito de las mamposterías se concluye que cada uno de los tipos de mampuestos que se utilizaron para la elaboración de las muestras tienen dimensiones y pesos individuales diferentes, así que teóricamente se puede asumir un peso según el tipo de mampuesto, pero en la práctica ese peso no es preciso.

• En el caso de los mampuestos de hormigón (bloques) al hacer la relación entre las unidades que entran por muestra con su peso respectivo y comparalo con el peso resultante de la muestra elaborada en obra, se ve que no es suficiente la asumpción de que el volumen de mortero que se estima para la adherencia entre mampuestos son los dos centímetros de material que se divisan. El volumen real es muy superior al estimado en el cálculo. Por ejemplo, en la muestra del bloque alivianado de 40x20x10 entraron 12,5 unidades con un espesor de mortero de 2cm entre elementos. Haciendo la estimación teórica del peso de esta muestra, se obtiene un valor de 118, 65 kg. Mientras que el valor que se presenta de esta muestra en la tabla del Cap.3 indica un peso de 131,3 kg, con una diferencia de 12,65 kg. entre ambos valores. Es decir que la diferencia entre el volumen de mortero que se asume con el real podría equivaler a la colocación de 1,5 bloques más en la muestra.La relación que se describe, indica que uno de los objetivos por los que se planteó este tema de titulación, se está cumpliendo pues se demuestra la variabilidad entre los valores que se estiman en el cálculo de cargas muertas de los elementos no estructurales y los reales.

#### **IMÁGENES DEL MORTERO AL INTERIOR DE LOS BLOQUES**

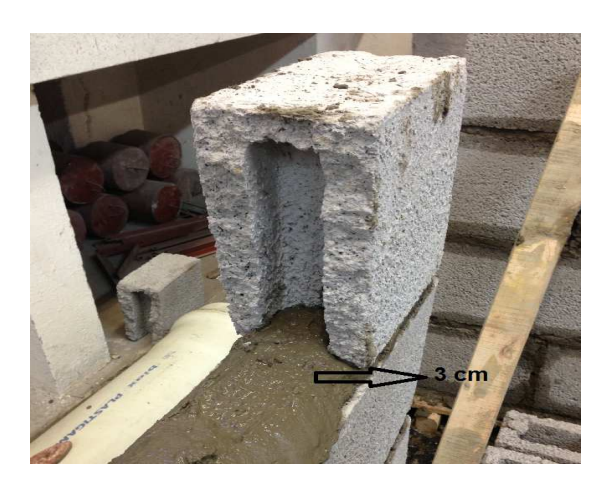

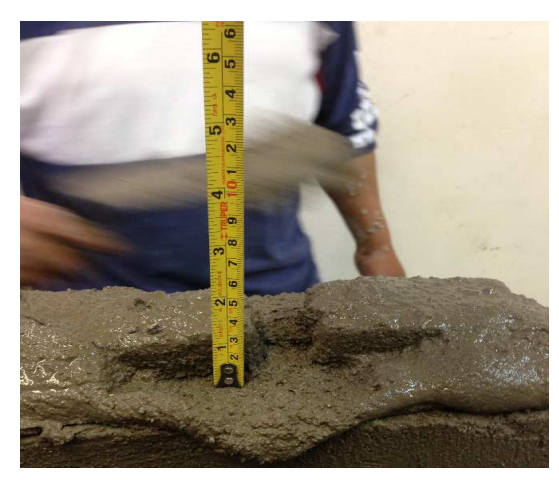

#### **IMÁGENES DEL MORTERO AL INTERIOR DE LOS BLOQUE**

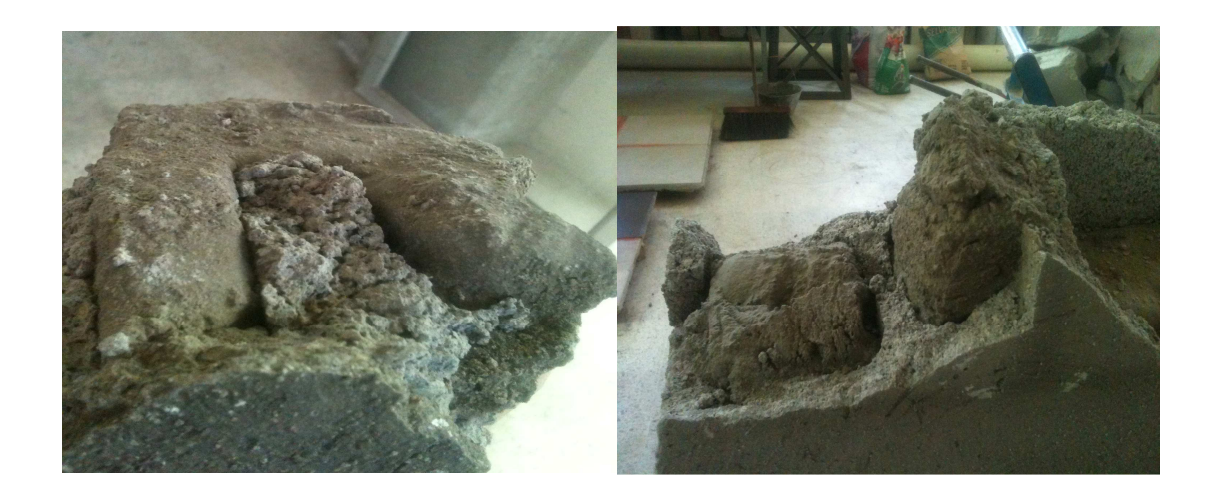

Fotografía: Betsabé Escobar, Fausto Martínez

- De las muestras de bloque elaboradas, sin duda la de mayor peso mampostería de bloque de hormigón de 20 cm de espesor con un peso promedio de 233,1 kg/m2. Esta es utilizada en paredes de edificaciones donde prácticamente la columna queda perdida junto con la mampostería, el ancho de la columna es similar al espesor del bloque.
- En base a la muestra elaborada de ladrillo visto se concluye que este tipo de mampostería es una de las más livianas pues no requiere enlucido y sus orificios están ubicados a sus lados por lo que el mortero no puede ingresar en su interior. Este tipo de mamposterías es utilizado en edificaciones de mayor lujo pues son elementos de costo más elevado que los ladrillos tradicionales.
- La mampostería más pesada es la construida con la colocación de piedras, tiene un peso de 310 kg/m2. Este tipo de mampostería se utiliza para la construcción de paredes de cerramientos, o muretes pequeños, no se aplica para la construcción de paredes divisorias en las edificaciones.
- Las mamposterías más livianas son la que se construyen con el sistema de estructura de acero y recubrimiento de Fibrolit o de Gypsum. Resulta

muchísimo mas liviana pues tiene una diferencia de proporción de alrededor de 4 a 1, comparada con la que le sigue que es la de bloque liviano de 40x40x10 que tiene un peso de 137,2 kg/m2.

- En cuanto a los acabados colocados el vinil es el acabado de piso más liviano con un peso muy bajo de apenas 2,7 kg por metro cuadrado. Comprarándolo con el acabado que le sigue en peso que es el piso flotante de 7mm de espesor, el vinil es casi 3 veces más liviano.
- Por otro lado, el granito es el material más pesados por metro cuadrado del grupo de materiales que analisamos con un peso 97 kg/m2.
- La teja metálica gravillada es la de menor peso por metro cuadro, ideal para la construcción pues su colocación es muy simple.
- Las tejas de hormigón son las más pesadas con un valor de 48 kg por metro cuadrado.
- La elaboración de la tabla de peso por unidad de área de los Sistemas Estructurales Más Comunes, complementa a la tabla de Carga Muerta No Estructural pues facilita la obtención del valor de carga permitiendo hacer toda una gama de combinaciones con el tipo de acabados que se coloquen sobre dicho sistema.
- Sin duda los Sistemas Estructurales más livianos son los que utilizan las vigas de acero o de madera, llegan a pesar casi la mitad que el sistema de losa alivianada con el alivianamiento más grande que fue el de 75x75.

#### **RECOMENDACIONES**

- El tomar edificaciones prototipo para el análisis es una alternativa práctica, sin embargo se recomienda seguir haciendo estudios de este tipo, pues serían de gran aporte, ya sea para corroborar los resultados o para hacer correciones en caso de ser necesario.
- Al momento de asignar las cargas en un diseño estructural es recomendable que se tome en cuenta el mortero que ingresa en el interior de los bloques ya que este tiene un espesor considerable, y por el alto peso específico del mortero, representa un gran incremento en la carga.
- Como recomendación es indispensable recalcar que al momento de utilizar materiales para acabados se utilicen los de menor peso, pues la fuerza sísmica es proporcional a la masa de la estructura, con la adopción de estos materiales se puede salvaguardar de cierta manera a la edificación.
- En el caso de cubiertas es recomendable utilizar las tejas metálicas gravilladas, además de su estética estas tienen una relación en peso de 8 a 1 (más livianas) en comparación con las de arcilla.
- Es recomendable tomar en cuenta los sistemas de aire acondicionado al momento de asignar las cargas, estos sistemas aportan un peso de 5,1 kg por cada metro cuadrado, y en la mayoría de ocasiones no se toma en cuenta.
- Para la construcción de paredes se recomienda la utilización del sistema Steel Framing (paredes de gypsum) por ser muy livianas en comparación con las de bloque y proporcionar facilidades en el ensamble y limpieza del área en la que se levanta .
- No es recomendable la utilización de cubiertas de asbesto cemento por su alto grado de contaminación con el medio ambiente y hacia las personas, una alternativa son las cubiertas metálicas por ser más livianas y su precio es semejante.
- Una alternativa para cielos rasos hoy en día es la utilización de Gypsum ya que este permite hacer formas ornamentales de cualquier tipo y por ser un material liviano se facilita su aplicación.
- Para las losas alivianadas el producto más eficiente resulta el poliestireno pues No hay desperdicio de concreto en el vaciado de la losa por pandeos, filtraciones o roturas ni agregan cargas peligrosas por este motivo. Es de fácil instalación con poca mano de obra sin desperdicio por roturas en la manipulación. Puede apilarse sin problema en las losas superiores sin ocasionar deformaciones ni cargas peligrosas. Mantiene la perfecta alineación de los espesores de las vigas. No ocasiona manchas de moho, hongos o bacterias en el cielo raso, causado por la putrefacción interna de la madera.

## **REFERENCIAS BIBLIOGRÁFICAS**

- 1. Acimco (2013), Teja Metálica Gravillada. Acimco. http://www.acimco.com/
- 2. Adelgazarte (n.d.).Estadísticas de Obesidad. Adelgazarte. http://adelgazarte.net/392-estadisticas-de-obesidad-estadisticas-completasde-personas-obesas-y-con-sobrepeso-en-estados-unidos.html).
- 3. Agencia EFE (2011). Aumenta el Índice de obesidad en Estados Unidos Sandiegored. http://www.sandiegored.com/noticias/15549/Aumenta-elindice-de obesidad-en-Estados-Unidos/
- 4. .ANSI/ASCE (2010). Minimum Design Loads for Buildings and Other Structures.
- 5. Borja, M (2013) Reseña Histórica del Instituto Nacional Mejía. Damaise. http://damaise.blogspot.com/
- 6. Blog de Taringa (2012). Cielo Raso. Taringa. http://www.taringa.net/post/apuntes-ymonografías/13158057/cieloraso.html.
- 7. Cámara de la Construcción Pichincha; Capítulo I. CARGAS Y MATERIALES
- 8. Colaboradores de Wikipedia (n.d.). Tamaño de la Muestra. Wikipedia.org. http://es.wikipedia.org/wiki/Tamaño de la muestra.
- 9. Colaboradores de Wikipedia (n.d.). Electrocirugía. Wikipedia.org http://es.wikipedia.org/wiki/Electrocirug%C3%ADa
- 10. Colaboradores de Quírofano (2013). Estructura del Quirófano. Quirófano.net. http://www.quirofano.net/areas-quirofano/estructuraquirofano.php
- 11. Colaboradores de Wikipedia (n.d.). Anestesia. Wikipedia.org http://es.wikipedia.org/wiki/Anestesia
- 12. Colaboradores de Wikipedia (n.d.). Mampostería. Wikipedia.org http://es.wikipedia.org/wiki/Mamposter%C3%ADa
- 13. Colaboradores de Wikipedia (2013). Estireno. Wikipedia.org http://es.wikipedia.org/wiki/Estireno
- 14. Colaboradores de Wikipedia (2013). Universidad de Guayaquil. Wikipedia.org. http://es.wikipedia.org/wiki/Universidad\_de\_Guayaquil
- 15. Colaboradores de Wikipedia (2013). Universidad Católica de Cuenca. Wikipedia.org . es.wikipedia.org/wiki/Universidad Católica de Cuenca.
- 16. Colaboradores de Wikipedia (2013).Ministerio del Deporte de Ecuador. Wikipedia.org
	- http://es.wikipedia.org/wiki/Ministerio\_de\_Deporte\_de\_Ecuador
- 17. Colaboradores de Wikipedia (2013). Kentucky Fried Chiken. Wikipedia.orghttp://es.wikipedia.org/wiki/Kentucky\_Fried\_Chicken
- 18. Colaboradores de Wikipedia (2013). McDonald's. Wikipedia.org. http://es.wikipedia.org/wiki/McDonald's
- 19. Colaboradores de Wikipedia (2013). Ladrillo. Wikipedia.org http://wikipedia.org/wiki/Ladrillo
- 20. Colaboradores de Wikipedia (2013). Poliestireno. Wikipedia.org http://es.wikipedia.org/wiki/Poliestireno
- 21. Colegio Vicente Rocafuerte. (n.d.), Información General. Vicenterocafuerte. www.vicenterocafuerte.edu.ec/
- 22. Construir Futuro (2011), Nuestra Empresa . Construirfuturo. http://www.construirfuturo.ec/empresa.html
- 23. Constructora DADO (2013). Carpintería Aluminio. Dadoobras. http://www.dadoobras.com/Carpinteria\_Aluminio.html
- 24. Diario PP el Verdadero (2011) . Colegio Nacional Benigno Malo. 147 años de Historia y Prestigio Institucional en Cuenca. Ppelverdadero. http://www.ppelverdadero.com.ec/solo-para-colegiales/item/colegionacional.html
- 25. Emathematics (n.d). Muestreo e Inferencia Estadística . Emathematics http://www.emathematics.net/estadistica/muestreo/index.php?tipo=aleatorio
- 26. Enciclopedia Ecured. (n.d.) La mesa quirúrgica. Ecured. http://www.ecured.cu/index.php/Mesa\_Quir%C3%BArgica
- 27. Escuela Politécnica Nacional (2010). Síntesis Histórica. Epn. http://www.epn.edu.ec/index.php?option=com\_content&view=article&id=11 29&Itemid=378
- 28. Eternit (n.d.). Tejas de Fibrocemento. Eternit http://www.eternit.com.co/
- 29. Feedback Networks (2013). Experiencia, Calcular la Muestra Correcta. Feedbacknetworks. www.feedbacknetworks.com/cas/experiencia/solpreguntar-calcular.html
- 30. Flor P. (2011). Estudio de arcillas Ecuatorianas para Fabricar Ladrillos Cerámicos de Alta Calidad Para la Construcción. http://www.minas.upm.es/resumenes-aceptados/51 noticiasprensa/eventos/ix-jornadas-iberoamericanas-de-materiales-deconstruccion/445-estudio-de-arcillas-ecuatorianas-para-fabricar-ladrillosceramicos-de-alta-calidad-para-la-construccion.html
- 31. Fabrica de ladrillos Las 3 L (2009). Ladrillos Artesanales. Las3l. http://las3l.com.ar/artesanal.htm
- 32. Galindo E. (2006). Estadística, Métodos y Aplicaciones. Prociencia Editores. Quito.
- 33. Giuliano Pastoreli (2009). Restaurant de Comida Rápida KFC. Plataformaarquitectura. www.plataformaarquitectura.cl/2009/09/04/restaurant-de-comida-rapida-kfcpk-architects/
- 34. Grupo SAVI (2010). Aires Acondicionados y limpieza de ductos en México. Gruposavi. http://www.gruposavi.com/blog-aires-acondicionadosmexico/2010/09/
- 35. Hospital IESS Quito- Carlos Andrade Marín (2013). Historia. Hcam. http://www.hcam.gob.ec/index.php/el-hcam/historia.html
- 36. Hospital Luis Vernaza (2013). Nuestro Hospital. Hospitalvernaza http://www.hospitalvernaza.med.ec/nosotros
- 37. Hospital IESS Cuenca- José Carrasco Arteaga (2013). Historia. Hjca. http://hjca.iess.gob.ec/index.php?option=com\_content&view=article&id=174 &Itemid=205
- 38. INEC (2010). Resultados de Censo de Población y Vivienda. www. Inec.gob.ec
- 39. Ingenierita, (2009.). Mampostería de Piedra . Blogspot. http://especificacionestecnicasingenieria.blogspot.com/2009/04/mamposteri a-de-piedra.html
- 40. Instituto Nacional Mejía (2010). Información General. Inmejía. www.inmejia.edu.ec
- 41. "International Building Code," International Code Council, Falls Church, VA,  $2000.11.15.$
- 42. Ministerio de Agricultura, Ganadería Acuacultura y Pesca (2013). Valores, Misión y Visión. Agricultura. www.agricultura.gob.ec
- 43. Ministerio del Deporte (2013). Valores, Misión y Visión. Deporte. www.deporte.gob.ec/
- 44. Morán G. (2012). Ranking de los autos más Vendidos en el Ecuador. Abordo. http://www.abordo.com.ec/abordo/pdfTemas/100645.pdf
- 45. MegaHIerro (n.d.).Fibrolit. Megahierro. http://www.megahierro.com.ec/index.php/zoo-template/get-support-3/Fibrolit
- 46. Maderas Guerrero (2010). Tablón, Tabloncillo, Duela. Maderasguerrero. http://www.maderasguerrero.com.ec/pagina.php?id=3&id1=2&submenuhea der=2
- 47. NEC (2011) Cap.1. Cargas y Materiales. https://dl.dropbox.com/u/57867286/NEC%20Capitulos/NEC2011-CAP.1- CARGAS%20Y%20MATERIALES-021412.pdf
- 48. Portes M. (n.d.) Máquinas de Anestesia. Slideshare. http://www.slideshare.net/anestesiologiahcffaa/maquinas-de-anestesia
- 49. Productos de Concreto S.A, (2013) .Bloques de Mampostería. Pc. http://www.pc.cr/productos\_bloques.php
- 50. Poliexpandidos Cia. Ltda (n.d.). Alivianamientos En Poliestireno Expandible. Poliex. http://www.poliex.com.ec/pdfs/casetones%20fijos.pdf
- 51. Quicentro (2013). Quiénes somos. Quicentro. http://www.quicentro.com/quienes\_somos.asp?qSeccion=60
- 52. Reyes R. (n.d.). La Definición de Sistemas de Ventilación de Aire Forzado en Edificios de Apartamentos. Ehowenespanol.

http//www.ehowenespanol.com/definición-sistemas-ventilacion-aireforzado-edificios-apartamentos-info 250901/

- 53. Revista Digital Asoecuador (2012). Colegio fiscal Vicente Rocafuerte de Guayaquil celebró su 171 aniversario. Asoecuador. http://asoecuador.org/revistadigital/1-actualidad/1262-el-colegio-fiscalvicente-rocafuerte-de-guayaquil-celebro-su-171-aniversario.html
- 54. Reyes R., Becerra K., Rovasplata N. Y Percy Lamadrid (2011). Tipos de Morteros. Slideshare. http://www.slideshare.net/virgo\_14r/morteros-tipos
- 55. Romo M. (2008). Cap.9. Diseño de Losas de Hormigón Armado. http://www.cicp-ec.com/pdf/hormigon09.pdf
- 56. Rooftec (n.d.). Teja Gravillada. Rooftec. http://www.rooftec.com.ec/tgravillada.html
- 57. Suárez M.,( 2011) Cálculo del Tamaño de la Muestra. Monografías. http://www.monografias.com/trabajos87/calculo-del-tamanomuestra/calculo-del-tamano-muestra.shtml#ixzz2LePTxRcJ
- 58. Servitechos (2010). Teja Asfáltica. Servitechosecuador http://www.servitechosecuador.com/impermeabilizacion-techos-chova-sikaimpac-teja-asfaltica.php
- 59. Steel Framing Uruguay (n.d.). Sistema de Construcción en Seco Steel Framing. Steelframinguruguay. http://www.steelframinguruguay.com/sistema-steel-framing.html
- 60. Tapia, C. (2010). Propuesta de Mejoramiento del Proceso Constructivo Para Viviendas Unifamiliares con el Sistema Hormi-2 (M2), en la empresa J.V.W. Bibdigital. http://bibdigital.epn.edu.ec/bitstream/15000/2157/1/cd-2911.PDF
- 61. Tipos de.org (2013). Tipos de Estadísticas. http://www.tiposde.org/cienciasexactas/209-tipos-de-estadisticas/#ixzz2SkFkYK9A
- 62. Torres L., (n.d.), Transporte. Drtsanmartín.http://www.drtcsanmartin.gob.pe/documentos/manual\_conduc tor/Cap08\_Transporte.pdf
- 63. Tomás Moro (2013). Tomasito. Tomasmoro. http://www.tomasmoro.ec/portal/conocenos/nuestro-campus/tomasito
- 64. Uniform Building Code, V. 2, Structural Engineering Design Provisions,

1997 Edition, International Conference of Building Officials, Whittier, CA, 1997, 492 pp.

- 65. Universidad Católica de Cuenca. (2013). Historia. Ucacue. www.ucacue.edu.ec/
- 66. Universidad de Guayaquil (n.d.). Historia de la Universidad de Guayaquil. Ug. http://www.ug.edu.ec/SitePages/historia.aspx
- 67. Universidad Pablo Olivade (n.d.). Cerámica. Upo. http://www.upo.es/tym/WebCT/Materiales/page\_09.htm
- 68. Universidad Politécnica Salesiana de Cuenca (2011). Análisis de Factibilidad para la implementación de un afábrica de Ladrillos para la Construcción. Ups.

http://dspace.ups.edu.ec/bitstream/123456789/1342/15/ups-ct002236.PDF

- 69. Vinil Design (2009). Vinil Design Un Concepto Nuevo e Innovador. Fotolog. http://www.fotolog.com/vinildesing/24982453/
- 70. Vintimilla J. (n.d.). Ingeniería de las Construcciones de Madera.
- 71. Maderas Silberstein (n.d.). Pisos Flotantes. Maderasilberstein. http://www.maderasilberstein.com.uy/catalog/component/content/article/34 pagina-inicial-barraca/6-pisos-flotantes
- 72. http://marmoles.50megs.com/MARMOLGRANITO.HTML, (n.d). Definición de Mármol y Granito.
- 73. http://aldocgh.tripod.com. Estadística Básica.

**ANEXOS** 

# **ANEXO N°1**

# **FOTOS DE DIFERENTES TIPOS DE EDIFICACIONES QUE SE CONSIDERARON PARA EL ANÁLISIS DE LA CARGA VIVA**

#### **QUITO**

## **IMÁGENES DEL HOSPITAL CARLOS ANDRADE MARIN IESS QUITO**

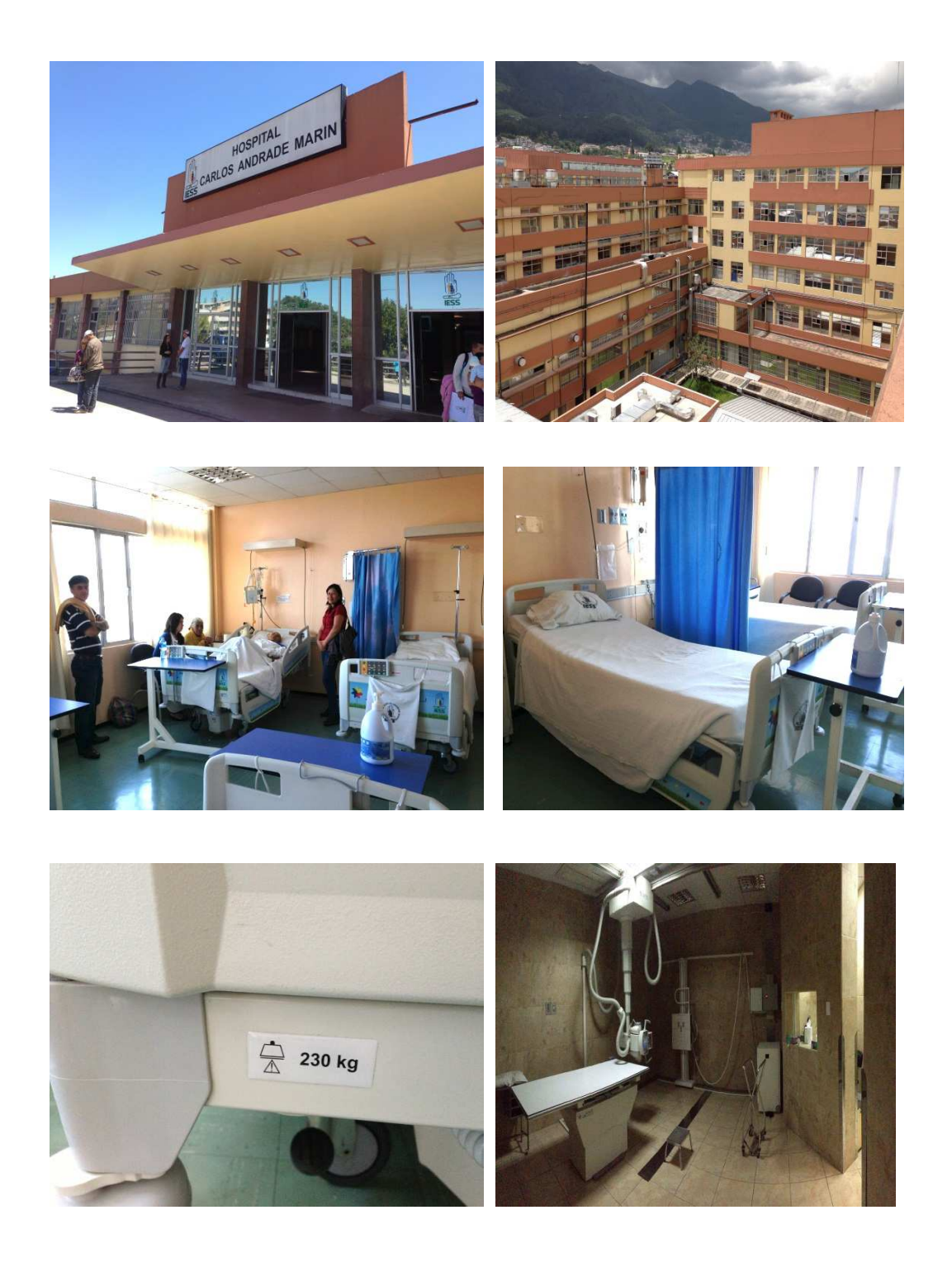

## **IMÁGENES DEL COLEGIO NACIONAL MEJIA QUITO**

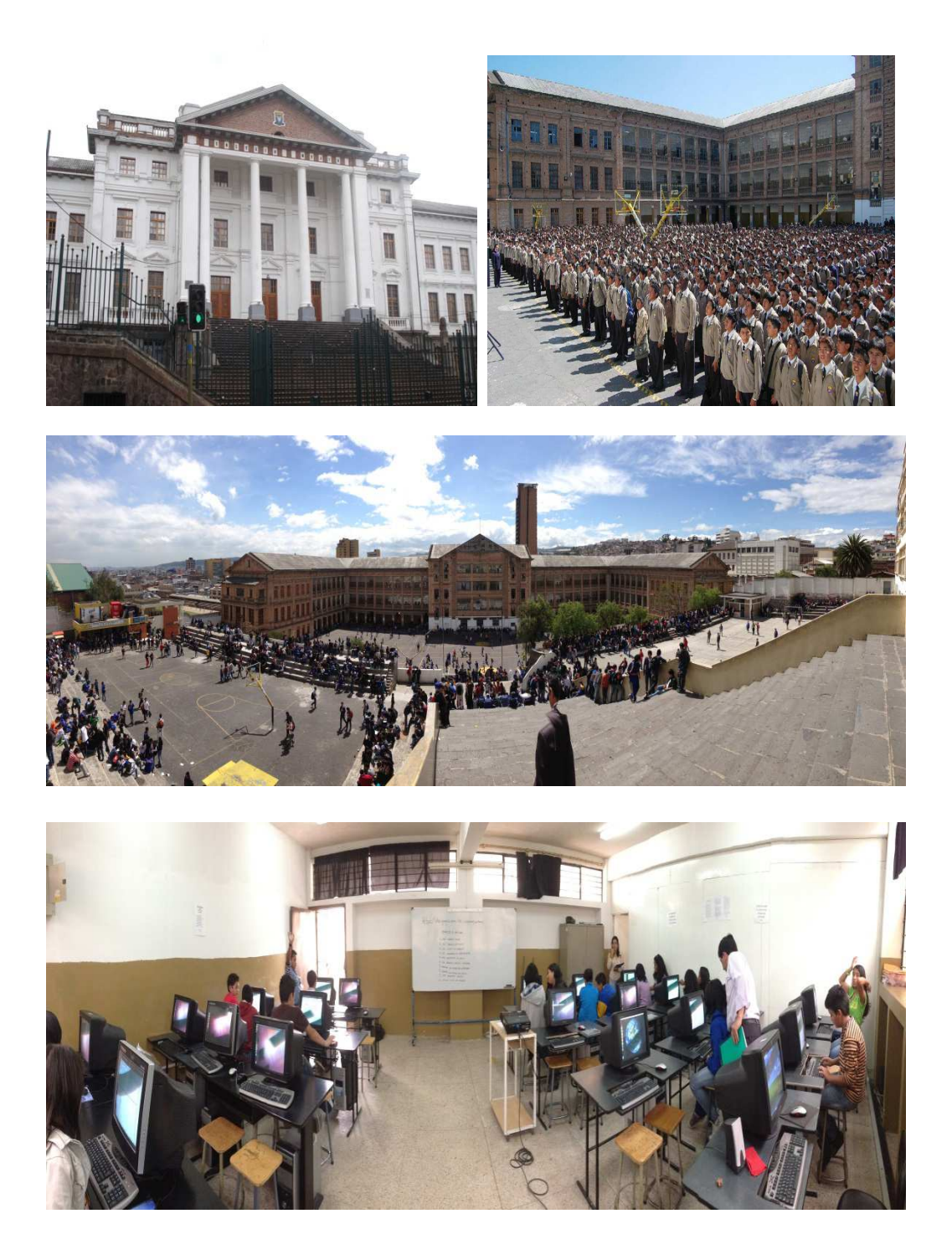

## **IMÁGENES DE LA UNIDAD EDUCATIVA TOMAS MORO QUITO**

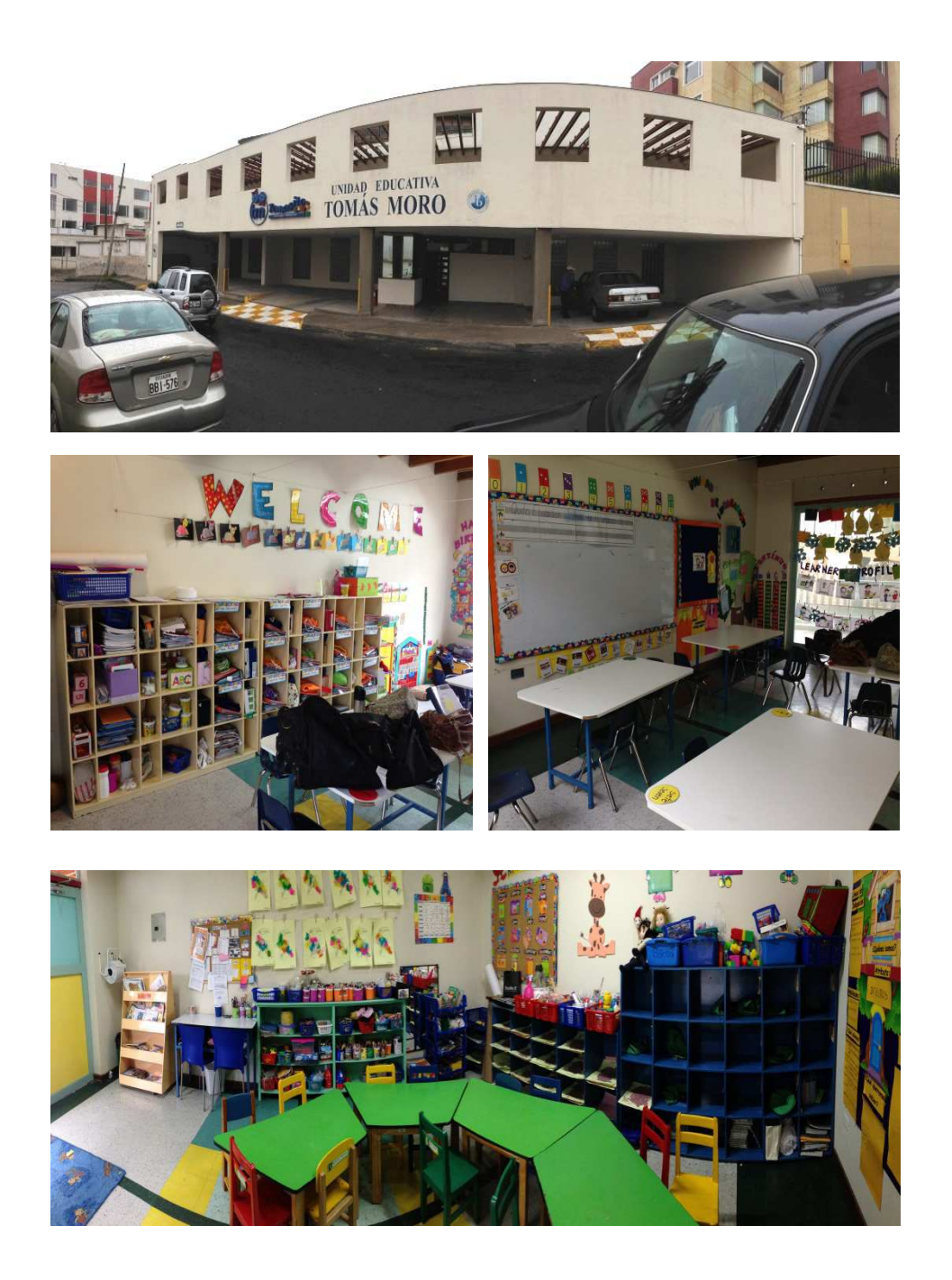

Fuente: Betsabe Escobar y Fausto Martínez

#### **IMÁGENES DEL COMEDOR DE LA ESCUELA POLITECNICA NACIONAL QUITO**

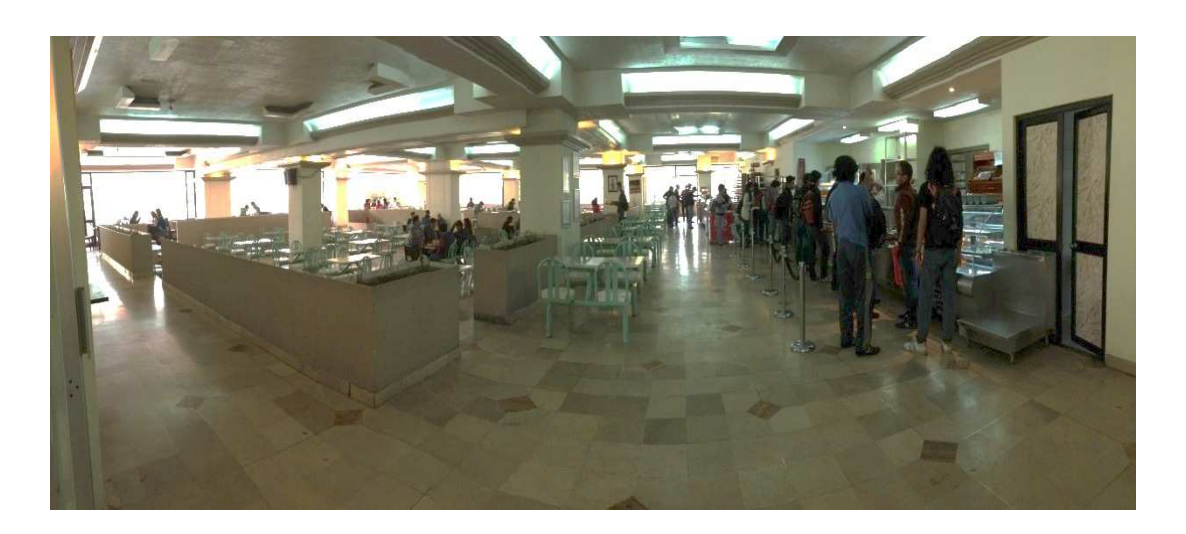

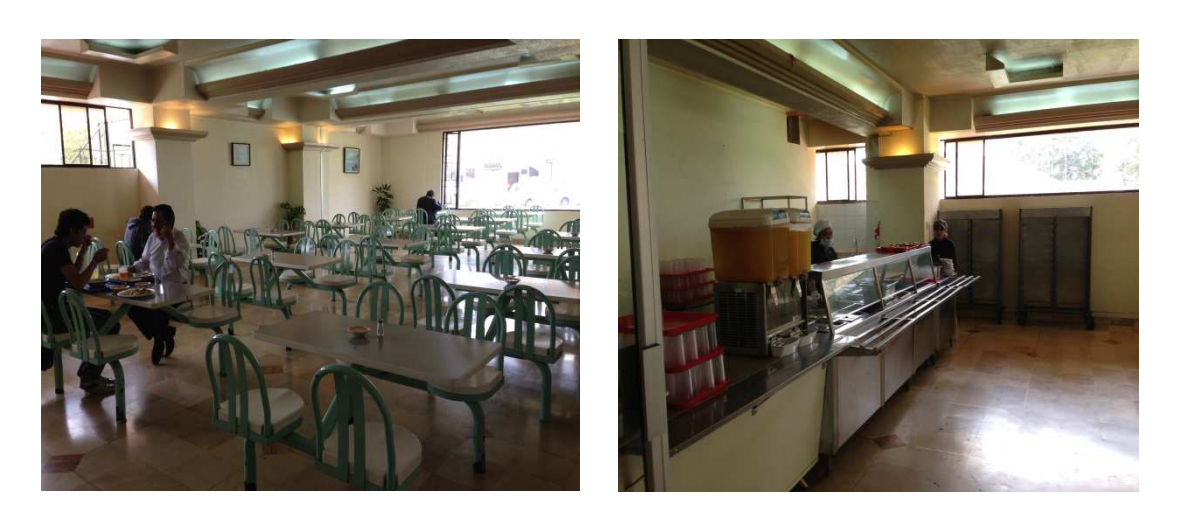

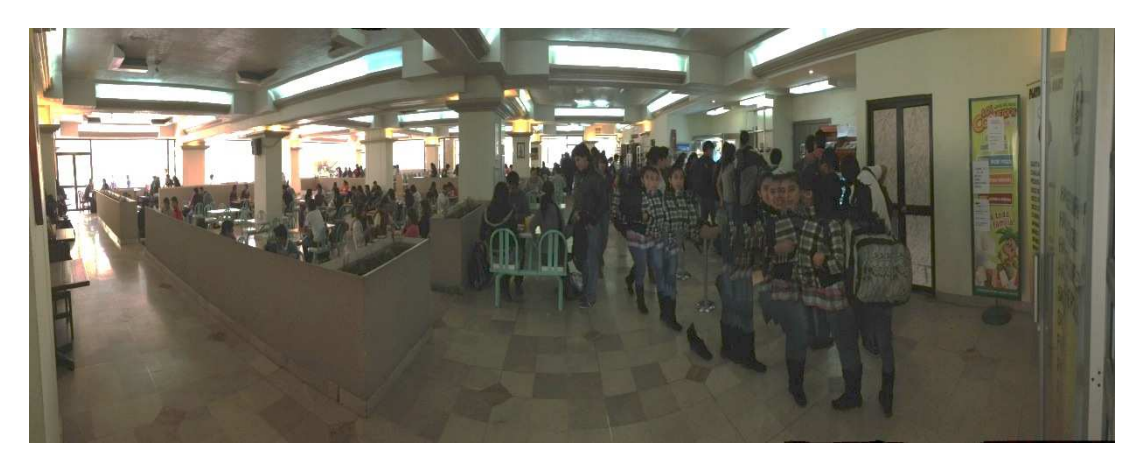

Fuente: Betsabe Escobar y Fausto Martínez

## **IMÁGENES DEL SALON DE BOLOS QUICENTRO QUITO**

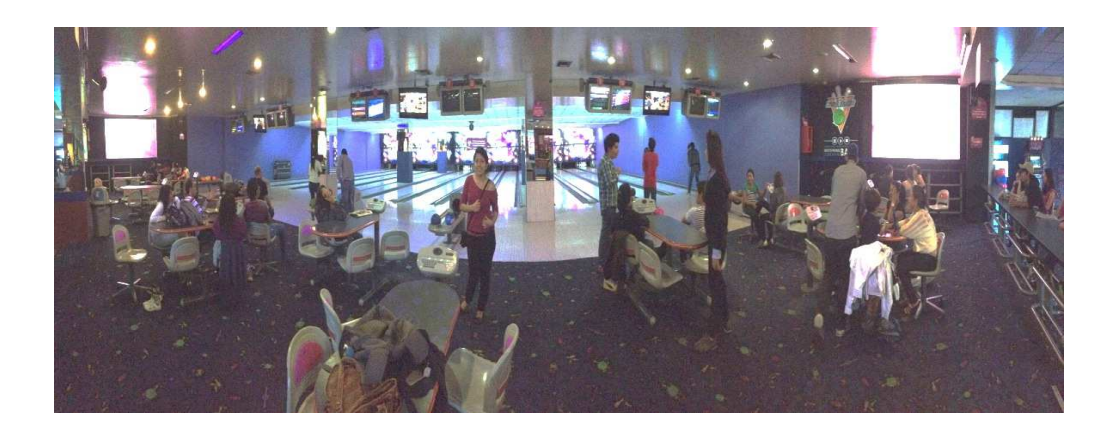

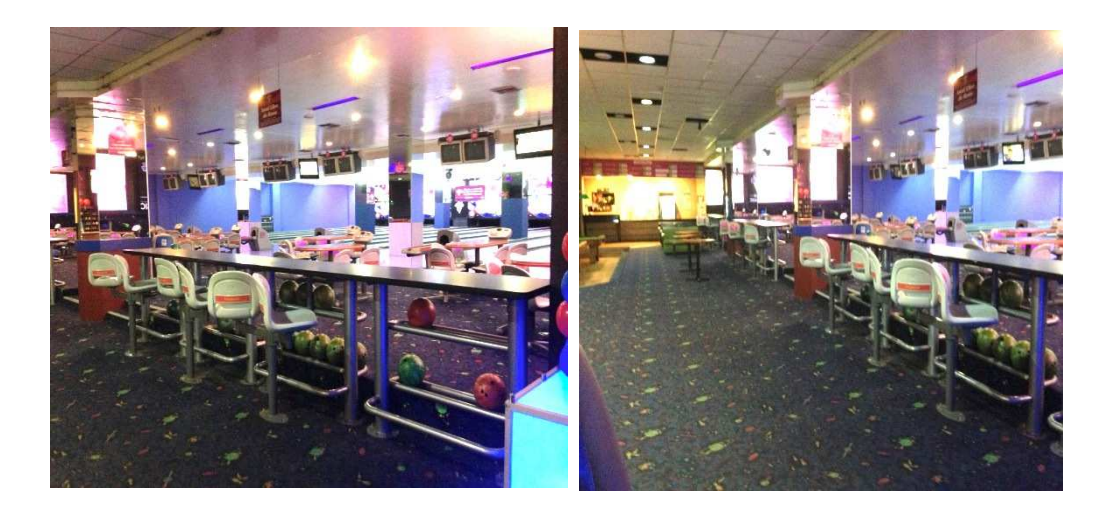

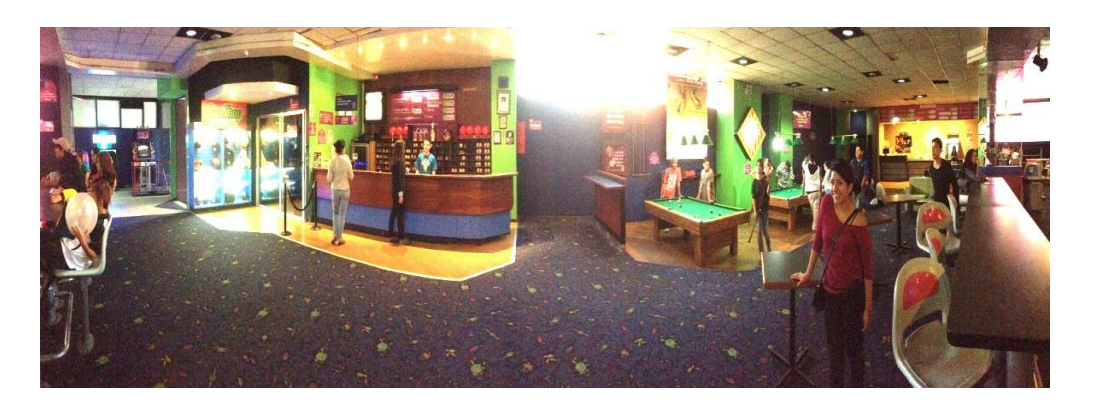

#### **IMÁGENES DEL TEATRO DEL CCI QUITO**

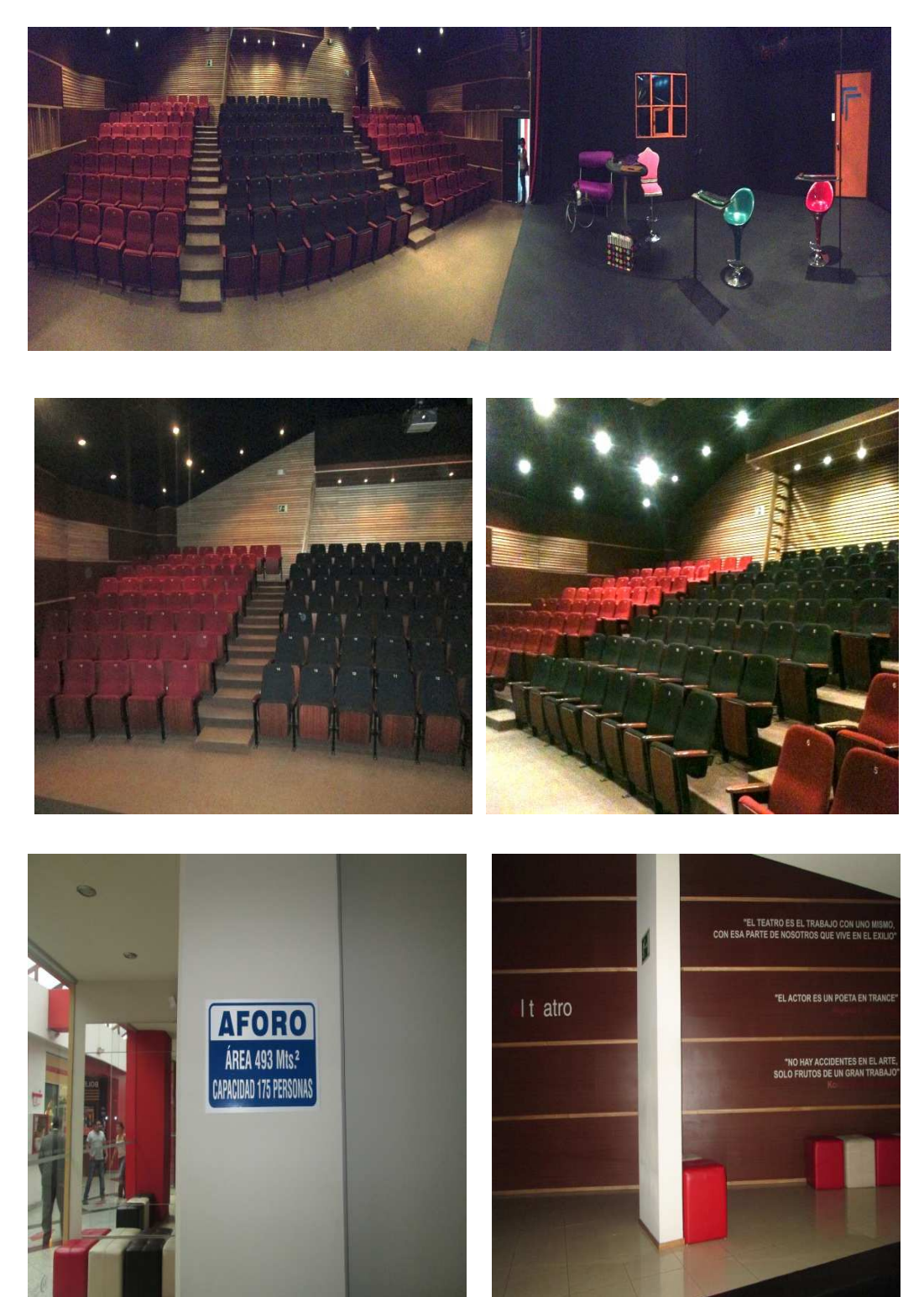

Fuente: Betsabe Escobar y Fausto Martínez

# **IMÁGENES DE LA ESCUELA POLITECNICA NACIONAL QUITO**

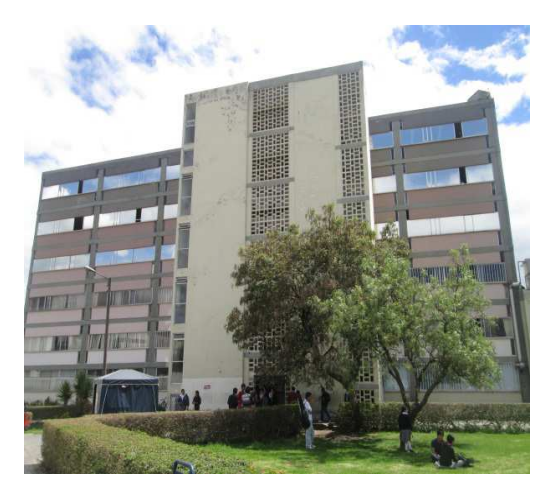

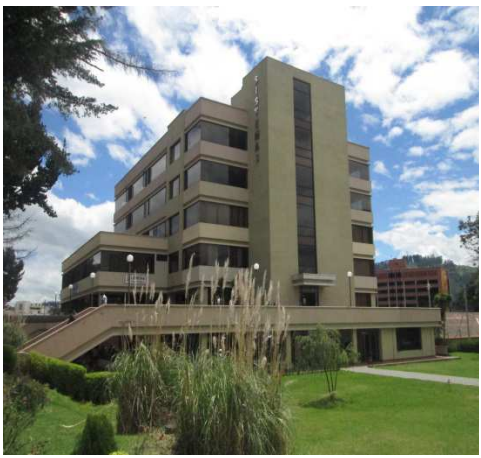

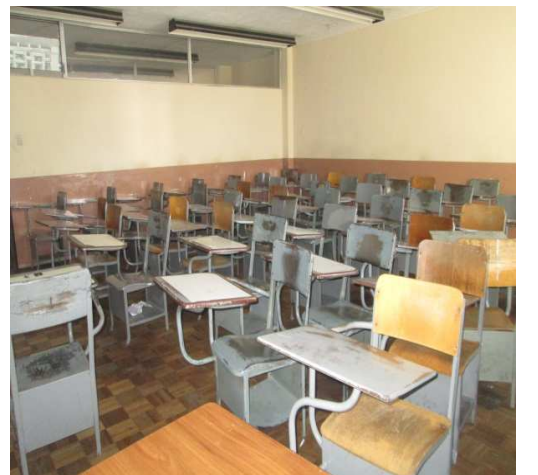

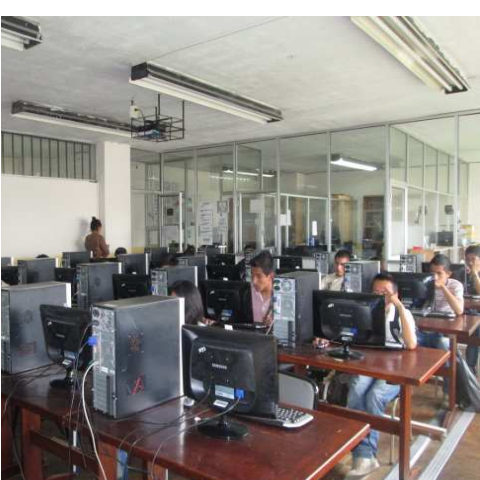

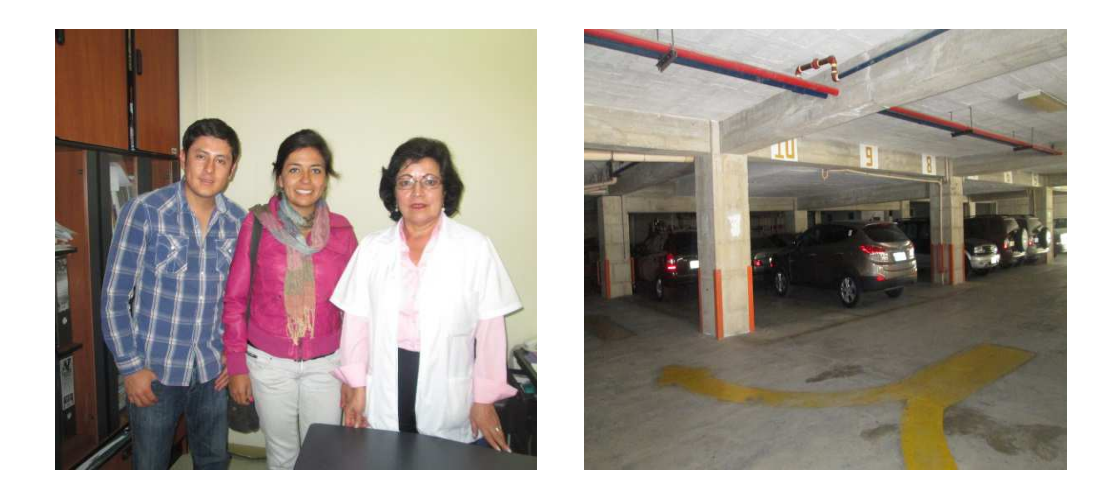

# Ministerio<br>del Deporte ecuador<br>ama la vida angerson

# **IMÁGENES DEL MINISTERIO DEL DEPORTE QUITO**

Fuente: Betsabe Escobar y Fausto Martínez

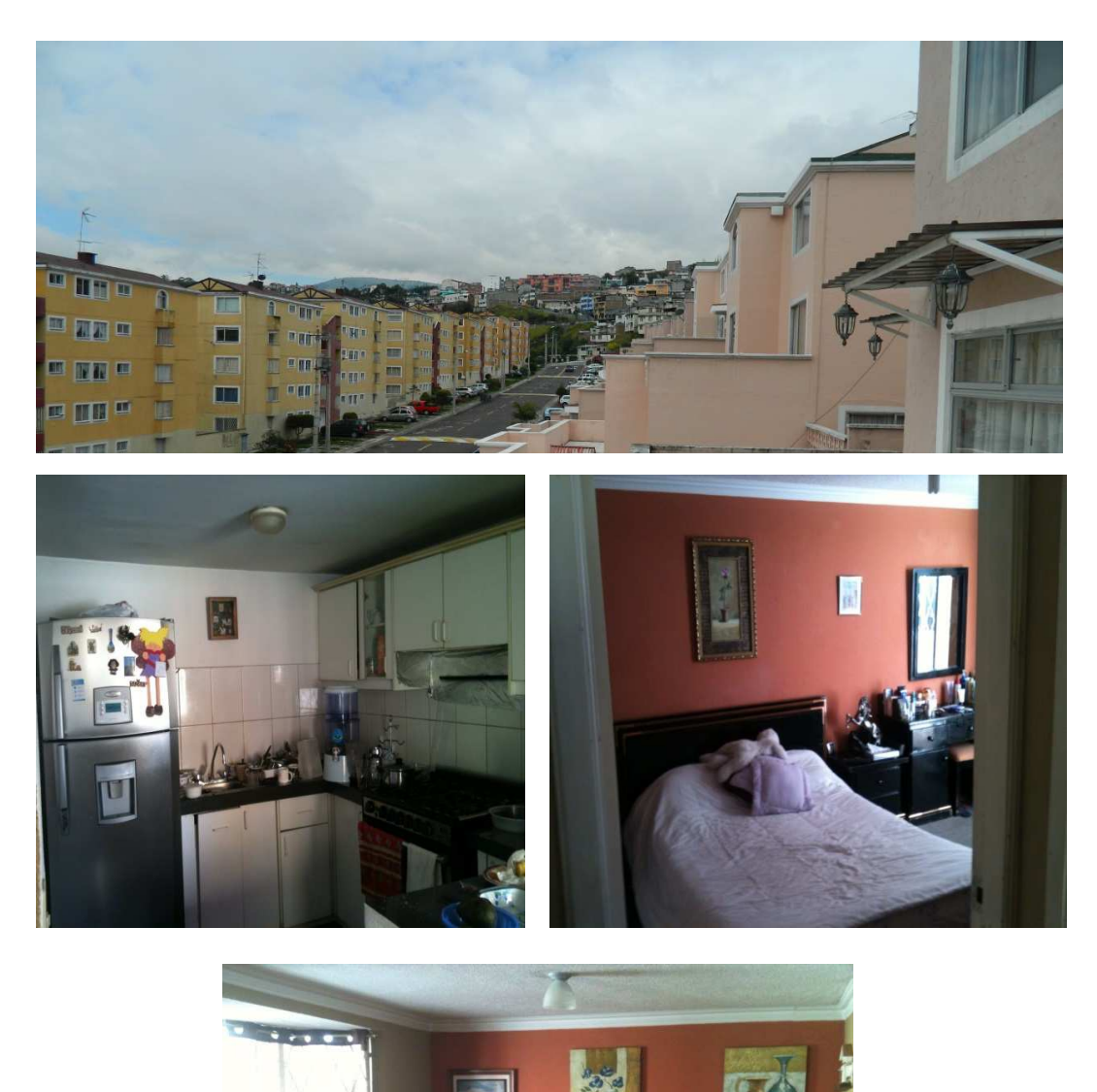

# **IMÁGENES DE RESIDENCIAS CONJUNTO CASALES GABRIELA QUITO**

Fuente: Betsabe Escobar y Fausto Martínez

## **IMÁGENES DE RESTAURANTES KFC Y MCDONALD'SQUITO**

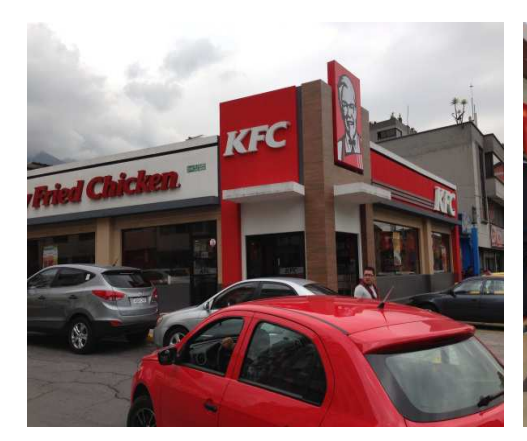

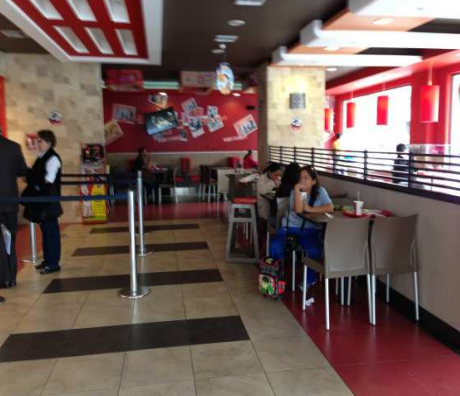

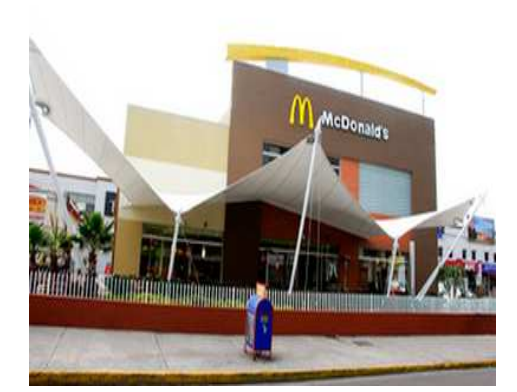

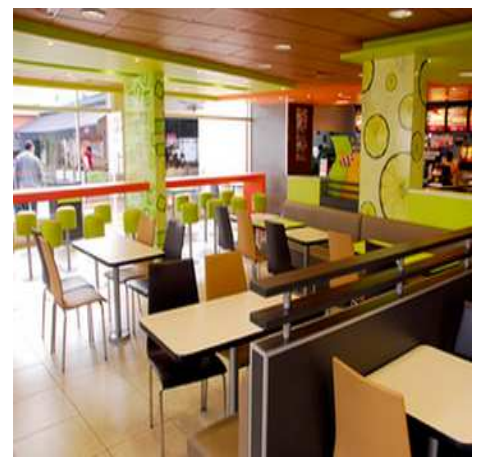

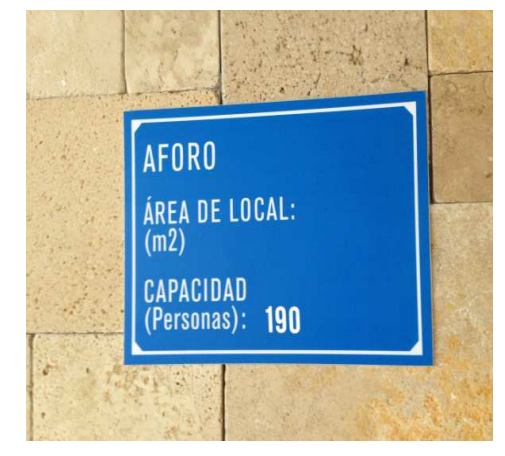

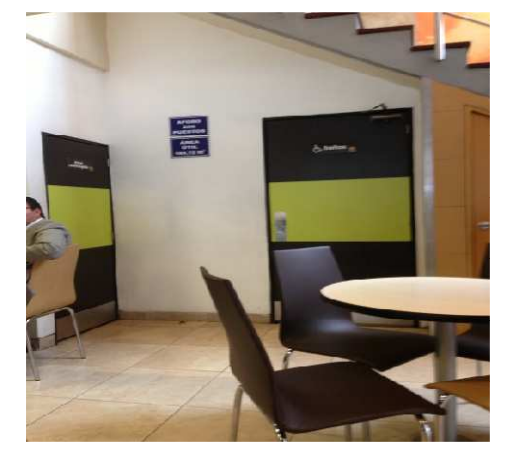

#### **IMÁGENES DEL MINISTERIO DE AGRICULTURA, GANADERIA Y PESCA QUITO MAGAP**

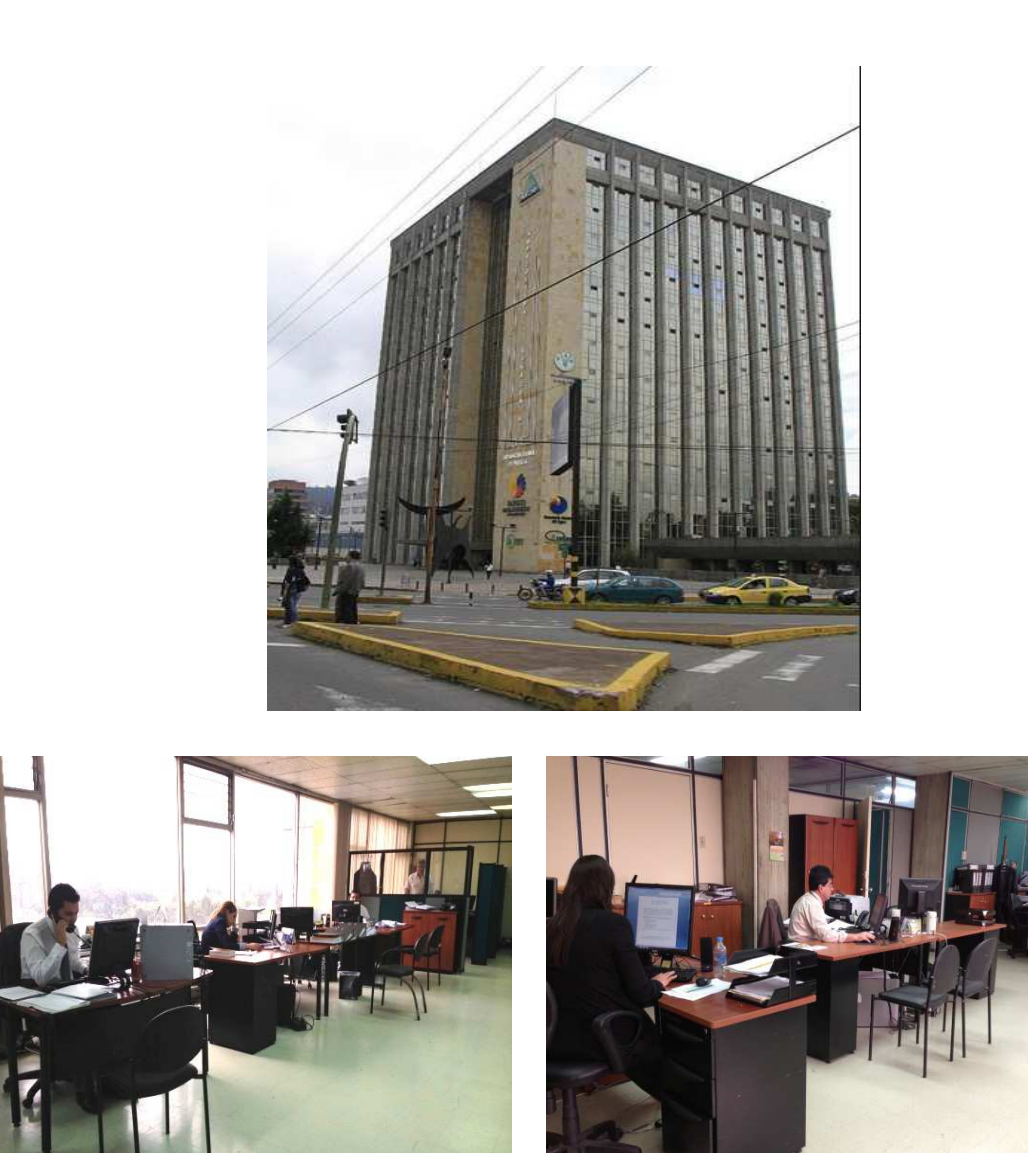

#### **GUAYAQUIL**

#### **IMÁGENES DEL HOSPITAL LUIS VERNAZA GUAYAQUIL**

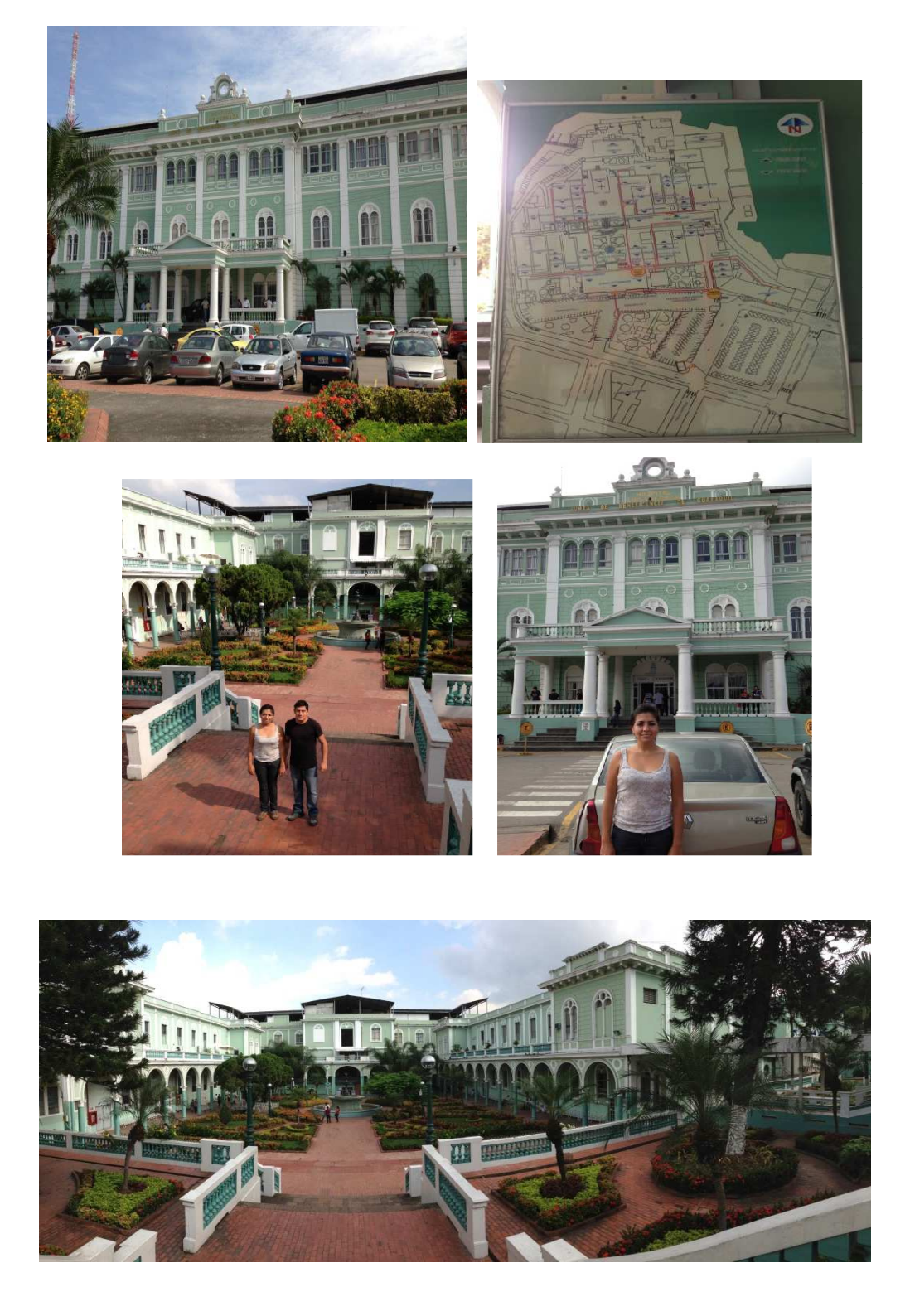

#### **IMÁGENES DEL HOSPITAL DEL IESS GUAYAQUIL**

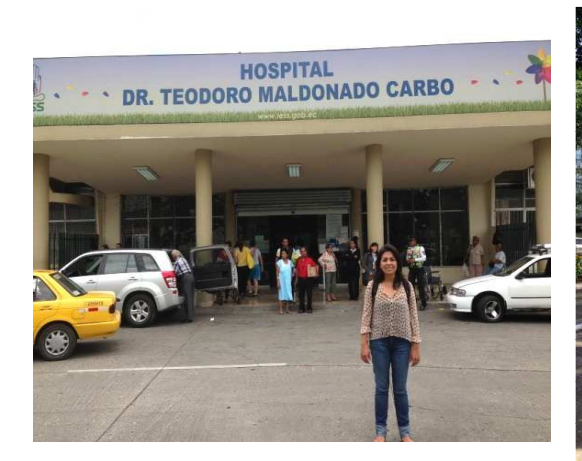

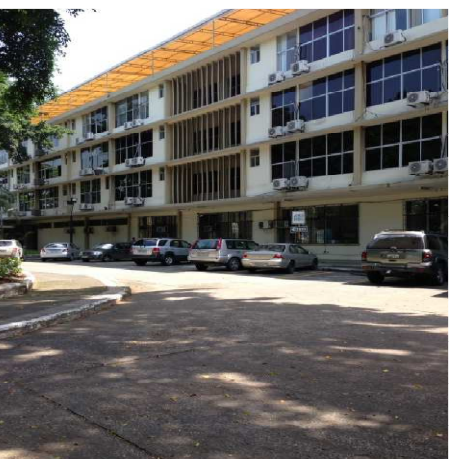

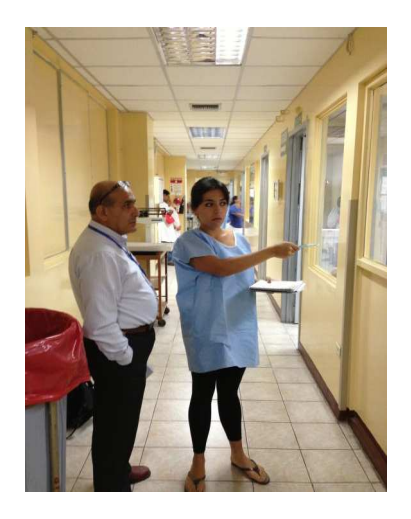

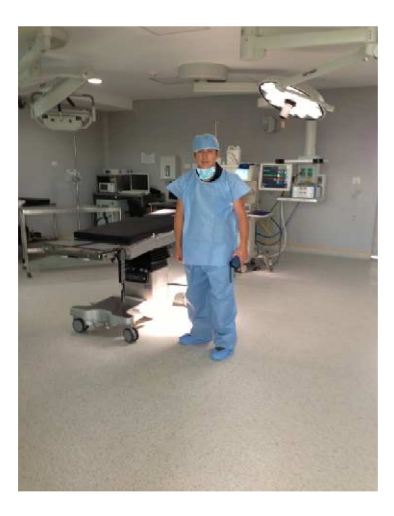

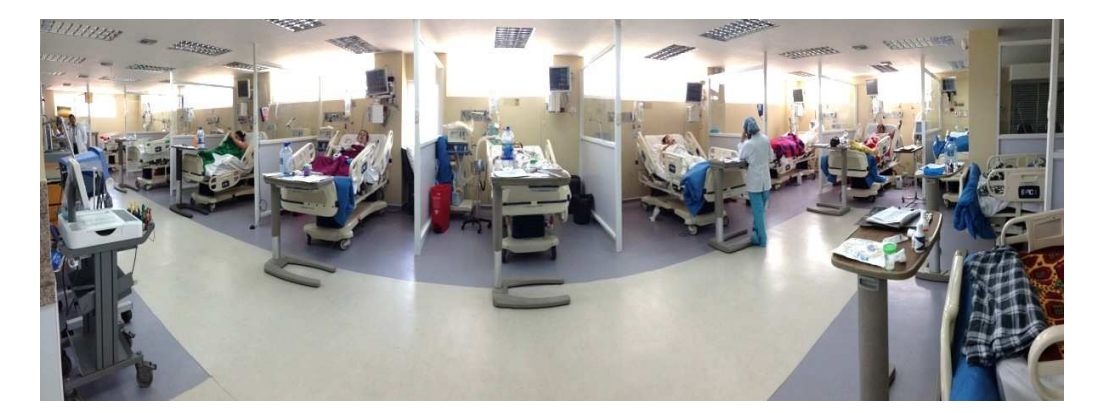

### **IMÁGENES DEL COLEGIO VICENTE ROCAFUERTE GUAYAQUIL**

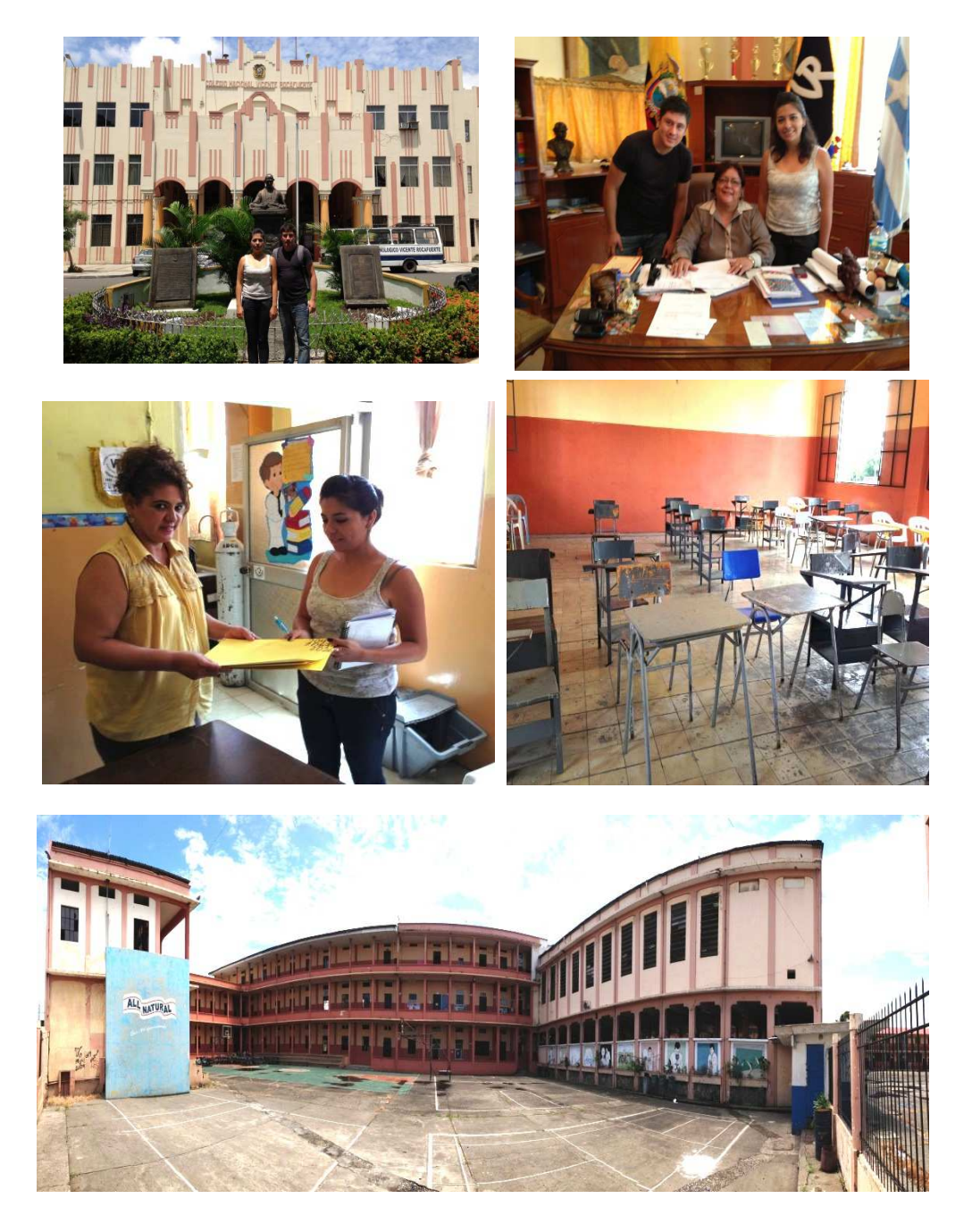

#### **IMÁGENES DE LA UNIVERSIDAD DE GUAYAQUIL**

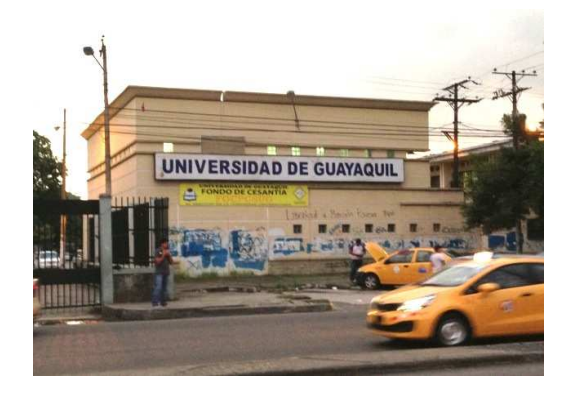

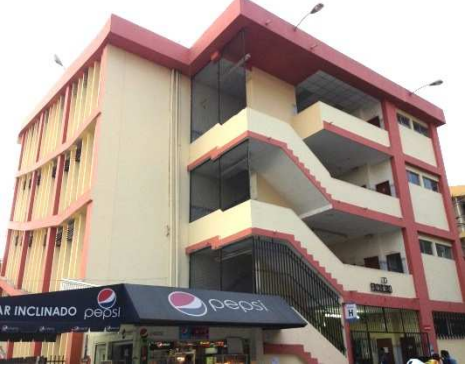

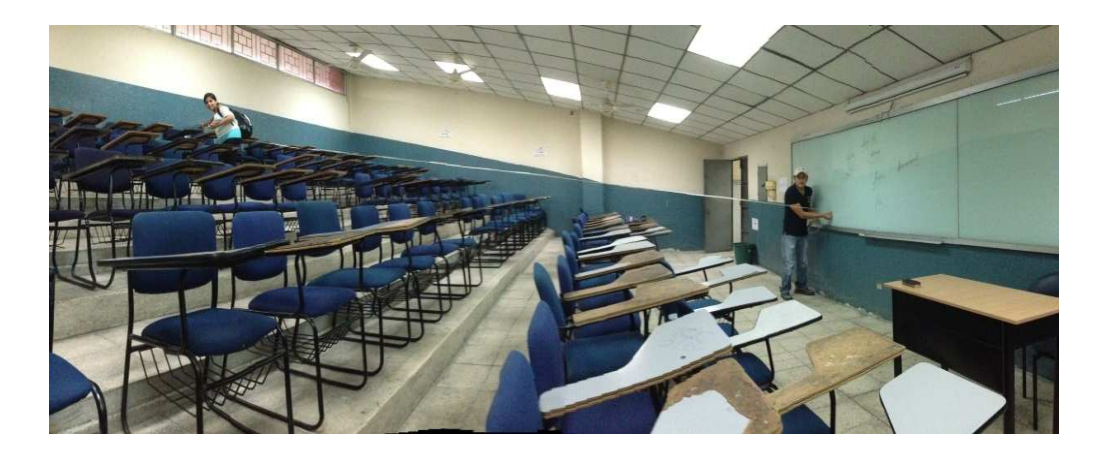

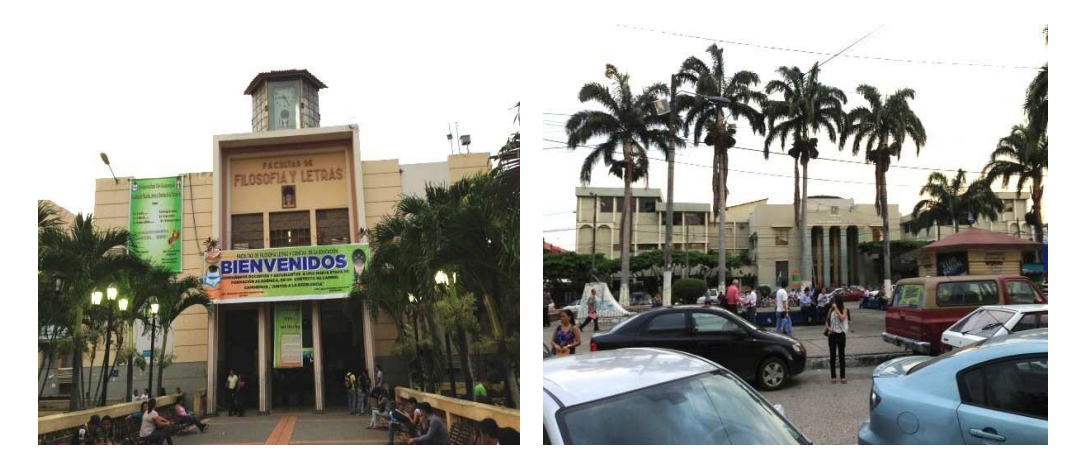

Fuente: Betsabe Escobar y Fausto Martínez
#### **CUENCA**

# **IMÁGENES DEL HOSPITAL DEL IESS CUENCA**

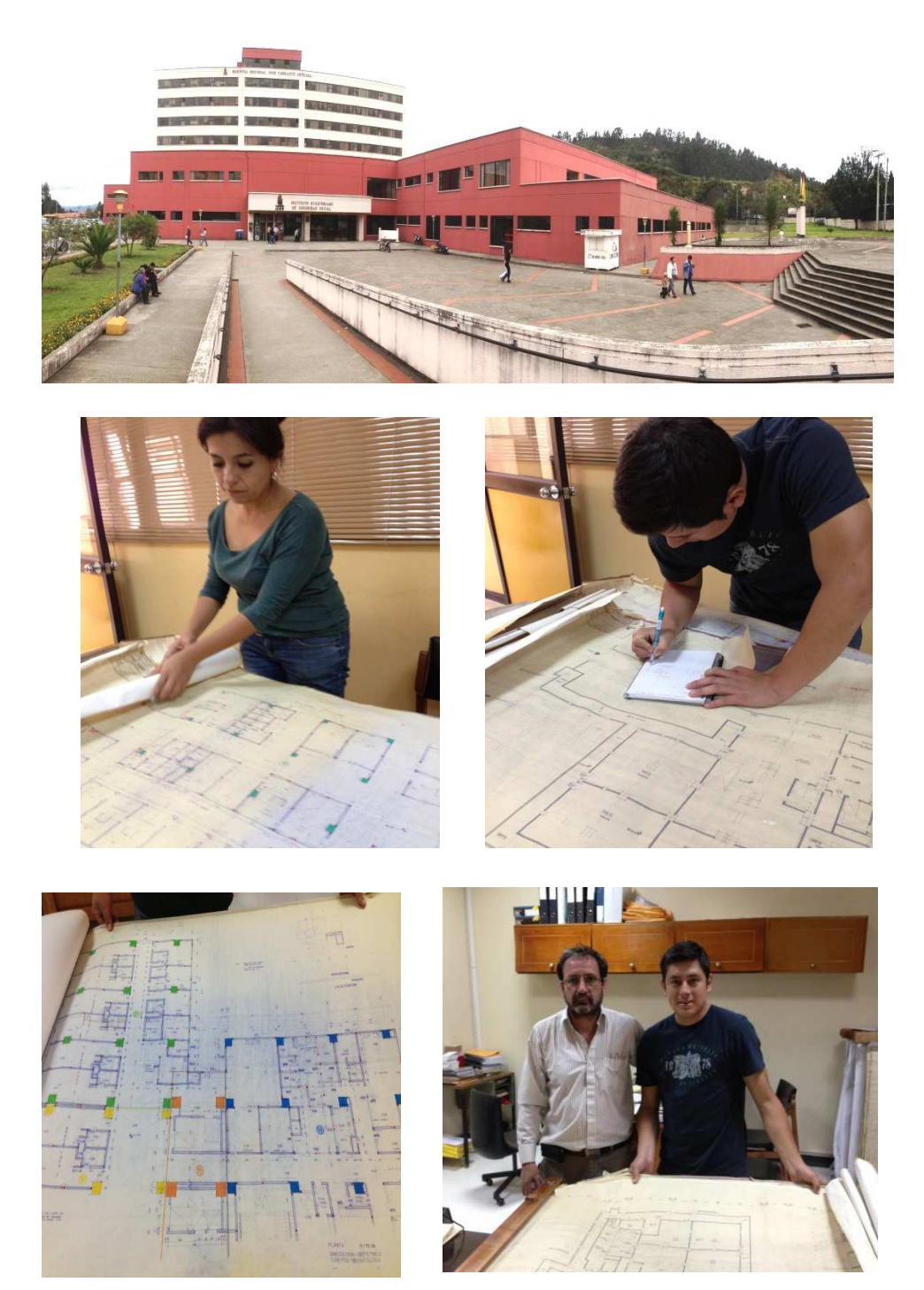

Fuente: Betsabe Escobar y Fausto Martínez

#### **IMÁGENES DEL COLEGIO BENIGNO MALO DE CUENCA**

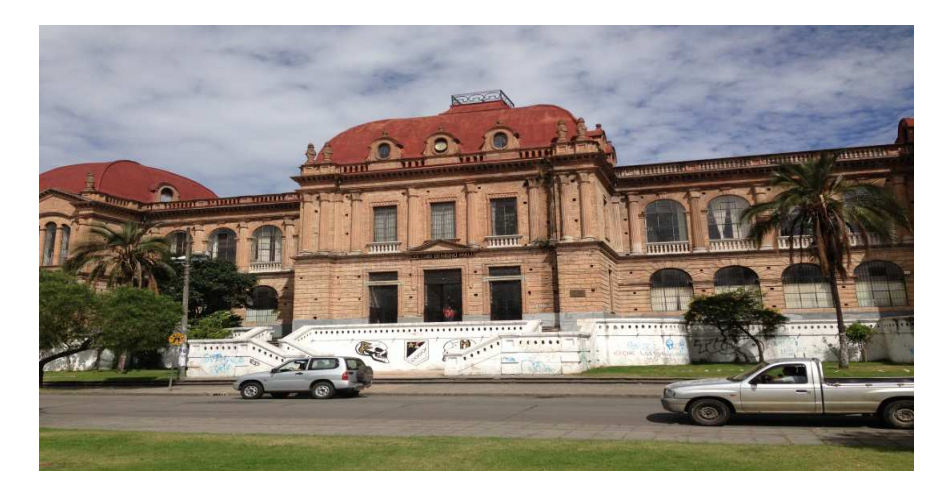

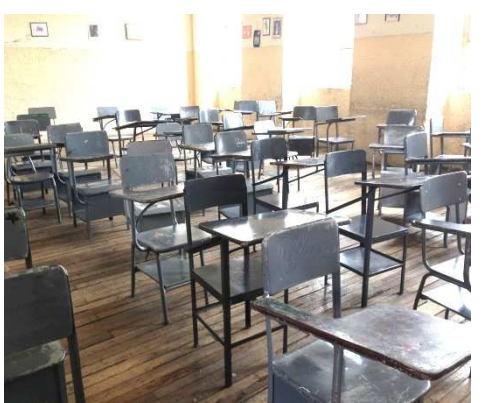

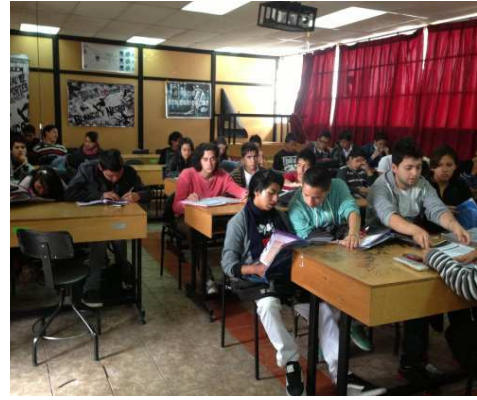

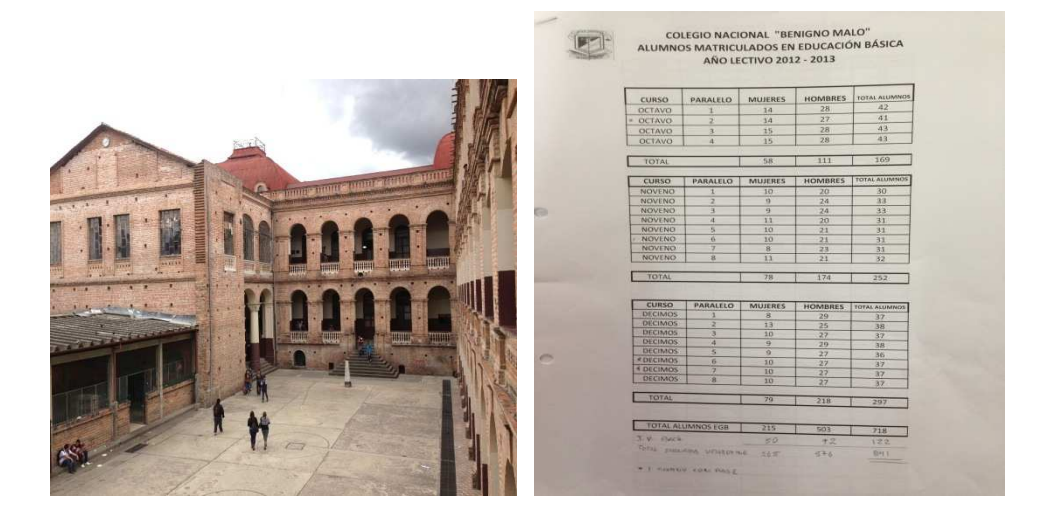

# T m

#### **IMÁGENES DE LA UNIVERSIDAD CATÓLICA DE CUENCA**

#### **ANEXO N°2**

# **FOTOS DE LAS DIFERENTES MUESTRAS QUE SE REALIZARON PARA LA TABLA DE CARGA MUERTA NO ESTRUCTURAL**

#### **IMÁGENES DE CONSTRUCCIÓN DE MAMPOSTERIA DE BLOQUE SIN ENLUCIR**

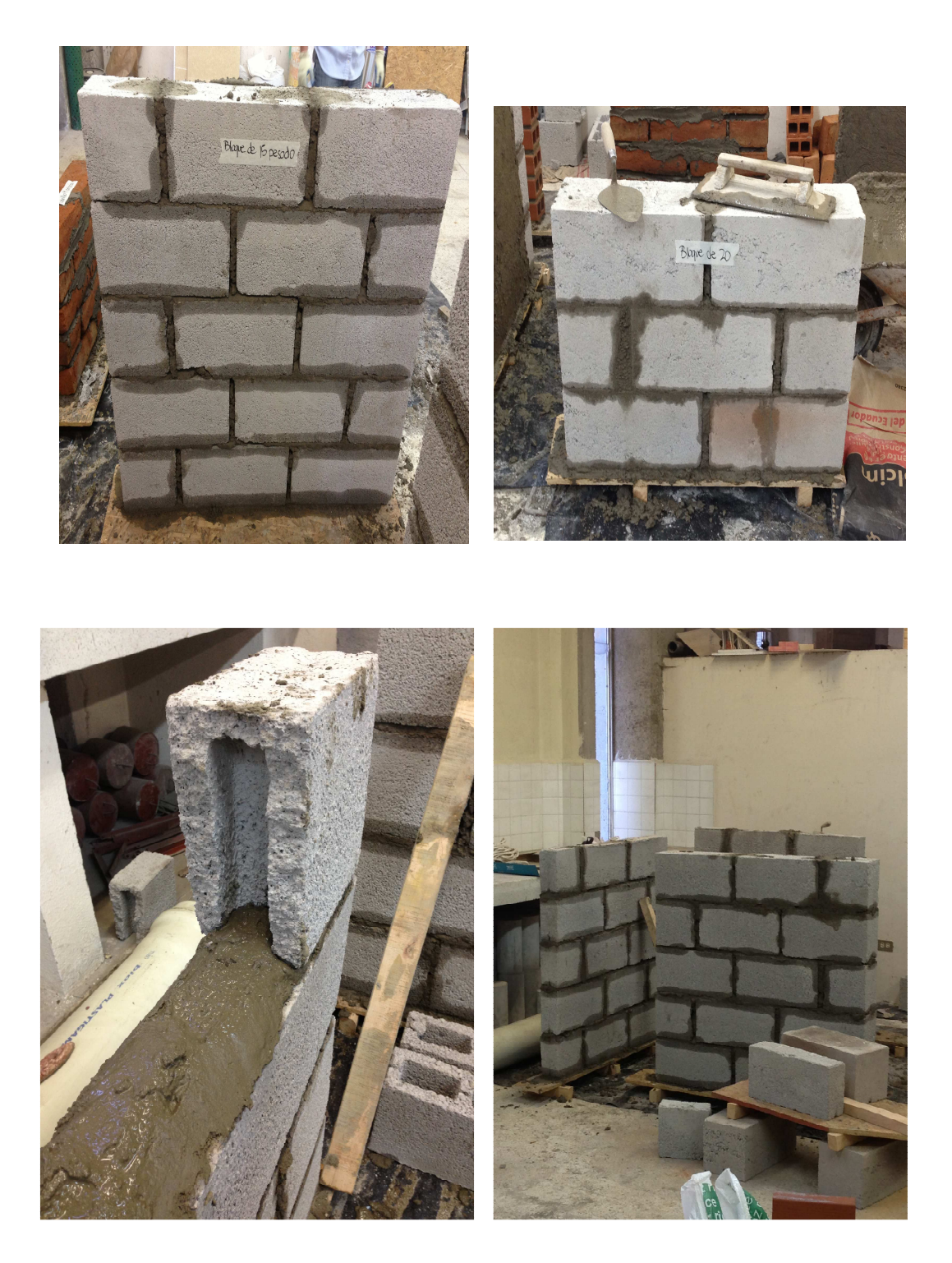

#### **IMÁGENES DE CONSTRUCCIÓN DE MAMPOSTERIA DE BLOQUE CON ENLUCIDO**

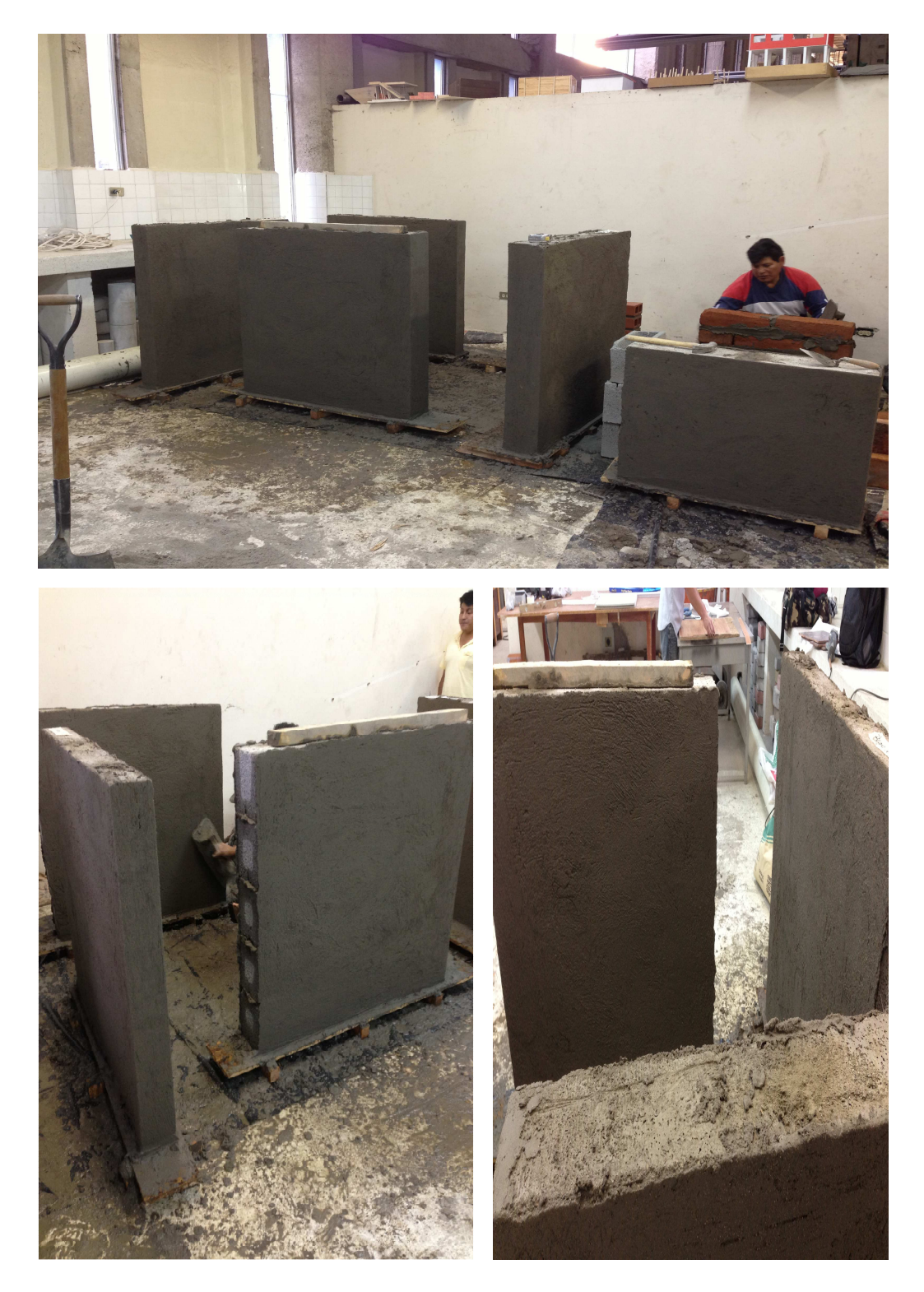

Fuente: Betsabe Escobar y Fausto Martínez

#### **IMÁGENES DE CONSTRUCCIÓN DE MAMPOSTERIA DE LADRILLO SIN ENLUCIR Y LADRILLO VISTO**

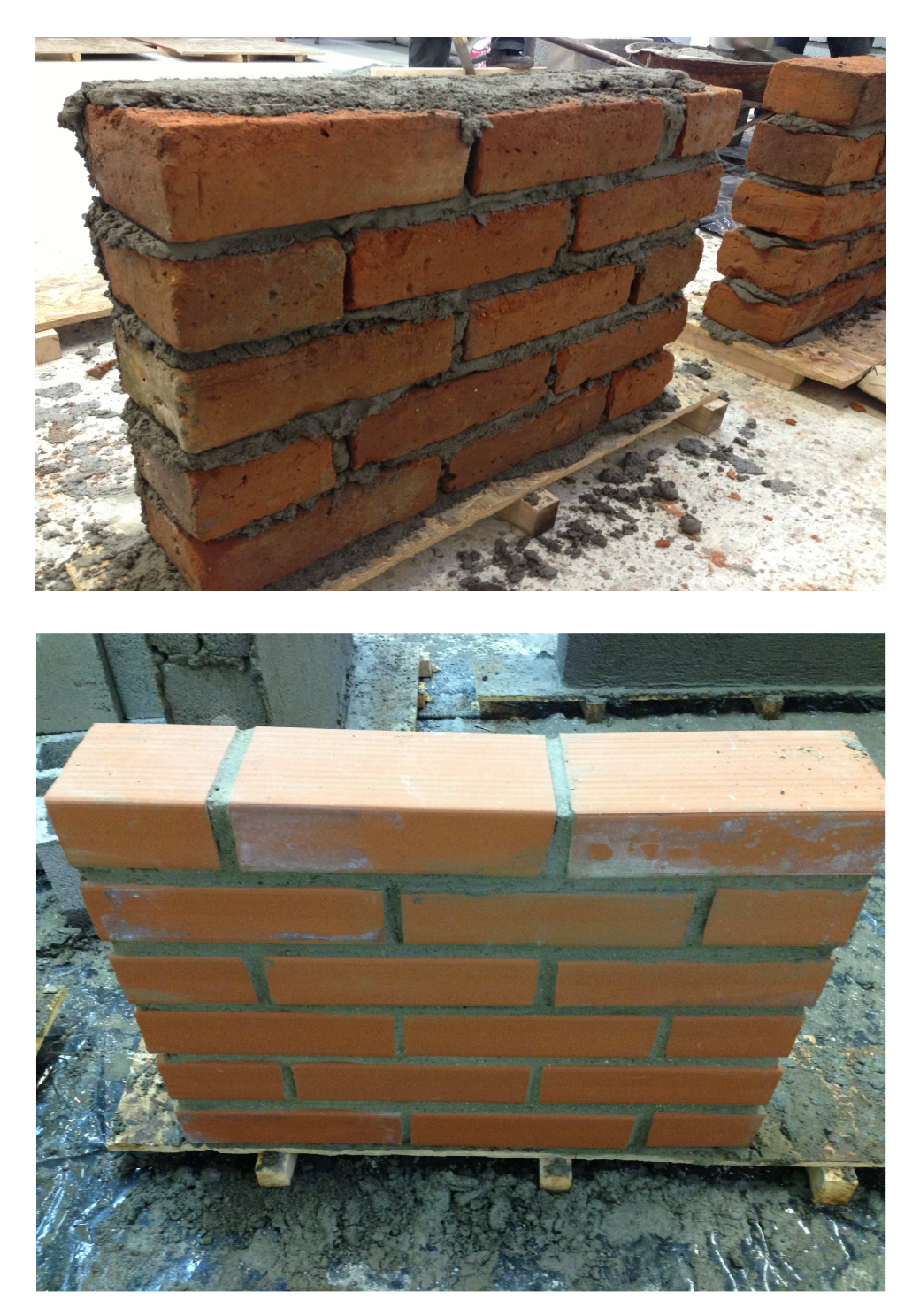

#### **IMÁGENES DE CONSTRUCCIÓN DE MAMPOSTERÍA DE LADRILLO CON ENLUCIDO.**

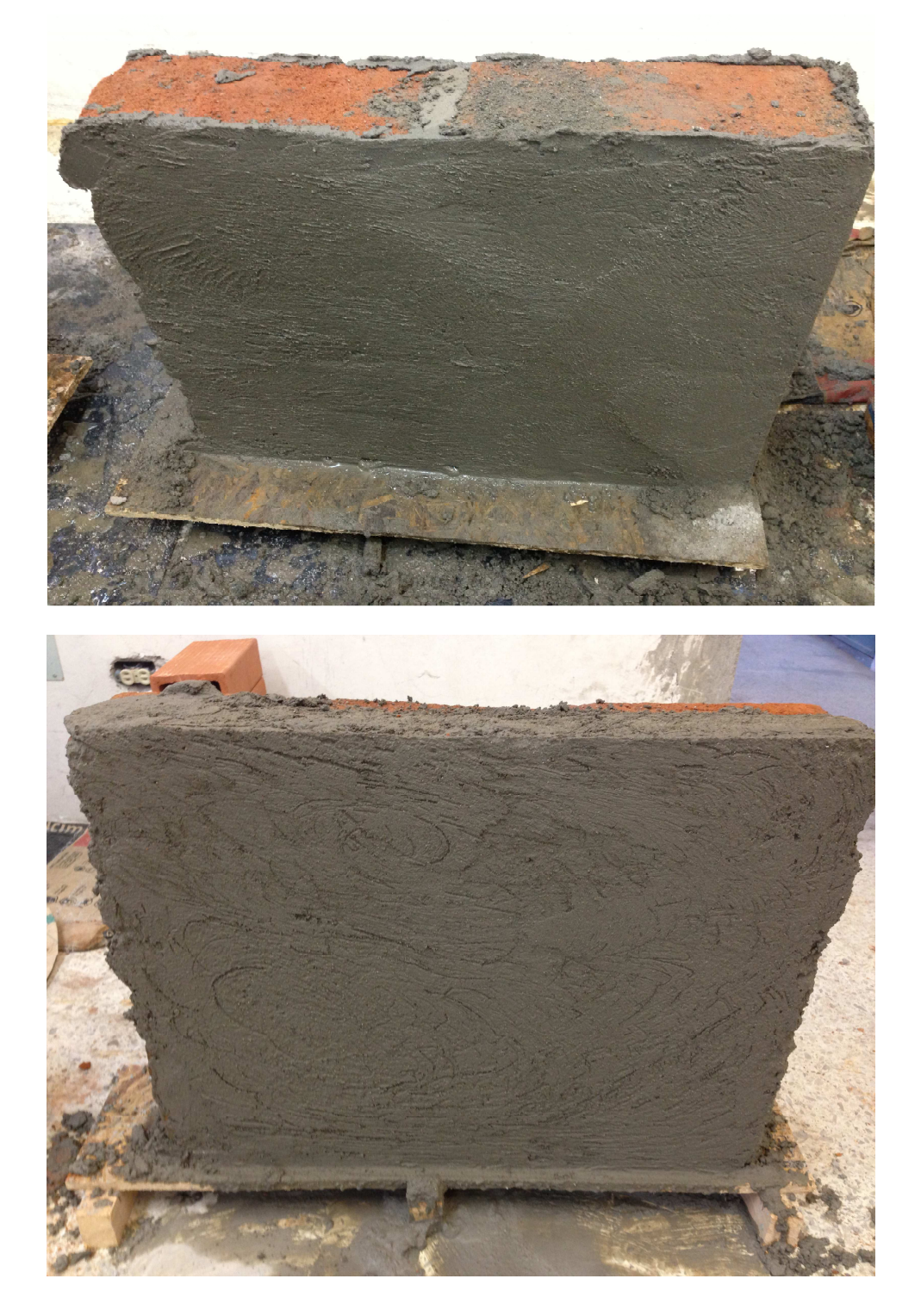

#### **IMÁGENES DE MAMPOSTERÍA DE PIEDRA PARA MUROS DE CERRAMIENTO**

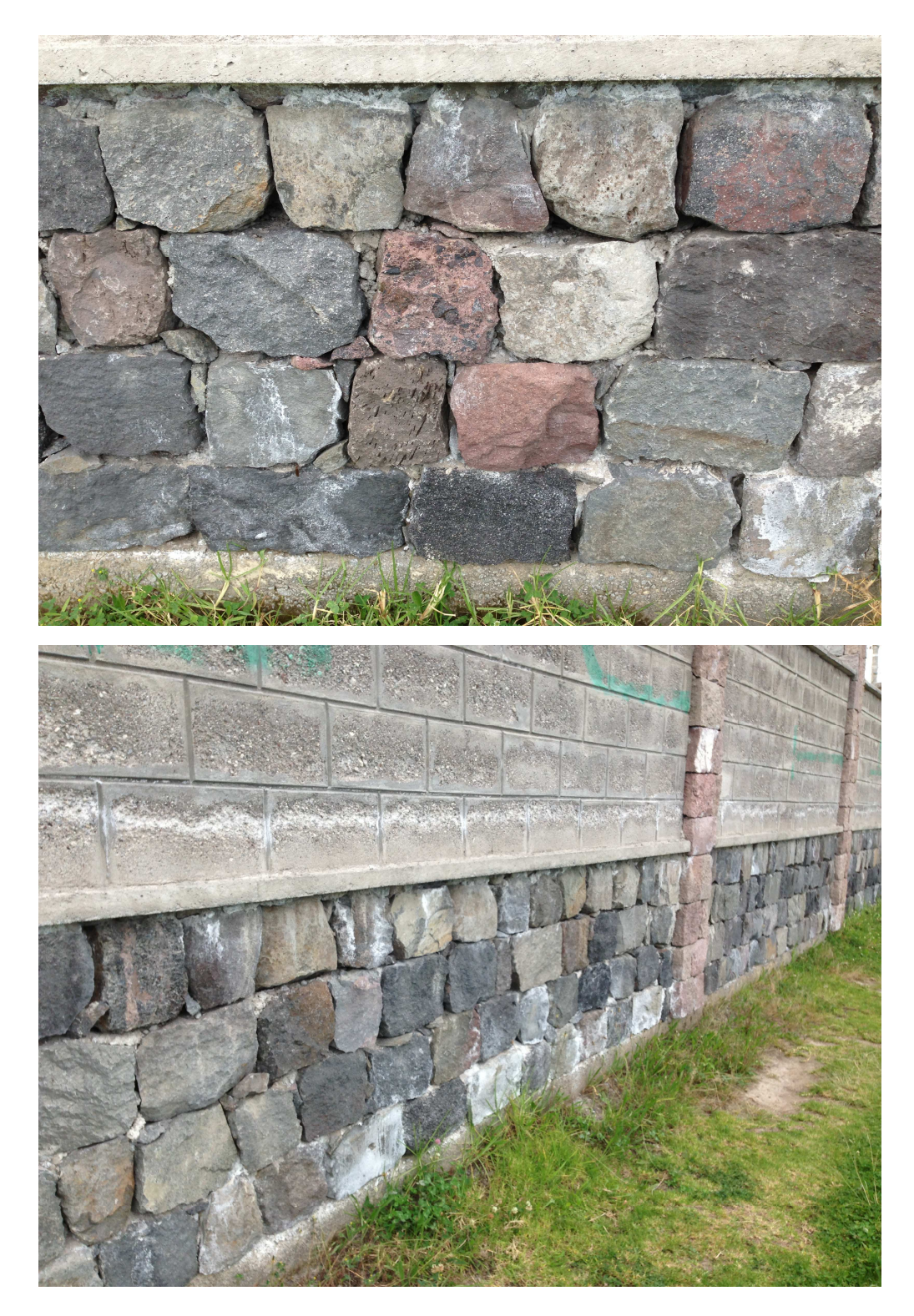

#### **IMÁGENES DE PARED DE FIBROLIT Y GYPSUM CON ACERO GALVANIZADO (STEEL FRAMING)**

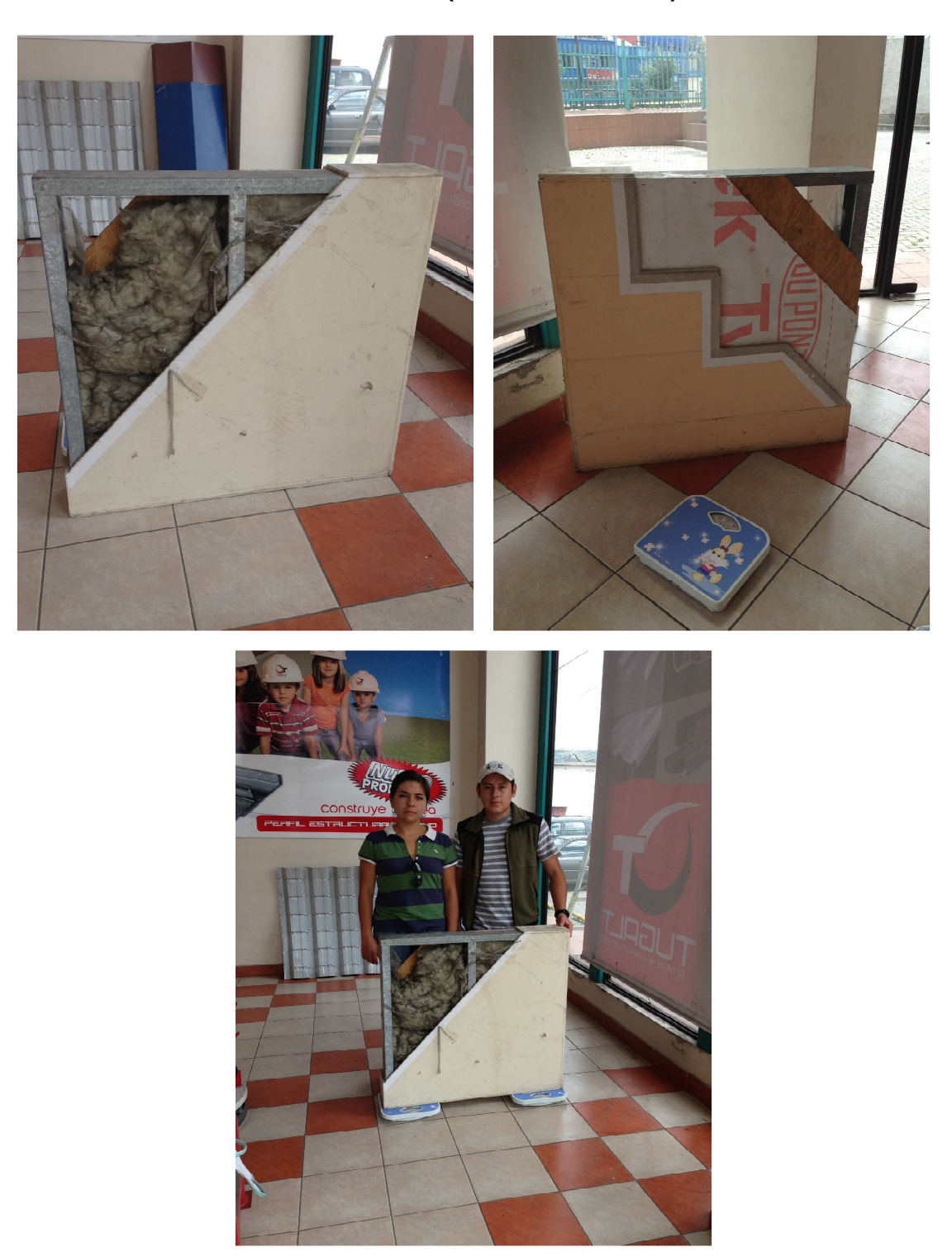

#### **IMÁGENES DE CONSTRUCCIÓN DE CUBIERTAS DE TEJA DE ARCILLA Y TEJA METÁLICA.**

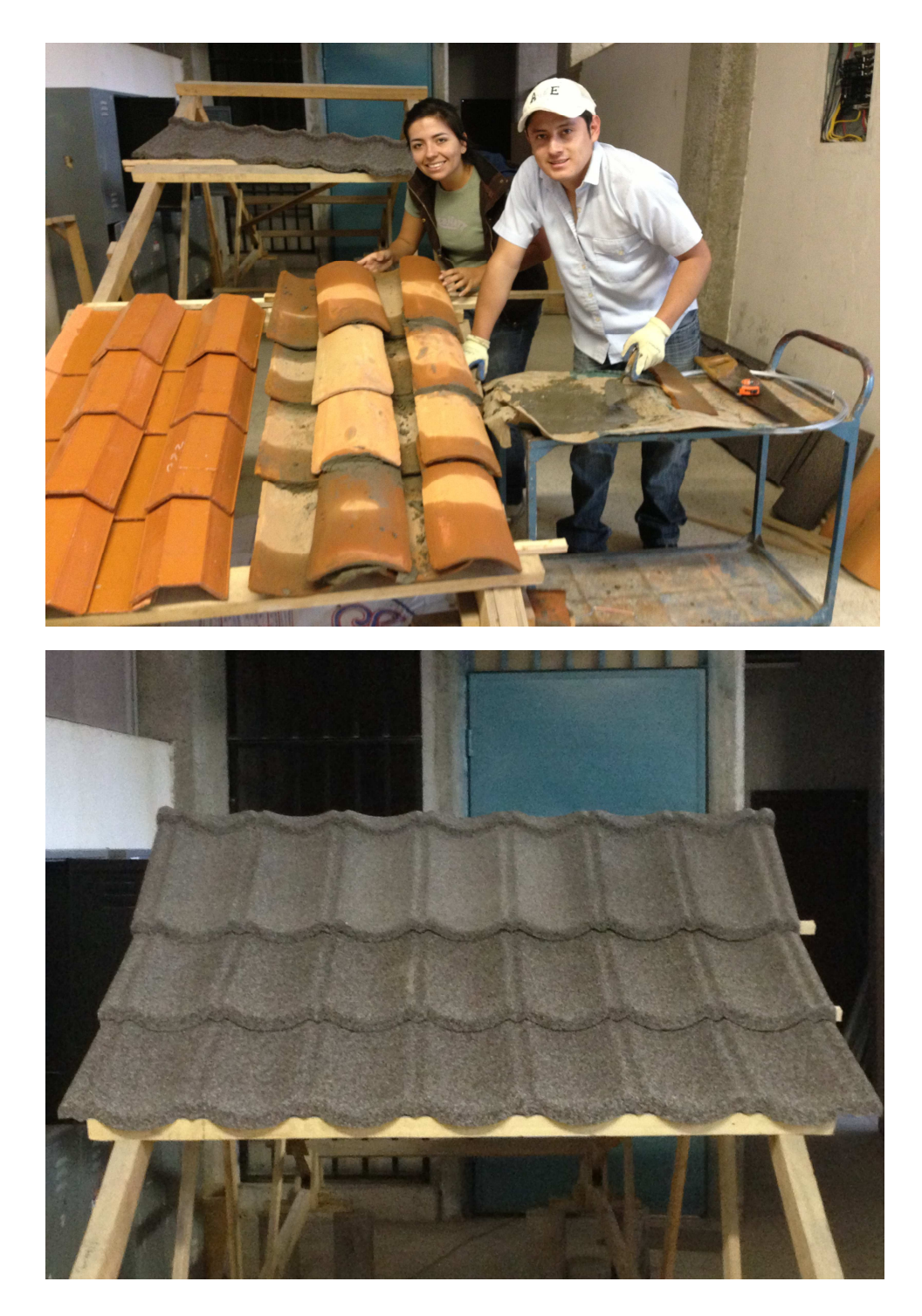

# **IMÁGENES DE VENTANERÍA DE: ALUMINIO Y VIDRIO (DIFERENTES ESPESORES)**

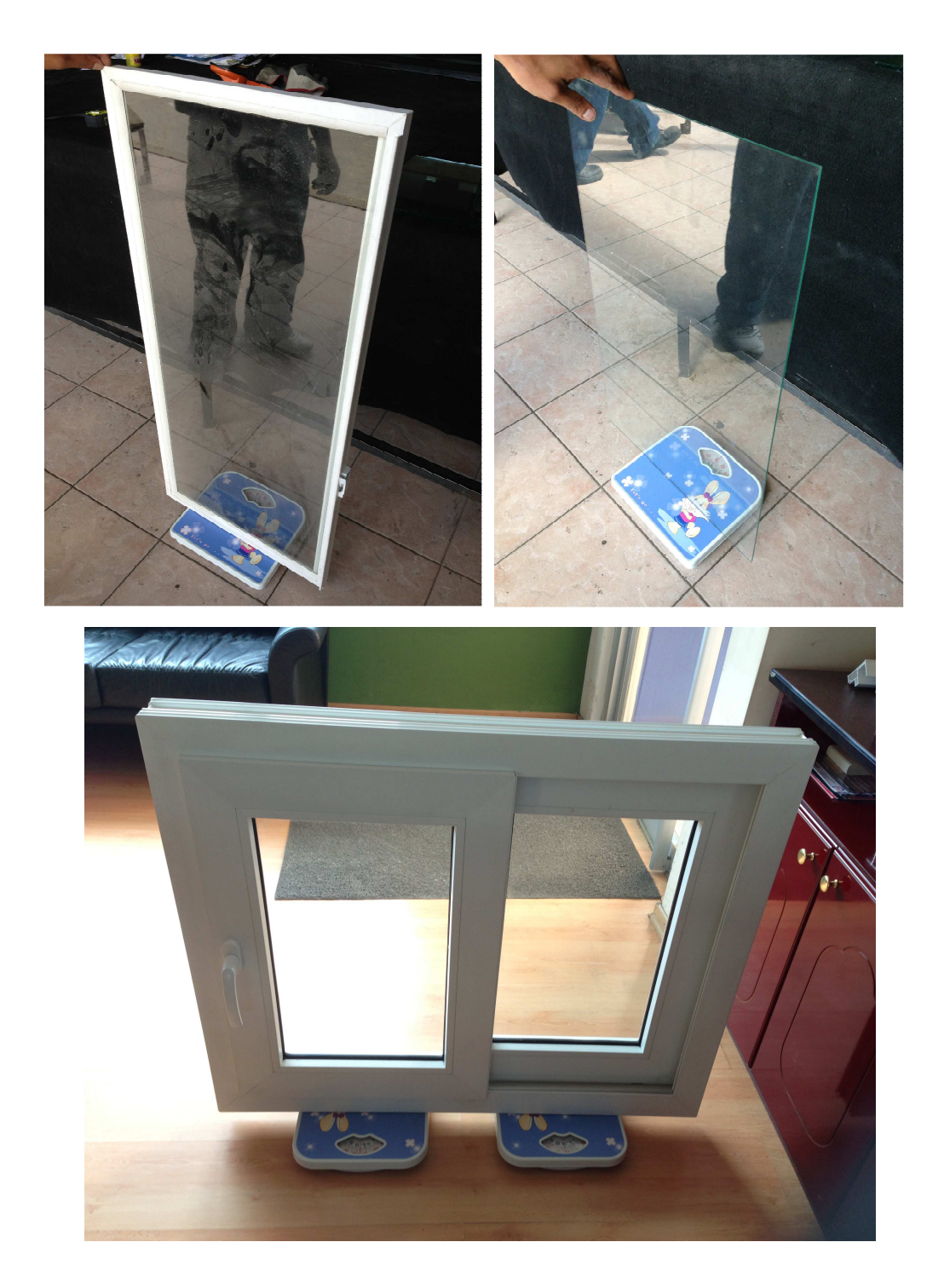

#### **IMÁGENES DE ACABADOS COLOCADOS EN PISOS: VINILES Y MADERAS**

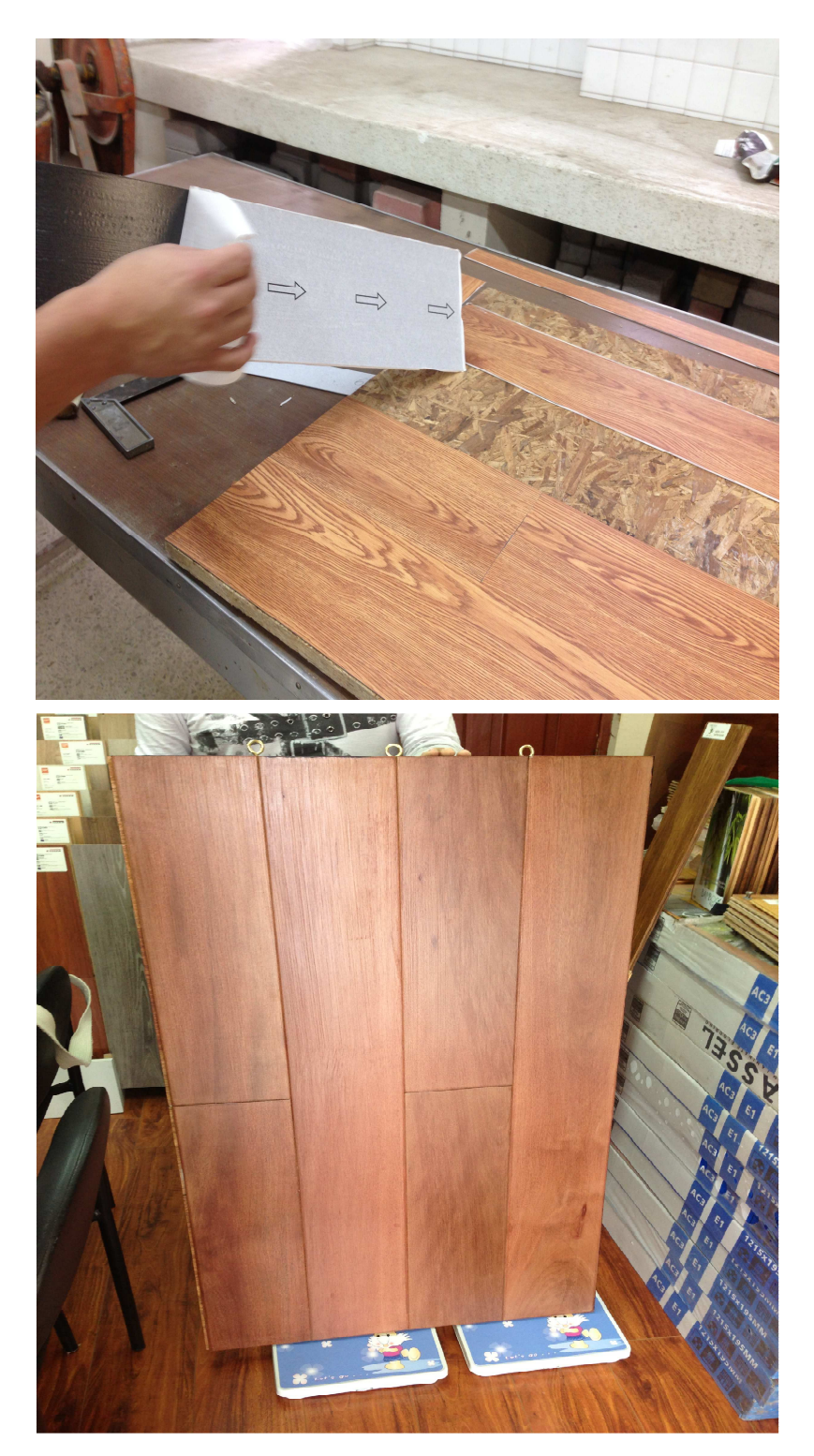

#### **IMÁGENES DE ACABADOS COLOCADOS EN PISOS: CERÁMICA Y PORCELANATO**

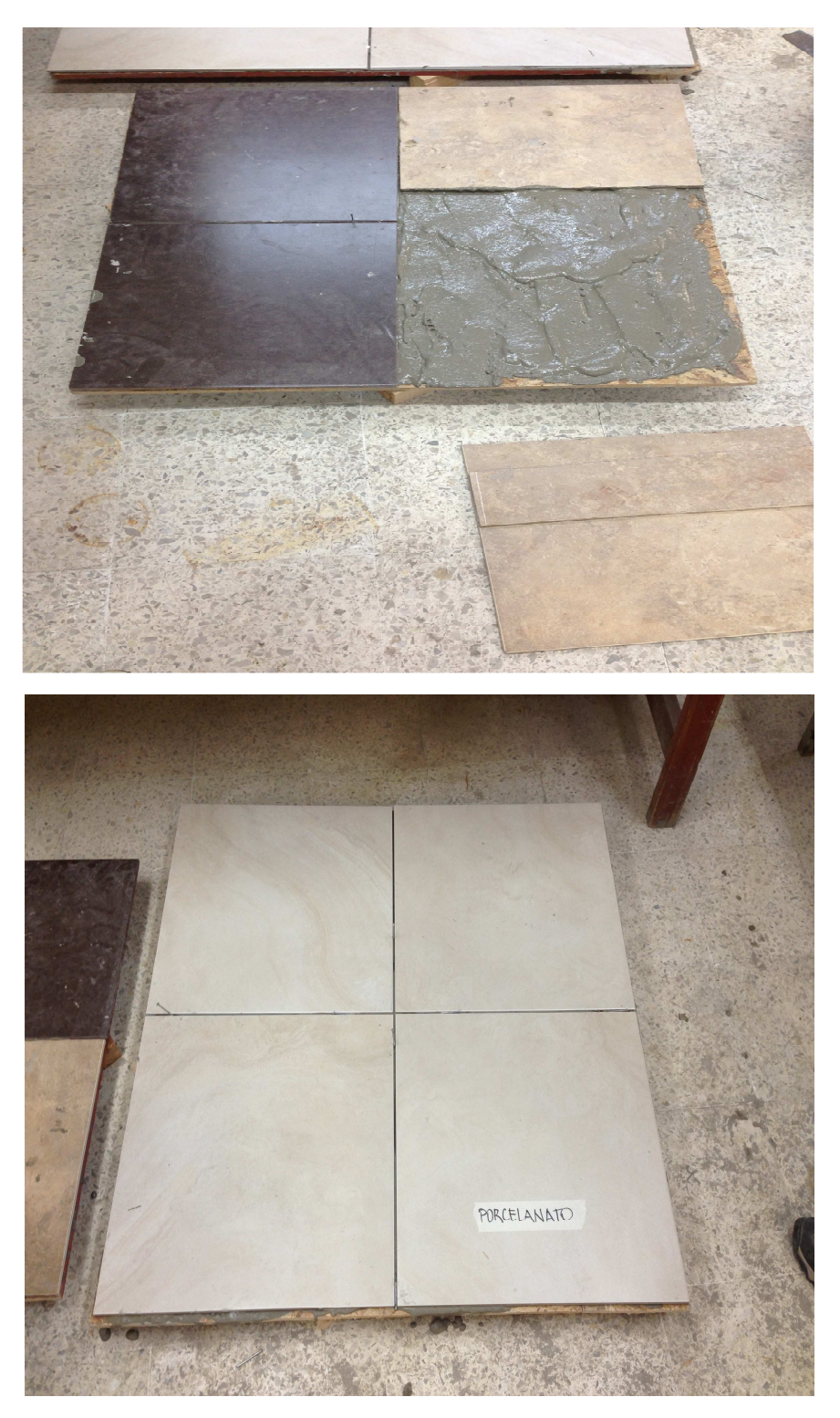

# **ANEXO N°3**

**FOTOS DE MUESTRAS PESADAS EN EL LABORATORIO DE SUELOS DE LA FACULTAD DE INGENIERÍA CIVIL Y AMBIENTAL** 

# **IMÁGENES DE MUESTRAS DE MAMPOSTERIA DE BLOQUE**

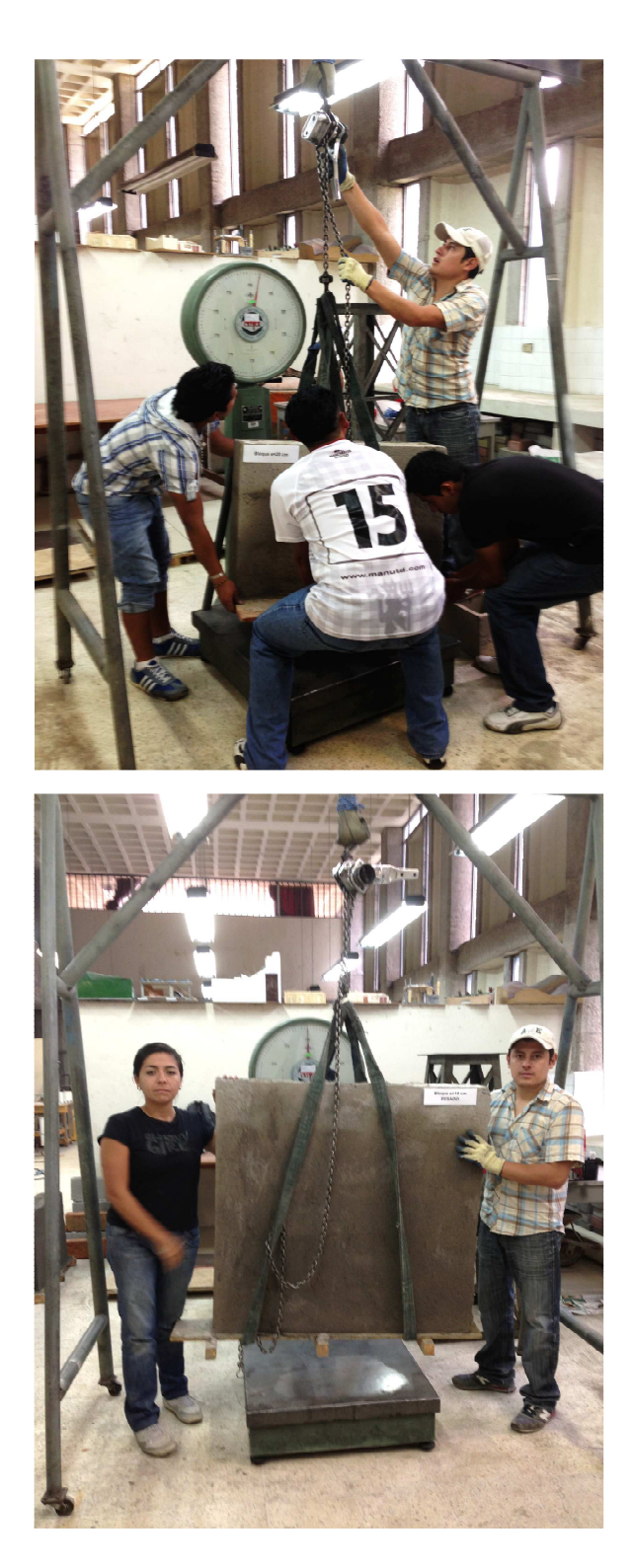

# **IMÁGENES DE MUESTRAS DE MAMPOSTERIA DE LADRILLO**

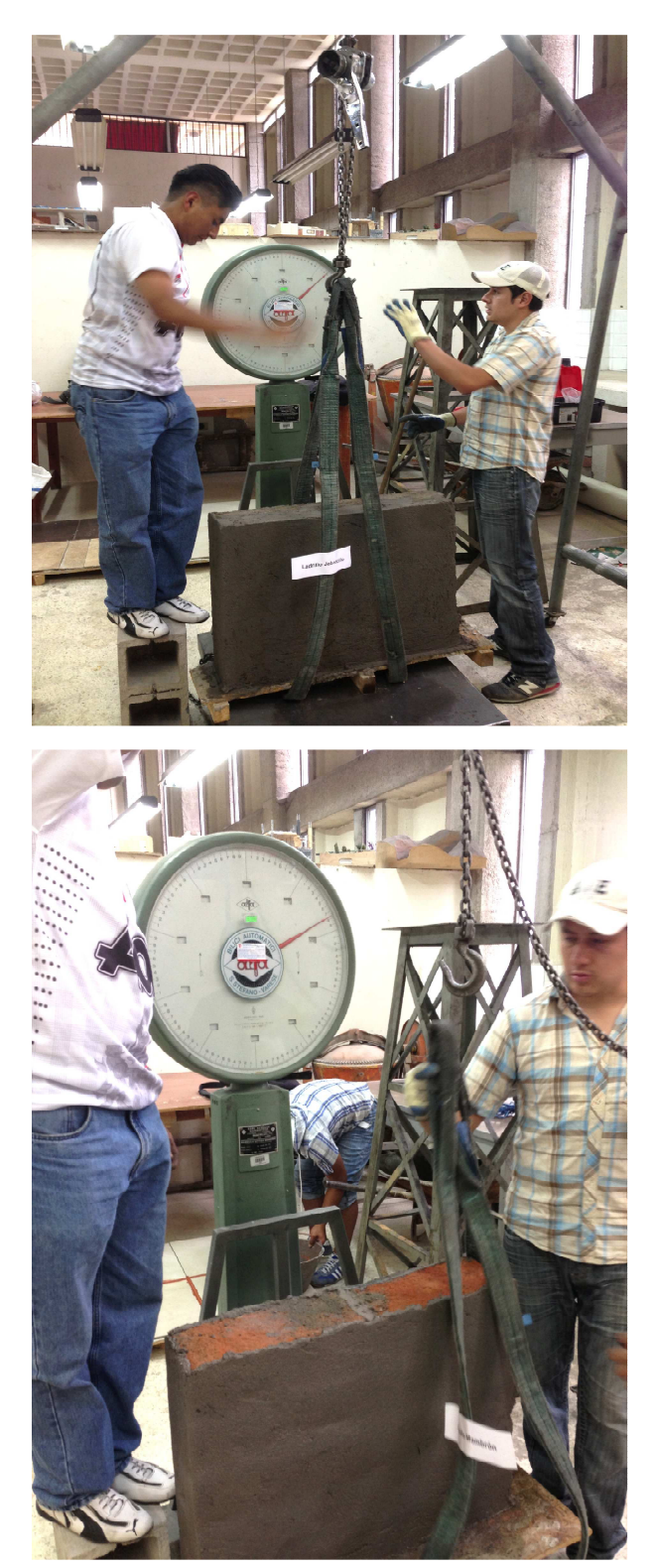

#### **IMÁGENES DE MUESTRAS DE MAMPOSTERIA DE LADRILLO VISTO**

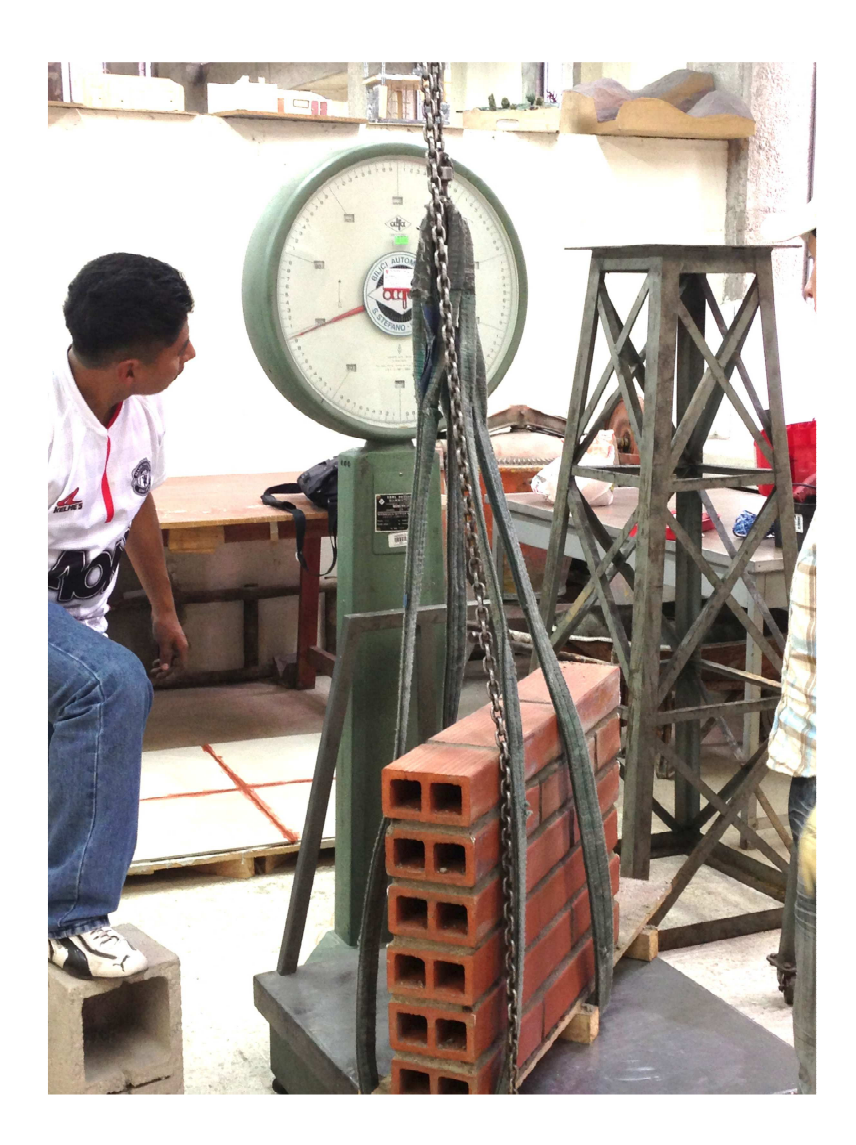

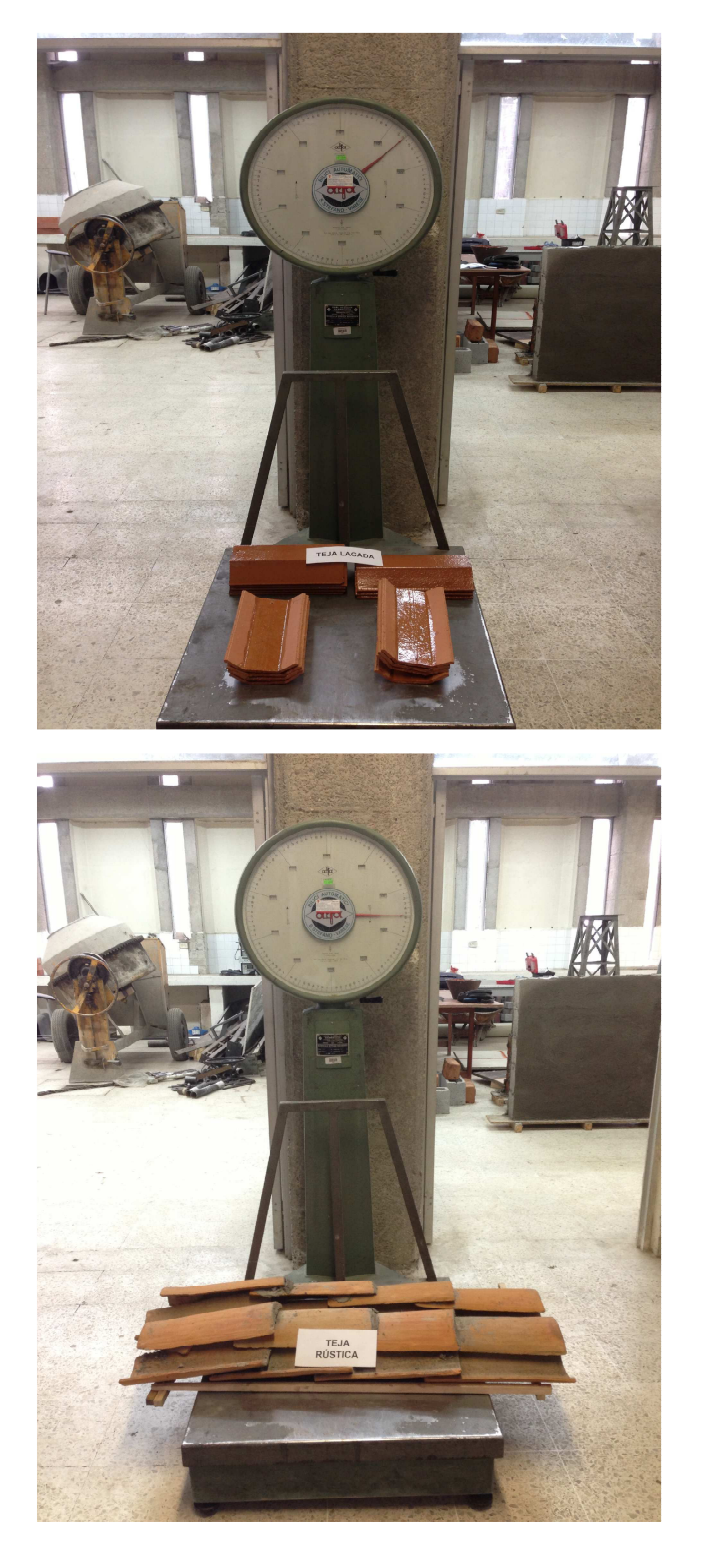

# **IMÁGENES DE MUESTRAS DE TEJA DE ARCILLA**

Fuente: Betsabe Escobar y Fausto Martínez

# **IMÁGENES DE MUESTRAS DE VINIL**

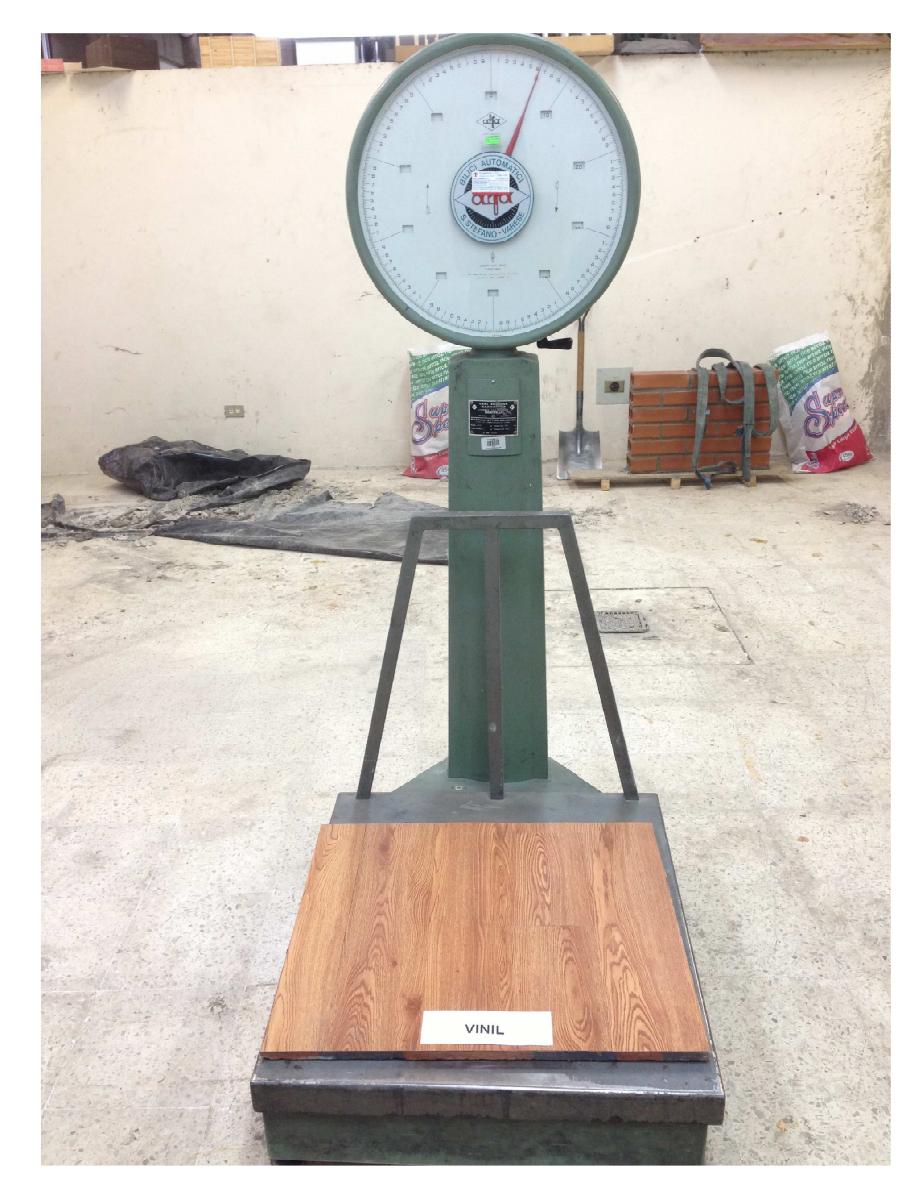

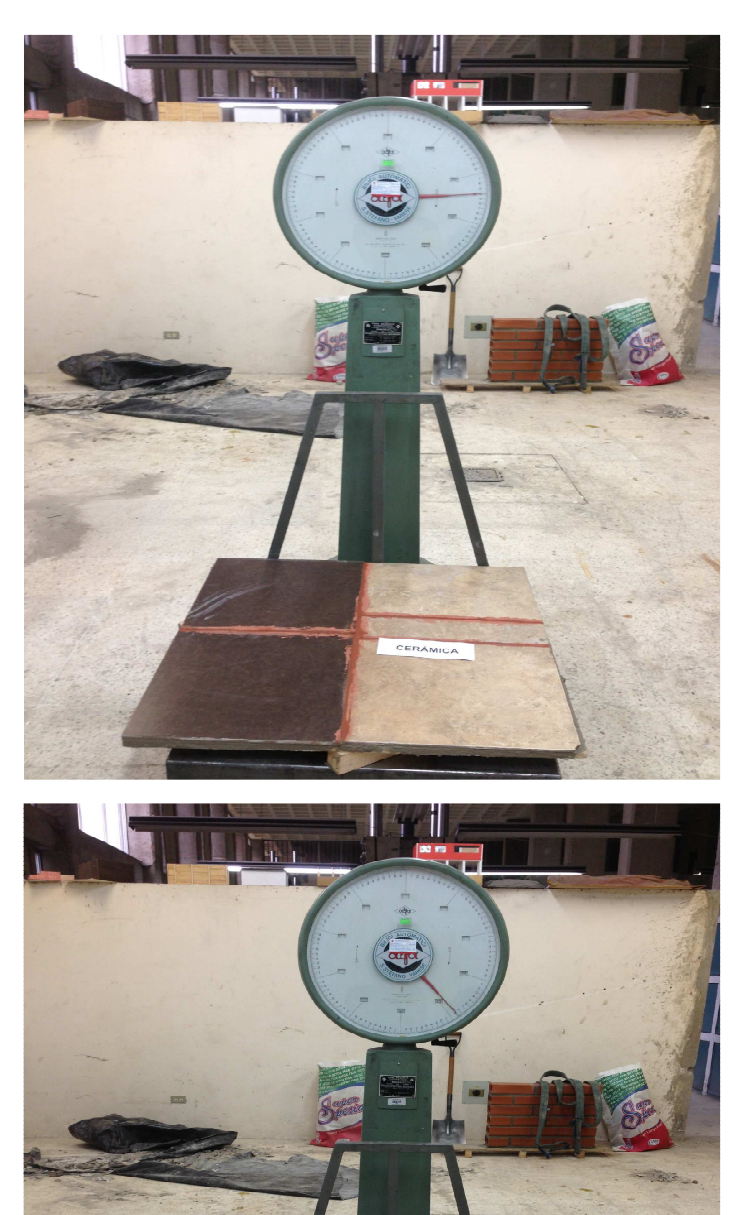

PORCEL ANATO

#### **IMÁGENES DE MUESTRAS DE CERÁMICA Y PORCELANATO**